**Guide méthodologique**

# Matrice des coûts Méthode ComptaCoût® et

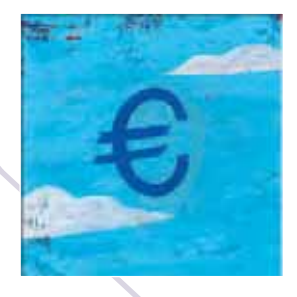

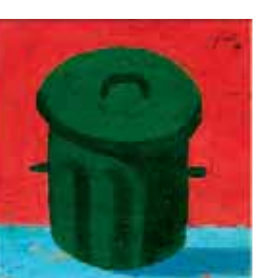

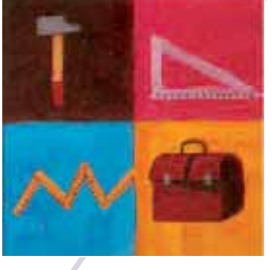

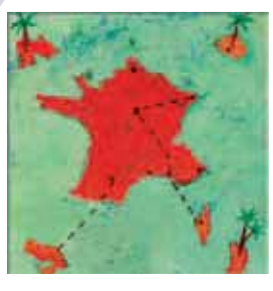

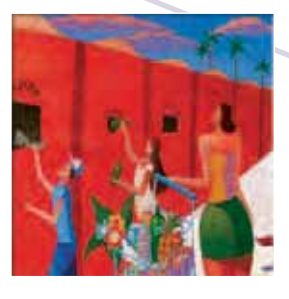

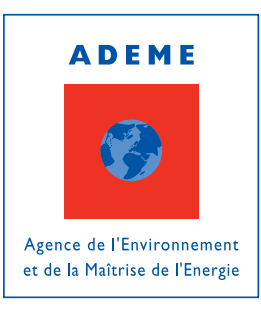

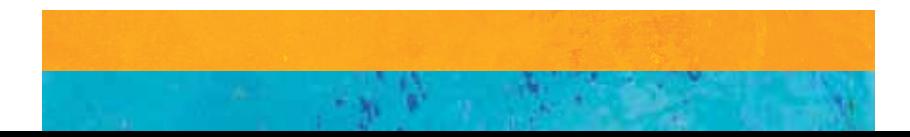

Ce document a été rédigé par Isabelle LEDUC (Cabinet LEDUC) et Aude ANDRUP (ADEME).

#### Comité technique composé de :

AWIPLAN : Kristina BELLENOUE Cabinet LEDUC : Isabelle LEDUC INDDIGO : Olivier PASQUIER ULTIMA TERRA : Laurence NERRIERE ADEME : Aude ANDRUP

L'ADEME remercie les bureaux d'études et les collectivités qui ont accepté de partager leur expérience et ont contribué à enrichir ce guide.

#### Coordination technique :

Aude ANDRUP – Service Planification et Observation des Déchets (SPOD) Direction Consommation Durable et Déchets

#### Conception, réalisation graphique :

A4 Editions - Angers

#### Pour commander un ouvrage gratuit :

infocout.matrice@ademe.fr

Guide méthodologique Matrice des coûts et méthode ComptaCoût®

# Matrice des coûts Méthode ComptaCOût® et

Guide méthodologique

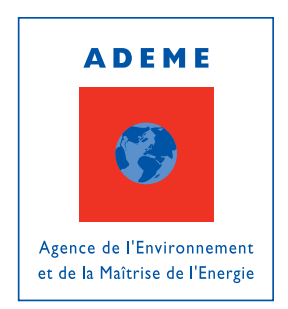

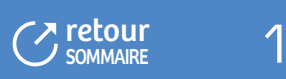

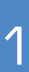

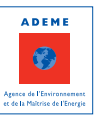

# AVANT-PROPOS

La gestion des déchets a beaucoup évolué ces dernières années (développement des collectes sélectives, modernisation et mise aux normes des équipements, nouvelles filières REP, lois Grenelle 1 et 2…), ce qui a conduit à des augmentations de coûts, ou tout du moins à une approche économique de la gestion du service public d'élimination des déchets plus complexe.

Dans ce contexte, les coûts de la gestion des déchets sont devenus une préoccupation pour les collectivités qui s'interrogent sur les évolutions à venir, sur la manière de maîtriser les coûts et sur la façon de les financer.

#### **La connaissance des coûts et leur analyse comparée sont donc des éléments essentiels pour les collectivités pour suivre et maîtriser ces évolutions.**

Cette connaissance va permettre en effet au travers :

- De l'expression détaillée des coûts par flux et par étape technique, **d'éclairer la prise de décision** ; b
- D'une méthode de calcul standardisée et donc homogène entre collectivités, de pouvoir **positionner ses résultats** par rapport à d'autres collectivités **et identifier ainsi des pistes de maîtrise des coûts** ;
- D'une connaissance précise des coûts, d'**établir une tarification** (redevance incitative, redevance spéciale, facturations dans le cadre de prestations…) ;
- D'une expression claire et précise des coûts, **de communiquer** en toute transparence auprès des élus et des  $\blacksquare$ usagers.

Il apparaissait donc essentiel d'élaborer un outil de gestion standard (cadre d'expression et méthode de calcul), adapté à toutes les collectivités, afin que les coûts exprimés soient comparables d'une année sur l'autre et entre collectivités. Cela nécessite de prendre en compte la complexité de la structure des coûts de gestion : diversité des collectivités compétentes et de leur territoire d'intervention, éclatement des compétences, variétés des modes de gestion tant d'un point de vue technique que financier.

C'est dans ce contexte qu'un programme de travail sur les coûts a été engagé dès 2001 par l'ADEME, en partenariat avec le Conseil régional de Poitou-Charentes, avec l'appui technique de l'AREC<sup>1</sup> et de collectivités locales. Depuis 2005, l'ADEME conduit au niveau national une démarche qui vise à soutenir les collectivités locales pour concevoir, conduire et réguler leur politique de gestion des déchets, en particulier par la connaissance et la maîtrise des coûts. Il s'agit de la **matrice des coûts** et de la **méthode ComptaCoût®**.

En 2005, le Comité Connaissance des Coûts<sup>2</sup> a été constitué : il a pour objectif de valider l'ensemble des éléments de méthode liés à la connaissance des coûts et permet en outre de disposer d'une approche d'évaluation partagée et reconnue par les différents acteurs concernés. Il a notamment validé la matrice des coûts.

Un guide méthodologique, présentant les règles de construction et de remplissage de la matrice ainsi que la méthode ComptaCoût® a été élaboré en 2006, la dernière mise à jour datant de mars 2009.

**Cette nouvelle version clarifie les notions de matrice des coûts et de méthode ComptaCoût®** avec 2 parties bien distinctes consacrées pour l'une (2ème partie du guide) aux règles et conventions à adopter pour renseigner la matrice des coûts et pour l'autre (3ème partie) à la méthode ComptaCoût®.

**Ce guide prend en compte les évolutions de ces dernières années, en termes de gestion des déchets** (prise en compte de la prévention, développement de nouvelles filières de gestion…). Un certain nombre de règles de remplissage de la matrice sont précisées et les retours d'expérience permettent de l'enrichir au travers d'exemples, d'outils et de points méthodologiques.

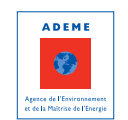

 $\overline{Z}$   $\overline{Z}$  retour

**SOMMAIRE** 

- (1) AREC : Agence Régionale Evaluation environnement Climat, ex APCEDE
- (2) Le Comité Connaissance des Coûts a été créé à l'initiative de l'ADEME en 2005. Ce Comité est constitué de représentants des collectivités locales (AMF, AMORCE, CNR), des prestataires (FNADE, FEDEREC), des usagers ménagers (CLCV, FNE) et entreprises, des éco-organismes (Eco-Emballages), des pouvoirs publics (ADEME, MEDDIL, DGCL, DGFIP).

#### Plus spécifiquement, **les principales nouveautés du guide portent sur** :

- Le cadre de la matrice, dans un souci de précision des termes employés ou de simplification :
	- Les lignes suivantes ont été supprimées :
		- « Charges d'intercommunalité de traitement » : dans le cas d'une facturation identifiée des charges de structure du syndicat de traitement en euros/habitant, ces charges sont à répartir dans les lignes de traitement ;
		- « Stabilisation de déchets organiques » ;
		- « Frais de gestion pour le recouvrement des contributions » : cette ligne était à renseigner à titre d'information mais n'entrait pas dans le calcul des coûts étant donné que ces coûts sont déjà intégrés dans « Charges de structure » ;
		- « Report de l'année précédente (+ ou -) » : cette ligne était indicative mais ne rentrait pas dans le calcul des coûts ;
	- Les lignes suivantes ont changé d'intitulé :
		- « Transit/Transport » devient « Transfert/Transport » ;
		- « Soutiens accordés par les sociétés agréées » devient « Tous soutiens des sociétés agréées » ;
		- « Aides reprises aux investissements » devient « Reprises des subventions d'investissements (amortissements) » ;
		- « Aides fonctionnement et communication » devient « Subventions de fonctionnement » ;
		- « Montant de la TVA acquittée (FCTVA déduit) » devient « Montant de la TVA acquittée » ;
		- « Redevance spéciale et assimilés » devient « Redevance spéciale et facturations usagers » ;
		- « Coût fiscal » devient « Montant de la TVA acquittée »
		- « Coût imputé » devient « Montant des contributions ».
	- Des lignes ont été ajoutées :
		- Une ligne « Prévention » dans les charges techniques, en amont des charges de collecte ;
		- Une ligne « tri mécano-biologique » dans les lignes de traitement.
- La précision des modalités d'affectation de certaines charges dans la matrice (pont à bascule, rouleau tasseur, refus de traitement…) (Cf. Fiche 1 « La structure de la matrice des coûts et les conventions de remplissage ») ;
- La configuration de la matrice permettant d'adapter le cadre au contexte de la collectivité, qui a été explicitée, notamment les règles à adopter pour procéder à des regroupements de lignes (Cf. Fiche 2 « La configuration, la saisie de la matrice dans SINOE® et le module d'exploitation ») ;
- La précision de notions telles que les prestations à des tiers (Cf. Fiche 1 « La structure de la matrice des  $\mathbf{R}^{(1)}$ coûts et les conventions de remplissage »), les atténuations de charges et les charges supplétives (Cf. Fiche 4 « L'identification des charges et produits à intégrer dans la matrice ») ;
- L'apport de retours d'expérience au travers d'exemples, d'outils, de procédures mis en place par des  $\mathbf{B}^{(1)}$ collectivités (Cf. Fiche 8 « Les procédures et outils pour renseigner la matrice ») mais aussi de clés de répartition utilisées (Cf. Fiche 5 « L'identification des charges et produits indirects »).

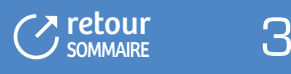

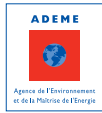

# SOMMAIRE

<span id="page-5-0"></span>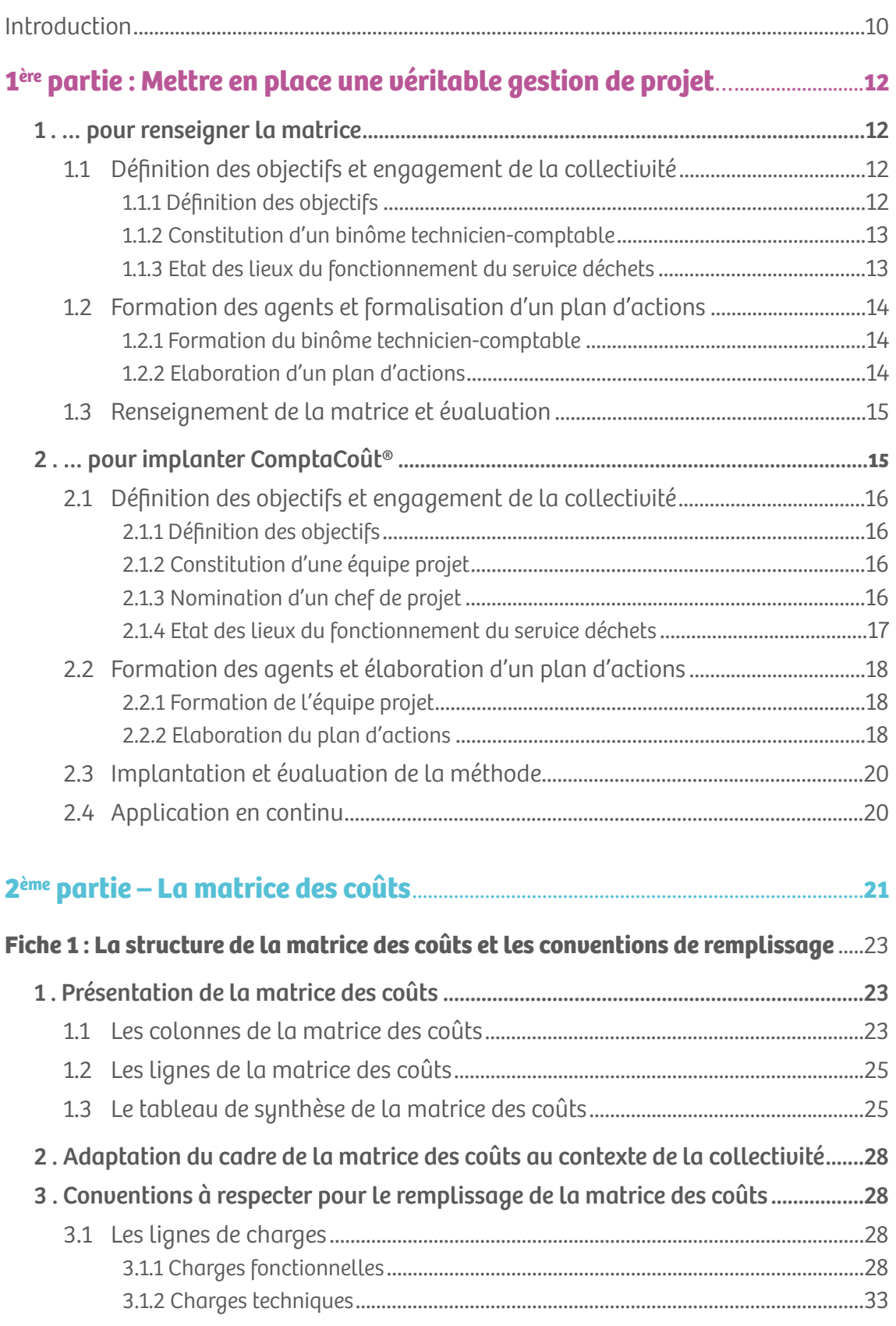

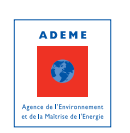

4 C retour

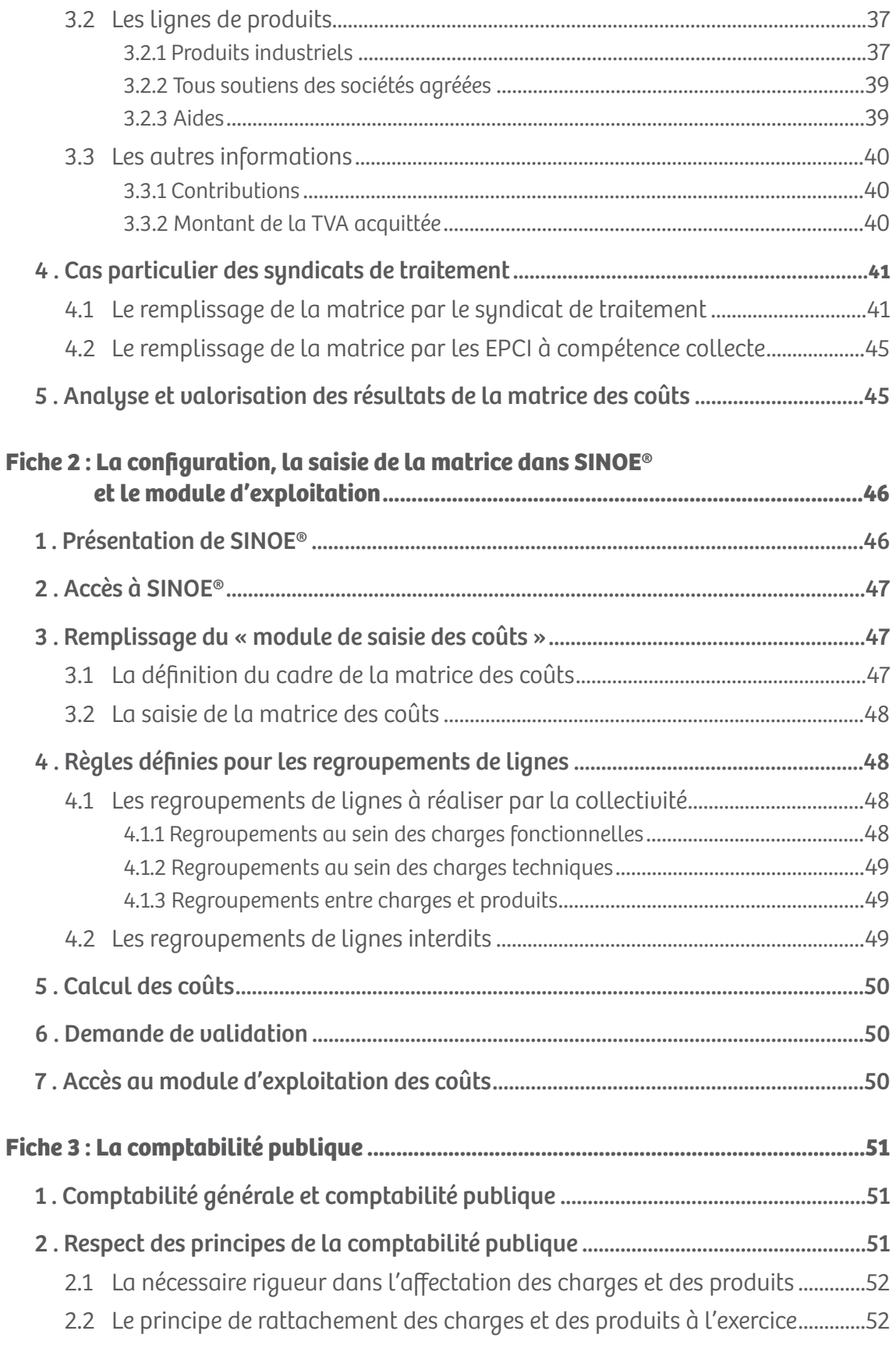

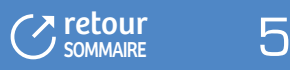

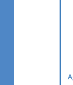

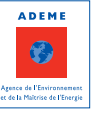

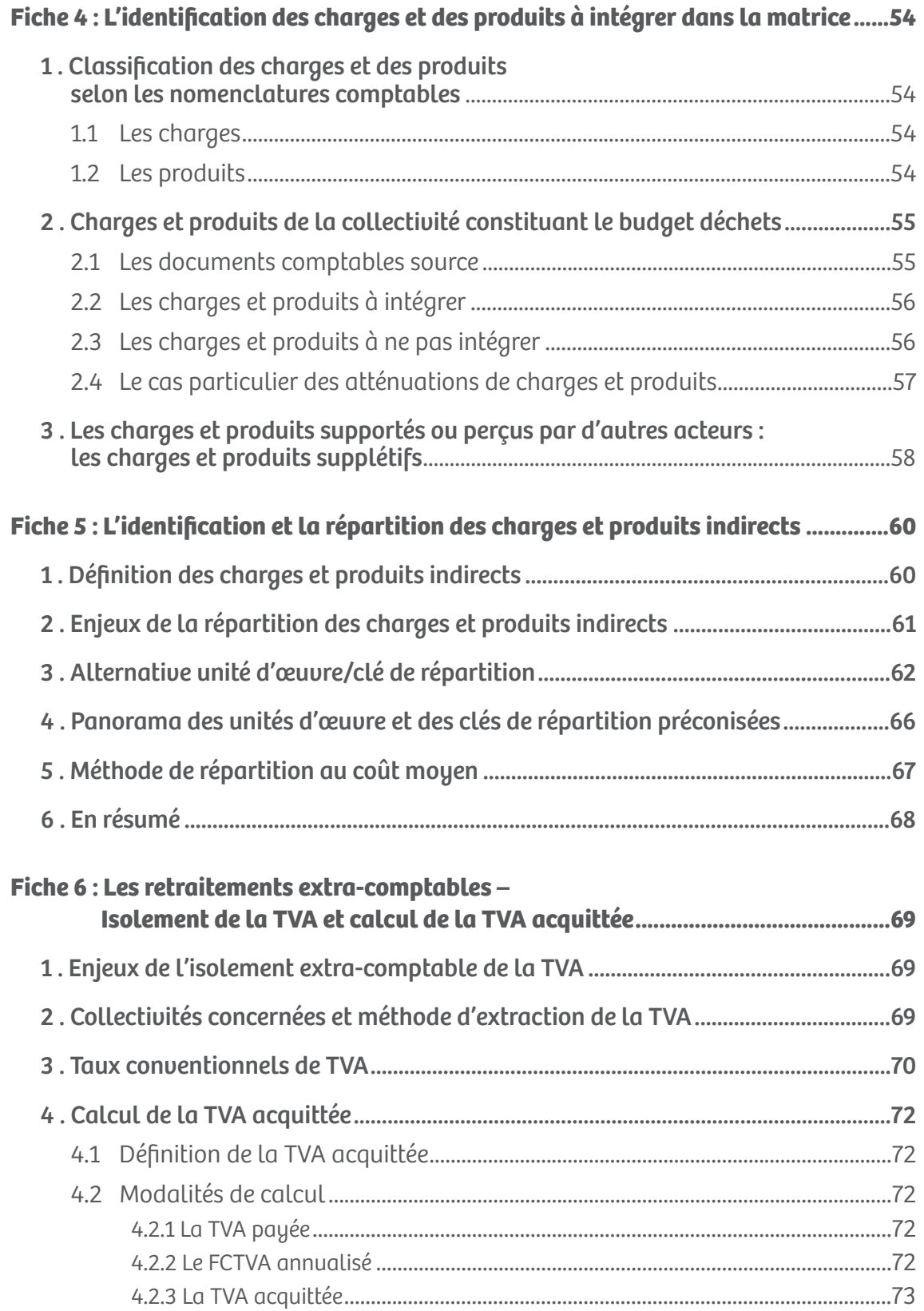

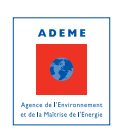

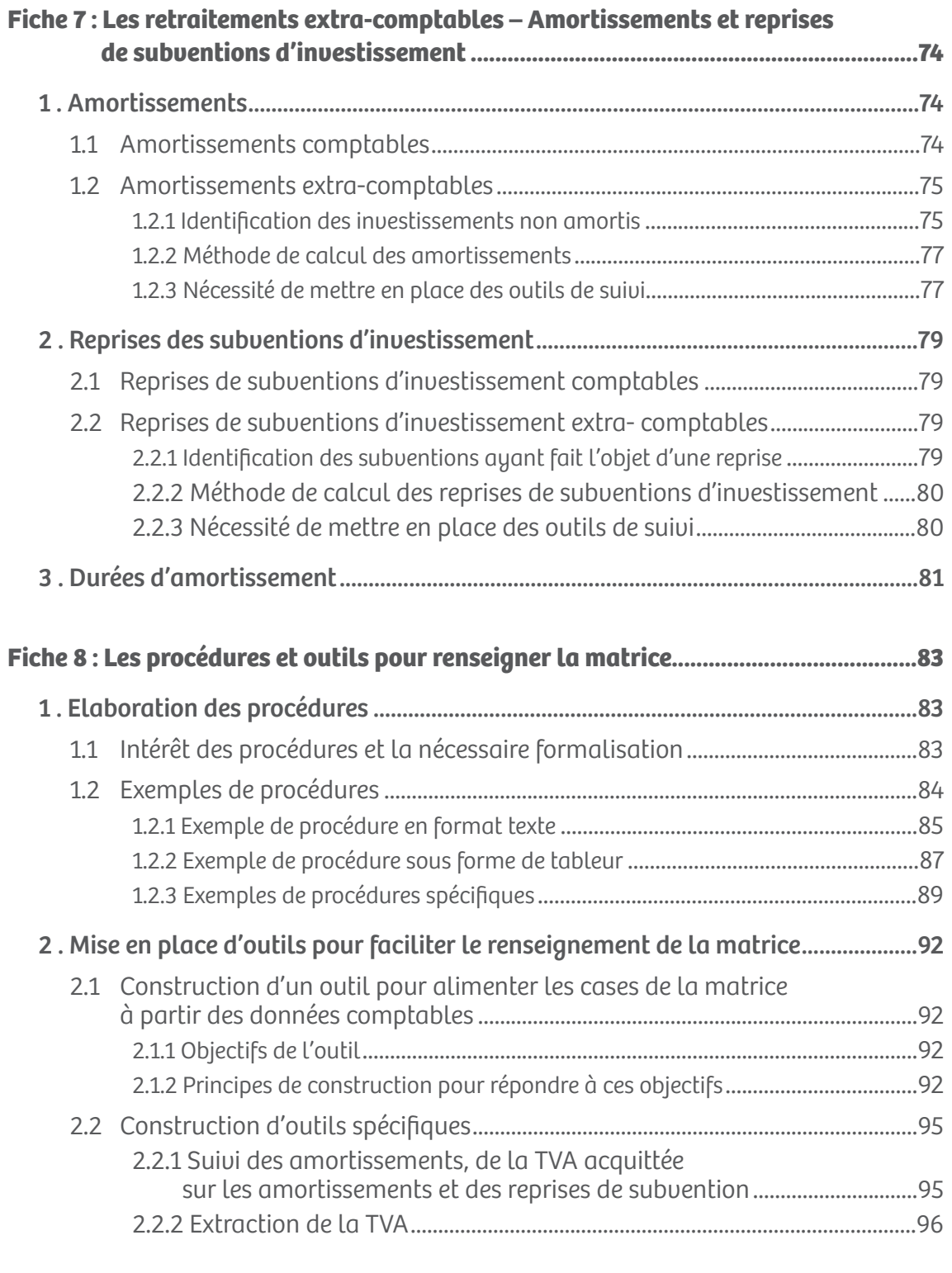

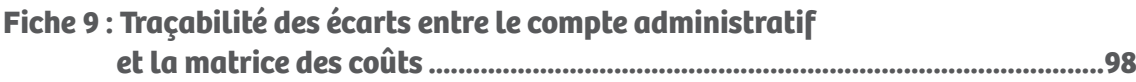

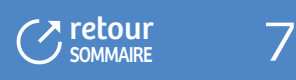

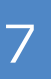

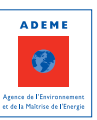

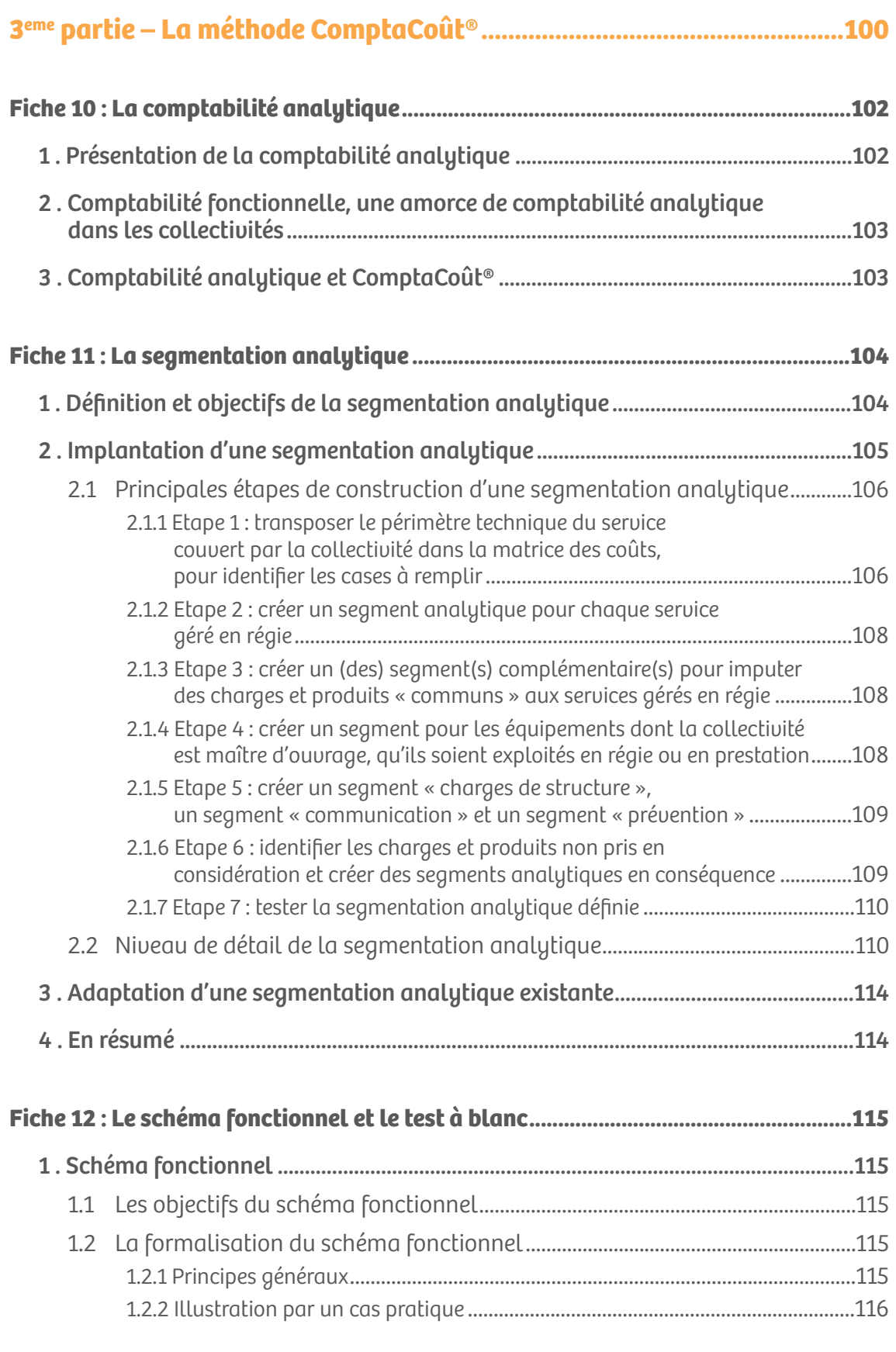

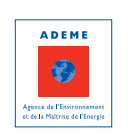

8 C retour

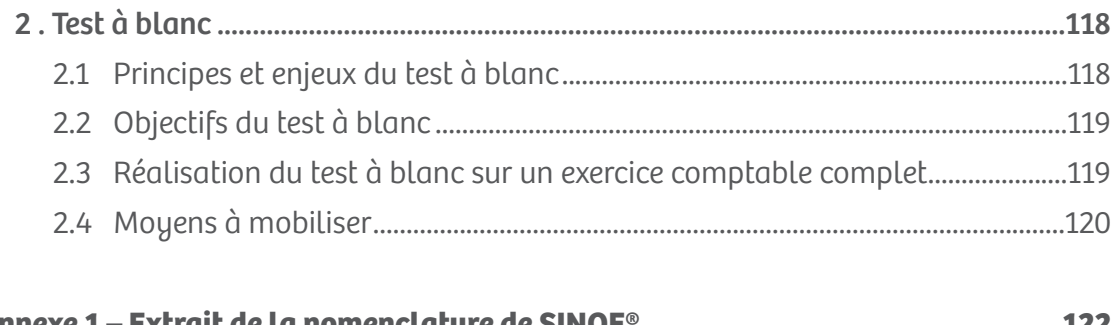

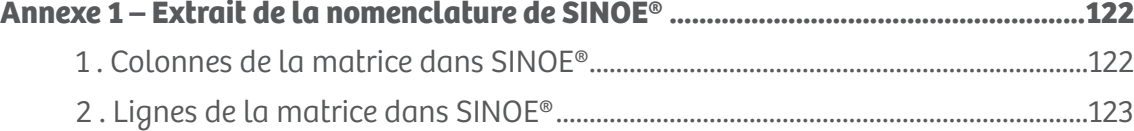

#### **[Annexe 2 – Guide pour réaliser l'état des lieux du fonctionnement du service .......124](#page-125-0)**

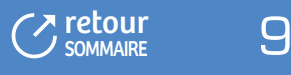

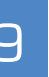

# INTRODUCTION

#### <span id="page-11-0"></span>**Définition de la matrice et de ComptaCoût®**

#### **La matrice est un cadre homogène et standard de présentation des coûts de gestion du service public d'élimination des déchets.**

Ce cadre est construit en colonnes selon une logique flux de déchets (ordures ménagères résiduelles, recyclables secs des ordures ménagères, déchets des déchèteries…) et en lignes selon les étapes techniques de gestion (prévention, collecte, transport, traitement).

Cette matrice est intégrée au module de saisie des coûts de SINOE®3,ce qui permet notamment une automatisation des calculs d'indicateurs.

#### **ComptaCoût® est une méthode (et non un outil informatique), basée sur les principes de la comptabilité analytique, qui permet d'extraire de la comptabilité publique les charges et les produits relatifs aux déchets et de les classer notamment de manière à renseigner plus facilement la matrice des coûts.**

Il s'agit d'une méthode :

- Adaptable à toute collectivité compétente en matière d'élimination des déchets ;
- Garantissant une traçabilité des données entre la comptabilité publique et la matrice et ainsi la fiabilité des résultats ;
- S'intégrant dans les outils de gestion de la collectivité et rendant possible sa pérennisation.

### **Objectifs**

**La matrice** permet :

- D'identifier plus finement les coûts par flux de déchets et par étape technique de gestion ;
- De disposer d'un cadre commun pour se situer par rapport à d'autres collectivités.

pour :

- Identifier des pistes de maîtrise des coûts ;
- Eclairer la prise de décision ;
- Etablir une tarification (redevance incitative, redevances spéciales, facturations en déchèterie…) ;
- Communiquer sur les coûts auprès des usagers.

#### **ComptaCoût®** permet :

- De mettre en place une comptabilité analytique adaptée à la gestion des déchets ;
- De faciliter et pérenniser le remplissage de la matrice chaque année ;
- De développer des outils de suivi techniques de l'activité du service ;
- De mettre en place un véritable outil de suivi financier du service déchets. n.

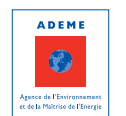

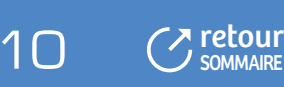

#### **TABLEAU 1 ) EXEMPLES D'EXPLOITATIONS DE DONNÉES ISSUES DE LA MATRICE (**

**Une expression simple des coûts**

#### **IDENTIFICATION CLAIRE ET OBJECTIVE DU COÛT DE GESTION DU SERVICE ET DU BESOIN DE FINANCEMENT**

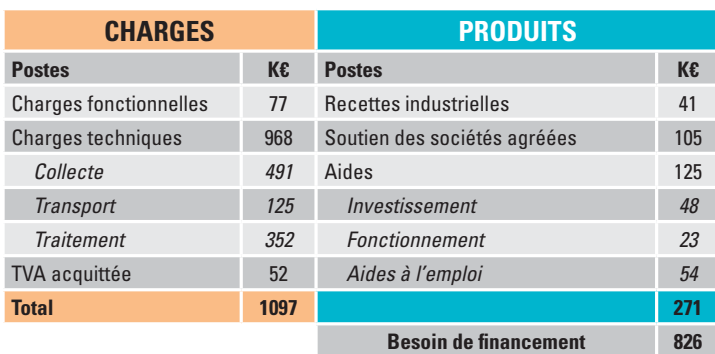

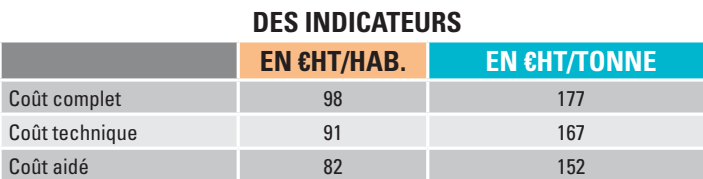

**Une connaissance précise par flux de déchets**

#### **Analyse comparée du coût de gestion des différents flux €HT/tonne**

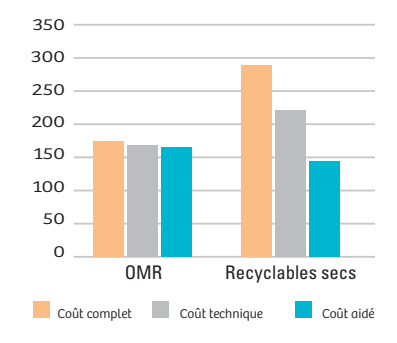

## **Publics concernés**

Toutes les collectivités exerçant au moins une compétence en matière de gestion des déchets ménagers sont concernées.

## **Dispositif de formation**

Des formations gratuites sont proposées par l'ADEME pour s'approprier la matrice et ComptaCoût® :

- Une journée pour la matrice ;
- Deux journées pour la méthode ComptaCoût® (ne peuvent assister à cette formation que les collectivités  $\mathbf{r}$ déjà formées à la matrice et ayant saisi une matrice dans SINOE®) ;
- Trois journées pour la méthode ComptaCoût® et la matrice.

**En septembre 2010, près de 600 collectivités avaient été formées** à la matrice ou à ComptaCoût® couvrant près de 50% de la population française.

L'évaluation de la méthode ComptaCoût®4, menée en 2009 auprès de 140 collectivités formées, a montré que 95% des collectivités étaient satisfaites de la formation ComptaCoût® et que 91% des collectivités ayant implanté la méthode considèrent qu'elle permet d'améliorer la qualité du suivi des coûts des déchets.

#### **Implication pour une collectivité**

La mise en œuvre de ComptaCoût® ou le remplissage de la matrice à l'échelle d'une collectivité repose en grande partie sur des ressources internes.

Il est nécessaire de s'appuyer sur une véritable **démarche de projet**, ce qui suppose la mise en place au sein de la collectivité d'une **organisation spécifique associant les services techniques et les services comptables ou financiers**.

(4) Synthèse disponible sur le site de l'ADEME www.ademe.fr/domaines d'intervention/déchets/impacts et économie/connaissance des coûts et des prix/un cadre et une méthode

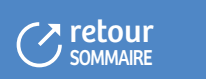

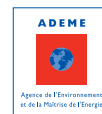

# <span id="page-13-0"></span>1ère partie

# **Mettre en place une véritable GESTION DE PROJET…**

Pour renseigner la matrice et a fortiori pour implanter ComptaCoût®, il convient de mettre en place une démarche de projet, qui implique :

- Un engagement de la collectivité et la définition d'objectifs qui lui sont propres ;
- Un plan d'actions clair et opérationnel, sur la base de ces objectifs ;
- L'évaluation des résultats obtenus et les ajustements nécessaires.

C'est à cette seule condition qu'il sera possible de garantir l'adaptation au contexte de la collectivité, l'efficacité et la qualité des résultats obtenus.

**Cette première partie présente de façon détaillée les grandes phases d'une organisation en mode projet et les enjeux de chacune d'elles, pour le remplissage de la matrice d'une part, et l'implantation de la méthode ComptaCoût® d'autre part.**

# 1 ....POUR RENSEIGNER LA MATRICE

Pour renseigner la matrice, **les trois grandes phases d'organisation sont les suivantes :**

- L'engagement de la collectivité et la définition des objectifs ; cette phase intègre également la définition a. des moyens à mettre en œuvre et l'état des lieux du fonctionnement du service déchets ;
- La formation du binôme technicien/comptable et la formalisation d'un plan d'actions ; cette phase permet notamment l'appropriation des règles et conventions du remplissage de la matrice ;
- Le renseignement de la matrice et l'évaluation ; cette phase opérationnelle consiste à dérouler les différentes étapes nécessaires au renseignement de la matrice.

#### **1.1 Définition des objectifs et engagement de la collectivité**

#### 1.1.1 Définition des objectifs

Il est essentiel de s'assurer que les résultats obtenus correspondent aux attentes de la collectivité, que les coûts produits sont fiables et exploitables, que le dispositif mis en place est reproductible pour pouvoir éventuellement le reconduire l'année suivante.

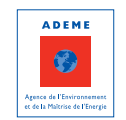

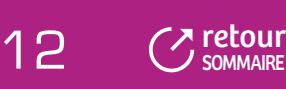

<span id="page-14-0"></span>Pour cela, la collectivité doit clarifier au préalable les objectifs qu'elle poursuit en renseignant la matrice, en termes :

- De résultats attendus :
	- Renseigner la matrice ponctuellement pour des raisons contractuelles ;
	- Disposer d'un outil d'expression des coûts du service déchets ;
	- Répondre à une ou des questions techniques
	- …
- D'échéances ;
- De valorisation des résultats envisagée, impliquant notamment de définir le niveau de précision souhaité.

#### 1.1.2 Constitution d'un binôme technicien-comptable

Les principes de construction de la matrice reposent sur la traduction financière de l'organisation technique du service déchet, en s'appuyant sur les données comptables de la collectivité. Cela signifie donc que renseigner la matrice implique d'associer des compétences techniques et comptables : **la constitution d'un binôme associant services techniques d'une part et services financiers ou comptables d'autre part est absolument nécessaire** pour garantir la qualité des résultats produits. Pour les petites collectivités, il peut s'agir bien-sûr de la même personne dans la mesure où la gestion du service repose essentiellement sur un agent.

Même si le remplissage de la matrice est moins impliquant pour la collectivité que la mise en place d'une comptabilité analytique au sein du service déchets, il n'en reste pas moins qu'il ne faut pas sous-estimer les moyens à mettre en œuvre.

#### 1.1.3 Etat des lieux du fonctionnement du service déchets

Renseigner la matrice en s'adaptant au contexte de la collectivité pour obtenir un résultat fiable, homogène avec les autres collectivités, nécessite de **bien connaître en amont le fonctionnement de la collectivité, tant sur le plan comptable que sur le plan technique :**

- L'organisation générale du service déchets : compétences exercées et/ou transférées, nature juridique du m. service, régime fiscal, mode de financement du service, organisation budgétaire ;
- Les pratiques comptables : fonctionnalités du logiciel de comptabilité, pratiques en matière d'amortissement des immobilisations et de reprise d'aides, inventaire des immobilisations, pratiques en matière d'imputation comptable, de rattachement des charges et des produits à l'exercice, existence ou non d'une comptabilité analytique ;
- L'organisation technique du service : périmètre géographique d'intervention, clients éventuels publics ou privés, services proposés aux usagers, liste des prestataires et des modalités de facturation, moyens humains et matériels affectés au service ;
- Les outils de suivi technique du service : unités de mesure et indicateurs (flux de déchets, kilomètres ou heures de fonctionnement des matériels, fréquence de relevage des bornes d'apport volontaire, inventaire du parc de contenants, consommation de carburant, d'électricité, d'eau…).

**>/** Un guide pour la réalisation de l'état des lieux figure en annexe 2 de ce document.

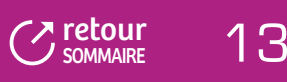

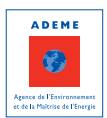

#### <span id="page-15-0"></span>**1.2 Formation des agents et formalisation d'un plan d'actions**

#### 1.2.1 Formation du binôme technicien-comptable

Une formation d'une journée est proposée aux agents des collectivités pour intégrer l'ensemble des règles et conventions pour renseigner la matrice et garantir ainsi la qualité et l'homogénéité entre collectivités des résultats obtenus. **Cette formation s'adresse au binôme technicien-comptable et est absolument nécessaire.**

#### 1.2.2 Elaboration d'un plan d'actions

Lors de la formation, la collectivité établit un premier plan d'actions pour renseigner la matrice, plan qu'il convient de compléter ensuite pour lister l'ensemble des tâches à réaliser et les échéances correspondantes.

#### **TABLEAU 2**

#### **) EXEMPLE DE PLAN D'ACTIONS POUR RENSEIGNER LA MATRICE (**

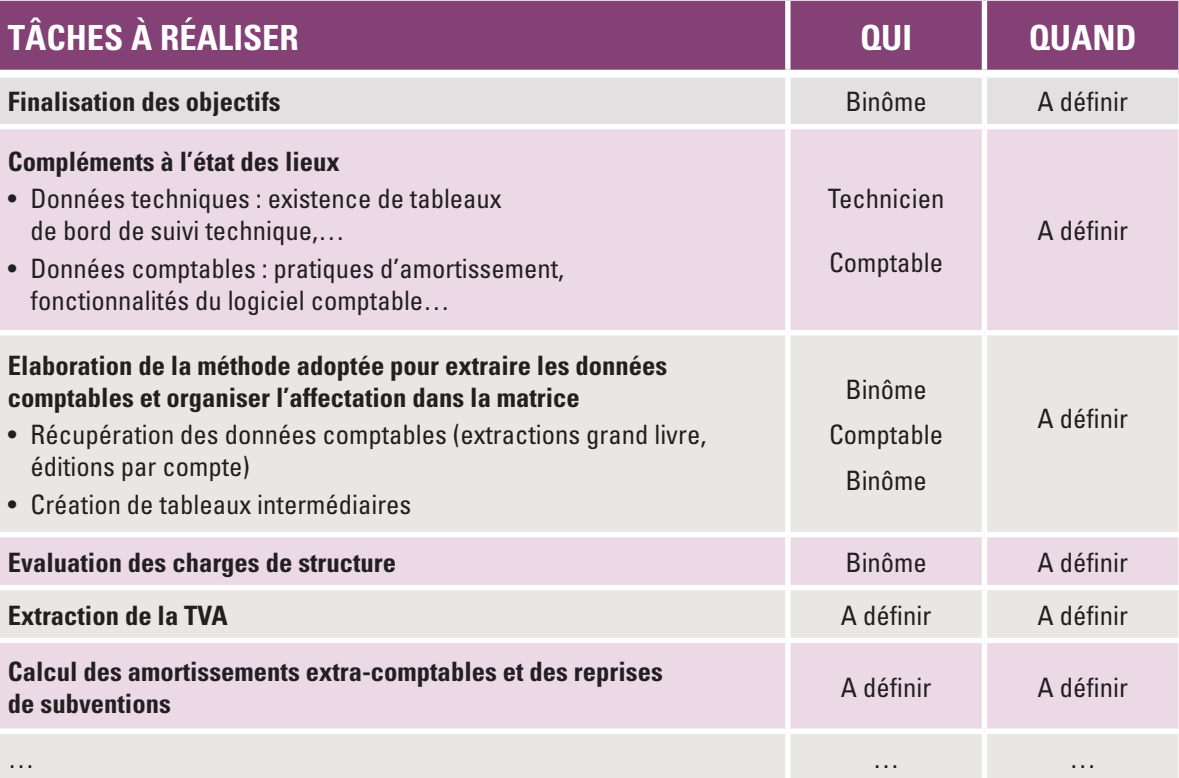

**Nota/** Ce tableau est donné à titre indicatif et doit être adapté par chaque colectivité en fonction de son contexte et de son état d'avancement.

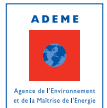

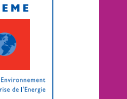

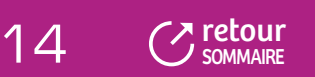

#### <span id="page-16-0"></span>**1.3 Renseignement de la matrice et évaluation**

Il s'agit de la **phase opérationnelle d'initialisation de la matrice à partir des données comptables et techniques**. Elle est décrite en détail dans la seconde partie de ce document.

Elle doit être finalisée avec des procédures simples qui permettront de valider et analyser les résultats obtenus et rendre reproductible le remplissage de la matrice les années suivantes le cas échéant (cf. Fiche 8 « Les procédures et outils pour renseigner la matrice »).

Une fois la matrice renseignée, il sera nécessaire de faire une **évaluation de la démarche adoptée** pour mesurer la qualité des résultats obtenus et leur valorisation. L'évaluation doit permettre de répondre aux questions suivantes : les résultats sont-ils fiables ? Les objectifs initiaux sont-ils atteints ? Les besoins sont-ils satisfaits ? Les procédures sont-elles adaptées ?

# 2 . … POUR IMPLANTER COMPTACOÛT®

**Implanter ComptaCoût® signifie mettre en place un dispositif permanent et pérenne de suivi des coûts de gestion du service** avec une comptabilité analytique adaptée à la gestion des déchets. Cela implique de faire évoluer l'organisation de la collectivité en termes d'outils de suivi techniques et financiers, en fonction de son contexte et des objectifs poursuivis.

ComptaCoût® va permettre de renseigner la matrice plus facilement, grâce à l'organisation des données comptables et techniques en amont, mais également, comme toute comptabilité analytique, de réaliser des analyses de coûts spécifiques pour répondre à des questions précises, en fonction des besoins de la collectivité. Comptabilité analytique et matrice des coûts sont donc des outils complémentaires. Ainsi par exemple, la matrice peut exprimer globalement le coût de la gestion des déchèteries sur l'ensemble du territoire mais, avec la mise en place d'une comptabilité analytique par déchèterie, il sera possible d'affiner le coût de chaque déchèterie si la collectivité le souhaite.

Il faut donc mettre en place une organisation et une planification de l'ensemble des tâches à réaliser pour atteindre les objectifs du projet, effectuer leur suivi, anticiper les évolutions à venir et communiquer en interne.

#### **Cette organisation se décline en quatre phases successives :**

- La définition des objectifs et l'engagement de la collectivité, comme pour le renseignement de la matrice ;  $\mathbf{r}$
- La formation de l'équipe projet et la formalisation d'un plan d'actions ;  $\blacksquare$
- L'implantation et l'évaluation de la méthode avec la réalisation du test à blanc ;
- L'application en continu.  $\blacksquare$

Dans le cadre de l'étude d'évaluation de la méthode ComptaCoût® menée en 2009 auprès de collectivités formées, il ressort que **la majorité des collectivités ayant anticipé, avant la formation, l'organisation et les moyens à mettre en place pour implanter ComptaCoût® (soit 80 %) termine le déploiement de la méthode,** contre 50% pour celles n'ayant fait aucune anticipation. Cette première phase est donc en partie garante de la réussite du projet.

Il est essentiel de ne pas sous-estimer l'organisation et les moyens à mettre en œuvre en interne, avec éventuellement le renfort de moyens externes.

Cet investissement de départ garantit l'ancrage de ComptaCoût®dans la collectivité. Le temps à consacrer est très dépendant de la configuration de la collectivité et des outils en place en termes de suivi financier et technique.

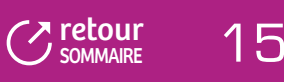

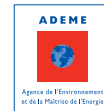

#### <span id="page-17-0"></span>**2.1 Définition des objectifs et engagement de la collectivité**

#### 2.1.1 Définition des objectifs

L'implantation de la méthode ComptaCoût® nécessite de **définir au préalable les attentes de la collectivité, des élus ou de la direction** en particulier. La mise en place de ComptaCoût® peut en effet répondre à divers objectifs :

- Implanter une comptabilité analytique au sein du service déchets pour connaître les coûts par activité ; b.
- Pérenniser le renseignement de la matrice des coûts ;
- Disposer d'un outil pérenne de suivi des coûts de gestion du service pour connaître précisément les coûts et leurs déterminants ;
- Disposer d'un outil d'aide à la décision (à partir des segments analytiques en complément de la matrice) ; ь
- Mettre en place une méthode reproductible et standardisée permettant un suivi des coûts dans le temps ;
- Pouvoir ajuster une redevance ou un tarif de prestation.

#### 2.1.2 Constitution d'une équipe projet

La méthode repose sur l'organisation des données techniques et comptables du service déchets, ce qui implique des compétences à la fois techniques et financières.

Sauf pour les petites collectivités où la gestion du service repose essentiellement sur un agent, **la constitution d'une équipe projet** associant services techniques d'une part, et services financiers ou comptables d'autre part, **est une obligation pour la réussite du projet**. Il n'est pas possible d'implanter ComptaCoût® si les deux compétences ne sont pas présentes.

Le fonctionnement en équipe projet facilite notamment le travail préalable d'adaptation de la méthode au contexte de la collectivité ; une fois implantée, la méthode ComptaCoût® permet d'enrichir les échanges entre les services en donnant plus de sens aux données comptables. ComptaCoût® permet également de nourrir des réflexions plus stratégiques tant en termes de préparation budgétaire que de réorganisation du service.

#### 2.1.3 Nomination d'un chef de projet

La décision initiale de la collectivité d'implanter ComptaCoût® doit se traduire par **la désignation d'un chef de projet** qui aura pour rôle :

- De proposer les modalités de mise en œuvre de ComptaCoût®, d'informer les élus et la direction et de leur Ď. faire valider le projet au fur et à mesure de sa mise en place ;
- D'assurer le pilotage opérationnel du dispositif ;  $\mathbf{p}$
- D'animer l'équipe projet, d'informer l'ensemble des parties prenantes et de communiquer régulièrement les résultats ;
- De valoriser et utiliser les résultats.

Pas nécessairement doté d'une autorité hiérarchique, le chef de projet doit néanmoins être en situation d'assurer une bonne interface entre les commanditaires (élus et hiérarchie) et les agents ou services impliqués de près ou de loin dans le projet.

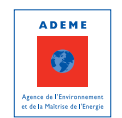

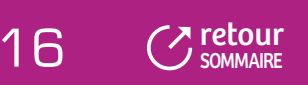

<span id="page-18-0"></span>Ses différentes missions seront les suivantes :

- Au préalable :
	- Identifier l'ensemble des acteurs qui seront impliqués de près ou de loin dans la mise en œuvre de la méthode et les sensibiliser aux enjeux ;
	- Mobiliser l'équipe projet ;
	- Conduire l'état des lieux au sein de la collectivité ;
	- Définir un plan d'actions de nature à permettre la réussite du projet dans les meilleures conditions d'efficacité, de fiabilité et en conformité avec les objectifs initialement fixés.
- Au cours de l'implantation :
	- Piloter la phase d'implantation et de test du dispositif ;
	- Valider et exploiter les résultats ;
	- Expliciter la pertinence des rendus auprès des élus et des services concernés ;
	- Piloter le passage à l'application en continu.

En outre, il devra préparer l'évaluation globale de la démarche en définissant des indicateurs pour mesurer l'atteinte des objectifs initiaux, l'efficacité des pratiques, la qualité des résultats et de leur valorisation.

#### 2.1.4 Etat des lieux du fonctionnement du service déchets

**Avec la mise en place de ComptaCoût®, il convient de réaliser au préalable un état des lieux de l'organisation du service déchets de la collectivité et de l'analyser point par point.** Cet exercice est essentiel pour adapter au mieux le projet au contexte de la collectivité : il ne s'agit pas de créer un dispositif en faisant abstraction de ce qui existe déjà (tableaux de bord, outils de suivi, comptabilité analytique au niveau du service déchet…) mais d'identifier les éventuels ajustements à opérer.

Conduit par le chef de projet, cet état des lieux doit permettre à la collectivité de définir et valider le plan d'actions, l'organisation à mettre en place et le programme de travail de chacun des acteurs.

L'état des lieux doit appréhender de façon réaliste la question des moyens : **il est fondamental de donner à l'équipe opérationnelle les moyens de travailler et le temps nécessaire pour mener à bien le projet.**

C'est également, l'occasion de donner une dynamique au projet en faisant partager la réflexion et les décisions correspondantes par les diverses parties concernées, en particulier les services techniques et les services administratifs.

#### **Cette phase est essentielle et conditionne très largement la réussite du projet.**

L'état des lieux concernant l'organisation technique et comptable du service est le même, que ce soit pour renseigner la matrice ou implanter ComptaCoût® (cf. Paragraphe 1.1.3 de cette 1ère partie). Mais, pour ComptaCoût®, il doit être complété et approfondi sur les points suivants :

- Définition des objectifs de la collectivité ;  $\mathbf{r}$
- Moyens dégagés pour travailler sur le projet ;
- Pratiques en matière de suivi financier du service : quel suivi financier pour quel usage, quelles pratiques  $\mathbf{m}_\mathrm{c}$ en matière de calcul des coûts du service en cas de comptabilité analytique : quelle arborescence, quelles règles de répartition des charges ou produits indirects, quelles procédures de mise en œuvre, quelle compatibilité a priori avec la matrice des coûts, … ;
- Pratiques budgétaires : responsabilités en matière de préparation et d'exécution budgétaire … ;
- Relations entre les services : implication et rôle des agents (« qui fait quoi »).

**>/** Un guide pour la réalisation de l'état des lieux figure en annexe 2 de ce document.

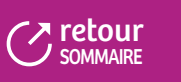

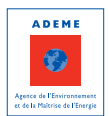

#### <span id="page-19-0"></span>**2.2 Formation des agents et élaboration d'un plan d'actions**

#### 2.2.1 Formation de l'équipe projet

L'appropriation de la méthode ComptaCoût® par les membres de l'équipe opérationnelle est un point très important dans la mise en place de la démarche ; c'est l'objectif des formations ComptaCoût® proposées aux collectivités.

**La formation concerne au minimum des binômes associant les compétences techniques et comptables.** Elle va permettre d'acquérir les points clés de la méthode ; par ailleurs, le bon fonctionnement de l'équipe projet et la compréhension des enjeux nécessitent que chacun acquière un minimum de connaissances sur les différents métiers impliqués : pour les services comptables et financiers, qu'est-ce que recouvre une gestion technique du service et inversement pour les services techniques, comment peut-on classer les factures et titres de recettes de manière pertinente ?

Lors de la formation, la collectivité établit un premier plan d'actions pour renseigner la matrice, plan qu'il convient de compléter ensuite pour lister l'ensemble des tâches à réaliser et les échéances correspondantes.

#### 2.2.2 Elaboration du plan d'actions

La réalisation de l'état des lieux et la formation à la méthode doivent conduire à la formalisation d'un plan d'actions clair et opérationnel.

Au regard des objectifs, des exigences de la démarche, des spécificités liées aux caractéristiques de la collectivité et du service déchets, des moyens et personnels de la collectivité, **ce plan d'actions doit principalement** :

- Evaluer le travail à réaliser ; n.
- Définir et planifier le déroulement du projet ; Ď.
- Définir la répartition des tâches entre les différents agents concernés ; **IS**
- Identifier les ressources et moyens particuliers à mobiliser (formation interne, recours à un travail de ь stagiaires ou à des prestations externes, équipements ou logiciel informatique à acquérir, etc.) et, bien entendu, évaluer les moyens financiers correspondants nécessaires ;
- Prévoir et organiser le suivi et la validation du projet au sein de la collectivité.

Il est important que ce plan d'actions soit soumis pour information et validation aux décideurs initiaux, notamment pour dégager les moyens en temps nécessaires.

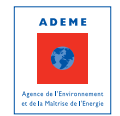

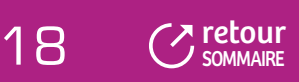

#### **TABLEAU 3**

## **) EXEMPLE DE PLAN D'ACTIONS POUR COMPTACOÛT® (**

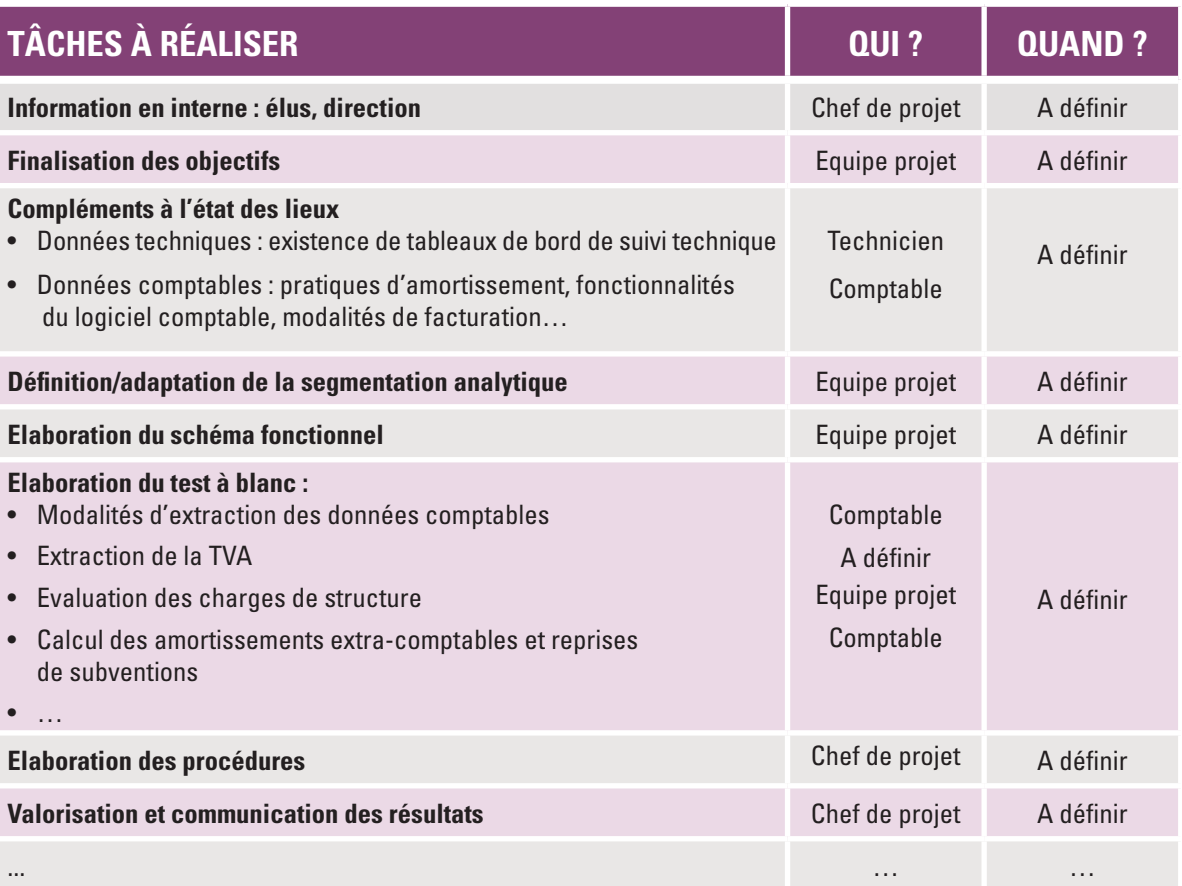

**Nota/** Ce tableau est donné à titre indicatif et doit être adapté par chaque collectivité en fonction de son contexte.

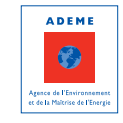

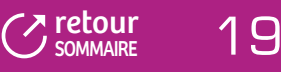

#### <span id="page-21-0"></span>**2.3 Implantation et évaluation de la méthode**

#### **L'implantation de la méthode ComptaCoût®, recouvre quatre composantes essentielles :**

- L'adaptation de la méthode au contexte de la collectivité, en particulier par la **définition du schéma fonctionnel**, c'est-à-dire le schéma permettant de visualiser, d'une part la concordance entre la matrice des coûts et la segmentation analytique, et d'autre part les règles retenues en matière de répartition des charges et produits indirects ;
- Le test sur un exercice antérieur, ou **test à blanc**, qui permet de valider la méthode et de faire une première analyse et valorisation des informations obtenues ;
- La **formalisation des procédures** pour :
	- Garantir une application en continu fiable et efficace ;
	- Assurer une bonne intégration de ComptaCoût® aux outils de gestion de la collectivité.
- L'**évaluation** qui est indispensable à la conduite de tout projet. Elle est à mener tout au long du projet et notamment à l'issue de la phase d'implantation. Elle doit porter sur :
	- La pertinence de l'organisation et des outils mis en place au regard des questions posées et des résultats attendus ;
	- L'efficacité (résultats obtenus par rapport aux objectifs) ;
	- L'efficience (optimisation des moyens engagés) ;
	- La capacité de la méthode à évoluer en fonction des modifications apportées au service, des nouvelles questions posées… ;
	- La cohérence globale du projet : objectifs, moyens mis en œuvre, organisation adoptée, contexte dans lequel il s'insère…

L'évaluation doit bien entendu permettre de dégager les besoins et pistes d'amélioration aussi bien durant la phase d'implantation que par la suite en application continue.

L'élaboration du schéma fonctionnel et des procédures sont détaillés dans la fiche 8 « Les procédures et outils pour renseigner la matrice » et la fiche 12 « Le schéma fonctionnel et le test à blanc ».

#### **2.4 Application en continu**

L'application en continu de ComptaCoût® doit permettre d'**intégrer la méthode aux outils de gestion de la collectivité**. Elle signifie :

- Tout au long de l'année :
	- L'enregistrement des mandats et des titres de recettes conformément à la comptabilité analytique définie ;
	- La mise à jour en continu des outils de suivi technique du service nécessaires au calcul des unités d'œuvre.
- En fin d'année :
	- L'extraction et la vérification des données comptables ;
	- Les retraitements extra-comptables ;
	- Le remplissage de la matrice ;
	- Le calcul des coûts ;
	- L'utilisation des résultats.

Il est important que l'ensemble de ces tâches soit assuré efficacement dans un processus suffisamment installé pour perdurer.

#### **Il s'agit d'une démarche d'amélioration en continu, au travers d'une évaluation régulière.**

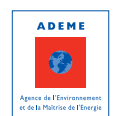

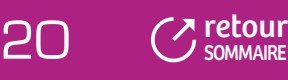

# <span id="page-22-0"></span>2e partie **La matrice des COÛTS**

Pour parvenir au remplissage de la matrice, **sept étapes successives** sont à réaliser.

La première étape consiste à **définir le cadre de la matrice sous SINOE®** (colonnes et lignes) permettant de créer (après export) un fichier de travail de type Excel.

A noter, il n'est pas possible d'exporter des formules de calcul, ce fichier de travail ne comporte donc pas les totaux par ligne et par colonne : il convient à chacun de faire les sommes pour pouvoir contrôler ensuite la cohérence des valeurs avec celles saisies dans SINOE®.

La deuxième étape est **l'identification des charges et des produits à intégrer dans la matrice.** Ce travail est d'autant plus important que la collectivité exerce d'autres compétences que la compétence déchets

L'enjeu de la troisième étape est **d'identifier les charges et produits indirects** et de définir des règles pour les répartir (clé de répartition ou unité d'œuvre) entre les flux de déchets ou entre les étapes techniques.

Les seules données comptables ne permettent généralement pas de restituer une image fidèle des coûts du service déchets et homogène entre collectivités. **Des retraitements extra-comptables** sont à réaliser, ils constituent l'objet de la quatrième étape :

- L'extraction de la TVA, lorsque la collectivité n'est pas assujettie ;
- L'intégration des amortissements et des reprises de subventions d'investissements non pris en compte par la comptabilité publique.

La cinquième étape est **l'affectation des charges et des produits dans les différentes cases de la matrice** (fichier de travail type Excel) sur la base des règles et conventions établies.

Afin de faciliter le remplissage de la matrice les années suivantes, il est incontournable de **rédiger des procédures** qui constituent un recueil des décisions prises au cours des 5 étapes précédentes et d'élaborer des outils pour suivre les données prises en compte ; il convient également d'expliquer l'écart entre le compte administratif et la matrice des coûts pour fiabiliser les résultats. C'est l'objet de la 6ème étape.

La septième étape consiste à **saisir la matrice dans SINOE®**. Des codes d'accès sont remis lors des formations, pour accéder à la base de données SINOE®. Pour toutes informations complémentaires, la collectivité peut contacter la direction régionale ou envoyer un mail à infocout.matrice@ademe.fr.

Cette deuxième partie est organisée sous forme de fiches techniques qui présentent l'ensemble des étapes conduisant au remplissage de la matrice.

Chacune des fiches contient :

- Les règles et conventions à respecter ;
- Des points de méthode ;
- Des exemples.

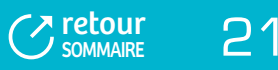

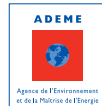

#### **FIGURE 1 LES 7 ÉTAPES POUR LE REMPLISSAGE DE LA MATRICE DES COÛTS**

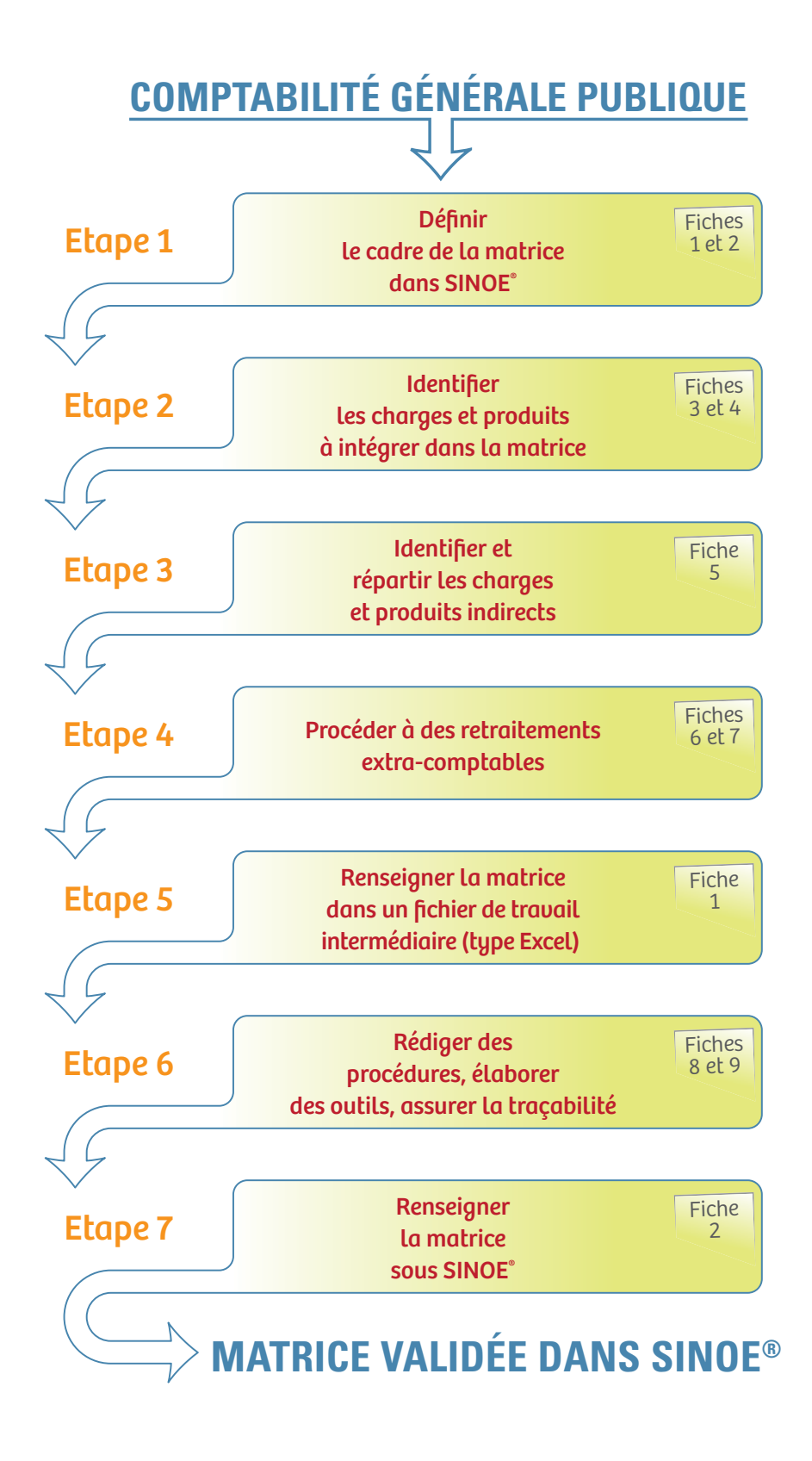

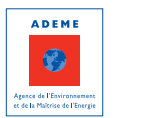

# <span id="page-24-0"></span>FICHE 1 : **La structure de la matrice des coûts et les conventions de remplissage**

PRÉSENTATION DE LA MATRICE DES COÛTS

ADAPTATION DU CADRE DE LA MATRICE DES COÛTS AU CONTEXTE DE LA COLLECTIVITÉ CONVENTIONS À RESPECTER POUR LE REMPLISSAGE DE LA MATRICE DES COÛTS CAS PARTICULIER DES SYNDICATS DE TRAITEMENT

ANALYSE ET VALORISATION DES RÉSULTATS DE LA MATRICE DES COÛTS

# 1 - PRÉSENTATION DE LA MATRICE DES COÛTS

La matrice est un cadre homogène et standard d'expression des coûts de gestion du service public d'élimination des déchets (cf. Tableau 4 : Exemple d'une matrice des coûts sur SINOE®). **Elle se présente sous la forme d'un tableau à double entrée** avec en colonnes les flux de déchets gérés par la collectivité et en lignes les charges et produits relatifs à la gestion des déchets. La matrice s'adapte à toute structure exerçant tout ou partie de la compétence déchets.

Elle couvre également **l'ensemble des charges et produits** supportés ou non par une collectivité (cf. Fiche 4 « L'identification des charges et des produits à intégrer dans la matrice ») dans le cadre de l'exercice de ses compétences.

**Tous les montants exprimés dans la matrice sont hors taxe (c'est-à-dire hors TVA)** afin de s'affranchir des écarts de coûts liés à des différences d'assujettissement et permettre ainsi une analyse comparative des matrices des collectivités.

#### **1.1 Les colonnes de la matrice des coûts**

En colonne, la matrice distingue les flux de déchets gérés par la collectivité :

- **Ordures ménagères résiduelles (OMR) :** ensemble des opérations de gestion de la fraction des ordures ménagères non prises en charge par les collectes sélectives ;
- **Recyclables secs issus des ordures ménagères hors verre (RSOM hors verre) :** ensemble des opérations de gestion spécifique des ordures ménagères recyclables (emballages et journaux-magazines) ;
- **Verre :** ensemble des opérations de gestion spécifique du verre ;
- **Recyclables secs des ordures ménagères avec le verre** : ensemble des opérations de gestion spécifique des ordures ménagères recyclables (emballages, journaux-magazines et verre) ; cette colonne concerne les collectivités qui ne peuvent pas distinguer les charges de gestion du verre des charges de gestion des emballages et journaux magazines.
- **Biodéchets des ménages** : ensemble des opérations collectives de gestion spécifique des biodéchets ; les biodéchets sont des déchets organiques intégrant des déchets de cuisine et éventuellement une part de déchets verts. Ne sont pas intégrées ici les opérations spécifiques de collecte des déchets verts, soit par apport volontaire soit au porte à porte ;

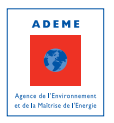

 $\overline{Z}$  [retour](#page-5-0)  $\overline{Z}$ 

**SOMMAIRE** 

**Déchets des déchèteries :** ensemble des opérations de gestion des déchets reçus en déchèterie (depuis la réception jusqu'à leur élimination) ;

Dans un souci d'homogénéité des informations produites, les opérations liées à la collecte en déchèterie des recyclables secs issus des ordures ménagères sont exclues de ce champ, considérant que ces activités sont connexes au service de collecte des recyclables secs. Elles rentrent ainsi dans le périmètre des « recyclables secs issus des ordures ménagères ».

Pour les déchèteries ouvertes aux usagers, les charges et produits liés aux apports de professionnels ou des services techniques des communes sont à intégrer au flux « déchets des déchèteries ». S'il s'agit de déchèteries dédiées uniquement aux professionnels, elles seront à affecter au flux « déchets des professionnels » (création d'une colonne supplémentaire dans la matrice).

**Déchets des professionnels** : ensemble des opérations de gestion spécifique initiées par la collectivité pour les déchets produits par les producteurs non ménagers (industriels, artisans, commerçants et services publics).

Cela implique que la collectivité soit en mesure d'évaluer précisément les quantités collectées (tonnage, volume).

A noter cependant que lorsque la collecte des ordures ménagères résiduelles des ménages concerne également les déchets produits par les professionnels, il n'y a pas lieu d'alimenter la colonne « déchets des professionnels » puisque le service est a priori indivisible : de même pour l'accueil en déchèteries des professionnels. En revanche, l'existence d'une collecte spécifique des cartons des professionnels ou d'apport direct sur une installation de traitement impliquent de renseigner la colonne « déchets des professionnels ».

Cette liste de flux n'est pas exhaustive, il s'agit des flux de déchets les plus communément pris en charge par les collectivités mais il **appartient à chaque collectivité d'adapter le cadre de la matrice par l'ajout de colonnes en fonction de ses besoins**. Dans bien des cas, les collectivités seront amenées à ouvrir des colonnes supplémentaires parmi celles présentées ci-après :

- **Déchets verts** : collectés au porte à porte (PAP) ou par apport volontaire (AV) mais hors déchèteries ;
- **Encombrants** (déchets volumineux des ménages ne pouvant être déposés dans les containers de collecte) : ń collectés au porte à porte ou par apport volontaire mais hors déchèteries ;
- **DASRI** : dans le cas d'une collecte spécifique (hors déchèteries) ; ×.
- **Déchets dangereux des ménages** : dans le cas d'une collecte spécifique (hors déchèteries) ; la nomenclature de SINOE® retient les principaux déchets dangereux des ménages suivants : l'amiante non liée, les piles et accumulateurs, les solvants, certaines huiles usagées<sup>5</sup>;
- **Déchets des collectivités** : il s'agit des déchets produits par les collectivités adhérentes à l'EPCI (communes i. notamment) et concernent les déchets de nettoiement, les déchets de marché, les déchets verts des espaces verts communaux ;
- **Déchets inertes** : dans le cadre d'une gestion spécifique (hors déchèteries) des inertes (valorisation, stockage…) ;
- **Gestion du passif** : par convention, on considère que les charges relatives à la réhabilitation des décharges n. aujourd'hui fermées et n'ayant pas fait l'objet de provisions doivent être comptabilisées dans une colonne spécifique dénommée « gestion du passif ». En aucun cas, elles ne doivent être mélangées avec les charges de traitement du flux « ordures ménagères résiduelles » qui portent exclusivement sur les déchets produits « actuellement ». Il en est de même pour les charges liées au démantèlement d'une usine d'incinération fermée ;
- **Autres services** : gestion des véhicules hors d'usage, des dépôts sauvages (déchets abandonnés).

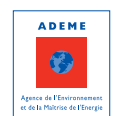

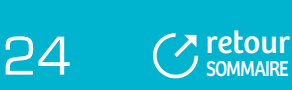

<span id="page-26-0"></span>Enfin, **il n'y a pas lieu d'ouvrir une colonne spécifique pour enregistrer les charges et produits liés à l'élimination des sous produits de traitement**, qu'il s'agisse des refus de tri, de compostage ou encore d'incinération. En effet, les coûts d'élimination de ces déchets doivent être affectés aux flux dont ils sont issus : les refus de tri au flux « recyclables secs des ordures ménagères », les refus de compostage au flux « biodéchets » dans le cas d'une collecte sélective,…

## **POINT PARTICULIER**

Les coûts de gestion des déchets issus du nettoiement des rues, de la voirie, des marchés, de l'élimination des boues de station d'épuration sont à intégrer dans la matrice dès lors que la collectivité en supporte la charge. Dans ce cas ils doivent être isolés dans une colonne spécifique (se référer à la nomenclature<sup>6</sup> SINOE<sup>®</sup> des colonnes de la matrice).

#### **1.2 Les lignes de la matrice des coûts**

On distingue trois groupes de lignes dans la matrice :

**Les charges fonctionnelles et techniques**, déclinées selon leur nature pour les premières et selon les diverses étapes techniques de gestion du service pour les secondes ;

Par exemple, les dépenses techniques se déclinent suivant 5 lignes principales : prévention, précollecte/collecte, transfert/transport, traitement des déchets non dangereux, enlèvement et traitement des déchets dangereux. Chacune de ces lignes peut, selon les cas, être détaillée selon les diverses opérations qui la composent spécifiquement. Ainsi le traitement peut être détaillé en : tri/conditionnement, tri mécano-biologique, compostage, méthanisation, incinération, stockage de déchets non dangereux, gestion des inertes…

- **Les produits**, selon leur nature : produits industriels, soutiens et aides ;
- **Les autres informations** relatives au financement du service et à la charge nette de TVA supportée par la collectivité.

#### **1.3 Le tableau de synthèse de la matrice des coûts**

**Au bas de la matrice, le tableau de synthèse compile les différents types de coûts** qu'il est utile de considérer pour que les collectivités puissent analyser leur matrice et se situer par rapport à d'autres :

- **Coût complet** : totalité des charges hors TVA. Ce coût permet de rendre compte du niveau des charges liées au service rendu par les collectivités sans tenir compte par exemple des produits industriels qui peuvent fluctuer d'une année sur l'autre ;
- **Coût technique** : coût complet moins les produits à caractère industriel (ventes de matériaux,  $\mathbf{m}$  . d'énergie …) ;
- **Coût partagé** : coût technique moins les soutiens apportés par les sociétés agréées (Eco-Emballages,  $\mathbf{B}^{\prime}$ Ecofolio…). La comparaison des coûts technique et partagé permet de mesurer l'impact des soutiens versés par les sociétés agréées sur les coûts engagés par les collectivités ;
- **Coût aidé HT** : coût partagé moins les aides reçues ;
- **Montant de la TVA acquittée** : charge nette de TVA supportée par la collectivité ;
- **Coût aidé TTC** : somme du coût aidé HT et du montant de la TVA acquittée ; Le coût aidé HT ou TTC selon le régime fiscal du service, correspond au coût résiduel à la charge de la collectivité et donc à son besoin de financement.
- **Montant des contributions** : ensemble des contributions perçues pour financer le service (TEOM, redevance spéciale, REOM, contributions des EPCI, facturations en déchèterie).

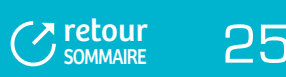

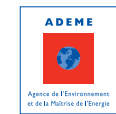

#### **FIGURE 2 ) LES DIFFÉRENTS TYPES DE COÛTS CALCULÉS DANS LA MATRICE (**

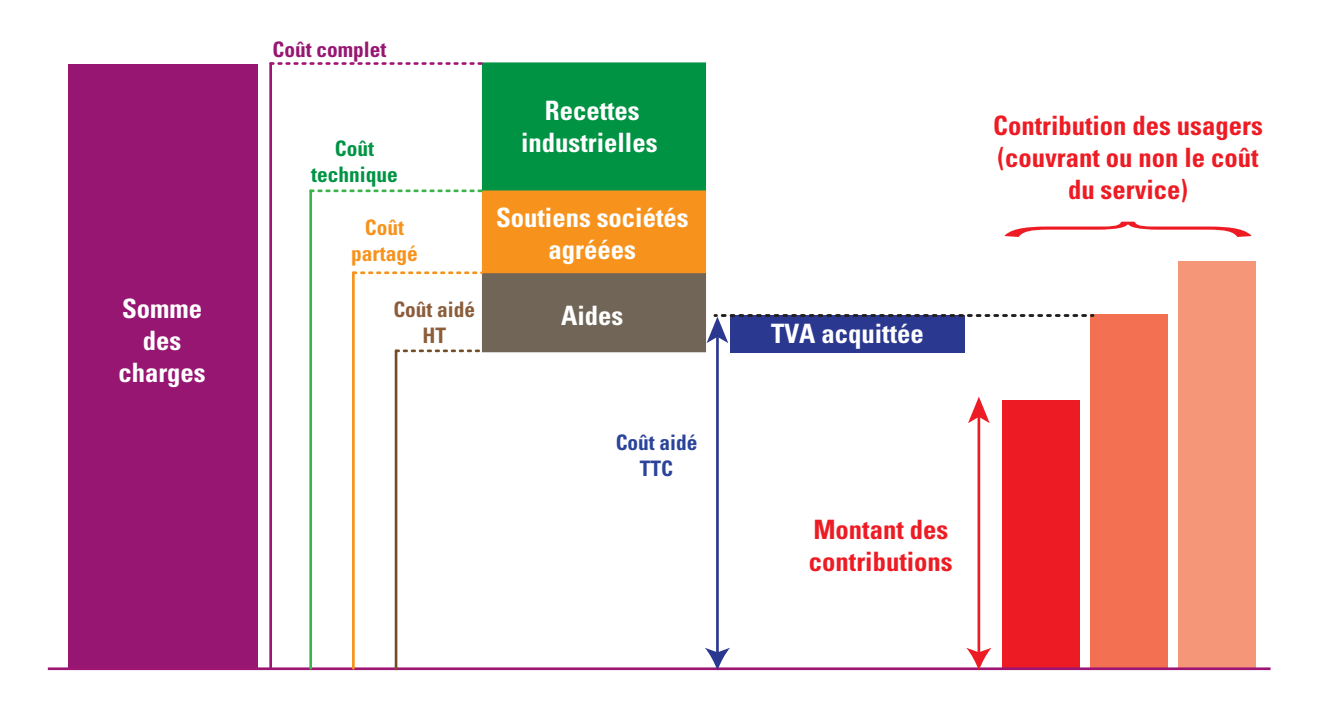

Le rapprochement du coût aidé TTC (ou du coût aidé HT pour les collectivités assujetties) et du montant des contributions met en évidence le niveau de couverture du coût à la charge de la collectivité par les contributions des usagers et les éventuels besoins d'ajustement.

#### Ainsi, **la matrice permet une expression détaillée, précise et standard des charges, des produits et des coûts unitaires** :

- $\mathbf{r}$ Le détail tient à la déclinaison par flux, par type de charges (fonctionnelles et par étapes techniques de gestion). Ainsi la matrice reflète à la fois la structure des coûts et leur déclinaison suivant l'organisation de la gestion des déchets ;
- La précision tient aux règles de remplissage de la matrice et au niveau de détail évoqué ci-dessus, ce qui permet de lever toute ambiguïté quant à la représentativité des informations délivrées ;
- Le caractère standard tient à la structuration de la matrice qui fixe un cadre homogène entre collectivités, tout en permettant de s'adapter aux contextes et aux besoins des collectivités.

Enfin, la matrice permet avec le même niveau de détail et de précision de délivrer une information en montant financier (pour une année) et sous forme de coût unitaire par tonne de déchets ou par habitant ; ces trois niveaux d'information sont particulièrement importants pour l'analyse et le suivi des coûts.

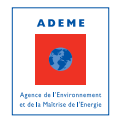

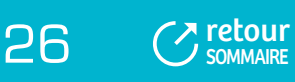

#### **TABLEAU 4**

#### **) EXEMPLE D'UNE MATRICE DES COÛTS SUR SINOE® (**

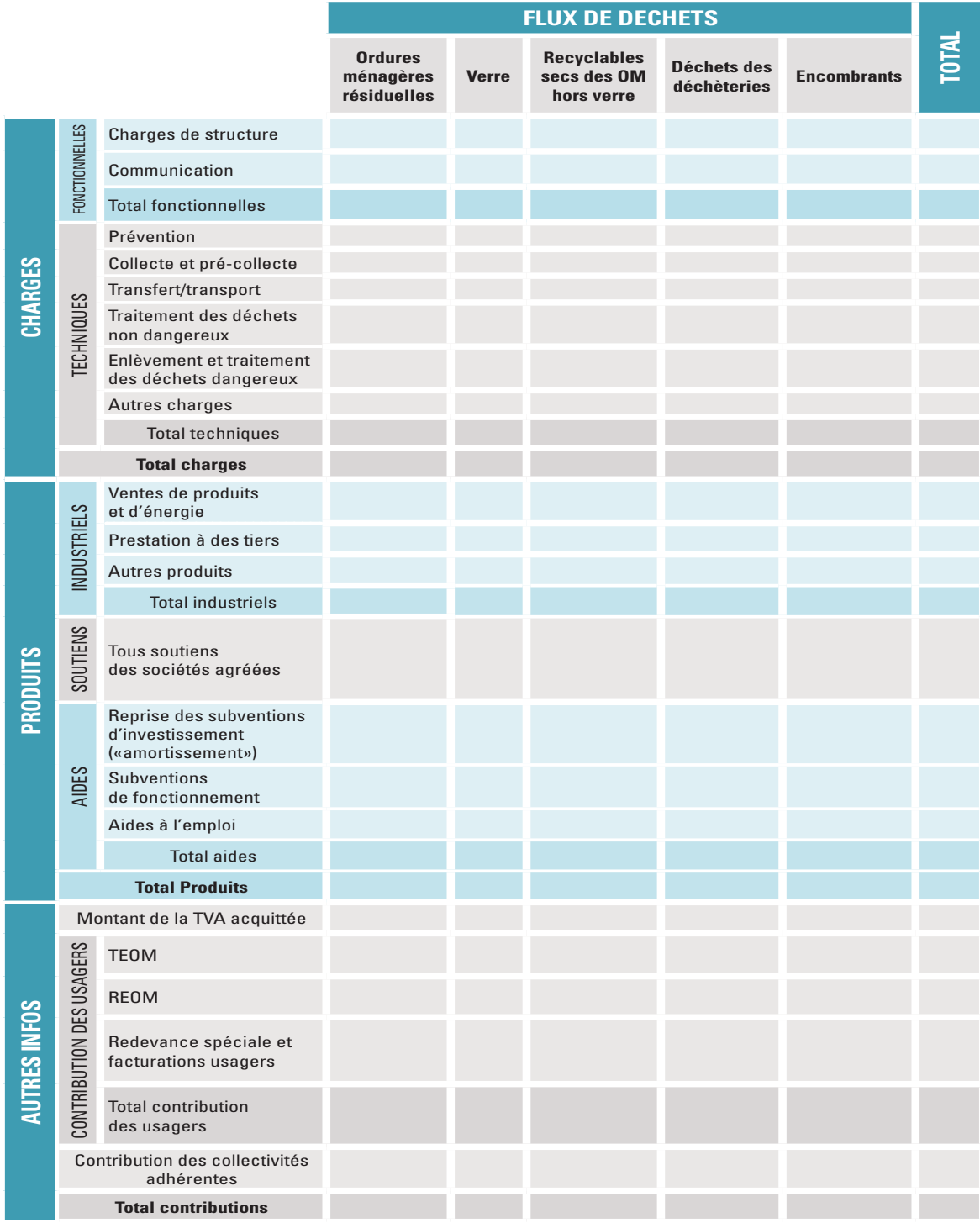

**Nota/** Cette matrice peut être plus détaillée au niveau des lignes et des colonnes mais cela relève d'un arbitrage à mener au sein de chaque collectivité. Notons que ce niveau de détail peut être suffisant dans un premier temps pour dresser un diagnostic financier.

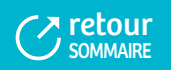

<sup>27</sup>

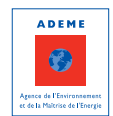

# <span id="page-29-0"></span>2 - ADAPTATION DU CADRE DE LA MATRICE DES COÛTS AU CONTEXTE DE LA COLLECTIVITÉ

La matrice, telle que précédemment présentée, constitue le cadre minimum à respecter. Cependant, avant de renseigner les coûts, il convient d'adapter le cadre de la matrice (cf. Fiche 2 « La configuration, la saisie de la matrice dans SINOE® et le module d'exploitation ») aux besoins de la collectivité en ajoutant/supprimant des colonnes conformément à la nomenclature SINOE® et en regroupant des lignes (par exemple : traitement/vente d'énergie dans le cas d'une facturation d'incinération recettes d'énergie déduite).

#### **Les colonnes et les lignes peuvent aussi être ventilées plus finement** :

- Les colonnes, pour affiner la connaissance des coûts en fonction des flux concernés, des modes de collecte. Par exemple la colonne « recyclables secs des ordures ménagères hors verre » peut être ventilée entre « journauxmagazines » et « emballages » ;
- Les lignes, sur les niveaux de charges ou de produits. Par exemple, une collectivité peut vouloir distinguer les différentes charges de traitement en précisant les modes de traitement (tri, compostage, incinération) ou encore détailler un mode de traitement, par exemple pour l'incinération : incinération, gestion des REFIOM, gestion des mâchefers, TGAP.

**On ne peut que recommander une certaine prudence dans une déclinaison plus fine de la matrice, le niveau de détail recherché (lignes et colonnes) devant résulter d'un compromis entre objectifs poursuivis, capacité à obtenir des informations détaillées et niveau de qualité des données.** La création de sous-colonnes va en effet nécessiter de répartir les charges et produits : lorsqu'il s'agit de charges directes, cela peut se faire sans ambiguïté mais si ce sont des charges indirectes, il faut veiller à avoir les éléments pour pouvoir faire une répartition pertinente (cf. Fiche 5 « L'identification et la répartition des charges et produits indirects »).

# 3 - CONVENTIONS À RESPECTER POUR LE REMPLISSAGE DE LA MATRICE DES COÛTS

De manière à garantir l'homogénéité des informations restituées, il a été nécessaire de poser un certain nombre de conventions, lesquelles ont toutes fait l'objet d'un consensus entre les différentes entités impliquées.

**Rappel : tous les produits et toutes les charges sont à saisir hors TVA.**

### **3.1 Les lignes de charges**

#### 3.1.1 Charges fonctionnelles

#### 3.1.1.1 Charges de structure

Les charges de structure sont liées à l'existence de la collectivité. Elles peuvent concerner directement le service « déchets » ou bien la collectivité de façon plus générale. Elles permettent d'assurer le fonctionnement du service en terme de :

- Fonctionnement de la vie politique ;
- Direction et encadrement ;
- Administration générale : services financiers et comptables, service administratif, service des marchés, service informatique, ressources humaines …

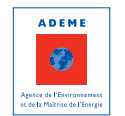

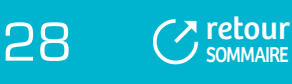

La prise en compte des charges de structure est essentielle puisqu'elles concourent au fonctionnement du service et constituent sans aucun doute un indicateur intéressant de comparaison entre collectivités. Pour cela, il est indispensable de les évaluer au plus juste.

Les syndicats à vocation unique déchets identifient facilement la totalité des charges de structure alors que pour des Communautés d'Agglomération ou des Communautés de Communes par exemple, une partie variable des charges de structure est supportée par les services généraux de la collectivité et doivent donc être évaluées et intégrées.

Par ailleurs, à taille de collectivité équivalente, on peut penser qu'elles seront plus importantes dans le cas d'une collectivité qui réalise de nombreux services en régie. En effet dans le cas d'un recours à des prestataires, une partie des charges de structure est assumée par le prestataire et donc intégrée au prix de la prestation.

## **EXEMPLES**

Les charges de structure comprennent :

- $\Box$  Les charges de personnel administratif (salaires et charges) : direction, ingénieurs, financiers, secrétaires, … ;
- Les charges liées au personnel « administratif » : déplacements, formation, frais de véhicules,  $\dots$  ;
- $\Box$  Les fournitures administratives :
- $\Box$  La location ou l'amortissement des bureaux, ainsi que le téléphone, l'affranchissement, la maintenance du photocopieur, … ;
- $\Box$  Les indemnités des élus ;
- Les études transversales telles que les études d'optimisation, les études RI, ...;
- $\Box$  Les charges spécifiques de gestion et de recouvrement dans le cas où le financement du service est assuré par la REOM.

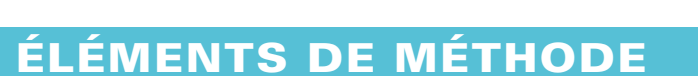

Il convient d'être vigilant sur la distinction entre charges de structure et charges techniques : par exemple le personnel du service comptabilité est à prendre en compte dans les charges de structure alors que les gardiens de déchèterie sont dans les charges techniques.

Pour évaluer les charges de structure, dans les collectivités qui exercent plusieurs compétences (Communautés de Communes, Communautés d'Agglomération, Communautés Urbaines éventuellement Communes ou certains syndicats mixtes) **il est nécessaire d'identifier la part des frais généraux de la collectivité qui contribuent au fonctionnement du service déchets**. Pour cela, **deux méthodes sont proposées ci-après** et sont à adapter selon le contexte propre à chaque collectivité.

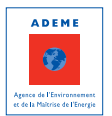

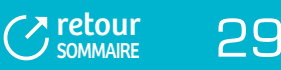

# **ÉLÉMENTS DE MÉTHODE (SUITE)**

**1ÈRE MÉTHODE** : appliquer une clé de répartition aux charges de fonctionnement des différents services transversaux de la collectivité (exemple d'une collectivité de 110 000 habitants)

A - Identifier les services transversaux concernés :

Fonction 020 = administration générale : Direction générale – Service finances – Service ressources humaines – Service marchés publics – Service informatique ; Fonction 021 = assemblée locale.

B - Appliquer une clé de répartition aux charges de fonctionnement des différents services transversaux pour évaluer la part des frais généraux à intégrer dans le calcul des charges de structure.

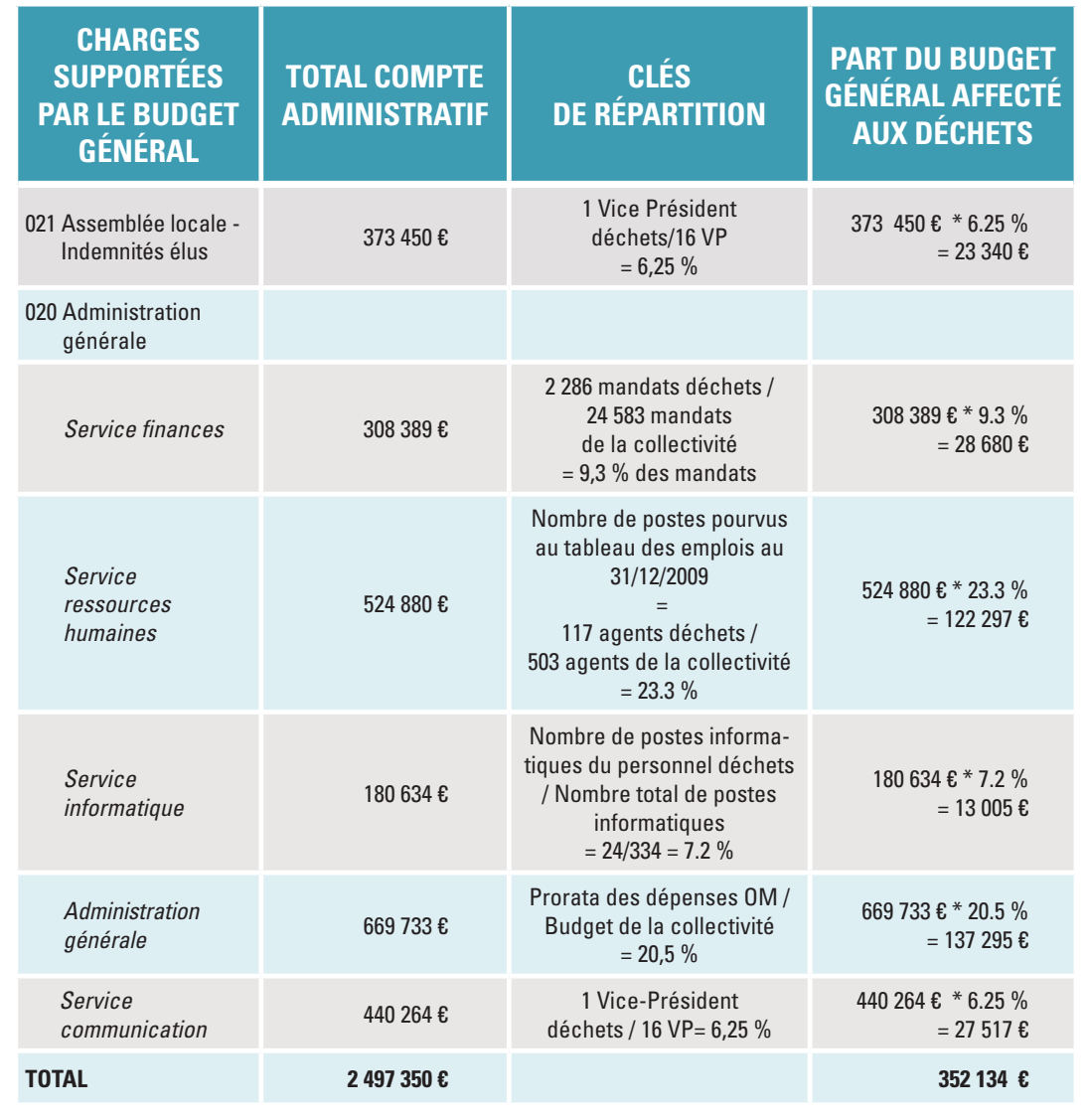

#### **PART DES CHARGES DE STRUCTURE DU BUDGET GÉNÉRAL LIÉ AUX DÉCHETS** 352 134 € / 2 497 350 € = 14 %

**ADEME**  $\bullet$ esce de l'Environner<br>le la Maîtrise de l'Eni

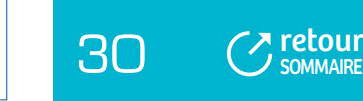

# **ÉLÉMENTS DE MÉTHODE (SUITE)**

C - Calculer le montant total des charges de structure : charges de structure du service déchets + part des frais généraux contribuant au fonctionnement du service déchets

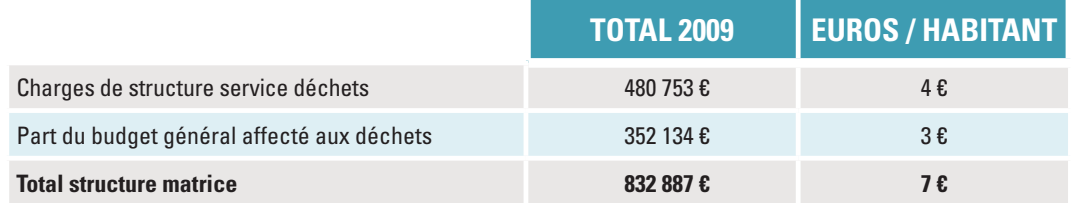

**2ÈME MÉTHODE** : évaluer le temps passé par le personnel administratif sur la compétence déchets puis utiliser ce taux pour calculer les charges de structure (exemple d'une collectivité de 31 150 habitants)

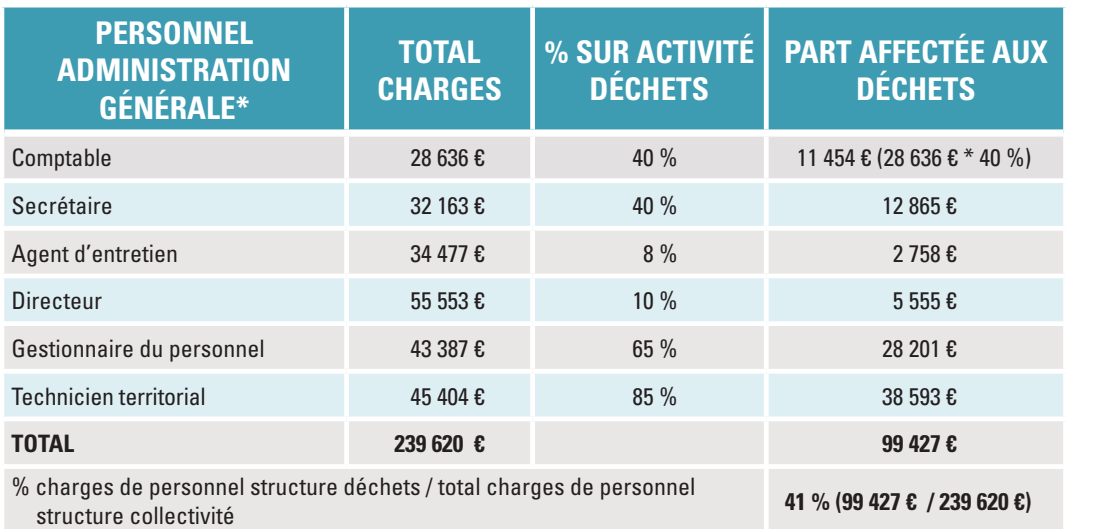

\* Il appartient à chaque collectivité de préciser les agents concernés par l'activité déchets

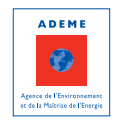

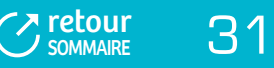

# **ÉLÉMENTS DE MÉTHODE (SUITE)**

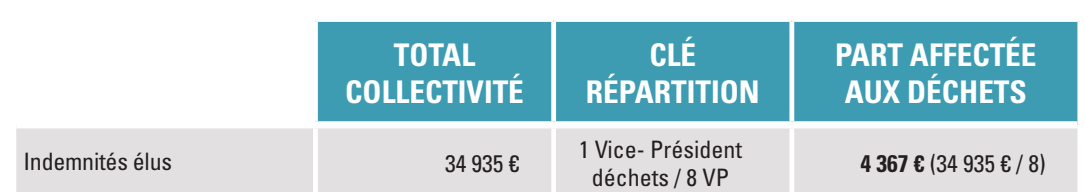

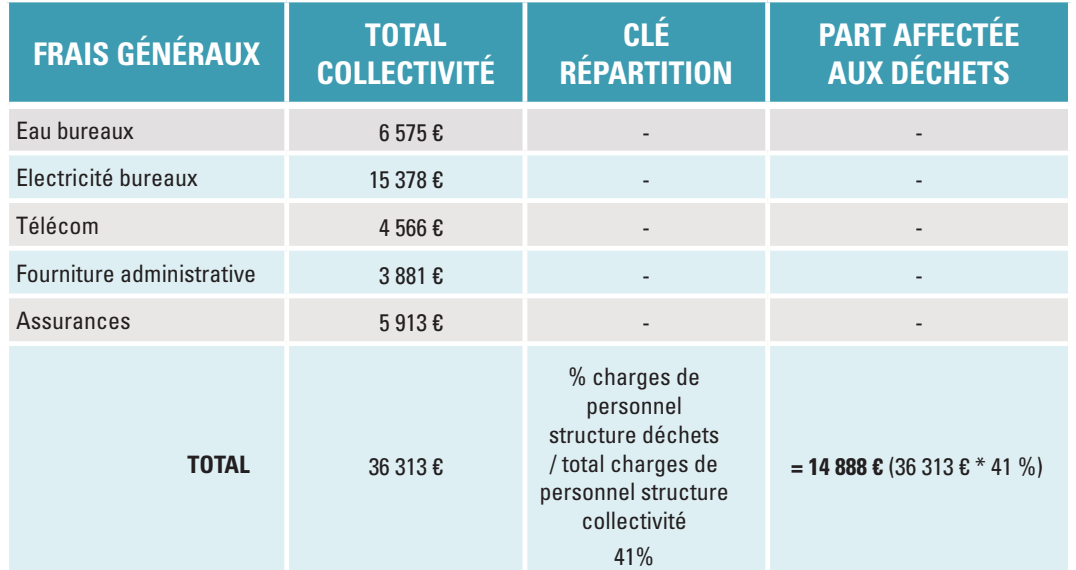

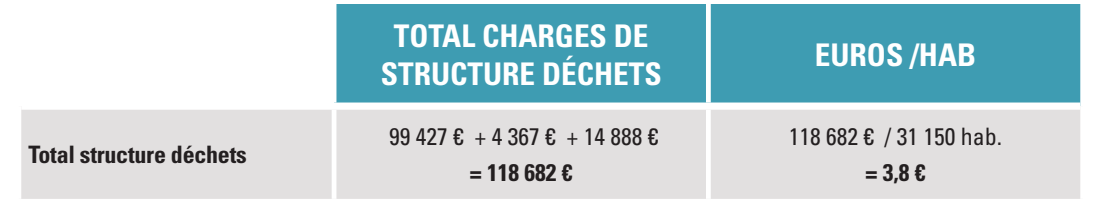

Ce travail n'est pas forcément à faire chaque année : il peut être réalisé de façon précise la première année, afin de déterminer le taux à appliquer aux frais généraux de la collectivité ; ce taux pourra ensuite être repris les années suivantes dans la mesure où il n'y a pas de changement majeur de l'activité.

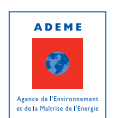

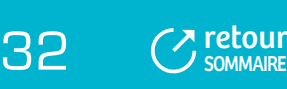

## <span id="page-34-0"></span>**POINT PARTICULIER**

Les **charges liées aux marchés** (annonces et insertions) sont à rattacher aux charges de structure car elles sont relatives à la gestion des marchés.

#### 3.1.1.2 Charges de communication

Les **charges de communication** renvoient à l'ensemble des opérations initiées par la collectivité pour faire connaître le service, voire permettre sa meilleure utilisation. Elles recouvrent donc l'ensemble des opérations de sensibilisation, d'animation, d'information ou de communication, qu'elles soient spécifiquement liées à un flux de déchets (horaires d'ouverture de la déchèterie par exemple) ou plus générales comme la diffusion du rapport annuel. On retrouve dans ce bloc, outre des charges externes (frais d'impression, affranchissement…), des coûts de personnel (en particulier ceux relatifs aux ambassadeurs du tri ou une quote part du personnel administratif en fonction du temps passé sur la communication).

#### 3.1.2 Charges techniques

Par **charge technique**, on entend l'ensemble des charges directement liées à l'exercice du service par mobilisation d'équipements, de matériels et de moyens humains, par opposition aux charges fonctionnelles.

#### 3.1.2.1 Prévention

La **prévention** correspond à l'ensemble des actions initiées par la collectivité pour réduire quantitativement ou améliorer qualitativement (réduction de la nocivité) les flux de déchets. Dans la matrice, les charges liées à la prévention sont intégrées en charges techniques sur une ligne « prévention » en amont des charges de collecte/transport/traitement, considérant que la prévention est la première étape de gestion des déchets et qu'elle a un impact sur l'ensemble des flux.

**Nota/** Pour plus de précisions se reporter au guide méthodologique « Cadre des coûts de la prévention et intégration dans la matrice des coûts ».<sup>7</sup>

#### **EXEMPLES**

Ces actions sont très diverses ; il peut s'agir d'actions en direction :

- Des ménages :
	- Promotion d'achats moins générateurs de déchets : élaboration de carnet de courses, communication ciblée sur l'achat éco-responsable ;
	- Evitement de la production de déchets : recycleries/ressourceries, promotion de l'eau du robinet ;
	- Gestion de proximité des déchets organiques : compostage domestique, de pied d'immeuble, service de broyage…
- $\Box$  Des établissements de la collectivité ;
- $\Box$  Des professionnels.

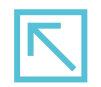

(7) Disponible sur le site Internet de l'ADEME : www.ademe.fr rubrique Déchets/Connaissance des coûts et des prix/Un cadre et une méthode/En savoir plus.

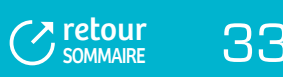

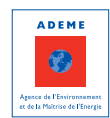

# **ÉLÉMENTS DE MÉTHODE**

Les charges liées à la prévention sont à identifier, soit globalement, soit en fonction des différentes actions engagées (promotion d'achats moins générateurs de déchets, recyclerie, gestion de proximité des biodéchets…).

- G Charges de personnel, frais de déplacement ;
- $\Box$  Equipements (composteurs, recyclerie);
- $\Box$  Charges de communication spécifiques prévention : catalogues et imprimés, publications ;
- Etudes ;
- Formations ;
- G ...

#### 3.1.2.2 Pré-collecte

La **pré-collecte** correspond, d'un point de vue technique, à l'ensemble des opérations d'évacuation des déchets depuis leur lieu de production jusqu'au lieu de prise en charge par le service collecte. Les charges de précollecte concernent donc tout ce qui est lié à la gestion des contenants, que ces derniers soient ou non consommables :

- Acquisition : achats de sacs, amortissement des bacs, amortissement des points d'apport volontaire ĥ. (colonne et génie civil) ;
- Prestation de location de bacs ; b.
- Distribution ; n.
- Gestion des contenants ; b
- Entretien, lavage et réparation ;
- b …

En termes de contenants, on peut citer les sacs, les caissettes, les conteneurs ou bacs individuels et collectifs, les bornes d'apport volontaire, les conteneurs enterrés.

#### 3.1.2.3 Collecte

La **collecte** rassemble l'ensemble des opérations consistant à enlever les déchets et les acheminer vers un centre de transfert ou de traitement. On distingue généralement la collecte au porte à porte (éventuellement en points de regroupement) et la collecte par apport volontaire.

Les charges de collecte correspondent principalement aux charges liées au fonctionnement des véhicules de collecte (carburant et autres fournitures, assurances, entretien et réparation, amortissement et intérêt d'emprunt …) et à la mobilisation de moyens humains. Elle peut être assurée en régie ou en prestation : dans le cas d'une prestation, c'est le montant facturé qui est intégré dans la matrice.

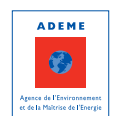

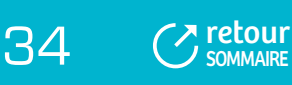
### **POINTS PARTICULIERS**

 $\heartsuit$  Pour rester cohérent avec la matrice, les **charges liées au fonctionnement d'une déchèterie** sont séparées en collecte, transfert/transport et traitement. Cette logique est sans nul doute beaucoup mieux adaptée aux services de collecte des ordures ménagères et de collecte sélective. Pour les déchèteries, il a été nécessaire de définir la notion de collecte qui correspond schématiquement au « haut de quai », c'est à dire la partie du site destinée à l'accueil du public. Le « bas de quai » correspond au transport et au traitement des déchets.

Ainsi, pour une déchèterie, par collecte on entend l'ensemble des charges liées :

- Au gardiennage et à la surveillance du site ;
- Aux dépenses courantes de fonctionnement (eau, électricité, consommables divers, assurances,…) et d'entretien du site ;
- Aux charges d'amortissement et aux intérêts d'emprunt.

Les charges d'amortissement intégrées dans le bloc collecte correspondent exclusivement à l'amortissement des équipements « fixes » (quai, voirie, clôture, bâtiments, signalétique, réseaux ), exception faite des équipements « mobiles » d'enlèvement (bennes de bas de quai) des déchets qui eux sont à intégrer dans les charges de transfert/transport. Encore une fois, cette nuance est importante pour assurer la comparaison avec une prestation privée d'enlèvement de déchets qui intègrerait la mise à disposition des bennes.

- **Le pont bascule sur une déchèterie** sert à la fois pour les produits entrants (en général pesée des apports professionnels) et pour les produits sortants (contrôle des tonnages en sortie de déchèterie). Les charges liées au pont bascule sont à affecter à la collecte. Cette règle permet de rester cohérent avec celles précisant que les charges d'amortissement intégrées dans le bloc collecte correspondent exclusivement à l'amortissement des équipements « fixes » (quai, voirie, clôture, bâtiments, signalétique, réseaux …), exception faite des équipements « mobiles » de réception et d'enlèvement (bennes, conteneurs, …) des déchets qui eux sont à intégrer dans les charges de transfert/transport,
- **Les opérations de collecte d'encombrants ou de déchets verts au porte à porte** sont à rattacher à la collecte.

#### 3.1.2.4 Transfert/transport

Le poste **transfert/transport** renvoie obligatoirement à l'existence d'une rupture de charge entre la collecte des déchets et la 1ère installation de traitement, donc à un changement de véhicule afin d'optimiser le transport.

### **EXEMPLE**

Le relevage des bornes d'apport volontaire s'apparente à de la collecte. Dans le cas du verre, il est fréquent que les déchets soient préalablement regroupés sur une aire de stockage avant d'être acheminés chez le repreneur. Les opérations de relevage des bornes d'apport volontaire sont alors assimilées à de la collecte tandis que l'acheminement du verre jusqu'au repreneur à du transport.

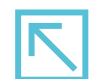

 $\overline{z}$  [retour](#page-5-0) **SOMMAIRE** 

# **POINTS PARTICULIERS**

- Le **transport des matériaux, refus ou sous-produits** en sortie d'installation de traitement est à intégrer à la ligne de traitement concernée dans la matrice (ainsi que leur élimination). Par exemple le transport des refus de tri en sortie de centre de tri s'ajoute aux charges de tri (ainsi que les charges d'enfouissement ou d'incinération des refus).
- Dans les déchèteries, les **équipements liés au compactage** (tractopelle, compacteur, rouleau tasseur) sont également à affecter au transport.

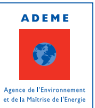

#### 3.1.2.5 Traitement

Les lignes de traitement proposées dans la nomenclature de SINOE® (tri/conditionnement, compostage, incinération…) regroupent l'ensemble des charges liées au traitement des déchets à partir de leur entrée dans l'installation de traitement et la gestion des refus.

Certaines précisions sont néanmoins à apporter :

- La **ligne « tri/conditionnement »** intègre l'ensemble des charges liées à ce procédé de traitement, y compris la gestion des refus ;
- La ligne **« tri mécano-biologique »** concerne les opérations de prétraitement de tri mécanique et traitement biologique ; il est associé, selon les procédés, à du compostage, de la méthanisation et/ou du stockage ou de l'incinération de la fraction résiduelle ; pour les collectivités qui souhaitent renseigner précisément le type de traitement, un regroupement de lignes dans la matrice (cf. Fiche 2 « La configuration, la saisie de la matrice dans SINOE® et le module d'exploitation ») est à faire :
	- Tri mécano-biologique/compostage/stockage ou incinération ;
	- Tri mécano-biologique/méthanisation/stockage ou incinération ;
	- Tri mécano-biologique/stockage ou incinération lorsqu'il s'agit de stabilisation ;
- La **ligne « compostage »** intègre l'ensemble des charges liées à ce procédé de traitement, y compris la gestion des refus ;
- La **ligne « incinération »** intègre l'ensemble des charges liées à ce procédé de traitement, y compris la gestion des sous produits : mâchefers, ferrailles, REFIOM, sous produits d'épuration des fumées ;
- La **ligne « autre valorisation matière ou énergie »** renvoie par exemple aux opérations de traitement du bois issu des déchèteries pour une valorisation en chaufferie ou en panneaux de particules ;
- La **ligne « stockage de déchets non dangereux »** concerne l'enfouissement en Installation de Stockage de Déchets Non Dangereux (ISDND). Lorsqu'une collectivité est titulaire de l'autorisation d'exploiter, il faut systématiquement intégrer dans les charges, les coûts de post exploitation de cette installation, quand bien même ces charges ne seraient pas provisionnées par la collectivité (cf. Fiche 4 «L'identification des charges et des produits à intégrer dans la matrice » – partie concernant les charges supplétives) ;
- La **ligne « gestion des inertes »** intègre l'ensemble des opérations de gestion des inertes y compris si les inertes sont réemployés en vue d'une valorisation matière : concassage, stockage…

### **POINTS PARTICULIERS**

- $\heartsuit$  Il n'est pas obligatoire de détailler les types de traitement : il est possible de saisir globalement les charges de traitement sur la ligne générique « traitement » ;
- La **gestion des refus** est intégrée au mode de traitement (stockage des REFIOM intégré à l'incinération, incinération ou stockage des refus de tri intégré au tri) ;
- $\heartsuit$  En cas de **facturation par un syndicat de traitement d'une part fixe en**  $\epsilon$ **/hab**. pour les charges de structure du syndicat, les EPCI de collecte doivent intégrer ce montant aux charges de traitement facturées par le syndicat pour les différents flux.

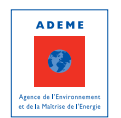

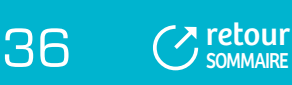

#### 3.1.2.6 Enlèvement et traitement des déchets dangereux

Une ligne spécifique a été ouverte de manière à isoler les charges liées à l'enlèvement et au traitement des déchets dangereux, considérant d'une part que le coût à la tonne pour l'élimination de ces déchets est bien plus important que le coût d'élimination des autres déchets et que d'autre part, l'élimination de ces déchets relève de prestataires privés et qu'il est souvent difficile, voire impossible, d'isoler dans le coût celui lié à l'enlèvement de celui lié à l'élimination. C'est pourquoi ces deux étapes techniques de gestion ont été regroupées.

Cette ligne est à renseigner dans trois cas :

- Des déchèteries accueillant des déchets dangereux ;
- Une collecte de DASRI ; il faudra alors créer une colonne « DASRI » dans la matrice ;
- Une collecte spécifique des déchets dangereux (cf. Liste partie 1.1 de la fiche 1) ; il faudra alors ouvrir une colonne dénommée « déchets dangereux ».

#### 3.1.2.7 Autres charges

Cette ligne ne doit être utilisée que pour enregistrer des charges impossibles à imputer par ailleurs. Elle doit être réduite au minimum. Dans la grande majorité des cas, il est toujours possible d'affecter une dépense à une étape technique particulière. Par exemple, le contrôle des extincteurs sur une déchèterie est une charge de collecte puisque elle fait partie du fonctionnement du site.

### **3.2 Les lignes de produits**

Le découpage des produits tel que proposé par la matrice des coûts permet principalement d'identifier leur origine :

- Produits industriels liés à la gestion du service ;
- Soutiens résultant de l'application du principe de la Responsabilité Elargie du Producteur (REP);
- Aides et subventions diverses.

#### 3.2.1 Produits industriels

Les **produits industriels** regroupent : les ventes de produits et d'énergie (matériaux, compost, énergie), les prestations à des tiers (entreprises, collectivités extérieures au territoire, …) et les autres produits.

#### 3.2.1.1 Ventes de produits et d'énergie

Si l'identification de ces produits paraît essentielle, notamment pour rechercher des pistes d'optimisation, il n'est pas toujours aisé pour une collectivité de les identifier. C'est le cas par exemple lorsque qu'une collectivité recourt à une entreprise pour l'évacuation de bennes de déchèteries type carton ou ferraille, la prestation facturée peut être nette des recettes. C'est également le cas lorsqu'une collectivité confie l'incinération de ses déchets à un tiers, la facture est en général nette de recettes (recettes déduites).

En l'absence d'informations spécifiques, une estimation de ces recettes paraît hasardeuse et ne ferait que biaiser l'analyse. Il est donc conseillé à la collectivité de ne pas chercher à les imputer de façon arbitraire mais plutôt de faire évoluer les modes de facturation de manière à pouvoir les identifier de façon précise. Tant que cela n'est pas possible il faut faire un regroupement de lignes de charges et de produits de la matrice dans SINOE® (cf. Fiche 2 « La configuration, la saisie de la matrice dans SINOE® et le module d'exploitation ») :

- « Transport/Ventes de matériaux » pour le coût d'évacuation des bennes de ferraille, recettes déduites ;
- « Incinération/vente d'énergie » pour le coût d'incinération des déchets, ventes d'énergie déduites.

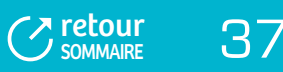

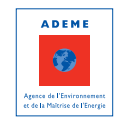

#### 3.2.1.2 Prestations à des tiers

Les prestations à des tiers sont des services apportés par des collectivités, qui ne rentrent pas dans le cadre du service public d'élimination des déchets. Il s'agit donc :

De **services apportés aux collectivités extérieures au territoire** (collecte et/ou traitement) ;

Remarque : dans le cas de services apportés aux collectivités du territoire (collecte et/ou traitement), s'il y a une facturation à ces collectivités, celle-ci est à affecter à la ligne « redevance spéciale et facturation aux usagers » dans le bloc « autres infos » de la matrice : il s'agit d'un mode de financement car ces services rentrent dans le périmètre du service public ;

De **services apportés aux professionnels si la collectivité n'assure qu'une partie du service** (collecte ou transport ou traitement).

Remarque : si la collectivité assure l'ensemble du service (collecte et traitement) dans ce cas le service est considéré comme faisant partie du service public, la facturation est alors un mode de financement et est à affecter à la ligne « redevance spéciale et facturation aux usagers » dans le bloc « autres infos » de la matrice.

### **ÉLÉMENTS DE MÉTHODE**

- $\Box$ Pour les prestations à des collectivités extérieures : ;
	- Il n'y a pas lieu de créer une colonne spécifique, charges et produits sont à intégrer au flux concerné ;
	- Si la prestation porte sur une seule étape technique (collecte ou traitement) alors il faut créer dans la matrice sous SINOE® une ventilation « collecte/traitement » car les périmètres de population sont différents (cf. Fiche 2 « La configuration, la saisie de la matrice dans SINOE® et le module d'exploitation») ;

#### **TABLEAU 5**

#### **) EXEMPLE DE VENTILATION DE COLONNES SOUS SINOE® (**

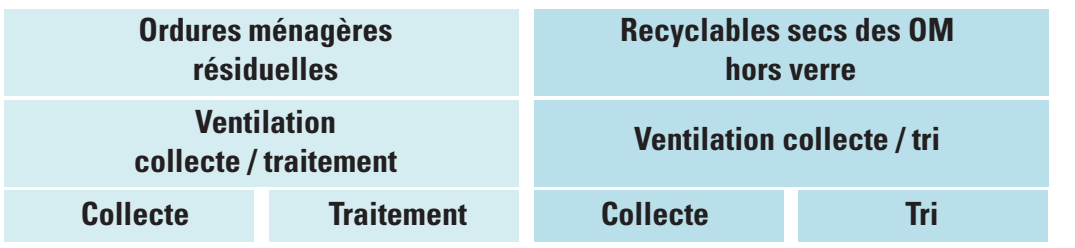

- Dans le cas de prestations ponctuelles (arrêt technique d'un incinérateur par exemple) il est nécessaire de calculer une population pondérée au prorata du temps passé.
- $\Box$ Pour les prestations à des professionnels, il faut créer une colonne « déchets des professionnels » ; c'est le cas par exemple pour des apports directs de déchets verts sur une plateforme de compostage, ou des apports de gravats sur un CET 3…

#### **L'existence de prestations à des tiers a une incidence directe sur le calcul des coûts à la tonne et à l'habitant.**

En effet, le coût complet couvre l'ensemble des charges inhérentes au service et se rapporte donc à l'ensemble des déchets gérés par la collectivité et à l'ensemble de la population concernée. En revanche, les coûts techniques, partagés et aidés renvoient quant à eux au seul périmètre du service public d'élimination des déchets et se rapportent uniquement au tonnage et à la population de la collectivité (donc prestations à des tiers déduites).

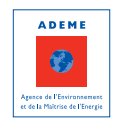

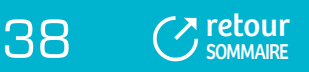

#### 3.2.1.3 Autres produits

Dans la ligne **« Autres produits »**, on comptabilisera par exemple les ventes de composteurs ou de bacs, les recettes liées à une antenne de télécommunication placée sur une installation, des loyers divers, les pénalités perçues auprès des prestataires, des redevances d'utilisation du domaine public, les recettes perçues dans le cadre de délégation de service public (vides de four…)…

# **POINTS PARTICULIERS**

- $\heartsuit$  En théorie, les **remboursements d'assurance** viennent en atténuation des charges liées aux travaux engagés. Toutefois pour des sinistres de véhicules ou de contenants (cas assez fréquent et concernant des montants limités), si le remboursement perçu en année N concerne des travaux réalisés en année N-1, l'atténuation n'est pas possible et il est proposé de les mettre sur la ligne « autres produits ». Pour des montants plus importants, une réflexion sera à mener au sein de la collectivité afin de définir s'il s'agit ou non de produits exceptionnels (donc non incorporables).
- $\heartsuit$  Pour les collectivités qui ont une installation de traitement en Délégation de Service Public, si le délégataire verse une redevance à la collectivité sur les apports extérieurs (DIB, DMA en dehors du périmètre de la collectivité), le montant correspondant est à affecter à la ligne "autres produits" (ce ne sont pas des prestations à des tiers).

#### 3.2.2 Tous soutiens des sociétés agréées

Les **soutiens** concernent tous les versements des éco-organismes aux collectivités dans le cadre de la Responsabilité Elargie du Producteur y compris les soutiens à la communication, aux ambassadeurs du tri, les soutiens pour les caractérisations et pour les études d'optimisation.

### **POINTS PARTICULIERS**

- L'intégration des soutiens **Eco-Emballages/Adelphe** dans la matrice n'est pas toujours évidente car les collectivités les perçoivent avec quelques mois de décalage. Pour remplir leur matrice, les collectivités ont deux possibilités :
	- Soit estimer les soutiens restant à recevoir compte tenu des tonnages collectés et valorisés ;
	- Soit en l'absence d'évolution significative du service et des tonnages, admettre que pour l'année considérée le montant global des soutiens est égal à la somme du 4ème trimestre de l'année N-1, du liquidatif de l'année N-1 et des trois trimestres de l'année N.

Il est important de fixer une règle et de procéder ensuite de la même manière d'une année sur l'autre.

Les **soutiens Eco-folio** pour les journaux-magazines sont versés avec une année de décalage. Pour le remplissage de la matrice de l'année N, il convient de saisir les soutiens de l'année N-1.

 $\overline{3}$  [retour](#page-5-0)  $\overline{3}$ 

SOMMAIRE

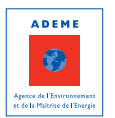

#### 3.2.3 Aides

Dans la rubrique « aides » de la matrice, sont comptabilisées l'ensemble des **aides et subventions** reçues par les collectivités pour exercer leurs compétences en matière de gestion des déchets, que ces dernières soient ou non directement liées à la politique déchets (en particulier, il est nécessaire d'identifier les aides à l'emploi), et quelle que soit leur origine (Commission Européenne, Etat, ADEME, Conseil Régional, Conseil général).

Lorsqu'il s'agit de **subventions d'investissement**, le produit à inscrire dans la matrice doit être « amorti » sur la même durée que le bien. Par exemple pour la construction d'une déchèterie, une collectivité a perçu une subvention d'investissement de 75 000 €, la durée d'amortissement de la déchèterie est de 15 ans. Dans la matrice le montant à indiquer sur la ligne « Reprises des subventions d'investissement » sera de 5 000 € (75 000 €/15 ans).

L'intégration des aides nécessite de faire une fois pour toutes l'historique des subventions d'investissement perçues.

Les aides sont réparties en trois catégories dans la matrice :

- Les reprises des subventions d'investissement : il s'agit de l'amortissement des subventions ;
- Les subventions de fonctionnement, comme par exemple les aides ADEME ;
- Les aides à l'emploi (CAE ou autres).

#### **3.3 Les autres informations**

Les dernières lignes de la matrice rassemblent diverses **informations qui ne rentrent pas dans le calcul des coûts** mais qui permettent de :

- Mesurer le niveau des contributions perçues à mettre en perspective avec le coût aidé (besoin de financement) ;
- Recomposer le coût aidé TTC (au travers de la ligne « montant de la TVA acquittée »).

#### 3.3.1 Contributions

On distingue parmi les contributions celles perçues auprès :

- **Des usagers** à savoir la TEOM, la REOM, la redevance spéciale et assimilés (facturations aux usagers comme par exemple les facturations aux professionnels pour les apports en déchèterie) ;
- **Des collectivités adhérentes** pour les syndicats qui se financent par des contributions communales ou intercommunales. La totalité des montants facturés aux collectivités adhérentes est à affecter à la ligne « contributions des collectivités adhérentes ».

### **POINT PARTICULIER**

La **part du budget général contribuant au financement du service déchets** n'est pas à intégrer dans la matrice dans la mesure où il ne s'agit pas d'un financement spécifique déchets. De la même manière, la DGF (Dotation Globale de Fonctionnement) n'est pas à prendre en compte : la DGF est globale et libre d'emploi, ce n'est pas un mode de financement lié aux déchets, elle contribue au budget global de la collectivité.

#### 3.3.2 Montant de la TVA acquittée

**Le montant de la TVA acquittée** est à renseigner lorsque la collectivité n'est pas assujettie ou assujettie partiellement.

(cf. Fiche 6 « Les retraitements extra-comptables – Isolement de la TVA et calcul de la TVA acquittée »)

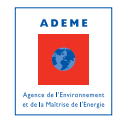

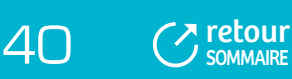

# 4 - CAS PARTICULIER DES SYNDICATS DE TRAITEMENT

Pour le remplissage de la matrice, la question des syndicats de traitement doit être traitée sous les deux angles :

- Côté syndicat de traitement ;
- Côté EPCI adhérents.

#### **4.1 Le remplissage de la matrice par le syndicat de traitement**

Les syndicats de traitement dont les services apportés concernent essentiellement le traitement, ont en général une connaissance assez précise de leurs coûts, dans la mesure où ils ont souvent une comptabilité analytique en place et/ou identifient en général facilement les coûts/tonne de déchets pour chaque type de traitement ; cela est moins vrai, dès lors que les services apportés sont complexes et que le syndicat de traitement assure une part de collecte (au sens de la matrice).

#### **Les syndicats de traitement présentent des particularités :**

- Ils ont une connaissance de leurs coûts par type de traitement c'est-à-dire par ligne dans la matrice, alors que l'entrée dans la matrice, de façon générale, est une entrée par flux, donc par colonne. Par exemple, un syndicat de traitement va connaître globalement le coût d'enfouissement des OMR et encombrants, alors que dans la matrice il va devoir isoler le coût d'enfouissement des OMR et celui des encombrants ;
- Ils n'ont pas une connaissance complète des coûts de la gestion des déchets, dans la mesure où ils n'assurent pas l'ensemble des services, ils auront donc une matrice « à trous ». En outre, les étapes techniques non renseignées différent d'un syndicat à l'autre ce qui gêne le positionnement par rapport à d'autres collectivités et complique l'analyse des résultats.
- Les services assurés ne sont pas homogènes d'un syndicat à l'autre : certains syndicats assurent le traitement de la totalité des déchets gérés par les EPCI adhérents, d'autres le traitement d'une partie seulement et d'autres encore une partie de collecte au sens de la matrice (collecte PAV, collecte déchèteries) et le traitement d'une partie seulement des déchets.

#### **Toutefois, il existe un réel intérêt pour les syndicats de traitement à renseigner la matrice** qui leur permet :

- D'améliorer leur connaissance des coûts, d'autant plus s'ils ont des services multiples et de les aider à  $\mathbf{r}_\mathrm{c}$ établir leurs tarifs ;
- D'avoir la même expression des coûts que leurs EPCI adhérents et donc de parler le même langage ;
- De pouvoir positionner leurs coûts (pour les services qu'ils assurent) par rapport à des coûts de référence ;
- De pouvoir communiquer à leurs EPCI, de façon transparente la répartition des charges de traitement qu'ils facturent.

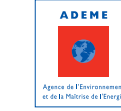

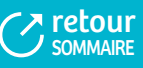

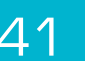

#### **TABLEAUX 6**

#### **) EXEMPLES DE CADRES DE MATRICES DE DEUX SYNDICATS DE TRAITEMENT (**

#### **Matrice du SEEDR (42)**

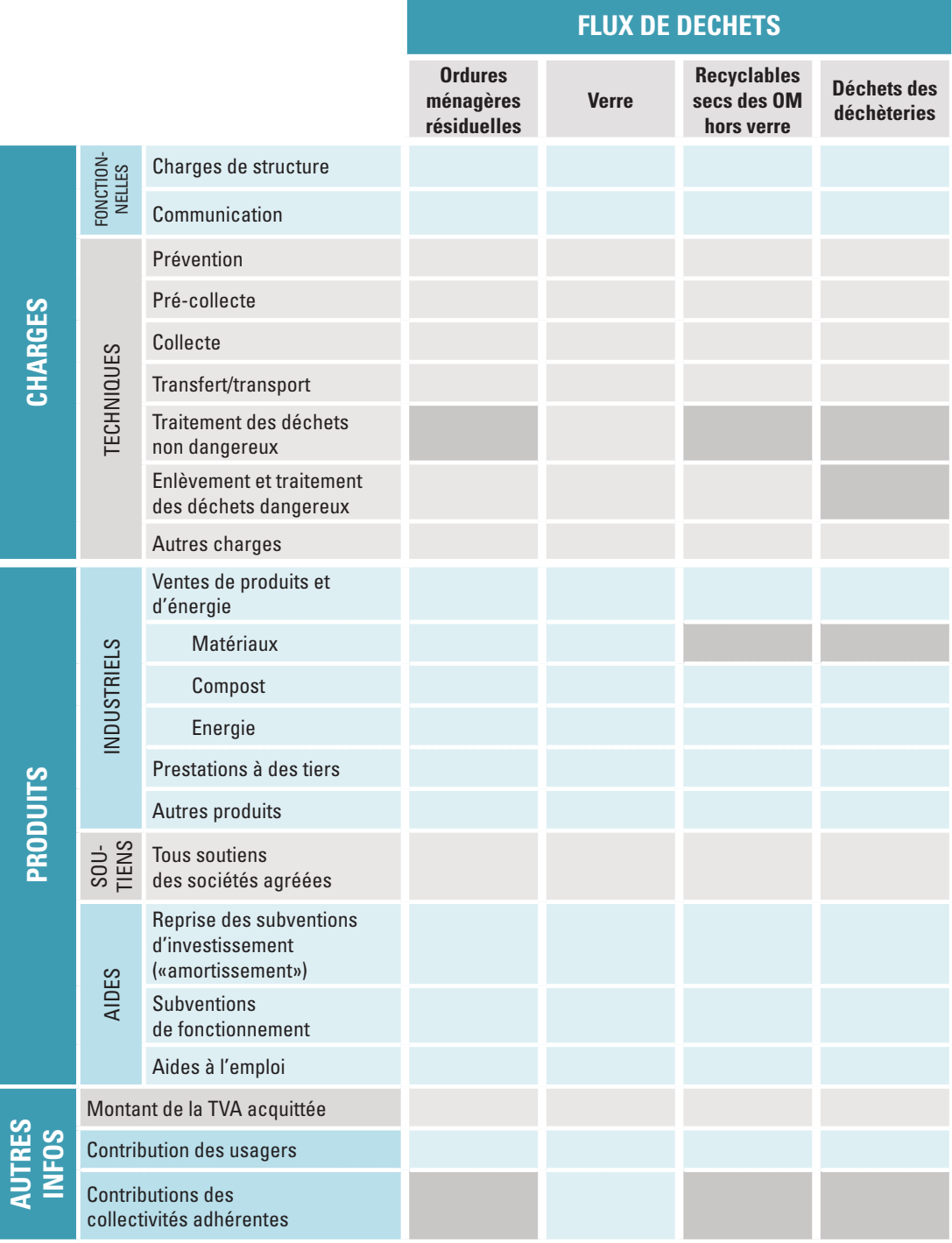

Cases pour lesquelles un montant est à inscrire.

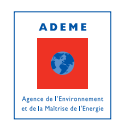

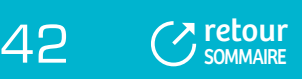

### **Matrice du Sictoba (07)**

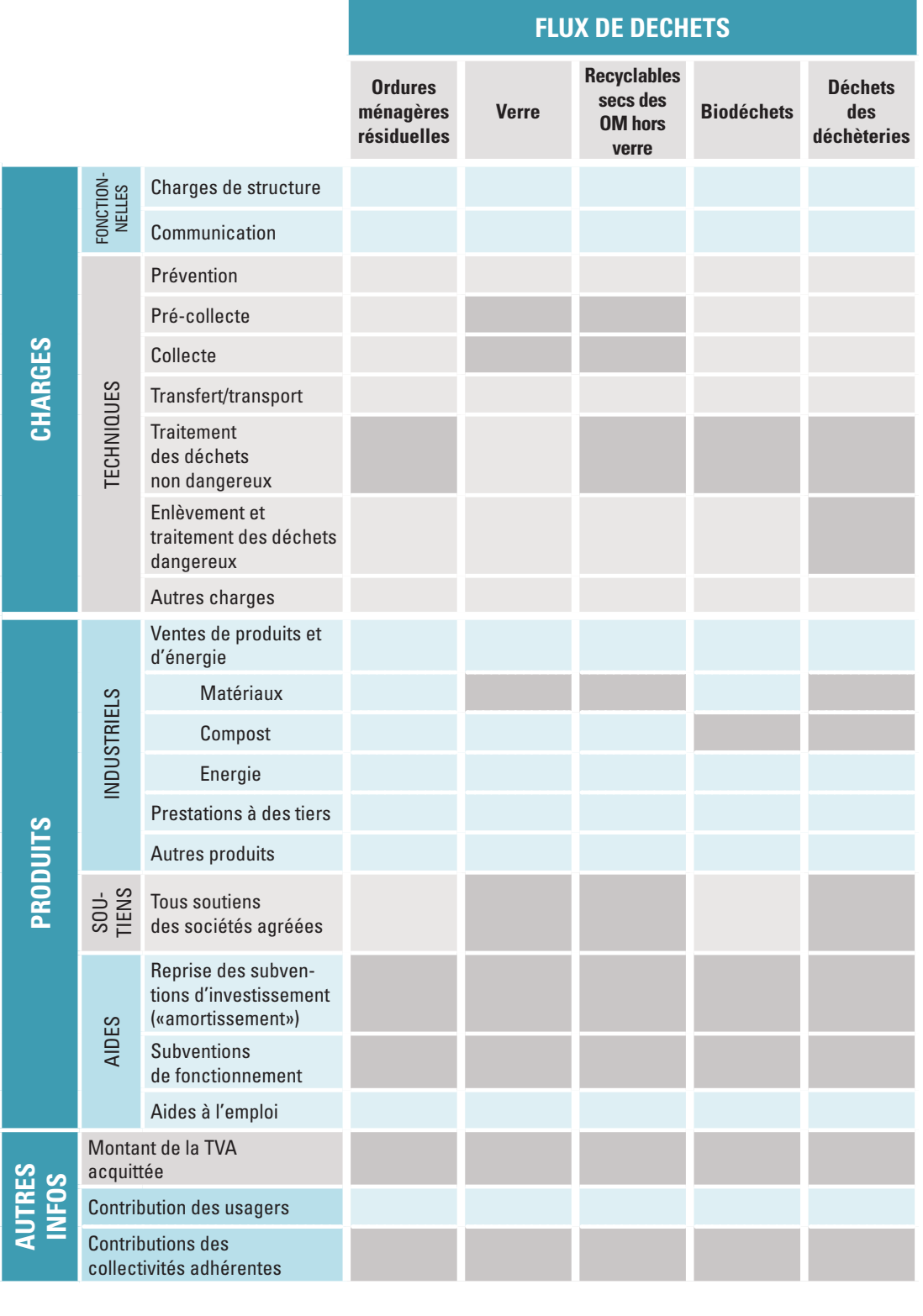

Cases pour lesquelles un montant est à inscrire.

43

**ADEME**  $\bullet$ Agence de l'Environnen<br>et de la Maltrise de l'Ener

 $C$  retour

Les deux exemples ci-contre mettent en évidence l'hétérogénéité des services apportés par les syndicats de traitement et l'hétérogénéité des matrices qui en découle.

### **POINTS PARTICULIERS**

Concernant les **recettes de ventes de matériaux et les soutiens**, trois situations sont possibles :

- $\heartsuit$  Le syndicat de traitement perçoit les recettes et reverse une partie ou la totalité des soutiens et/ou recettes de vente de matériaux aux EPCI adhérents ;
- $\heartsuit$  Le syndicat de traitement percoit les recettes, intègre le montant de ces recettes dans le calcul de son coût et les déduit donc des contributions appelées auprès de ses EPCI adhérents ;
- $\heartsuit$  Le syndicat de traitement ne percoit pas les recettes, ce sont les EPCI adhérents qui les recoivent directement.

Dans le premier cas du syndicat qui reverse soutiens et ventes à ses adhérents, ce montant reversé est bien une charge en comptabilité pour le syndicat de traitement. Par convention, dans la matrice du syndicat, les recettes qu'il perçoit au titre de la vente de matériaux et des soutiens des sociétés agréées sont affectées sur les lignes « ventes de matériaux » et « tous soutiens des sociétés agréées » ; les reversements du syndicat à ses collectivités adhérentes sont à soustraire du montant des contributions qu'il reçoit.

Cette solution permet d'avoir un coût complet et un coût aidé cohérents dans la mesure où les recettes sont bien intégrées dans le calcul des coûts et d'être homogènes avec les syndicats qui déduisent ces recettes de la facture à leurs adhérents.

#### **FIGURE 3 ) EXEMPLE DE PRISE EN COMPTE DES RECETTES (SOUTIENS) REVERSÉES AUX EPCI ADHÉRENTS (**

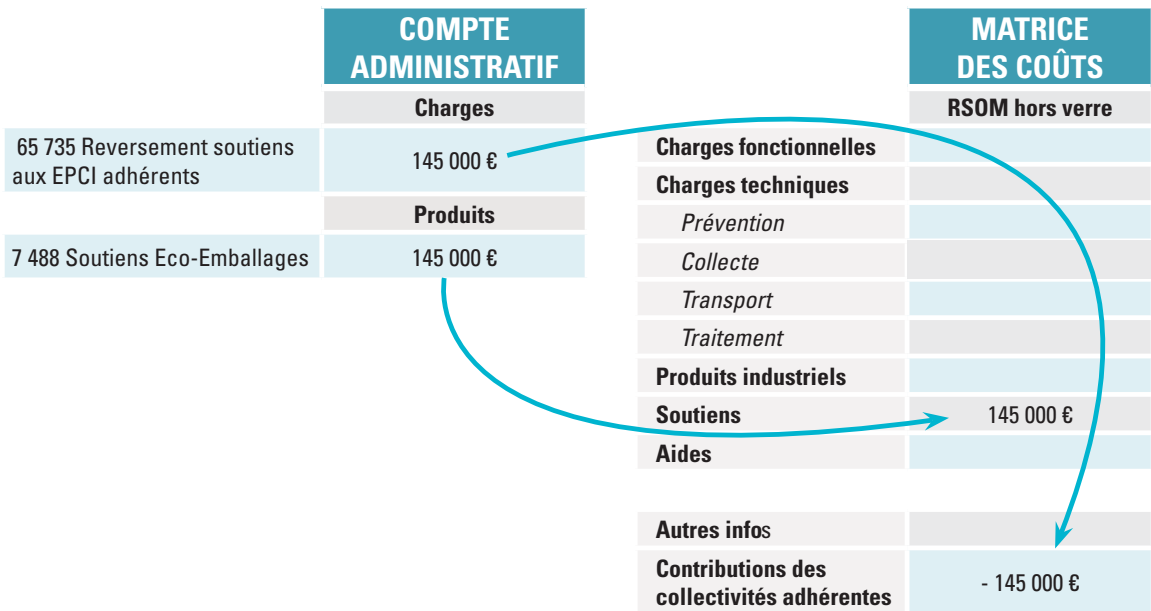

Les soutiens perçus par le syndicat de traitement sont affectés à la ligne soutiens ; le reversement effectué aux EPCI adhérents vient en déduction des contributions payées.

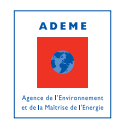

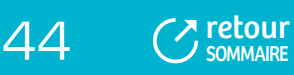

### **4.2 Le remplissage de la matrice par les EPCI à compétence collecte**

**Les modalités de facturation des syndicats de traitement sont très variables** mais correspondent rarement aux coûts individualisés de chaque flux :

- Certains syndicats facturent par flux et par opération en fonction du coût : par exemple dans le cas d'un syndicat qui assure le traitement par le biais de prestations de service, il peut choisir de répercuter intégralement et de manière transparente le coût des prestations (coût du traitement des OMR par tonne d'OMR, coût du tri des emballages par tonne d'emballages…) ;
- Certains mutualisent les coûts et facturent sur la base d'un tarif en €/hab. qui englobe la totalité des services apportés (par exemple traitement OMR + tri des recyclables secs + traitement des encombrants de déchèterie) ;
- D'autres enfin mettent en place une facturation incitative, comme par exemple la facturation de l'enfouissement des OMR et le tri des recyclables secs rapporté à un coût en €/tonne d'OMR (les collectivités sont alors incitées à détourner les tonnages d'OMR vers le flux RSOM.

Il est convenu que :

- **Pour les collectivités adhérentes à un syndicat de traitement, les coûts intégrés dans la matrice doivent correspondre au prix facturé par le syndicat**, afin que la matrice soit le reflet du montant réel payé par l'EPCI à compétence collecte.
- **Pour la répartition dans la matrice :**
	- Dans le 1<sup>er</sup> cas (facturation par tonne pour chaque flux), les montants sont affectés dans la matrice au réel ;
	- Dans les 2ème et 3ème cas, le montant facturé correspond à un prix globalisé. Cela nécessite de pouvoir répartir le montant facturé en fonction des différents services assurés par le syndicat de traitement et cela implique donc que le syndicat de traitement explicite son mode de facturation et la répartition à appliquer : le minimum exigé par la construction de la matrice est de pouvoir faire une répartition par flux. Dans certains cas, s'il n'est pas possible de différencier certaines étapes techniques (comme le transport/traitement) ou les charges et les recettes (collecte/tri/ventes de matériaux), cela nécessitera de regrouper des lignes lors de la saisie dans SINOE®.

Il est essentiel que syndicats de traitement et EPCI à compétence collecte travaillent de manière coordonnée : cela permet aux syndicats de traitement d'avoir une connaissance globale du coût de la gestion des déchets et aux EPCI de collecte de fiabiliser le renseignement de leur matrice. Un certain nombre de syndicats de traitement ont d'ores et déjà engagé ce travail de réflexion commune autour des coûts avec leurs EPCI adhérents avec une formation commune « Matrice et ComptaCoût®»et des réunions de restitution et d'échanges.

# 5 . ANALYSE ET VALORISATION DES RÉSULTATS DE LA MATRICE DES COÛTS

Bien que la matrice constitue une présentation synthétique et organisée de l'essentiel des informations permettant d'apprécier valablement les coûts du service, la lecture n'en est pas évidente et signifiante pour des publics non spécialistes.

De plus, l'analyse des résultats nécessite de considérer diverses autres informations caractérisant le service déchets (consignés dans la partie « données générales » de SINOE®), la typologie de la collectivité en terme d'habitat, le niveau de service rendu aux usagers…

Pour transmettre aux élus ou aux usagers les informations que révèle la matrice, il est généralement nécessaire de l'adapter, d'en traduire l'interprétation et l'analyse, sous une forme plus illustrative.

#### **Afin de répondre aux attentes des collectivités en termes d'analyse, d'exploitation et de valorisation des résultats des matrices, l'ADEME a réalisé un guide à leur attention pour les aider dans cette démarche8.**

(8) Guide « Analyse et valorisation des résultats des matrices des coûts » - 2011

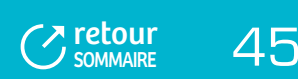

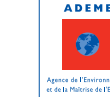

# FICHE 2 : **La configuration, la saisie de la matrice dans SINOE® et le module d'exploitation**

#### PRÉSENTATION DE SINOE®

ACCÈS A SINOE®

REMPLISSAGE DU "MODULE DE SAISIE DES COÛTS"

RÈGLES DÉFINIES POUR LES REGROUPEMENTS DE LIGNES

CALCUL DES COUTS

DEMANDE DE VALIDATION

ACCÈS AU MODULE D'EXPLOITATION DES COÛTS

# 1 - PRÉSENTATION DE SINOE®

L'ADEME a rendu accessible via Internet (http://www.sinoe.org) un **Système d'INformation et d'Observation de l'Environnement (SINOE®)**.

SINOE® permet de réunir toutes les données sur les déchets du territoire français dans une base de données unique. Elles peuvent être mises à jour et saisies directement dans l'outil par les partenaires de l'ADEME (conseils généraux, conseils régionaux, EPCI, fédérations professionnelles, etc.), leur permettant ainsi de structurer leurs besoins d'observation locale. Cet outil permet de répondre aux demandes grandissantes d'observation et de comparaison de données manifestées par ses partenaires.

Les **4 objectifs principaux de SINOE®** sont les suivants :

- Répondre aux besoins en matière d'observation : avoir des données fiables, comparables dans le temps et l'espace, avoir des données de référence, limiter la multiplication des enquêtes,… ;
- Diffuser des informations adaptées à chaque niveau territorial : commune, structure intercommunale, département, région, État, Union Européenne ;
- Aider au suivi des plans régionaux et départementaux d'élimination des déchets : les conseils généraux et régionaux retrouveront dans SINOE® les données nécessaires au suivi des plans ;
- Évaluer la politique de gestion des déchets.

Depuis 2007, le « **module de saisie des coûts** » a été ouvert pour la saisie directe des matrices par les collectivités. En 2009, un nouveau module a été intégré à SINOE® pour l'exploitation des matrices enregistrées dans la base : le « **module d'exploitation des coûts** ». Ainsi cet outil d'observation délivre des valeurs en €/tonne et en €/habitant en fonction de critères tels que la typologie d'habitat, la région, le niveau de service rendu aux usagers…

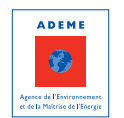

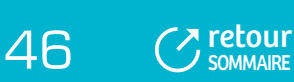

# 2 - ACCÈS À SINOE®

**L'accès au module coûts de SINOE® est réservé aux collectivités ayant suivi une formation « Remplissage de la matrice » ou « ComptaCoût® ». A l'issue de la formation un identifiant et un mot de passe sont délivrés à chaque collectivité9 .**

Par le biais de ces codes de connexion (identifiant et mot de passe), les collectivités ont accès à la fiche de consultation présentant les données de leur collectivité : données administratives, adresse, collectes et installations dont la collectivité est maître d'ouvrage, communes et collectivités adhérentes. Elles ont aussi accès au module coûts.

**Avant la saisie de leur matrice dans SINOE®**, il est fortement recommandé aux collectivités de **contrôler la liste de leurs adhérents** afin que la population utilisée dans SINOE® soit correcte. Les éventuelles erreurs sur ces informations sont à signaler, pour correction, aux contacts ADEME en région.

### 3 - REMPLISSAGE DU « MODULE DE SAISIE DES COÛTS »

Un manuel d'aide à l'utilisation du module coûts est disponible sur SINOE® à chaque étape de saisie de la matrice.

### **3.1 La définition du cadre de la matrice des coûts**

La première opération consiste à personnaliser le modèle de matrice qui est proposé pour qu'il corresponde au contexte et aux besoins de la collectivité. Pour cela, il est possible de :

- Ajouter une colonne = ajouter des flux de déchets ;
- Ventiler des colonnes = créer des sous colonnes ; ×
- Détailler des lignes pour certaines étapes techniques ;  $\mathbf{r}$
- Regrouper des lignes ; ×
- Masquer (afficher) des lignes ou des colonnes.

Pour ajouter des flux de déchets ou créer des sous-colonnes, une nomenclature est proposée en annexe 1, qui permet d'harmoniser les cadres des matrices élaborées par les collectivités.

Attention, l'ajout d'un flux de déchets implique non seulement d'y associer une population et un tonnage mais aussi d'être en capacité de ventiler les coûts (éventuellement clés de répartition à définir…). Il revient aux collectivités de mettre en perspective le niveau de détail souhaité et le temps passé pour obtenir ces données.

Une fois le cadre de la matrice défini, il convient de l'exporter sous un format de type Excel qui servira de support tout au long du projet (des fiches 1 à 6) avant la dernière étape qui est la saisie de la matrice sous SINOE®.

(9) En cas de perte des codes de connexion, envoyer un mail à : admin.sinoe@ademe.fr

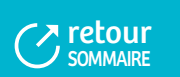

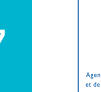

**ADEMI**  $\odot$ 

### **3.2 La saisie de la matrice des coûts**

#### **Il s'agit de saisir les coûts, les populations, les tonnages et des données générales sur la collectivité aux étapes 1, 2 et 3 dans SINOE®.**

La population prise en compte dans SINOE® est la population INSEE actualisée

### **POINTS PARTICULIERS**

Pour certains flux, il n'est pas pertinent de définir une population desservie, SINOE® propage donc automatiquement la population de la collectivité. C'est le cas des colonnes :

- Déchets des collectivités ;
- $\heartsuit$  Déchets des professionnels ;
- $G$  Gestion du passif.

Le même principe est retenu pour les tonnages associés à la colonne « gestion du passif », SINOE® propage automatiquement la somme des tonnages tous flux confondus de la collectivité.

Une fois la saisie terminée dans SINOE®, il est indispensable de vérifier qu'il n'y a pas d'erreur de saisie (en vérifiant au minimum les totaux par flux).

# 4 - REGLES DÉFINIES POUR LES REGROUPEMENTS DE LIGNES

Des regroupements sont à faire dès lors que la collectivité ne connaît pas le détail de ses charges et/ou produits.

### **TABLEAU 7**

#### **) EXEMPLE DE REGROUPEMENTS CHARGES/PRODUITS DANS SINOE® (**

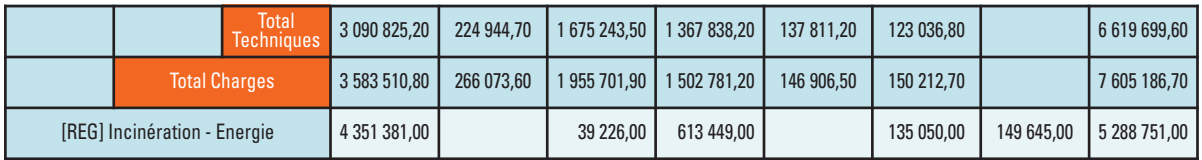

Sur la base d'une analyse des matrices saisies dans SINOE®, une liste de regroupements à faire (si la collectivité est concernée) ou interdits a été établie.

Ainsi, certains regroupements sont interdits car l'impact des produits sur les charges est faible et au final ces regroupements empêchent le calcul de certains types de coûts (comme par exemple le coût complet lorsque les ventes de compost sont déduites des charges de compostage).

### **4.1 Les regroupements de lignes à réaliser par la collectivité**

#### 4.1.1 Regroupements au sein des charges fonctionnelles

Parmi les charges fonctionnelles sont intégrées les charges de communication qui rassemblent : les charges de conception et d'impression de plaquettes, de distribution…mais aussi les charges de personnel de la collectivité (ambassadeurs de tri).

S'il n'est pas possible de calculer précisément les charges de communication en intégrant la totalité des charges, y compris les charges de personnel (personnel polyvalent), un regroupement « charges de structure/communication » peut être réalisé.

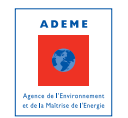

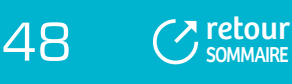

#### 4.1.2 Regroupements au sein des charges techniques

- **Au sein d'une étape technique**, le principe de saisie retenu est de privilégier la ligne générique (par exemple, s'il y a deux modes de traitement pour les OMR, saisir sur la ligne « traitement ») ce qui permet d'éviter de multiplier les regroupements ;
- **Entre deux étapes techniques**, les regroupements sont parfois inévitables (collecte/transport ou transport/traitement par ex.).

#### 4.1.3 Regroupements entre charges et produits

- **Pour les OMR**, faire un regroupement, dès lors que les produits générant le regroupement concernent soit les ventes d'énergie soit les soutiens, par exemple :
	- incinération/vente d'énergie ou traitement des déchets non dangereux/vente d'énergie ;
	- incinération/soutien ou traitement des déchets non dangereux/soutien ;
	- incinération/vente d'énergie/soutien ou traitement/vente d'énergie/soutien.
- **Pour les RSOM**, faire un regroupement, dès lors que les produits générant le regroupement concernent soit les ventes de matériaux, soit les soutiens. Par exemple :
	- tri/vente de matériaux ;
	- tri/soutien ;
	- tri/vente de matériaux/soutien.
- **Pour les déchèteries**, faire un regroupement, dès lors que les produits générant le regroupement concernent les ventes de matériaux (ferraille et carton le plus souvent), le regroupement le plus fréquent étant transport/vente de matériaux.

#### **4.2 Les regroupements de lignes interdits**

Les regroupements de lignes ci-dessous ne sont pas autorisés dans la matrice car les recettes sont faibles par rapport aux charges et le regroupement ferait perdre l'expression d'un type de coût :

- Compostage/vente de compost ;
- Incinération/vente de matériaux (dans le cas où les recettes de vente d'énergie sur l'incinération sont connues mais pas les ventes de ferrailles) ;
- Communication/prévention ;
- Incinération/vente d'énergie pour les recyclables secs (refus de tri incinérés par exemple) ou pour les déchèteries (pour des déchets de déchèterie incinérés) : ce regroupement n'est en effet demandé que pour les OMR.

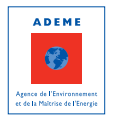

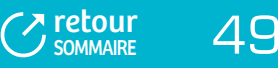

# 5 - CALCUL DES COÛTS

Une fois ces données renseignées, il faut générer le calcul des coûts (lien « calcul des coûts » dans le tableau de bord au-dessus de la matrice) pour pouvoir ensuite accéder aux restitutions individuelles de calcul des coûts par tonne ou par habitant (en cliquant sur les liens « coûts par tonne » et « coûts par habitant ») et exporter les résultats.

# **POINTS PARTICULIERS**

L'ADEME a élaboré une typologie, permettant de classer les collectivités en fonction des caractéristiques du territoire(10). Cinq grands types ont ainsi été définis (avec des sous-catégories pour certains types) :

- $\mathfrak{S}$  EPCI urbains denses;
- $C$  EPCI urbains ;
- $C$  EPCI mixtes :
- $C$  EPCI ruraux :
- $\mathcal C$  EPCI touristiques ou commerciaux.

Dans SINOE®, chaque collectivité est caractérisée selon cette typologie, en fonction d'un certain nombre de critères (densité de logements, taux d'habitat collectif, nombre de lits touristiques par habitant, nombre de commerces par habitant).

Cela permet par exemple aux collectivités situées en zone touristique qui ont des coûts à l'habitant permanent bien supérieurs aux autres collectivités, de pouvoir se positionner au sein du type « EPCI touristiques ou commerciaux ».

6 - DEMANDE DE VALIDATION

Lorsque la saisie est terminée, **il faut demander la validation de la matrice** pour qu'elle puisse être corrigée si besoin, avec accord de la collectivité, et intégrée dans la base de données ; la validation permet également de saisir une nouvelle matrice l'année suivante.

# 7 - ACCÈS AU MODULE D'EXPLOITATION DES COÛTS

Dès lors que la collectivité dispose d'une matrice validée, elle a accès au « module d'exploitation des coûts » depuis la page d'accueil de l'onglet « gestion des coûts ».

Le manuel d'aide de SINOE® comporte une partie sur l'utilisation du module d'exploitation des coûts.

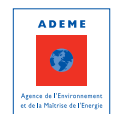

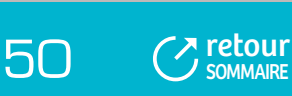

# FICHE 3 : **La comptabilité publique**

COMPTABILITÉ GÉNÉRALE ET COMPTABILITÉ PUBLIQUE RESPECT DES PRINCIPES DE LA COMPTABILITÉ PUBLIQUE

# 1 - COMPTABILITÉ GÉNÉRALE ET COMPTABILITÉ PUBLIQUE

La comptabilité générale est un système obligatoire et normalisé d'organisation de l'information financière permettant de saisir, classer et enregistrer l'ensemble des flux économiques ayant affecté une entreprise.

La comptabilité générale permet de donner une image fidèle :

- Du patrimoine ;
- De la situation financière ;
- Du résultat d'une entreprise.

C'est un outil d'information financière utile à l'entreprise mais également aux tiers : fournisseurs, banques, Etat, salariés, …

**La comptabilité publique est une déclinaison de la comptabilité générale qui obéit à des règles spécifiques et s'adresse aux collectivités territoriales.** Les différentes réformes de la comptabilité publique ont toutes eu pour objectif de se rapprocher des règles de la comptabilité générale. Cela dit, quelques spécificités subsistent encore aujourd'hui, comme l'existence de deux budgets distincts (le budget d'investissement et le budget de fonctionnement) ou le caractère optionnel de certains investissements (en M14).

La comptabilité publique se décline selon diverses normes comptables, fonctions de la nature juridique des collectivités ou des caractéristiques des activités gérées. La plus répandue est la norme M14 qui s'adresse aux communes et aux EPCI ayant un service public à caractère administratif alors que la norme M4, qui se rapproche le plus de la comptabilité générale, s'applique aux services publics industriels et commerciaux, notamment aux collectivités qui financent le service déchets par la REOM.

# 2 - RESPECT DES PRINCIPES DE LA COMPTABILITÉ PUBLIQUE

La comptabilité publique, au même titre que la comptabilité générale a pour finalité de fournir une image fidèle du patrimoine et de la situation financière de la collectivité.

Elle repose sur quatre principes fondamentaux que sont :

- La sincérité : afin de donner une appréciation exacte du patrimoine de la collectivité, la comptabilité impose de constater l'amortissement des valeurs immobilisées (cf. Fiche 7 « Les retraitements extracomptables - Amortissements et reprises de subventions d'investissement») ;
- La prudence, qui conduit à comptabiliser des provisions afférentes aux risques encourus ;
- La régularité qui se définit brièvement comme la conformité aux règles en vigueur ;
- La spécialisation et l'indépendance des exercices qui se traduit par le rattachement des produits et charges à l'exercice.

Deux points méritent d'être développés :

- La nécessaire rigueur dans l'affectation des charges et des produits ;
- Le principe de rattachement des charges et produits à l'exercice.

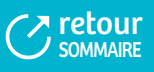

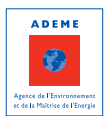

### **2.1 La nécessaire rigueur dans l'affectation des charges et des produits**

La qualité des informations produites dépend bien évidemment de la bonne utilisation des comptes pour l'affectation des charges et des produits.

L'absence de norme comptable (et de plan comptable associé) spécifique à la gestion des déchets peut rendre difficile une utilisation homogène et une exploitation rapide des comptes. En effet, il n'est pas rare qu'une même facture soit enregistrée dans des comptes différents d'une collectivité à l'autre, faute de lisibilité claire sur le libellé du compte.

Pour lever cette difficulté, il est proposé ci-après une définition de certains numéros de compte d'usage fréquent :

- Compte 611 Contrats de prestations de service avec des entreprises : pour tous les contrats passés avec des prestataires de services privés ou publics ;
- Compte 6554 Contributions aux organismes de regroupement : pour toutes les contributions versées aux organismes de regroupement dans le cadre d'un transfert de compétences (syndicats de traitement) ;
- Compte 7013 Vente de produits résiduels : pour toutes les recettes de vente de matériaux, d'énergie ou de compost ;
- Compte 70688 Autres prestations de services : pour tous les contrats passés avec des organismes privés ou publics pour la réalisation de prestations, hors cadre du service public d'élimination des déchets ;
- Compte 7478 Participations des autres organismes : pour les subventions de fonctionnement accordées  $\blacksquare$ par les sociétés agréées ;
- Compte 7488 Autres attributions et participations : pour les soutiens apportés par les sociétés agréées.

Par ailleurs, pour le cas particulier des prestations de service qui peuvent représenter des montants importants, celles-ci sont enregistrées dans un compte unique, le compte 611 – « Contrats de prestations de service avec des entreprises ».

L'utilisation d'un numéro de compte unique rend difficile une extraction des factures par nature de prestations, que ce soit une prestation de collecte des ordures ménagères résiduelles, de tri des emballages ou de compostage de déchets verts de déchèteries.

Pour permettre le classement des factures des prestataires, certaines collectivités appliquent une extension au compte 611, permettant de distinguer les différentes prestations : par exemple 611.1 = collecte OMR, 611.2 = tri des emballages, 611.3 = compostage des déchets verts,…

### **2.2 Le principe de rattachement des charges et des produits à l'exercice**

L'exercice comptable couvre la période du 1er janvier au 31 décembre. **Le respect du principe d'indépendance de l'exercice suppose de rattacher, c'est-à-dire d'imputer à l'exercice toutes les charges et produits qui s'y rapportent et uniquement les charges et produits qui s'y rapportent**. Cette procédure s'applique aux communes et aux EPCI de 3 500 habitants et plus. Certains aménagements sont admis, en particulier si les charges et produits à rattacher ne sont pas susceptibles d'avoir une incidence significative sur le résultat de l'exercice. Toutefois, il est important de conserver chaque année, une procédure identique pour ne pas nuire à la lisibilité des comptes.

La procédure de rattachement est nécessaire car certaines opérations n'ont pu être enregistrées d'un point de vue comptable à la clôture de l'exercice, soit parce qu'elles ne sont pas totalement dénouées, soit par défaut de pièce justificative.

Ce rattachement est pratiqué de façon plus ou moins rigoureuse selon les collectivités. Il convient donc de vérifier les charges et produits qui ont fait l'objet d'un rattachement ou non, notamment pour certaines recettes qui ne sont perçues que tardivement.

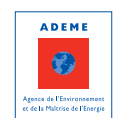

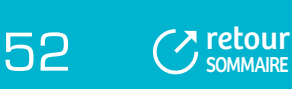

#### **FIGURE 4**

#### **) LE PRINCIPE DE RATTACHEMENT DES CHARGES ET PRODUITS À L'EXERCICE (**

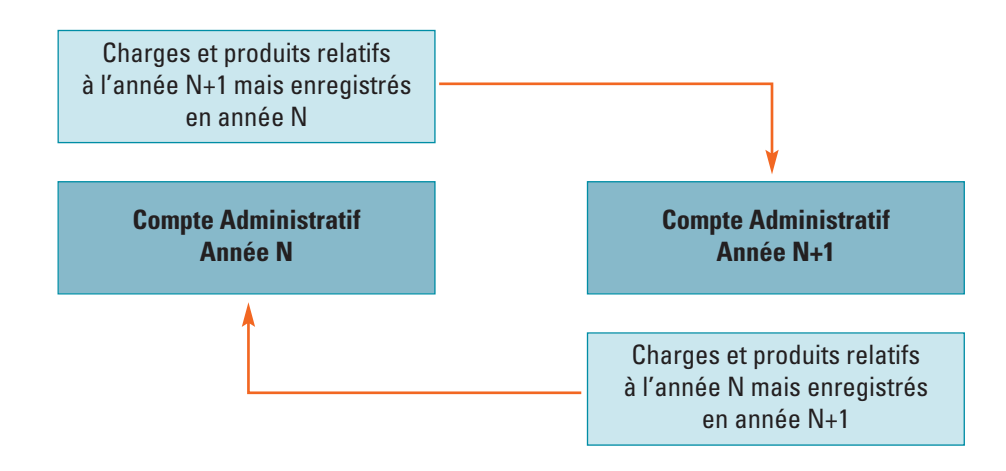

### **ÉLÉMENTS DE MÉTHODE**

L'exercice consiste à :

- Intégrer dans le compte administratif les **charges à payer** ou les **produits à percevoir** qui correspondent aux charges ou produits relatifs à l'exercice mais dont le justificatif n'est pas parvenu. Par exemple :
	- Facture de traitement des déchets du dernier trimestre ne parvenant que début N+1 ;
- Exclure du compte administratif de l'année N les charges **constatées d'avance ou les produits constatés d'avance** qui correspondent aux charges ou produits enregistrés sur l'exercice mais pour tout ou partie relatifs à l'exercice de l'année N+1. Par exemple :
	- Prime d'assurance dont l'échéance n'est pas systématiquement le 31 décembre ;
	- Subvention de fonctionnement pour laquelle le programme n'est pas finalisé. Dans ce cas la subvention imputée sur l'exercice doit être imputé au prorata des dépenses effectivement réalisées.
- **Identifier les charges à répartir sur plusieurs exercices**. Ces dernières doivent avoir fait l'objet d'une décision de l'assemblée délibérante. C'est le cas en particulier des subventions d'équipements octroyées à un organisme public ou privé.

On notera que les opérations de rattachement des charges à payer s'effectuent à partir de la comptabilité d'engagement. Pour le reste, c'est par une analyse précise du contenu de chacun des comptes qu'il est possible d'identifier les opérations de rattachement à opérer.

Dans tous les cas, pour calculer les coûts dans la matrice, il convient de valider par une analyse fine des comptes que les charges et produits retenus concernent une année complète (12 mois, 4 trimestres).

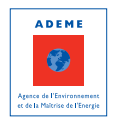

 $\overline{Z}$  [retour](#page-5-0)  $\overline{5}$ 3

**SOMMAIRE** 

# FICHE 4 : **L'identification des charges et des produits à intégrer dans la matrice**

CLASSIFICATION DES CHARGES ET DES PRODUITS SELON LES NOMENCLATURES COMPTABLES

CHARGES ET PRODUITS DE LA COLLECTIVITÉ CONSTITUANT LE BUDGET DÉCHETS

LES CHARGES ET PRODUITS SUPPORTÉS OU PERÇUS PAR D'AUTRES ACTEURS : LES CHARGES ET PRODUITS SUPPLÉTIFS

# 1 . CLASSIFICATION DES CHARGES ET DES PRODUITS SELON LES NOMENCLATURES COMPTABLES

Le calcul des coûts dans la matrice se fait sur l'année civile écoulée et correspond au résultat de l'année : les flux financiers à prendre en compte sont donc ceux de la section fonctionnement uniquement (charges et produits de fonctionnement c'est à dire comptes de classe 6 et 7) et pas ceux de la section investissement.

#### **1.1 Les charges**

Les nomenclatures comptables distinguent quatre groupes de charges :

- Les charges de fonctionnement normal du service : fournitures, petit matériel, sous-traitance et services externes, charges de personnel, charges sociales, impôts taxes et versements assimilés... ;
- Les charges financières : principalement les intérêts d'emprunt ;
- Les charges exceptionnelles : intérêts moratoires et pénalités sur marché, amendes fiscales et pénales ;
- Les dotations aux amortissements et provisions.

### **1.2 Les produits**

La même distinction prévaut en ce qui concerne les produits de fonctionnement :

- Les produits de fonctionnement normal du service : prestations de services, ventes de matériaux, TEOM, redevances… ;
- Les produits financiers : perçus au titre de participations, d'immobilisations financières ou de valeurs mobilières de placement ;
- Les produits exceptionnels : subventions de fonctionnement exceptionnelles, produits de cession d'immobilisations… ;
- Les reprises sur dotations aux amortissements et aux provisions.

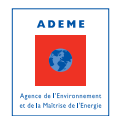

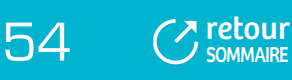

# 2 . CHARGES ET PRODUITS DE LA COLLECTIVITÉ CONSTITUANT LE BUDGET DÉCHETS

### **2.1 Les documents comptables source**

#### **Les charges et produits à prendre en compte, issus de la comptabilité de la collectivité, sont à rechercher dans les documents suivants :**

#### Le **compte administratif**

- Pour les collectivités ayant une commune de plus de 3 500 habitants, le compte administratif est retracé par fonction. Dans ce cas, les informations utiles à l'identification du budget déchets se trouvent en priorité dans les fonctions et rubriques suivantes :
	- Fonction 0 Administration générale (intégrant en particulier tout ou partie des charges fonctionnelles) :

Rubrique 01 – Opérations non ventilables (concernant notamment les indemnités des élus) Rubrique 02 – Administration générale

• Fonction 8 – Aménagement et services urbains, environnement ;

Rubrique 810 – Services communs

Rubrique 812 – Collecte et traitement des ordures ménagères

Attention toutefois, les pratiques comptables sont très variables d'une collectivité à l'autre et il faut vérifier que d'autres fonctions ou rubriques ne sont pas également concernées.

Pour les collectivités n'ayant pas de commune de plus de 3 500 habitants, la comptabilité fonctionnelle n'est pas obligatoire. Dans ce cas, en l'absence de segmentation analytique ou de budget annexe, les charges et produits du service déchets ne sont pas isolés des autres compétences de la collectivité et leur identification peut être plus compliquée.

#### Le/les **budget(s) annexe(s)**

Les collectivités ont l'obligation de constituer un budget annexe lorsqu'elles :

- Financent le service public d'élimination des déchets par la redevance d'enlèvement des ordures ménagères (REOM) ;
- Réalisent des activités générant des recettes commerciales (par exemple : prestations d'incinération à des professionnels ou vente de chaleur).

Certaines collectivités font le choix, même si elles n'en ont pas l'obligation, de créer un budget annexe pour le service déchets, dans un objectif de transparence. L'existence d'un budget annexe facilite l'identification des charges et produits à prendre en compte mais il faut tout de même vérifier que l'ensemble des charges et produits est bien affecté au budget annexe (notamment les charges de structure).

#### L'**état spécial**

Les collectivités comptant plus de 10 000 habitants, assurant au moins la collecte des déchets et finançant leur service par la taxe d'enlèvement des ordures ménagères (TEOM) doivent retracer dans un état spécial annexé aux documents budgétaires le produit perçu de la taxe, les dotations, les participations, les emprunts réalisés, les dépenses directes et indirectes afférentes au service d'élimination des déchets.

Cette recherche des charges et produits relatifs au service public d'élimination des déchets concerne exclusivement les collectivités qui exercent, même de façon accessoire, d'autres compétences que la seule gestion des déchets. Pour les syndicats à vocation unique, le budget concerne uniquement le service public d'élimination des déchets et la totalité des charges et produits du compte administratif sont à considérer.

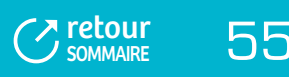

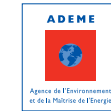

A partir des documents comptables cités dans la partie précédente, il convient de retenir les charges et produits relatifs au service public d'élimination des déchets qui constituent le budget déchets.

### **2.2 Les charges et produits à intégrer**

**Il faut s'assurer que toutes les charges et tous les produits de la collectivité contribuant au fonctionnement du service déchets sont pris en compte.** Il s'agit :

- De toutes les charges et tous les produits spécifiques au service déchets ;
- Des charges communes à plusieurs services de la collectivité ;
- Des charges supplétives (Cf. Partie 3 suivante).

### **EXEMPLES**

- $\Box$  Charges de structure :
- Charges de garage ou d'atelier concernant tous les véhicules de la collectivité ;
- $\Box$  Charges des services techniques assurant l'entretien de tous les bâtiments de la collectivité.

# **POINTS PARTICULIERS**

- $\heartsuit$  Pour refléter le niveau des investissements, la charge à retenir est le montant de l'amortissement (compte 6811) et non pas l'annuité d'emprunt. L'annuité d'emprunt dépend du plan de financement d'un investissement alors que l'amortissement permet de rendre compte de la charge annuelle d'un investissement (pour les investissements ne faisant pas l'objet d'un amortissement, un amortissement extra-comptable est calculé – se reporter à la fiche 7) ;
- $\heartsuit$  Dans les collectivités, il est assez fréquent que les emprunts ne soient pas affectés à un investissement précis mais soient globalisés dans les charges générales. Pour évaluer les intérêts d'emprunt concernant les déchets, deux méthodes sont possibles :
	- Rapporter la totalité des intérêts d'emprunt de la collectivité au pourcentage du montant des immobilisations du service « déchets » par rapport au montant total des immobilisations de la collectivité ;
	- Recomposer les intérêts d'emprunt à partir d'un calcul théorique, basé sur le taux d'intérêt et la durée de l'emprunt.

### **2.3 Les charges et produits à ne pas intégrer**

Inversement, il convient de s'assurer que les charges et produits pris en compte concernent uniquement le service déchets.

#### **Les charges et produits à ne pas intégrer dans le budget déchets sont :**

- Les charges et produits qui ne concernent pas l'activité déchets comme par exemple :
	- La part du véhicule du service déchets qui sert à transporter régulièrement du matériel de la collectivité ne concernant pas les déchets ;
	- La part du personnel mis à disposition pour l'entretien des autres sites de la collectivité que les installations de gestion des déchets ;
	- Un complément de financement via le budget général ;
	- La Dotation Globale de Fonctionnement (DGF) ;
	- …

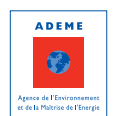

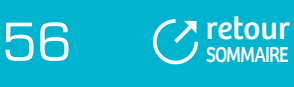

- Les charges et produits qui ne concernent pas les conditions normales et courantes du fonctionnement de la collectivité : ce sont les charges et produits exceptionnels. Les charges et produits exceptionnels les plus fréquemment rencontrés sont :
	- Les charges et remboursements d'assurance liés à un sinistre important (incendie, inondation) ;
	- Les frais de justice ou produits liés à un contentieux ;
	- La régularisation des exercices antérieurs (Titres annulés sur exercices antérieurs).

### **2.4 Le cas particulier des atténuations de charges et produits**

Dans la matrice, il convient de distinguer d'une part les charges et d'autre part les produits. Toutefois dans quelques cas, il y a lieu de faire une atténuation de charges ou de produits pour rendre compte du montant réel des charges ou des produits.

Une atténuation de charge consiste à transformer une recette en « charge négative » : ainsi par exemple, les remboursements pour arrêt maladie sont directement déduits des charges de personnel correspondantes (personnel de collecte, administratif, …).

#### **Les atténuations de charges et produits les plus couramment pratiqués sont :**

- Les remboursements maladie ;
- La péréquation des coûts de transport effectuée par un syndicat de traitement ;
- Les remboursements TIPP ;
- Le remboursement par la perception des charges d'affranchissement engagées par la collectivité pour  $\mathbf{m}_\mathrm{c}$ l'envoi des factures REOM ;
- Les remboursements de titres repas non utilisés ;
- La participation des salariés sur titres de repas ;
- Les remboursements d'assurances : mais attention pour les gros sinistres ces remboursements ne sont pas à prendre en compte car ils sont considérés comme des recettes exceptionnelles ne reflétant pas le fonctionnement « normal » du service (il en est de même pour les charges) ;
- Les annulations de titres : s'il s'agit d'une annulation de titres sur l'année de réalisation de la matrice (article comptable couramment utilisé = 654 = pertes sur créances irrécouvrables) la charge correspondante est à déduire des contributions payées par les usagers ; s'il s'agit d'une annulation de titres concernant l'année précédente (article comptable couramment utilisé = 673 = titres annulés sur exercices antérieurs) il convient d'étudier au cas par cas si le montant est à déduire du financement (si ces annulations sont récurrentes chaque année, cela peut effectivement se justifier) ou s'il s'agit d'une charge non incorporable.

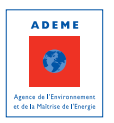

57 [retour](#page-5-0) **SOMMAIRE** 

# 3 . LES CHARGES ET PRODUITS SUPPORTÉS OU PERÇUS PAR D'AUTRES ACTEURS : LES CHARGES ET PRODUITS SUPPLÉTIFS

L'expression des coûts du service public d'élimination des déchets à travers la matrice doit notamment permettre aux collectivités :

- D'approcher le plus précisément possible le coût de la gestion du service public d'élimination des déchets ;
- D'identifier les points à améliorer en se positionnant par rapport au coût des autres collectivités.

Cela nécessite donc de fixer des règles communes pour le calcul des coûts et de **prendre en compte la totalité des charges contribuant au fonctionnement du service déchets, qu'elles soient supportées ou non par la collectivité**. Il peut arriver en effet qu'une partie des charges du service soient assurées par une structure autre que la collectivité ayant la compétence déchets (communes, Parc Régional, bailleurs…), il s'agit alors de charges supplétives à réintégrer dans la matrice.

De la même façon, des produits relevant du fonctionnement du service déchets qui ne sont pas perçus par la collectivité ayant la compétence déchets seront pris en compte dans les produits de la matrice, il s'agit de produits supplétifs.

**Il est essentiel d'intégrer dans la matrice les charges et produits supplétifs**, c'est à dire non supportés par la collectivité, mais relevant tout de même du fonctionnement du service déchets.

### **EXEMPLES**

- $\Box$  Mise à disposition de personnel communal pour le gardiennage des déchèteries, sans facturation de la commune ;
- **M** Amortissement d'infrastructures dans le cadre d'un transfert de compétence : par exemple déchèterie construite par une commune et transférée ensuite à un EPCI ;
- $\Box$  Amortissement des investissements liés à la mise en place de conteneurs enterrés ou semi-enterrés pour la part prise en charge par les communes ou par les bailleurs ;
- $\Box$  Distribution de sacs ou de bacs assurée par les communes ;
- $\Box$  Actions de communication assurées par les communes ;
- $\Box$  Personnel intervenant dans le cadre de Travaux d'Intérêt Général ;
- $\Box$  Coûts de post-exploitation : provision pour faire face aux coûts de post-exploitation des centres de stockage.

Pour la prise en compte des charges et produits supplétifs, **les principes suivants sont adoptés** :

- Les charges et produits supplétifs ne sont intégrés que pour les principaux flux à savoir OMR, RSOM et déchèteries ;
- Pour un flux de déchets, la prise en compte des charges supplétives doit permettre de reconstituer tous les coûts liés à la réalisation du service public d'élimination des déchets (charges fonctionnelles, prévention, précollecte, collecte, transport, traitement).

L'identification de ces charges et produits supplétifs dépend :

- De l'analyse initiale de l'organisation du service et de ses conditions de réalisation ;
- Du bilan réalisé sur les investissements.

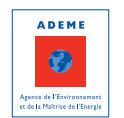

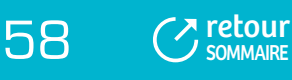

La seule méthode permettant d'estimer ces charges est bien évidemment d'interroger la collectivité qui les supporte.

### **POINTS PARTICULIERS**

- $\heartsuit$  Le nettoyage des PAV par les employés communaux se situe à la limite des compétences déchets et propreté. Cela peut prendre de l'importance dans les années venir avec la mise en place des financements incitatifs et le risque de développement de dépôts sauvages autour des PAV : ce serait alors des tonnages et des charges supplémentaires qui échapperaient à la gestion du service déchets. Il peut donc être nécessaire de mettre en place un suivi spécifique (nombre d'interventions, tonnage de déchets collectés…) pour évaluer si un report de déchets s'effectue de la compétence déchets vers la compétence propreté. Si c'est le cas, il convient alors d'intégrer ces charges en charges supplétives.
- Lorsque la collectivité ne prend pas en charge la **conteneurisation**, (absence de conteneurisation sur le territoire, pas d'équipement imposé par la collectivité, bacs achetés par les usagers directement) les charges de précollecte ne sont pas intégrées en charges supplétives.
- Il est rare que les collectivités réalisent des provisions pour faire face aux **coûts de post exploitation des centres de stockage** de déchets non dangereux. Pourtant ces charges, qui sont certaines, devront être supportées sur une période de 30 ans à compter de la date de fermeture du site ; elles doivent donc peser sur le coût actuel d'élimination des déchets stockés (les sociétés privées qui exploitent des centres de stockage intègrent d'ailleurs ces coûts dans leur prestation). Il est donc essentiel de les évaluer et de les intégrer en charges supplétives dans la matrice pour le calcul des coûts de stockage<sup>11</sup>.

L'intégration de charges et produits supplétifs a pour conséquence de s'écarter du coût effectivement payé par la collectivité : cela nécessite donc de bien les identifier et de les formaliser afin d'assurer une traçabilité des écarts entre les résultats de la matrice et le compte administratif (cf. Fiche 9 « Traçabilité des écarts entre le compte administratif et la matrice des coûts ») et de pouvoir analyser finement les résultats de la matrice.

(11) Pour plus de précisions sur le mode d'évaluation des coûts de post-exploitation, se reporter au document réalisé par l'ADEME : « Provisionnement des coûts de post-exploitation des centres de stockage de déchets non dangereux » - septembre 2007

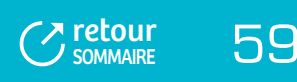

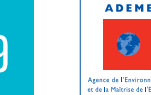

 $\bigodot$ 

# FICHE 5 : **L'identification et la répartition des charges et produits indirects**

DÉFINITION DES CHARGES ET PRODUITS INDIRECTS

ENJEUX DE LA RÉPARTITION DES CHARGES ET PRODUITS INDIRECTS

ALTERNATIVE UNITÉ D'ŒUVRE/CLÉ DE RÉPARTITION

PANORAMA DES UNITÉS D'ŒUVRE ET DES CLÉS DE RÉPARTITION PRÉCONISÉES

MÉTHODE DE RÉPARTITION AU COÛT MOYEN

EN RÉSUMÉ

# 1 - DÉFINITION DES CHARGES ET PRODUITS INDIRECTS

Une charge directe ou un produit direct est une charge ou un produit qu'il est possible d'affecter immédiatement, c'est-à-dire sans calcul intermédiaire, à une case de la matrice. Par exemple :

- Les amortissements des bacs de collecte des ordures ménagères sont immédiatement affectés au flux « ordures ménagères résiduelles » et à la ligne « pré-collecte » ;
- Le salaire de l'agent de déchèterie, les consommations d'électricité et d'eau du site sont immédiatement affectés au flux « déchets des déchèteries » et à la ligne « collecte » ;

Par opposition, **une charge indirecte ou un produit indirect est une charge ou un produit qu'il n'est pas possible d'affecter immédiatement à une case de la matrice car il est commun à plusieurs flux ou plusieurs étapes techniques** et nécessite un calcul préalable.

### **EXEMPLES**

- $\Box$  Les charges de structure ;
- $\Box$  Les charges de personnel polyvalent;
- $\Box$  L'amortissement d'une benne bi-compartimentée dédiée à la collecte des ordures ménagères et des biodéchets ;

...

Dans l'absolu, cette distinction entre charge directe (ou produit direct) et indirecte (produit indirect) revêt un caractère conventionnel car elle dépend d'un certain nombre d'éléments :

- De la nature et du périmètre de l'activité dont on souhaite déterminer le coût. Par exemple, le coût salarial d'un agent de déchèterie, affecté à plusieurs sites, constitue une charge directe lorsque l'on choisit d'identifier le coût du service déchèterie. Il devient indirect si on souhaite identifier le coût de chaque site. En effet, son activité ne se rapporte pas intégralement à une déchèterie donnée ;
- Des pratiques de la collectivité en matière d'enregistrement comptable. Par exemple, dans le cas d'un prestataire qui facture une prestation globale de collecte des OMR et des emballages au porte à porte en distinguant le coût des deux collectes, ces charges sont directement affectables à la collecte des OMR et des emballages si elles sont enregistrées comptablement de façon distincte ; dans le cas contraire, ce sont des charges indirectes ;

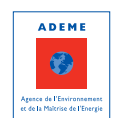

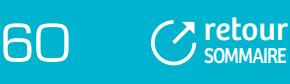

Des options retenues pour atténuer certains effets liés à l'organisation de la collectivité. Certaines collectivités peuvent souhaiter lisser les effets structurels liés à l'ancienneté ou au niveau de salaire, paramètres finalement indépendants du service en lui-même. Ainsi par exemple, les charges de personnel d'un agent de collecte des ordures ménagères sont une charge directe si cet agent est affecté intégralement à la collecte des ordures ménagères et enregistré comme tel en comptabilité. Ces charges deviennent indirectes à partir du moment où l'ensemble des coûts salariaux sont mutualisés puis répartis sur chaque service selon le temps horaire effectivement passé par les agents.

Le volume de charges indirectes (et produits indirects) sera d'autant plus important que la collectivité souhaite développer un suivi analytique très précis de son service

# 2 - ENJEUX DE LA RÉPARTITION DES CHARGES ET PRODUITS INDIRECTS

Bien souvent dès la première année de remplissage de la matrice, les collectivités souhaitent obtenir des coûts très détaillés. Mais attention selon le type d'informations disponibles au sein des collectivités, le niveau de détail souhaité peut devenir vite complexe pour fixer une répartition pertinente des charges, représentative du fonctionnement du service.

**Il est donc nécessaire de réaliser un compromis entre le niveau de détail d'un coût, la qualité de l'information produite en termes de précision, le temps passé pour obtenir les données, la simplicité de mise en œuvre et de suivi des outils ou du dispositif.** 

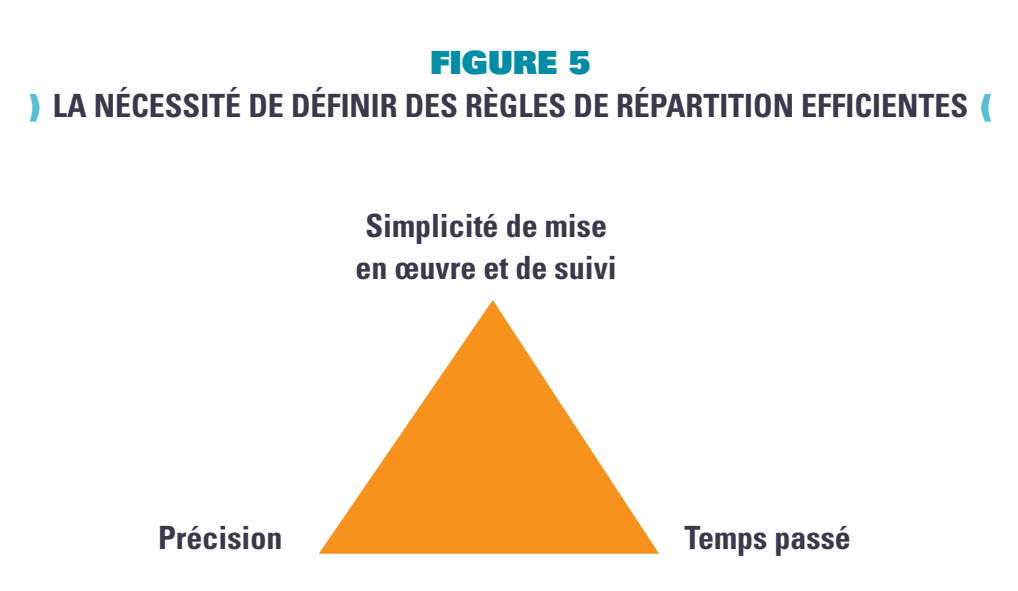

Il est tout à fait possible, la première année, de définir des clés de répartition plus approximatives et de les affiner les années suivantes. La collectivité s'inscrit alors dans une logique d'amélioration en continu qui permet d'adapter au fur et à mesure le dispositif sans « révolutionner » le fonctionnement interne de la collectivité.

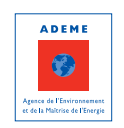

 $7 \text{ redour} \qquad 61$ 

SOMMAIRE

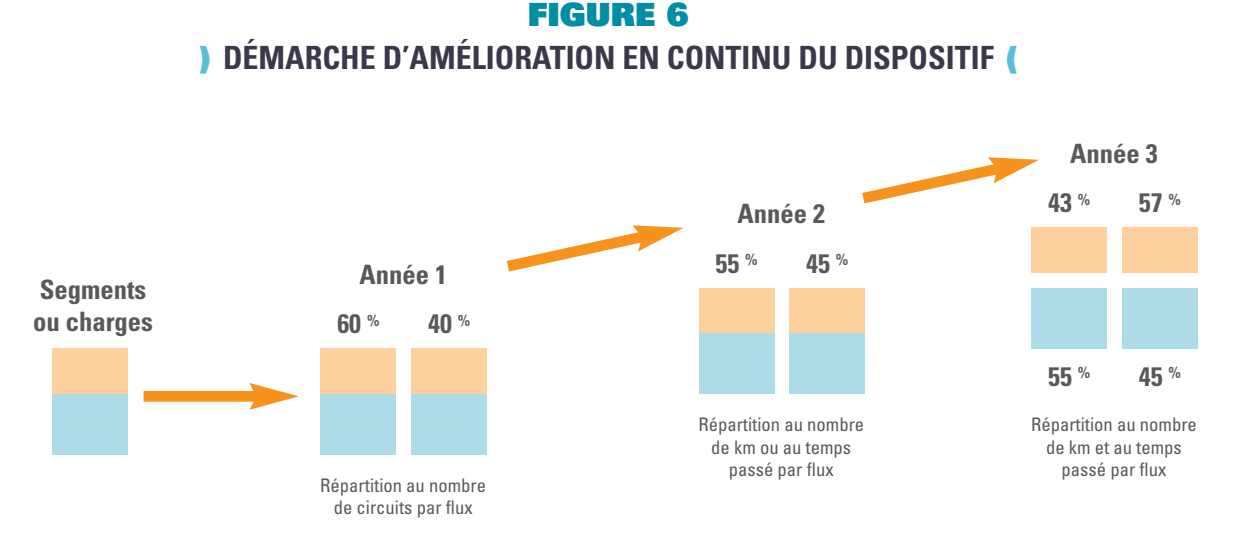

**Il est recommandé d'être vigilant au moment de la création du cadre de la matrice des coûts : l'ajout de sous-colonnes implique un travail plus important de répartition des coûts**. Il revient aux collectivités d'en mesurer les avantages et les inconvénients tout en mettant en perspective les objectifs qu'elles souhaitent atteindre par le remplissage de la matrice.

# 3 - ALTERNATIVE UNITÉ D'ŒUVRE/ CLÉ DE RÉPARTITION

Pour affecter une charge indirecte (ou produit indirect) à un coût particulier, on utilise selon les cas une unité d'œuvre ou une clé de répartition.

**Une unité d'œuvre s'appuie sur des unités de mesure précises, permettant une répartition exacte des charges et produits indirects. Elle est donc par nature directement proportionnelle aux charges ou produits à répartir** et fait l'objet d'une mesure en continu : c'est le cas par exemple de la répartition du coût salarial d'un agent polyvalent en fonction des heures effectivement passées sur chacune des activités dont on souhaite exprimer le coût. D'une manière générale, les charges techniques indirectes se prêtent assez facilement à des répartitions sur la base d'unités d'œuvre.

# **ÉLÉMENTS DE MÉTHODE**

Coût salarial d'un chauffeur : 35 k€

Répartition du temps de travail :

- 600 heures pour la collecte des bornes d'apport volontaire des recyclables secs (40 % du temps de  $\Box$ travail) ;
- 900 heures pour l'enlèvement des bennes de déchèteries (60 % du temps de travail). 日

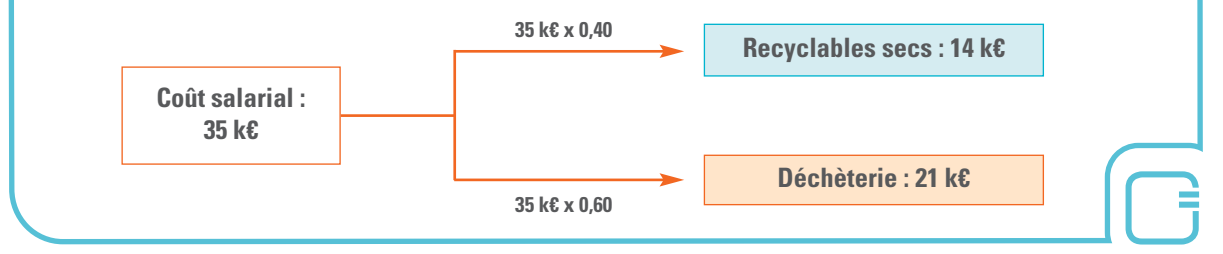

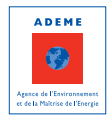

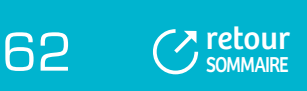

U**ne clé de répartition est par définition plus arbitraire** car elle est sans corrélation parfaite avec la charge ou le produit à répartir. Elle peut être éventuellement définie à partir de mesures discontinues : exemple d'un sondage réalisé pendant 15 jours sur les kilométrages parcourus par les bennes de collecte utilisées de façon partagée entre les ordures ménagères et les biodéchets.

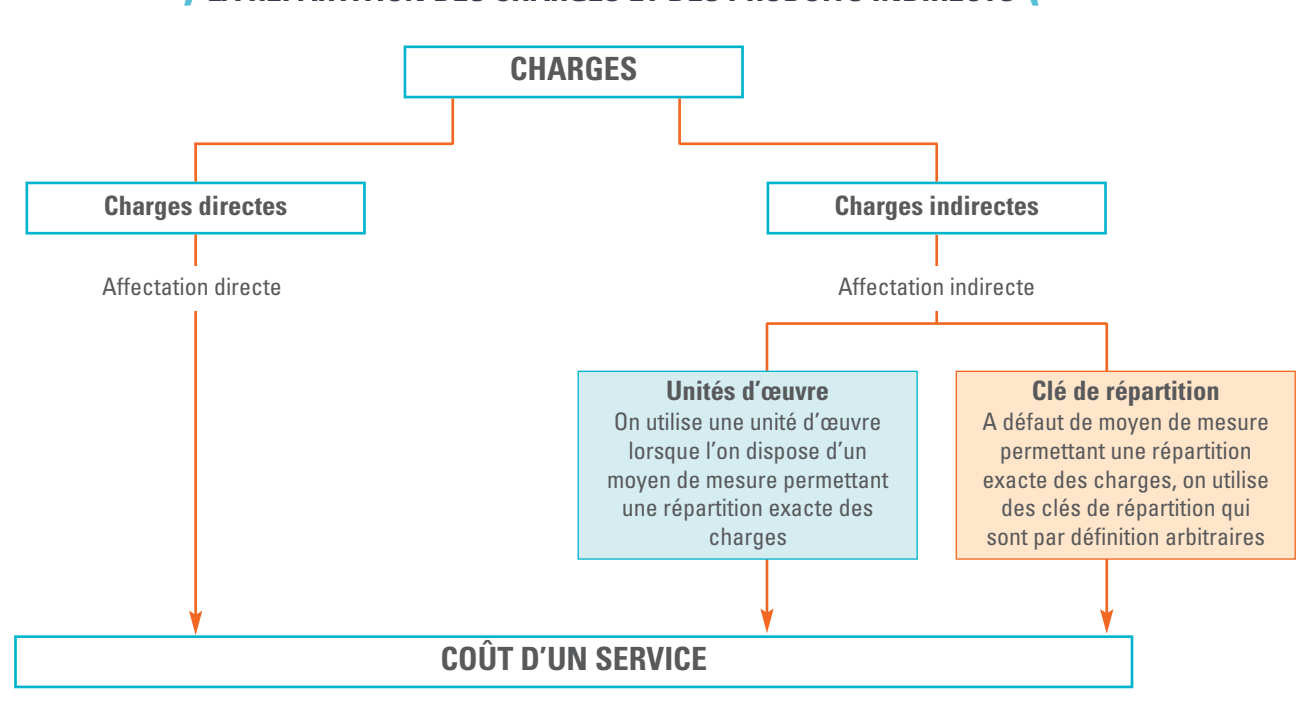

**FIGURE 7 ) LA RÉPARTITION DES CHARGES ET DES PRODUITS INDIRECTS (**

# **FIGURE 8**

**EXEMPLE DE RÉPARTITION DES CHARGES ET DES PRODUITS INDIRECTS**

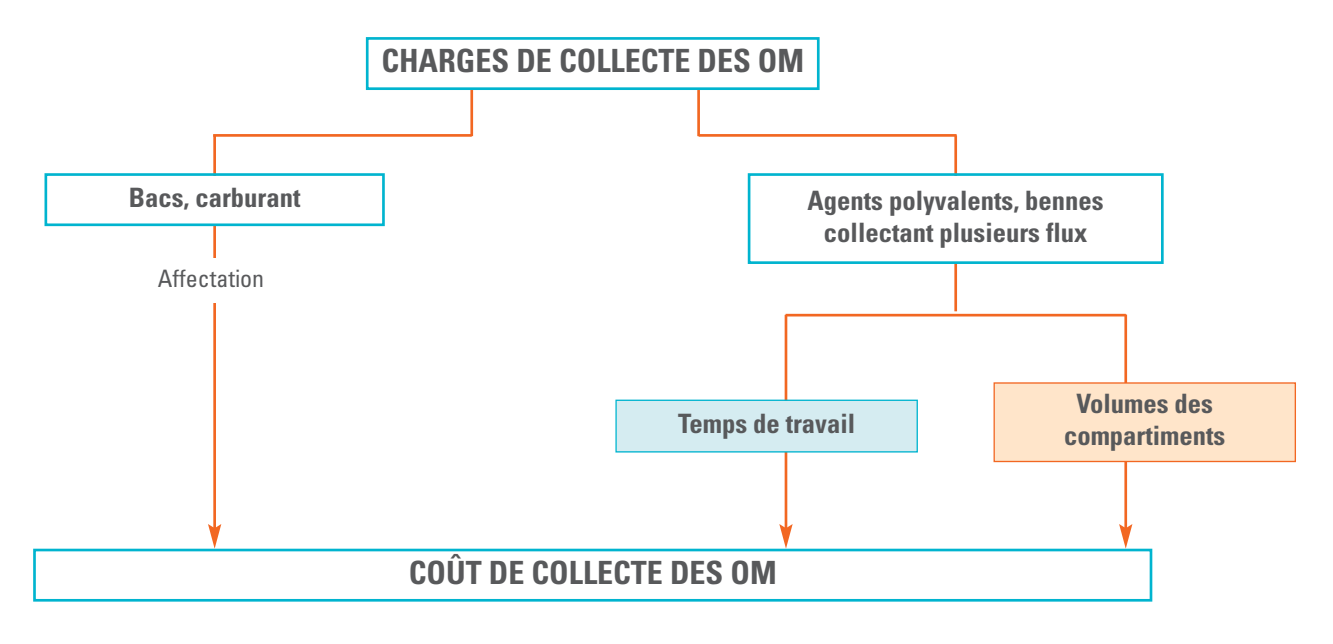

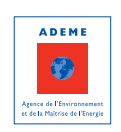

[retour](#page-5-0) 63

#### Bien évidemment, **l'utilisation d'unités d'œuvre est fortement recommandée puisqu'elles permettent de répartir plus « justement » les charges indirectes (produits indirects).**

Selon les pratiques de la collectivité en matière de gestion et de suivi, l'utilisation d'unités d'œuvre devra être mise en place progressivement si la collectivité a peu d'outils de suivi en place.

Par ailleurs, il n'existe pas systématiquement d'unités d'œuvre « universelles ». Par exemple, certaines collectivités vont privilégier dans le cas d'un matériel roulant affecté à plusieurs flux de déchets le nombre d'heures de fonctionnement et d'autres les kilométrages parcourus. La « meilleure » répartition dépend du contexte de la collectivité, en milieu urbain le nombre d'heures semble être un critère à privilégier alors qu'en zone rurale, le kilométrage paraît peut être plus pertinent.

En conséquence, il appartient à la collectivité de :

- Définir les unités d'œuvre qu'elle entend utiliser et, en amont, tester leur sensibilité sur les coûts ;
- Elaborer et mettre en place les tableaux de bord nécessaires à leur calcul, ce qui suppose :
	- Un système de mesure des unités d'œuvre (relevés horaires, relevés kilométriques …) manuel ou informatisé ;
	- Un système de suivi et d'exploitation de ces informations.

Quoi qu'il en soit, le recours à des clés de répartition ne peut être totalement exclu, ne serait-ce que pour répartir les charges fonctionnelles, qui par nature sont transversales.

#### **Au fur et à mesure de la définition des clés de répartition et des unités d'œuvre il est extrêmement important de :**

- Les formaliser, notamment pour garder la trace des répartitions effectuées ;
- Tester leur sensibilité sur les coûts ;
- Les actualiser et les remettre en cause régulièrement, faute de quoi, le calcul de répartition perdrait tout son sens.

Par exemple, certaines collectivités utilisent des clés de répartition pour répartir le coût salarial d'agents polyvalents, sur la base du temps de travail prévisionnel de leurs agents. Ces clés de répartition peuvent être directement paramétrées dans le logiciel de paye, la répartition des charges salariales indirectes devenant ainsi automatique. Les collectivités doivent vérifier leur validité au moins une fois par an et penser à les corriger lorsqu'une nouvelle organisation du travail se met en place.

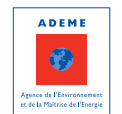

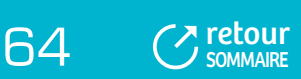

### **FIGURE 9 ) PROCESSUS DE DÉFINITION ET DE MISE À JOUR DES RÈGLES DE RÉPARTITION (**

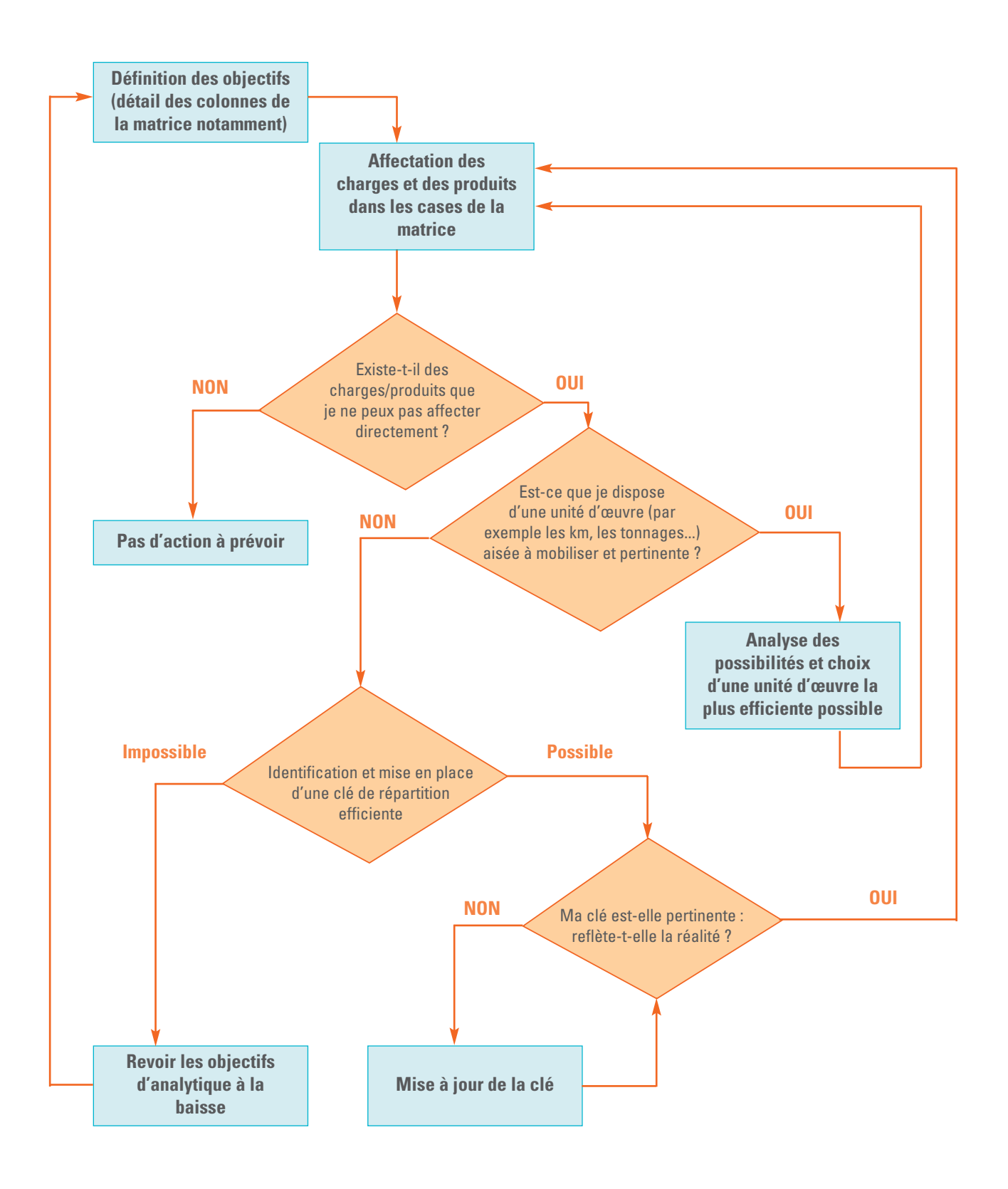

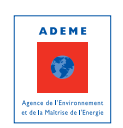

Erbur 65

# 4 - PANORAMA DES UNITÉS D'ŒUVRE ET DES CLÉS DE RÉPARTITION PRÉCONISÉES

Ce panorama a été dressé sur la base des pratiques des collectivités et de constats et recommandations issus d'études technico-économiques menées par l'ADEME.

#### **TABLEAU 8**

### **) LES CLÉS DE RÉPARTITION ET UNITÉS D'ŒUVRE PRÉCONISÉES (**

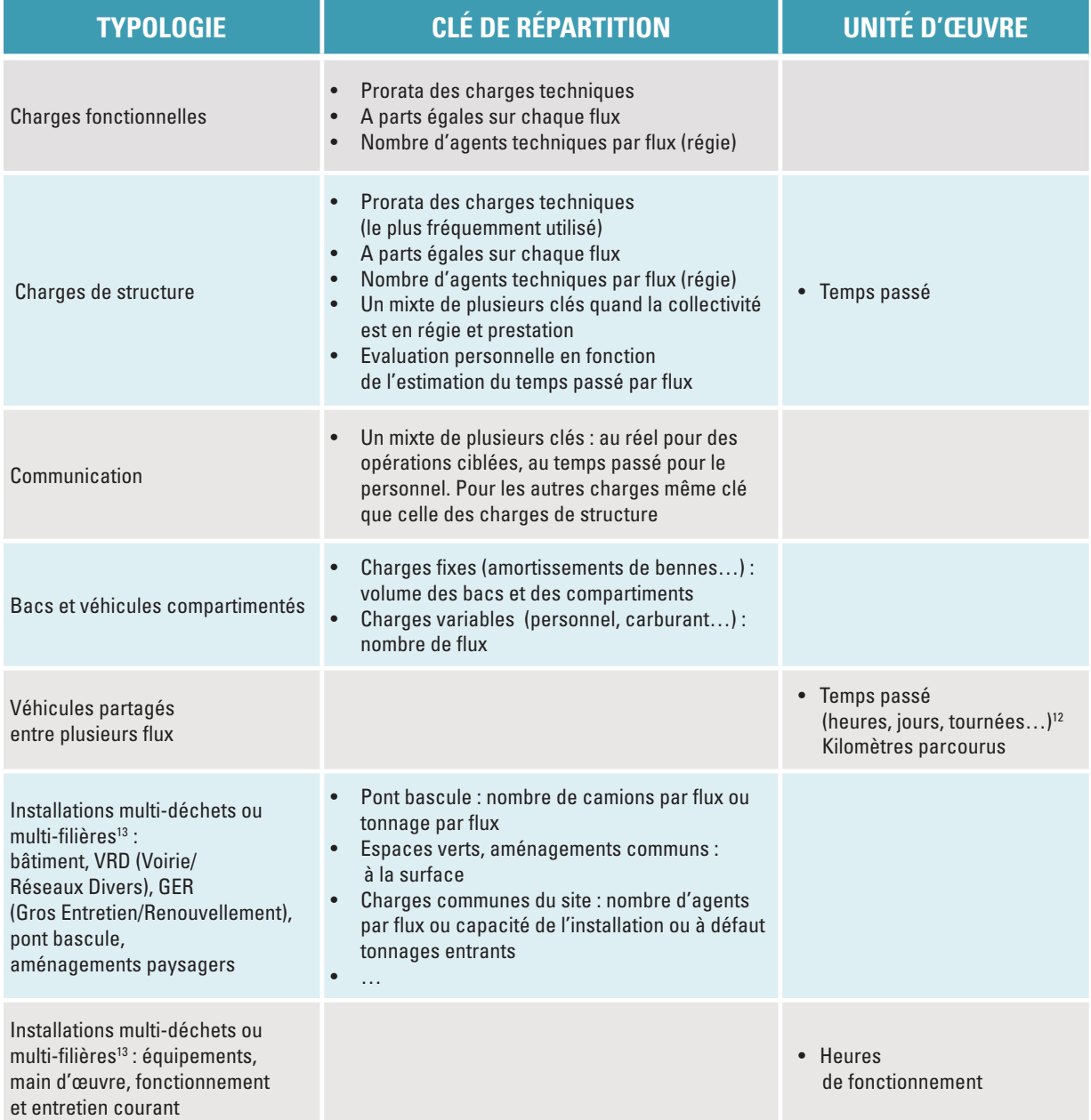

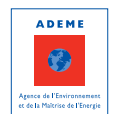

66 C [retour](#page-5-0)

(12) S'assurer que l'unité retenue (jour, tournée) est une unité homogène entre flux (attention par exemple à des tournées de 9 heures sur les OMR et de 6 heures sur les RSOM).

(13) Préconisations : mettre en place un suivi analytique et des moyens de mesure pour identifier les différentes opérations.

#### **TABLEAU 8 (SUITE)**

#### **) LES CLÉS DE RÉPARTITION ET UNITÉS D'ŒUVRE PRÉCONISÉES (**

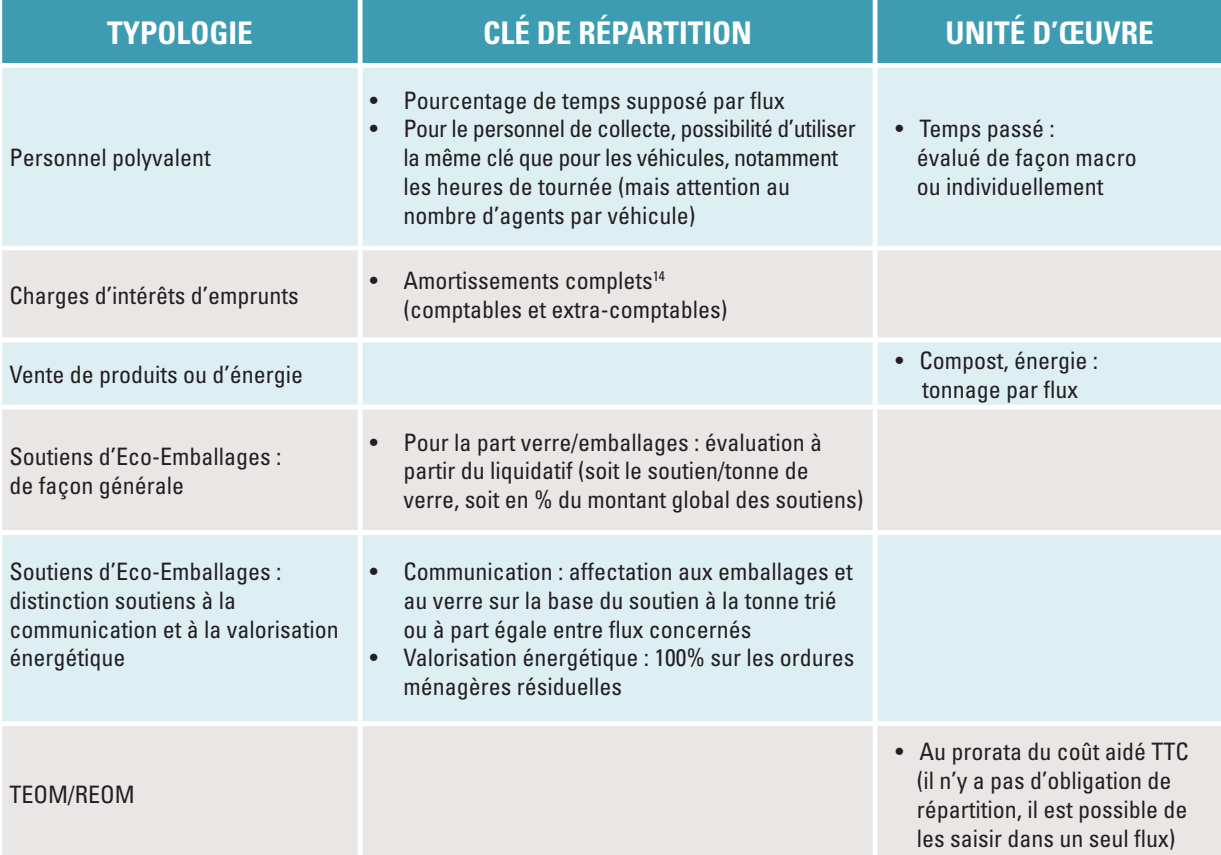

# **POINT PARTICULIER**

Pour les charges concernant les installations multi-déchets ou multi-filières, des clés différentes sont à appliquer suivant le type de charges (pont-bascule, espaces verts, fonctionnement,..), ce qui complexifie la mise en œuvre. Il est possible la première année d'appliquer une seule clé (celle qui paraît la plus représentative) et d'affiner les règles de répartition les années suivantes.

# 5 - MÉTHODE DE RÉPARTITION AU COÛT MOYEN

**Cette méthode consiste à mutualiser un certain nombre de charges (directes et indirectes) puis à les répartir sur la base d'un coût moyen.** L'avantage de cette méthode est de gommer les effets structurels non directement liés au fonctionnement technique du service et lisser les évolutions de coûts, notamment les différences d'âges des personnels ou le degré de vétusté de véhicules.

Cette méthode peut être utilisée, par exemple pour la répartition des coûts de personnel ou de fonctionnement des véhicules.

(14) L'amortissement des investissements n'étant pas systématiquement réalisé, il convient de privilégier une répartition des charges d'intérêts d'emprunts globalisés au prorata des amortissements complets (intégrant les amortissements extra comptables).

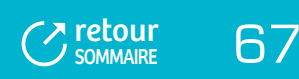

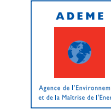

# **ÉLÉMENTS DE MÉTHODE**

6 agents d'une collectivité sont affectés à la collecte des déchets : 3 agents en fin de carrière affectés à la collecte des ordures ménagères résiduelles, 3 jeunes recrutés à la collecte sélective. Les agents effectuent systématiquement un relevé horaire de leur activité.

Temps global de travail des deux équipes : 3 484 heures,

- $\Box$ 1 820 heures pour la collecte des ordures ménagères ;
- $\mathbb G$ 1 664 heures pour la collecte sélective des recyclables secs.
- Masse salariale globale : 261 k,
- G 156 k pour la collecte des ordures ménagères ;
- $\Box$ 105 k pour la collecte sélective des recyclables secs.

La répartition du coût salarial entre le flux ordures ménagères et recyclables secs peut s'effectuer selon deux méthodes :

- $\Box$ Méthode 1 : les charges salariales sont affectées directement dans les colonnes OMR et recyclables secs (charges directes) ;
- $\Box$ Méthode 2 : les charges salariales sont réparties dans les colonnes OM et recyclables secs en fonction du coût horaire moyen (charges indirectes).

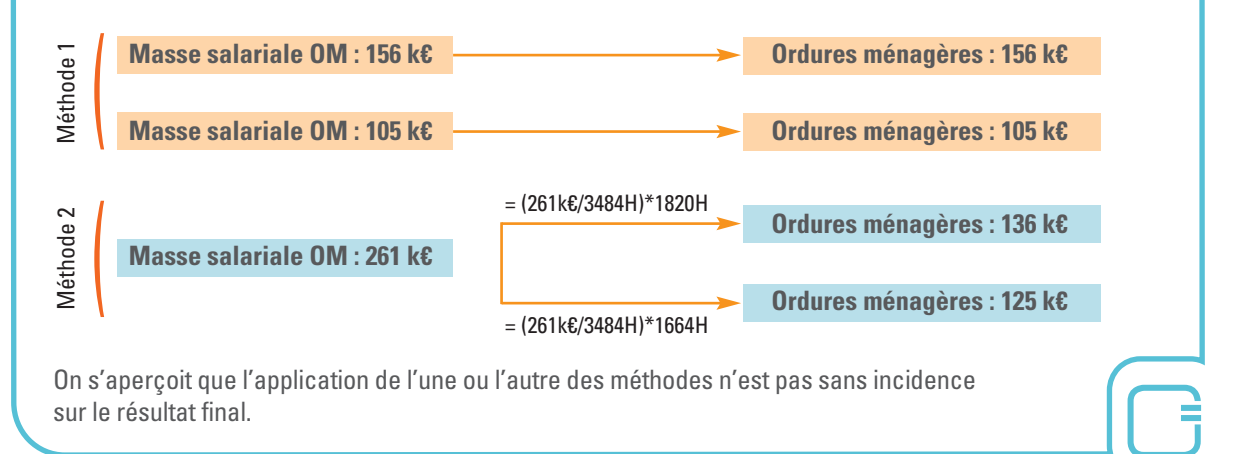

# 6 - EN RÉSUMÉ

L'enjeu de cette étape est **d'identifier les charges et produits indirects et de les répartir** le plus objectivement et précisément possible afin que la détermination des coûts reflète au mieux la réalité. Cela suppose de **définir les critères les plus pertinents et efficients** (clé de répartition ou unité d'œuvre) au regard de l'organisation de la collectivité, des objectifs poursuivis et des moyens dont elle dispose.

Ces clés de répartition ou unités d'œuvre, **doivent faire l'objet d'une formalisation précise (procédure) et d'une mise à jour régulière.**

**Rappelons également qu'il est primordial pour la pérennité de la démarche d'éviter la multiplication des clés de répartition.** Il est important de toujours garder à l'esprit le compromis entre précision du résultat, temps passé et simplicité de mise en œuvre et de suivi.

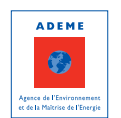

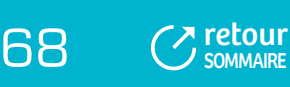

# FICHE 6 : **Les retraitements extra-comptables – Isolement de la TVA et calcul de la TVA acquittée**

ENJEUX DE L'ISOLEMENT EXTRA-COMPTABLE DE LA TVA COLLECTIVITÉS CONCERNÉES ET MÉTHODE D'EXTRACTION DE LA TVA TAUX CONVENTIONNELS DE TVA CALCUL DE LA TVA ACQUITTÉE

# 1 - ENJEUX DE L'ISOLEMENT EXTRA-COMPTABLE DE LA TVA

#### **La TVA pèse de façon significative mais néanmoins hétérogène selon les collectivités.**

Cette hétérogénéité tient à :

- Des régimes différents selon les collectivités : assujetties, non assujetties, assujetties partielles avec un accès ou non au fond de compensation de la TVA (FCTVA) pour atténuer la charge de TVA pesant sur les investissements ;
- Des applications différenciées du taux réduit de TVA pour certaines charges comme les charges de communication ou encore les charges d'entretien des véhicules en régie ;
- Des volumes différenciés selon le mode de gestion du service (régie, prestation, délégation de service public).

Il est donc nécessaire d'**isoler ce poste spécifique pour s'affranchir de paramètres non techniques et faciliter ainsi l'analyse des coûts et autoriser les comparaisons entre collectivités.**

Par ailleurs, l'isolement de la TVA peut constituer une information intéressante pour les collectivités qui envisagent de changer de régime fiscal.

# 2 - COLLECTIVITÉS CONCERNÉES ET MÉTHODE D'EXTRACTION DE LA TVA

#### **L'isolement extra-comptable de la TVA concerne les collectivités non assujetties ou assujetties partiellement à la TVA.**

Cette opération consiste à isoler les montants de TVA payés tant sur les charges de fonctionnement que sur les amortissements et les montants de TVA reçus éventuellement sur les produits.

Il convient donc :

- D'identifier précisément le régime de la collectivité en matière de TVA ;
- De valider le champ d'application du taux réduit de TVA ;
- D'analyser précisément le régime de TVA appliqué aux produits perçus, notamment sur les recettes liées aux ventes de matériaux (en effet, tout encaissement de TVA doit se traduire par une opération de reversement à l'Etat) ;
- D'extraire la TVA des charges et des produits s'il y a lieu.

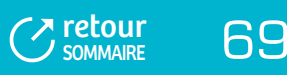

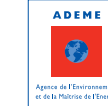

# **ÉLÉMENTS DE MÉTHODE**

#### **Trois méthodes sont proposées pour extraire la TVA :**

- La saisie systématique du taux de TVA de chaque charge ou produit dans le logiciel comptable.  $\Box$ L'avantage de cette méthode est évident dans la mesure où l'extraction de la TVA peut se faire ainsi de façon automatique. Toutefois certains logiciels ne le permettent pas sans perturber la comptabilité de la collectivité (la saisie des taux de TVA génère un compte administratif en HT) ;
- La reprise manuelle de chacune des charges ou produits enregistrés en comptabilité (totalité des factures et des titres de recettes) et l'extraction de la TVA de façon extra-comptable. Cette opération est fastidieuse et lourde et n'améliore pas significativement la précision des coûts ;
- L'extraction de la TVA par compte (et non plus pour chaque facture ou chaque titre). Pour cela, il est possible de s'appuyer sur les taux de TVA appliqués pour les principaux numéros de comptes proposés ci-après.

Si la saisie directe du taux de TVA dans le logiciel comptable n'est pas faisable, il est fortement recommandé d'utiliser la troisième méthode. L'extraction de la TVA par compte présente en effet un niveau d'approximation tout à fait acceptable.

# 3 - TAUX CONVENTIONNELS DE TVA

Ces **taux de TVA ont été établis à partir des taux constatés dans les collectivités**. Il n'en reste pas moins qu**'ils sont indicatifs** et doivent, dans certains, cas être complétés et faire l'objet d'une vérification.

### **POINT PARTICULIER**

Une analyse rigoureuse s'impose quant au **régime des produits**. Pour les produits, si la collectivité n'est pas assujettie à la TVA, les produits sont « nets de TVA » et il n'y a donc pas de TVA à affecter. Si malgré tout, pour certains produits, une TVA est appliquée, elle ne doit pas être intégrée dans la matrice car c'est une opération blanche (la TVA perçue doit être reversée à l'Etat).

#### **TABLEAU 9**

#### **) GRILLE DES TAUX CONVENTIONNELS DE TVA (**

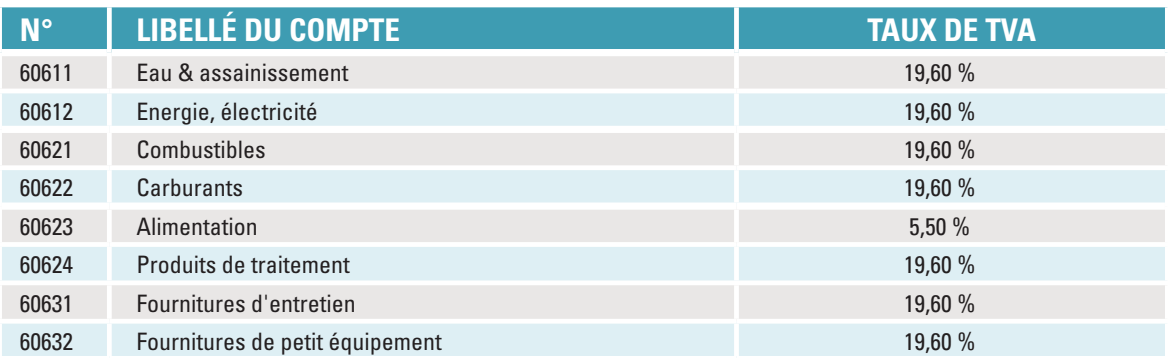

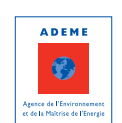

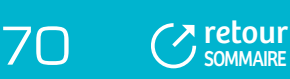
# **TABLEAU 9 (SUITE)**

# **) GRILLE DES TAUX CONVENTIONNELS DE TVA (**

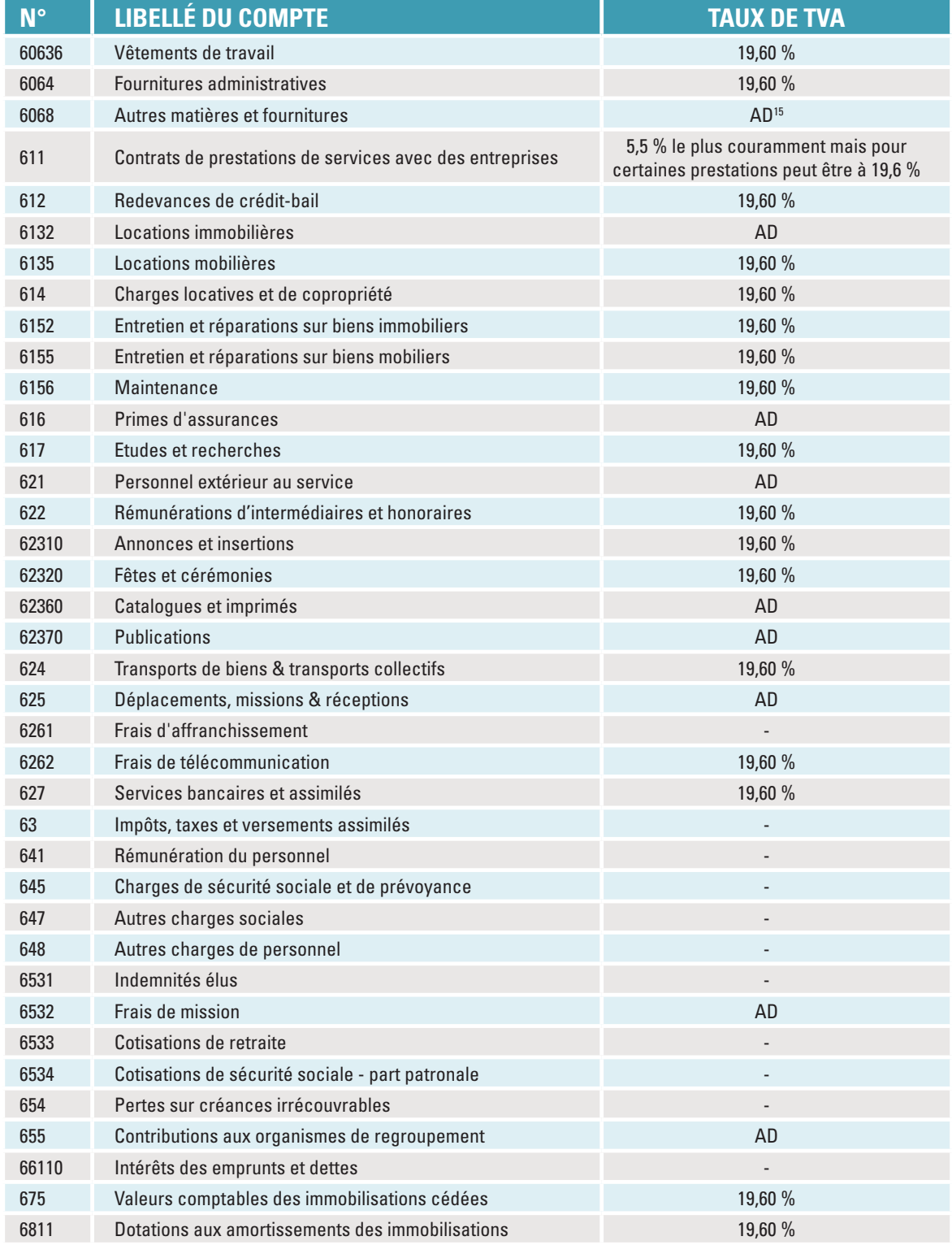

(15) AD : A déterminer car peut varier pour chaque collectivité.

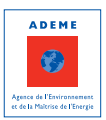

# 4 - CALCUL DE LA TVA ACQUITTÉE

# **4.1 Définition de la TVA acquittée**

#### **Le montant de la TVA acquittée correspond à la différence entre le montant de la TVA payée et le montant du FCTVA16 annualisé :**

- La TVA payée est égale à la différence entre les charges TTC et les charges HT ;
- Le FCTVA annualisé est le montant de FCTVA rapporté aux amortissements.

Dans la matrice, la ligne « montant de la TVA acquittée » retrace le montant de TVA acquittée par la collectivité qui permet de recomposer le coût aidé TTC dans SINOE® (qui correspond au coût aidé HT + la TVA acquittée).

La ligne « montant de la TVA acquittée » doit être renseignée uniquement par les collectivités non assujetties ou partiellement assujetties. Pour les collectivités (ou les services) assujetties à la TVA, la ligne « montant de la TVA acquittée » est à zéro.

La TVA acquittée est calculée de la façon suivante :

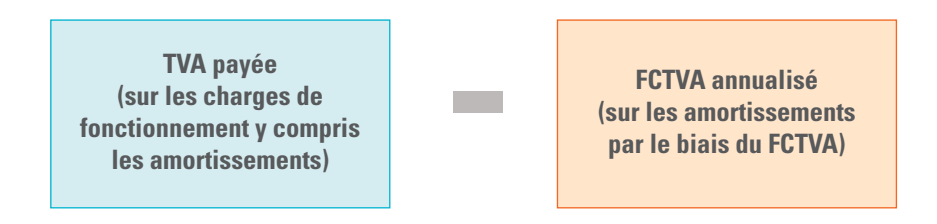

# **4.2 Modalités de calcul**

## 4.2.1 La TVA payée

La TVA payée par la collectivité est la différence entre le montant TTC et le montant HT des charges de fonctionnement. A noter que les investissements, comme leur amortissement (compte 6811), ont une TVA à 19.6%.

## 4.2.2 Le FCTVA annualisé

Le FCTVA annualisé correspond aux remboursements de TVA perçus sur les investissements par le biais du FCTVA. Il s'agit d'un calcul correspondant au FCTVA rapporté aux montants des amortissements intégrés dans la matrice, c'est-à-dire au FCTVA « annualisé ».

# **ÉLÉMENTS DE MÉTHODE**

Le principe de calcul du FCTVA annualisé est le suivant :

FCTVA « annualisé » c'est-à-dire rapporté à la durée d'amortissement = 15.482 % de l'amortissement TTC

Attention, dans la matrice il est nécessaire d'extraire la TVA sur les amortissements pour n'intégrer dans la matrice que le montant H.T. des amortissements.

La fiche 8 « Les procédures et outils pour renseigner la matrice » propose un outil pour calculer la TVA acquittée sur les amortissements.

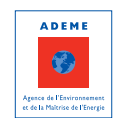

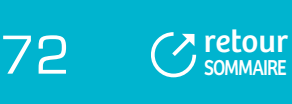

(16) FCTVA ou Fond de Compensation de la TVA est une compensation accordée par l'Etat aux collectivités non assujetties ou partiellement assujetties, afin d'alléger la charge de TVA sur l'investissement (qui est de 19,6%). Le taux actuellement en vigueur est de 15,482%, il s'applique sur le montant TTC de l'investissement.

### 4.2.3 La TVA acquittée

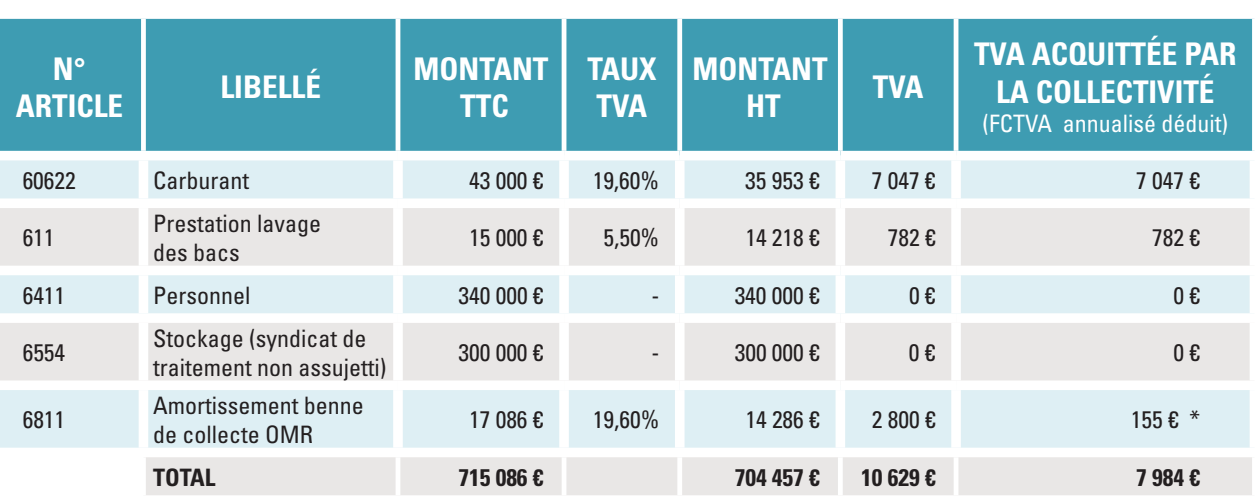

# **TABLEAU 10 ) EXEMPLE DE CALCUL DE LA TVA ACQUITTÉE (**

\* Pour l'amortissement de la benne de collecte des OMR, la TVA acquittée est calculée de la façon suivante :

### **TVA acquittée**

= Montant TTC (17 086 € TTC) – montant HT (14 286 € HT) – FCTVA annualisé (c'est-à-dire rapporté à l'amortissement, soit 17 086 € \* 0,15482 = 2 645 €)

 $= 155 \text{ } \in$ 

Les montants de TVA acquittée pour chaque colonne de la matrice sont à conserver car ils devront être saisis dans la ligne correspondante de la matrice. Il est donc nécessaire de bien prévoir la traçabilité de la TVA par flux.

En respectant cette méthode de calcul, le montant de la TVA acquittée ne peut pas être négatif (exception possible : les collectivités des DOM-TOM pour lesquelles le taux de TVA sur les investissements est réduit).

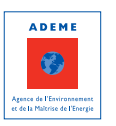

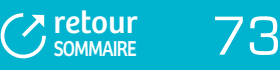

# FICHE 7 : **Les retraitements extra-comptables – Amortissements et reprises de subventions d'investissement**

#### **AMORTISSEMENTS**

REPRISE DES SUBVENTIONS D'INVESTISSEMENT DURÉE D'AMORTISSEMENT

# 1 - AMORTISSEMENTS

## **1.1 Amortissements comptables**

En comptabilité (compte 6811), **l'amortissement permet de constater l'amoindrissement de la valeur d'un bien** au cours du temps, résultant de son usage ou du changement technique. Il permet **également de rendre compte de la charge annuelle d'un investissement**, dans la mesure où il étale cette charge sur la durée présumée d'utilisation de ce bien. Dans sa version la plus simple, il est calculé de façon linéaire en rapportant l'investissement à la durée de vie probable de l'équipement considéré.

En comptabilité publique, les règles d'amortissement sont différentes d'une collectivité à l'autre :

- Selon qu'elles sont assujetties ou non assujetties à la TVA ;
- Selon la norme comptable en vigueur :
	- En M14, l'amortissement est obligatoire pour les biens meubles (matériel, outillage, véhicules, matériels de bureaux), les biens immeubles productifs de revenus (bâtiments et infrastructures) et les immobilisations incorporelles (frais d'études non suivies de réalisation, frais de recherche et de développement, logiciels). Sont en particulier exclus du champ obligatoire de l'amortissement, les bâtiments administratifs ou techniques et les infrastructures (voirie et réseaux divers) dès lors qu'ils ne procurent pas de revenu ;

En M14, l'amortissement est calculé à partir du début de l'exercice suivant sa mise en service, il n'est pas appliqué de prorata temporis ;

- En M4, l'amortissement est obligatoire et pratiqué théoriquement à partir de la mise en service du bien (si le bien a été mis en service au 1er octobre de l'année N, l'année N un prorata d'amortissement est appliqué et correspond à 3/12) ;
- En M157 applicable aux syndicats mixtes qui comptent comme adhérent un conseil général, il n'y a aucune obligation d'amortissement ;
- Selon la durée d'amortissement pratiquée par les collectivités.

Au regard de la nécessité d'intégrer dans la matrice la charge liée aux investissements pour rendre compte de l'intégralité du coût du service déchets et de la diversité des situations en matière d'amortissements d'une collectivité à l'autre, **l'amortissement de l'ensemble des investissements est pris en compte dans la matrice pour le calcul des coûts dans la matrice**. Il n'y a pas de ligne « amortissements » dans la matrice : les amortissements viennent compléter les autres charges de fonctionnement et sont donc à affecter aux différentes cases de la matrice en fonction du type d'investissement concerné. Pour pouvoir effectuer cette répartition, cela implique d'éditer le tableau des amortissements qui détaille le compte 6811.

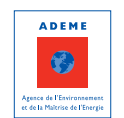

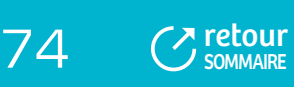

#### **Les amortissements sont intégrés en euros hors TVA.**

La collectivité se base sur ses amortissements comptables avec les durées d'amortissement pratiquées. Mais elle doit toutefois vérifier que celles-ci correspondent à la réalité, c'est-à-dire à la durée de vie estimée des équipements, pour avoir des éléments de calcul des coûts les plus justes possibles et comparables entre collectivités (se reporter en fin de fiche aux durées préconisées).

## **TABLEAU 11**

# **) EXEMPLES D'AFFECTATION D'AMORTISSEMENTS DANS LA MATRICE (**

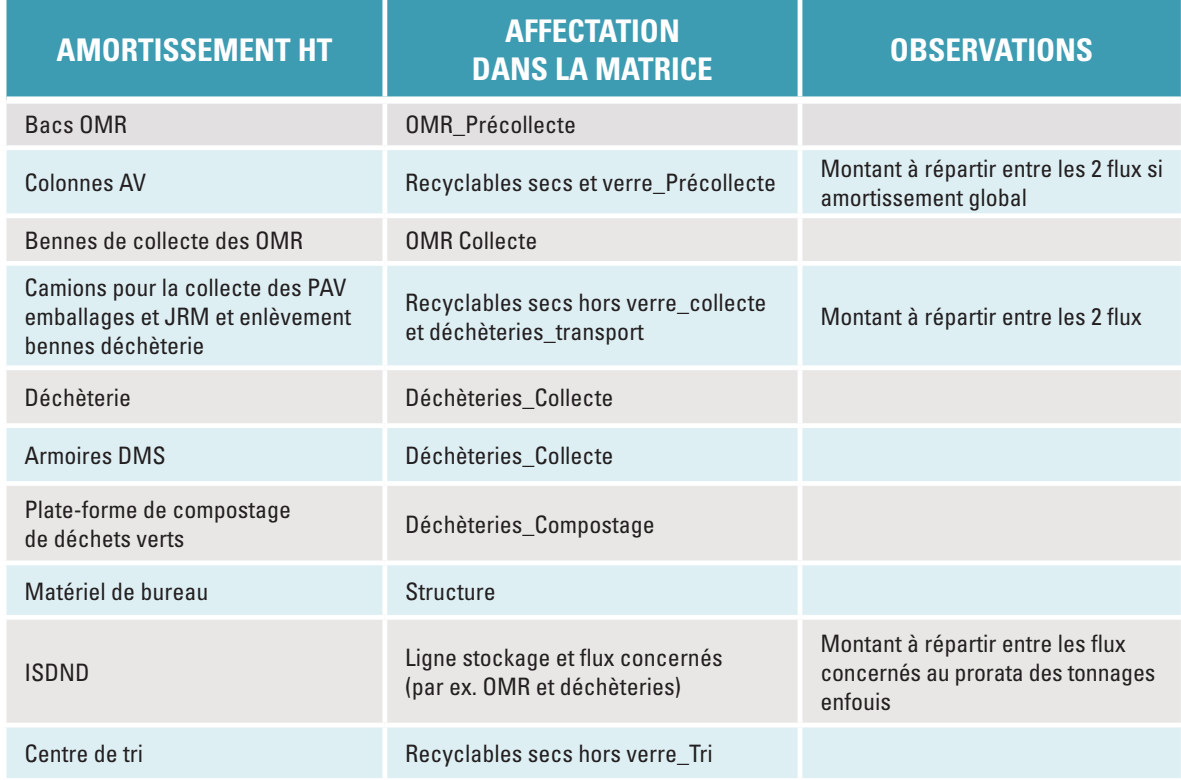

**Attention à ne pas confondre l'amortissement avec la charge d'annuité d'emprunt**, cette dernière reflète non pas la charge annuelle d'investissement mais la dette contractée par la collectivité pour financer l'investissement. Dans la matrice, il faut donc intégrer l'amortissement et les charges d' intérêts d'emprunt (mais pas le remboursement du capital).

## **1.2 Amortissements extra-comptables**

Pour les investissements ne faisant pas l'objet d'un amortissement comptable, un amortissement extracomptable est à calculer et à intégrer dans la matrice. Cet exercice est indispensable pour appréhender la totalité du coût du service public d'élimination des déchets et avoir un mode de calcul des coûts homogène entre collectivités.

#### 1.2.1 Identification des investissements non amortis

Il convient de **se baser sur l'inventaire des immobilisations** pour identifier la nature et le montant des investissements non amortis.

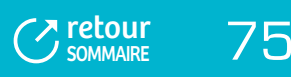

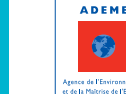

Cet inventaire est obligatoire dans chaque collectivité et permet d'établir l'état de l'actif. Il couvre l'ensemble des immobilisations (frais d'études, constructions, bâtiments, matériel, véhicules, immobilisations en cours c'est-à-dire non terminées à la fin de l'exercice) et se caractérise par les éléments suivants :

- Un numéro d'inventaire unique, permettant d'individualiser une immobilisation ou un groupe d'immobilisations  $\mathbf{m}$ (ex : construction d'une déchèterie) et de suivre tous les évènements relatifs à la vie d'une immobilisation, de son entrée dans le patrimoine de la collectivité jusqu'à sa sortie ;
- Le type de bien, en particulier son caractère amortissable ou non ;
- La date d'acquisition ; Ď.
- Le montant d'acquisition en TTC pour les collectivités non assujetties, HT pour les collectivités assujetties; n.
- La durée d'amortissement (le cas échéant).  $\blacksquare$

Cette liste est à établir précisément la première fois, puis à actualiser tous les ans.

# **TABLEAU 12 ) EXEMPLE D'INVENTAIRE DES IMMOBILISATIONS (**

# **ETAT DE L'ACTIF 2009 (EN EUROS)**

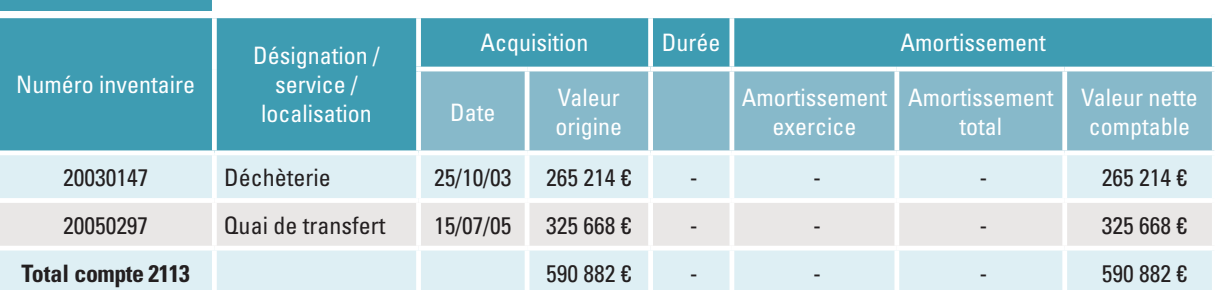

# **COMPTE 2158**

**COMPTE 2113**

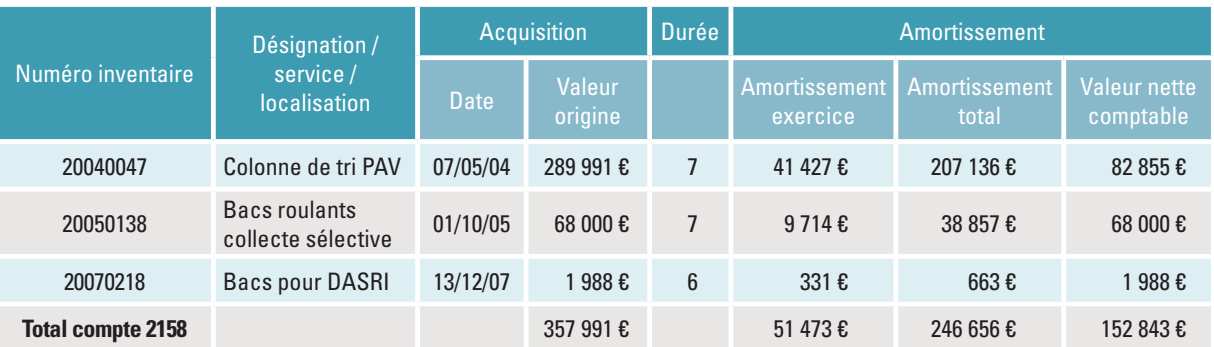

## **COMPTE 2184**

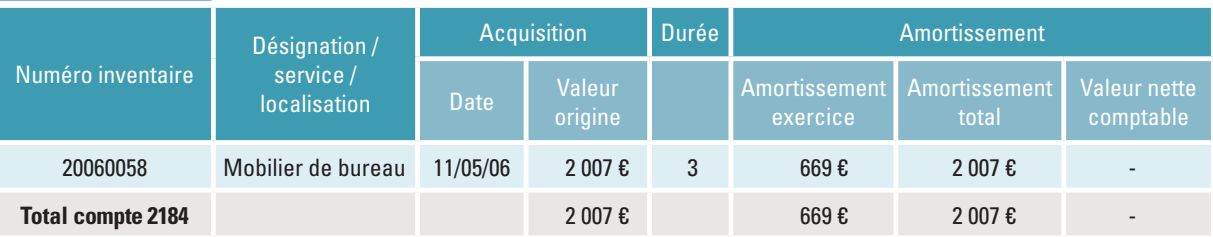

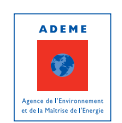

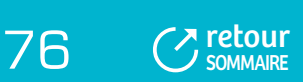

#### 1.2.2 Méthode de calcul des amortissements

Le calcul d'amortissements non enregistrés en comptabilité concerne, a priori, les collectivités qui utilisent la norme comptable M14 ou M157. Dans tous les cas, il faut faire le point sur la pratique d'amortissement de la collectivité : en effet, l'amortissement des bâtiments et infrastructures étant optionnel, certaines peuvent avoir choisi de les amortir.

Une fois les investissements non amortis identifiés, il convient d'affecter à chacun une durée d'amortissement (se reporter en fin de fiche pour les durées préconisées) et de calculer l'amortissement en divisant le montant hors TVA de l'investissement par la durée.

Par convention, l'amortissement démarre l'année qui suit la mise en service du bien.

# **POINT PARTICULIER**

La norme M4 précise qu'une immobilisation est amortissable si son usage est limité dans le temps en raison de critères physiques (usure), techniques (obsolescence) ou juridiques (évolution de la réglementation environnementale ou sécuritaire). Les acquisitions des terrains (pour réaliser une déchèterie par exemple) ne rentrent pas dans ces cas et ne font donc pas l'objet d'un amortissement comptable. Pour le renseignement de la matrice et le calcul d'amortissements extra-comptables, la même règle est appliquée, c'est-à-dire que l'acquisition du terrain d'une déchèterie n'est pas amorti.

## 1.2.3 Nécessité de mettre en place des outils de suivi

Pour pouvoir reproduire ce travail les années suivantes, il faut **définir les conditions de mise à jour des biens à amortir ; deux méthodes sont proposées** :

- Intégration dans la segmentation analytique :
	- Pour les investissements déjà réalisés, les recenser et élaborer un tableau permettant de formaliser le calcul de l'amortissement et l'affectation dans la matrice ;
	- Pour les futures acquisitions, donner un code analytique au numéro d'inventaire pour affecter les investissements aux segments analytiques.
- Elaboration d'un tableau de bord spécifique : oblige une double saisie mais permet d'enregistrer dans un seul et même fichier l'ensemble des informations utiles au calcul des amortissements.

La fiche 8 « Les procédures et outils pour renseigner la matrice » présente un exemple de tableau de bord pour le suivi des investissements et des subventions.

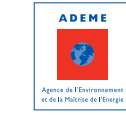

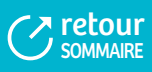

### **FIGURE 10**

# **) MODALITÉS DE PRISE EN COMPTE DES AMORTISSEMENTS COMPTABLES ET EXTRA-COMPTABLES DANS LA MATRICE (**

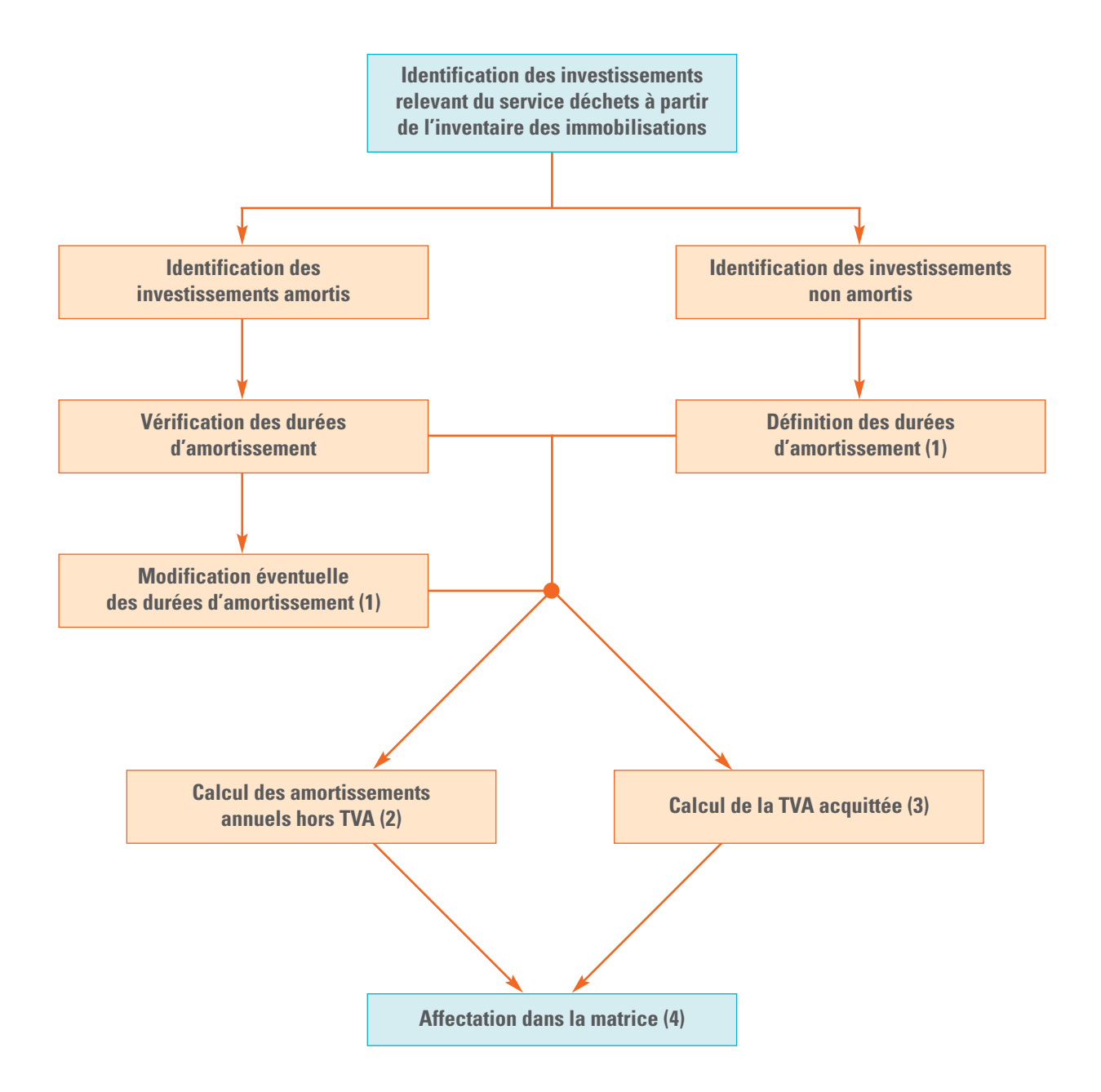

(1) Durées d'amortissement– cf. Partie 3 de la fiche 7

78 C[retour](#page-5-0)

SOMMAIRE

- (2) Amortissement = Investissement/Durée d'amortissement
- (3) Pour les amortissements (cas des collectivités non assujetties) TVA acquittée = Amortissements TTC Amortissements HT – FCTVA annualisé (c'est-à-dire montant de FCTVA perçu divisé par la durée d'amortissement – cf. Fiche 6)
- (4) L'affectation de l'amortissement dans la matrice peut se faire directement ou nécessiter un calcul préalable au moyen d'une clé de répartition ou d'une unité d'œuvre

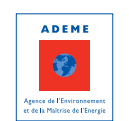

# 2 - REPRISES DES SUBVENTIONS D'INVESTISSEMENT

Pour calculer les coûts et intégrer toutes les aides perçues par les collectivités, il est indispensable de prendre en compte la totalité des subventions d'investissement (subventions et dotations …) par le biais des reprises de subventions qui correspondent à « l'amortissement » des subventions. Dans la matrice, elles sont affectées sur la ligne « reprises des subventions d'investissement ».

# **2.1 Reprises de subventions d'investissement comptables**

#### **Les subventions d'investissement comprennent :**

- Les subventions d'équipement qui financent soit un équipement déterminé, soit un ensemble d'équipements ;
- Les fonds affectés par la loi à des opérations d'équipements, il s'agit notamment de la DGE (Dotation Globale d'Equipement).

#### **Ces subventions sont basées sur le montant HT des investissements.**

Si les subventions servent à réaliser des investissements qui sont amortis comptablement, elles doivent faire l'objet d'une reprise dans le budget de fonctionnement, permettant ainsi de rendre compte annuellement de la recette procurée par la subvention (au même titre que l'amortissement permet de rendre compte de la charge annuelle de l'investissement réalisé). Les **reprises de subvention apparaissent dans les comptes de résultat au compte 777** encore appelé « quote-part des subventions d'investissement transférées au résultat de l'exercice». Elles peuvent donc être identifiées facilement. Il convient de vérifier la cohérence des durées d'amortissement prises en compte (se reporter en fin de fiche).

On constate que le principe de reprise des subventions d'investissement est très peu connu des collectivités et peu appliqué : lorsqu'un bien est amorti en comptabilité, la subvention correspondante doit faire l'objet d'une reprise de subvention.

# **2.2 Reprises de subventions d'investissement extra- comptables**

### 2.2.1 Identification des subventions n'ayant pas fait l'objet d'une reprise

**Si les subventions versées pour la réalisation d'investissements n'ont pas fait l'objet d'une reprise**, celle-ci est à calculer de manière extra-comptable et doit être ajouté dans la matrice sur la ligne « reprise des subventions d'investissement ». Pour identifier ces subventions, il faut éditer les comptes de bilan 132 ou 134 (concernant les subventions d'investissement non transférables, c'est-à-dire ne faisant pas l'objet d'une reprise), sur une période correspondant à la période d'amortissement des plus anciens équipements. A défaut de retrouver le montant exact de la subvention, il est possible d'utiliser un pourcentage selon les taux d'aide en vigueur au moment de la réalisation de l'investissement.

Les exemples d'aides aux investissements les plus fréquents sont :

- Achats de bacs pour la collecte sélective, de colonnes d'apport volontaire ;
- Déchèteries ;
- Quais de transfert ;
- Centres de traitement (compostage, tri, incinération…).

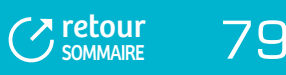

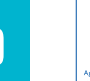

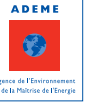

#### 2.2.2 Méthode de calcul des reprises de subventions d'investissement

Pour calculer la reprise de subvention ou d'un fonds, deux méthodes sont proposées :

- Diviser le montant de la subvention par la durée de l'amortissement du bien subventionné ; a.
- Calculer la reprise à partir du taux de subvention rapporté à l'amortissement du bien considéré.

La reprise s'effectue indépendamment de la perception effective de la subvention ou du fonds et démarre en même temps que l'amortissement de l'investissement considéré. Ainsi, pour un investissement amorti sur 15 ans à compter de l'année N, l'aide attachée à ce dernier sera reprise sur 15 ans, à compter de l'année N indépendamment du rythme de son versement.

### 2.2.3 Nécessité de mettre en place des outils de suivi

Il est nécessaire de mettre en place un tableau de bord pour le suivi des subventions d'investissement à coupler à celui des amortissements.

La fiche 8 « Les procédures et outils pour renseigner la matrice » présente un exemple de tableau de bord pour le suivi des investissements et des subventions.

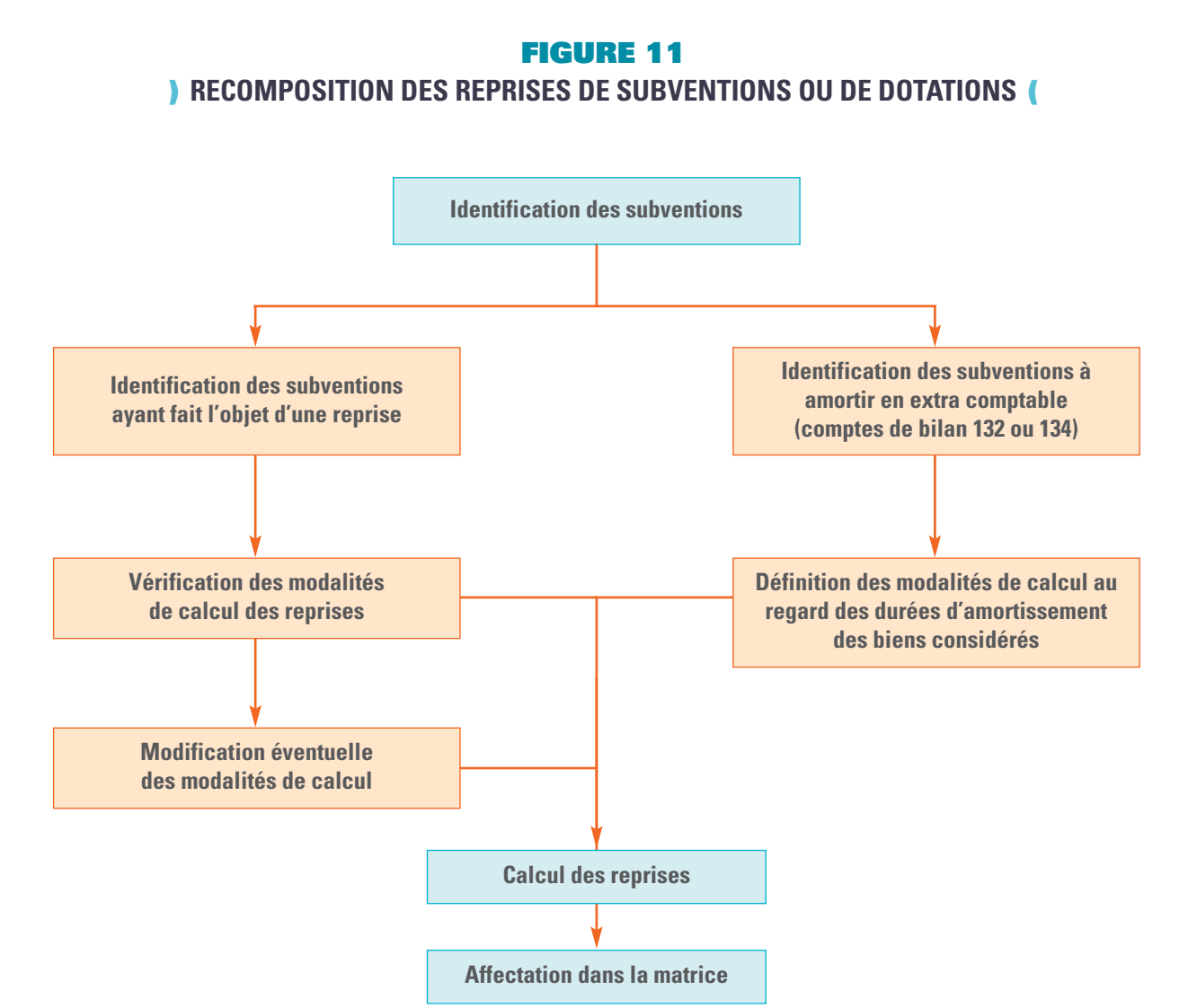

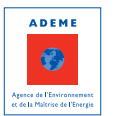

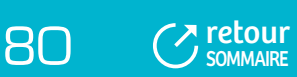

# 3 - DURÉES D'AMORTISSEMENT

# **TABLEAU 13**

# **) DURÉES D'AMORTISSEMENT PRÉVUES DANS LA M14 (**

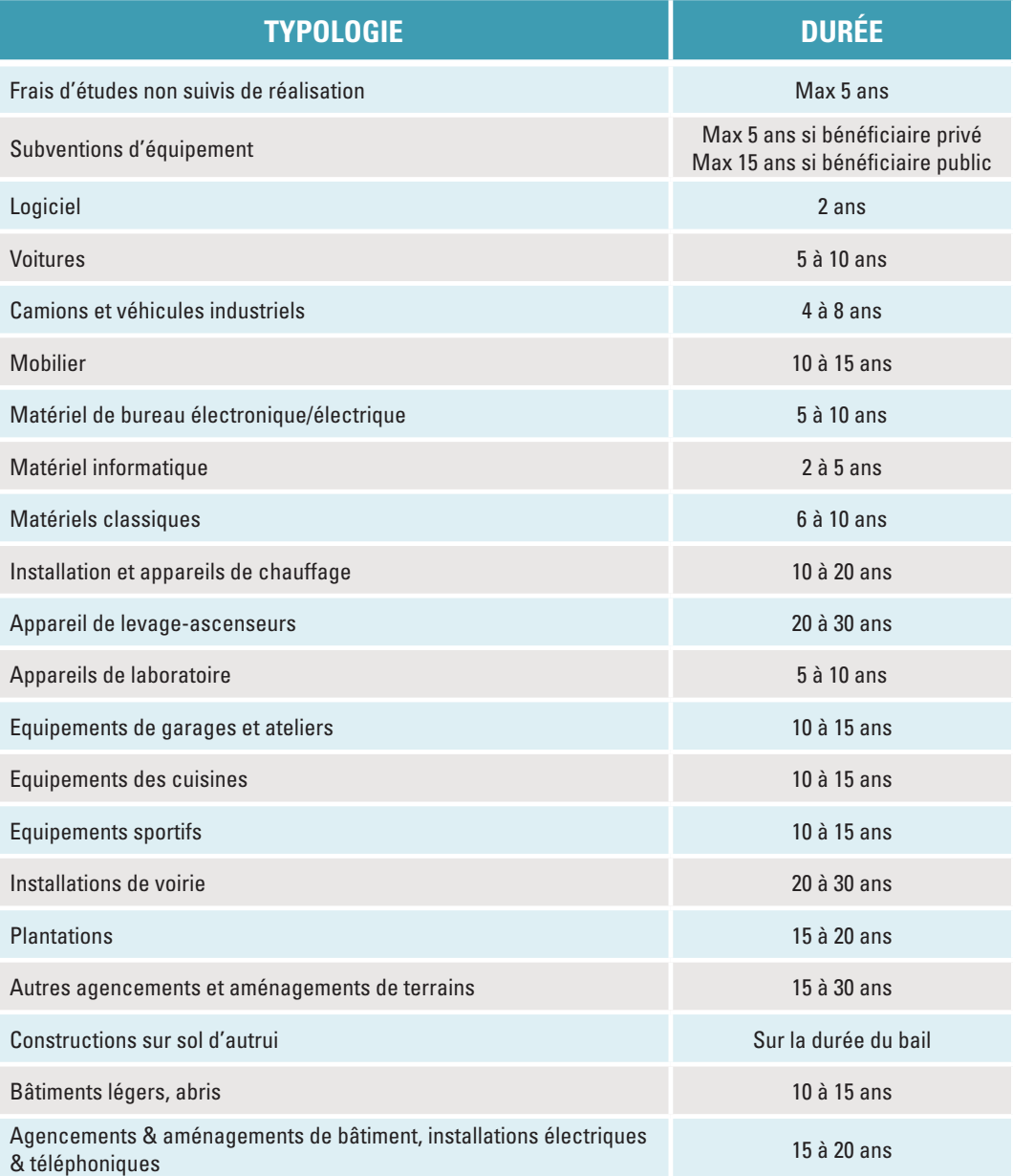

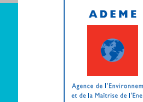

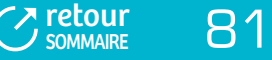

#### **TABLEAU 14**

# **) DURÉES STANDARD D'AMORTISSEMENT DES INVESTISSEMENTS « DÉCHETS » ADOPTÉES PAR L'ADEME (**

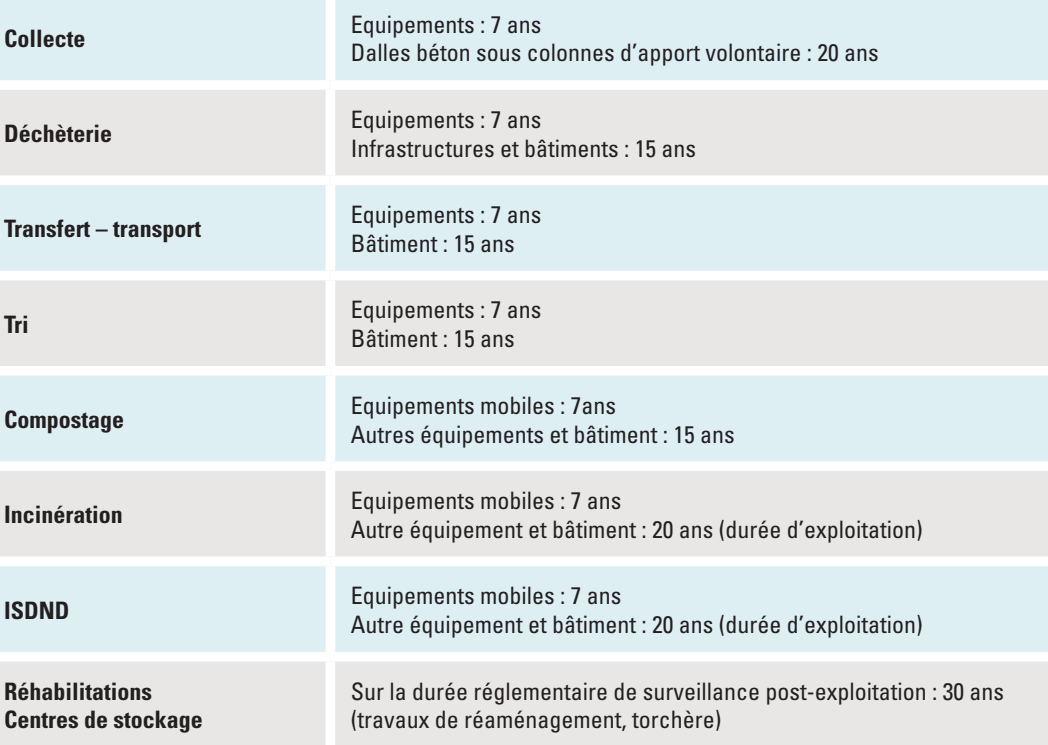

Pour les investissements en composteurs, lorsqu'ils font l'objet d'un amortissement, une durée d'amortissement de 5 ans peut être appliquée.

Dans le cadre de la matrice, des durées standards ont été définies. Elles permettent d'évaluer la cohérence avec les durées d'amortissement retenues par la collectivité. Si les durées d'amortissement de la collectivité s'écartent de ces durées, il convient de recalculer l'amortissement de façon extra-comptable et de le spécifier dans les procédures.

Pour des cas particuliers, tout écart conséquent à ces durées nécessite d'être spécifié dans les informations complémentaires lors de la saisie de la matrice dans SINOE®.

Ces durées standard servent également de référence pour le calcul des amortissements extra-comptables.

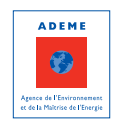

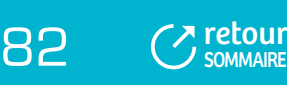

# FICHE 8 : **Les procédures et outils pour renseigner la matrice**

#### ELABORATION DES PROCÉDURES

MISE EN PLACE D'OUTILS POUR FACILITER LE RENSEIGNEMENT DE LA MATRICE

# 1 - ELABORATION DES PROCÉDURES

# **1.1 Intérêts des procédures et la nécessaire formalisation**

Il est indispensable d'assurer la traçabilité de la méthode adoptée pour le remplissage de la matrice à travers la **rédaction de procédures qui vont permettre de** :

- Garantir la qualité générale du travail réalisé et permettre la validation des résultats en formalisant les décisions prises ;
- Pérenniser le remplissage de la matrice dans le temps, et ce indépendamment des agents qui ont travaillé sur la construction de la méthode : parmi les raisons d'abandon de la démarche, on trouve en première position le départ du chef de projet !

Une formalisation des procédures est indispensable pour que les agents puissent les consulter et pour évaluer et faire évoluer la méthode. Les procédures doivent être :

- Simples et, en premier lieu, relever du bon sens ;
- Comprises par tous sinon elles risquent d'être non appliquées, remises en cause, voire supprimées ;
- Pertinentes dans la forme et dans le fond, ce qui nécessite une évaluation régulière ; elles doivent être améliorées et simplifiées régulièrement.

L'avis des personnes concernées par l'application des procédures est essentiel.

#### **Elles doivent au minimum concerner :**

- La gestion du projet :
	- Qui est impliqué pour faire quoi ?
	- A quel moment ?
	- Dans quel objectif ?
- Les modalités de renseignement de la matrice, sans mise en œuvre de ComptaCoût® :
	- L'identification des charges et produits à intégrer dans la matrice (dont charges supplétives, charges exceptionnelles…) ;
	- La méthode retenue pour l'évaluation des charges de structure ;
	- Les modalités de répartition des charges et produits indirects : quelle règle pour quelle charge ou quel produit indirects, quels tableaux de bord pour calculer les unités d'œuvre, quelles clés de répartition,...;
	- Les tableaux d'amortissement des investissements et des reprises de subventions comptables et extracomptables ;
	- La méthode retenue pour extraire la TVA et calculer la TVA acquittée ;
	- Le recueil des questions posées et des réponses apportées.

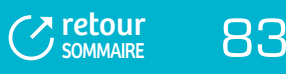

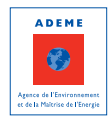

- Les modalités de renseignement de la matrice avec mise en œuvre de ComptaCoût®. Les procédures doivent être complétées :
	- De la segmentation analytique : arborescence de la segmentation analytique et modalités d'imputation des charges et produits dans les différents segments ;
	- Des modalités d'enregistrement des factures et des titres de recettes : le bon enregistrement des factures et des titres de recettes au regard de la segmentation analytique constitue la clé de voûte de la comptabilité analytique et, par conséquent, de ComptaCoût®. Pour y satisfaire, il est indispensable que la responsabilité de l'attribution du code analytique soit clairement établie. Généralement, cette responsabilité est donnée aux services techniques, les plus à même de savoir à quoi correspond telle dépense ou telle recette ;
	- Du schéma fonctionnel : formalisation du passage de la segmentation analytique aux différentes cases de la matrice et des modalités de répartition des charges indirectes ;
	- De la liste des outils développés, accompagnés de leur notice d'utilisation.

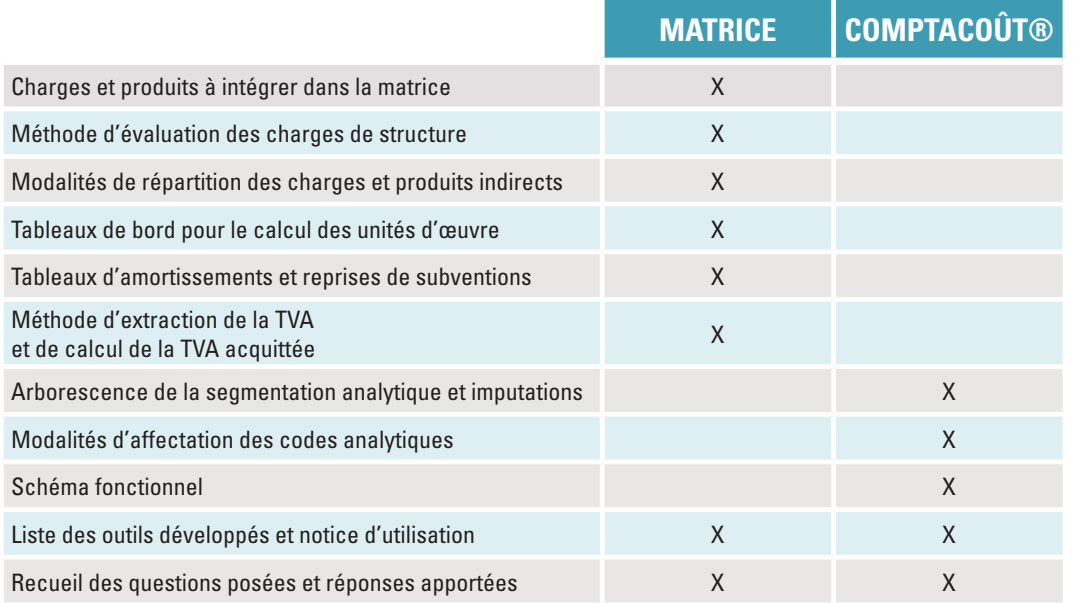

## **TABLEAU 15 ) LISTE NON EXHAUSTIVE DE PROCÉDURES (**

# **1.2 Exemples de procédures**

 $\overline{B4}$   $\overline{C}$  [retour](#page-5-0)

**SOMMAIRE** 

Dans la mise en place de la démarche, l'élaboration des procédures reste un point faible : une fois la matrice renseignée et validée, cette dernière étape de formalisation reste souvent en suspens. Les retours d'expérience sont donc encore peu nombreux.

### **Dans la forme, trois catégories de procédures sont élaborées par les collectivités :**

- Des documents texte, reprenant l'ensemble de la démarche suivie ;
- Des tableurs avec un certain nombre de tableaux intermédiaires et de liens entre feuilles et/ou fichiers permettant d'expliquer chacun des montants intégrés dans la matrice ;
- Des procédures spécifiques comme par exemple les modalités d'affectation de la facture d'un syndicat de traitement dans la matrice des EPCI adhérents.

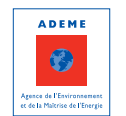

## 1.2.1 Exemple de procédure en format texte

#### **Extrait de la procédure élaborée par la CC Ousse-Gabas (64)**

La matrice se structure autour de trois parties :

- Des charges ;
- Des produits;
- **Des informations diverses.**

On distingue également 4 grands flux de déchets :

- **Les ordures ménagères :**
- ▶ Le tri sélectif (emballages ménagers et verre) ;
- **Les déchèteries ;**
- **EUD** Les déchets professionnels qui correspondent à l'activité du site à gravats de Livron.

#### **1 - Les charges**

On distingue les charges fonctionnelles et les charges techniques.

#### **a. Les charges fonctionnelles regroupent :**

- **a.1 Les charges de structure** = charges de bâtiment + charges de fournitures + charges de personnel
- Les charges de bâtiment doivent prendre en compte : le loyer, l'assurance de celui-ci, l'eau, l'électricité, le gaz, le téléphone (fixe et mobile), Internet (abonnement et hébergement), la location du photocopieur, les contrat de maintenance (SEB et Sycomore), le coût de l'agent d'entretien (ménage), les concours divers (APGL), les divers abonnements à la presse (Eclair et Sud Ouest) et les amortissements annuels. Le total de ces charges doit être affecté d'un coefficient de 0.25.
- **Les charges de fournitures** doivent prendre en compte : les produits d'entretien (Adisco, Auchan, Bernard), l'achat des timbres, des enveloppes et du matériel bureautique (Auchan, Bernard, Hyperburo, Bruneau, Sedi). Le total de ces charges doit être affecté d'un coefficient de 0.25. Le montant des abonnements à des revues de presse spécialisée doit être calculé et affecté d'un coefficient de 1.
- **Les charges de personnel** = salaire annuel Brut de la personne + charges patronales annuelles. Chaque personne est affectée d'un coefficient suivant la répartition ci-après :
	- Président : 25%
	- Vice Président en charge du service Environnement : 100%
	- Directrice Générale des Services : 15%
	- Secrétariat Comptabilité : 18.75%
	- Responsable du service Environnement : 50%
	- Agent d'entretien : à définir chaque année
	- Percepteur : 25%

Répartition entre flux :

- OM : 25%
- Emballages/JRM : 24%
- Verre : 6%
- Déchèterie : 40%
- Déchets des professionnels : 5%

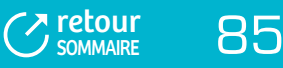

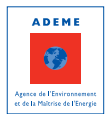

#### **a.2 Les charges liées à la communication**

Elles reprennent toutes les dépenses liées à la communication des déchets (Journaux de coxi – impression et diffusion, achat de matériel d'animation, lots et fournitures lors des journées de l'environnement, animations scolaires….). Toutes ces dépenses font l'objet de tableaux récapitulatifs transmis à Eco-emballages en début d'année. Il est fortement conseillé de reprendre ces divers tableaux pour compléter ces cases.

Le montant total de ce type de dépenses devra être ventilé de la manière suivante :

- OM : 25%
- Emballages/JRM : 57%
- Verre  $\cdot$  3%
- Déchèterie : 15%

#### **b. Les charges techniques regroupent :**

- **b.1 Les charges de Collecte** prennent en compte les charges de pré-collecte et celles liées à la collecte des déchets.
- **Ordures Ménagères** : il est nécessaire de prendre en compte pour la pré-collecte l'achat des sacs poubelles et pour la collecte, la prestation payée à l'entreprise de collecte concernant le ramassage des OM sur le territoire. Dans cette case, il doit être mis uniquement la dépense liée à la collecte des OM sur le territoire de la CCOG (ne pas prendre en compte le transfert des OM vers Lescar).
- **Emballages ménagers** : il est nécessaire de prendre en compte pour la pré-collecte l'amortissement des différents contenants acquis (caissettes et bacs collectifs) et pour la collecte, la prestation payée à l'entreprise de collecte concernant le ramassage des emballages ménagers sur le territoire. Dans cette case, il doit être mis uniquement la dépense liée à la collecte des emballages ménagers sur le territoire de la CCOG (ne pas prendre en compte le transfert des emballages ménagers vers Sévignacq).
- **Verre** : il est nécessaire de prendre en compte pour la pré-collecte l'amortissement des colonnes à verre et pour la collecte, la prestation payée à l'entreprise de collecte concernant le ramassage du verre sur le territoire.
- **Déchèterie d'Espoey** : **! Attention** la case Pré-collecte doit être vide. Aucun montant n'est a indiquer dans cette case

Pour la collecte, il est nécessaire de prendre en compte le montant total de l'amortissement, des différents équipements de la déchèterie (armoire DMS, bâtiment, matériel…), exceptés ceux liés au transports des déchets (bennes, caissons, grilles de transports) qui devront figurer dans la case « Transit » (Cf. Note spécifique sur les amortissements).

Il est également nécessaire de prendre en compte toutes les dépenses liées au fonctionnement du site : l'assurance du site, l'eau, l'électricité, le téléphone, la location de la vidéo surveillance, le matériel d'entretien, l'achat de fournitures, l'achat des vêtements de travail, le salaire des gardiens et leur remplacement (maladie et congés).

**! Attention** le salaire du « gardien principal » doit être repris dans son intégralité, celui du « gardien renfort » doit être repris uniquement au prorata des heures passées sur le poste déchèterie.

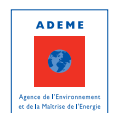

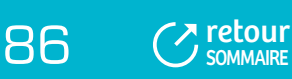

# 1.2.2 Exemple de procédure sous forme de tableur

**Extrait de la procédure élaborée par le SIEEOM Sud Quercy (82) - exemple de procédure « tableur »** 

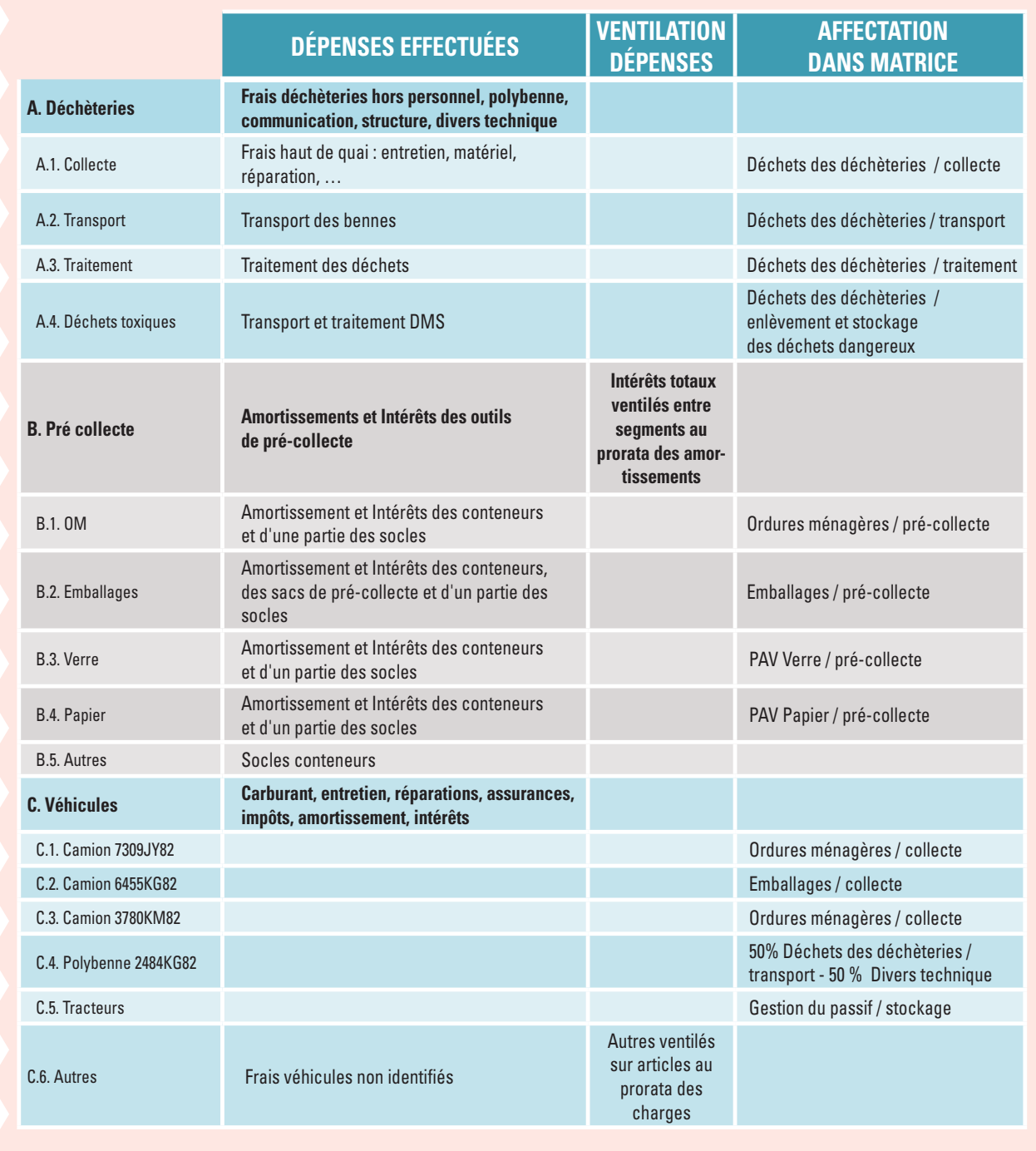

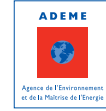

[retour](#page-5-0) 87

# 1.2.2 Exemple de procédure sous forme de tableur (suite)

**Extrait de la procédure élaborée par le SIEEOM Sud Quercy (82) - exemple de procédure « tableur »**

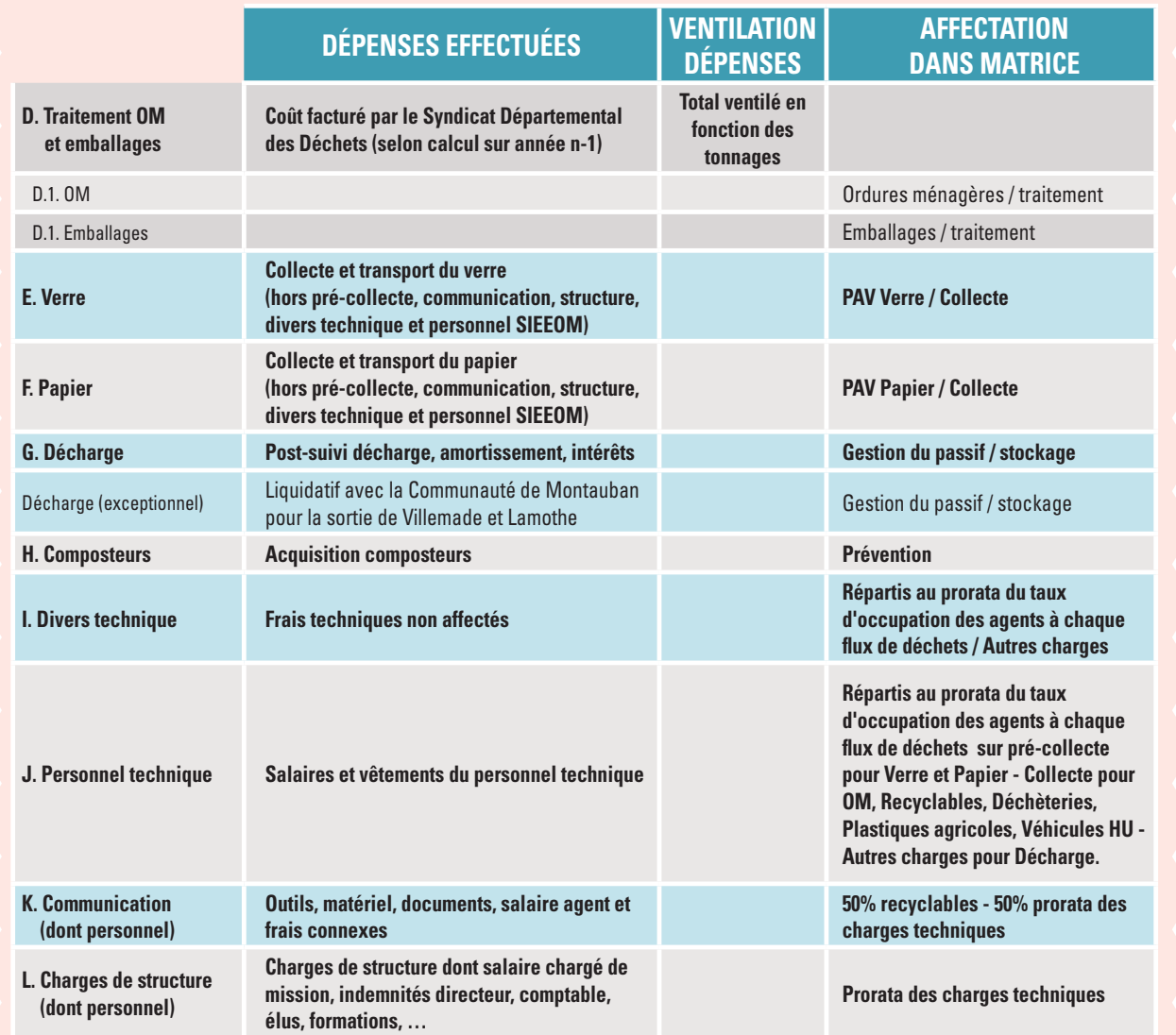

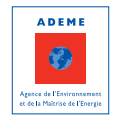

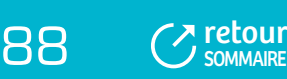

# 1.2.3 Exemples de procédures spécifiques

# 1.2.3.1 Segmentation analytique et modalités d'imputation – SITOA (74)

## **Extrait de la procédure élaborée par le SITOA (74) - exemple de procédure spécifique**

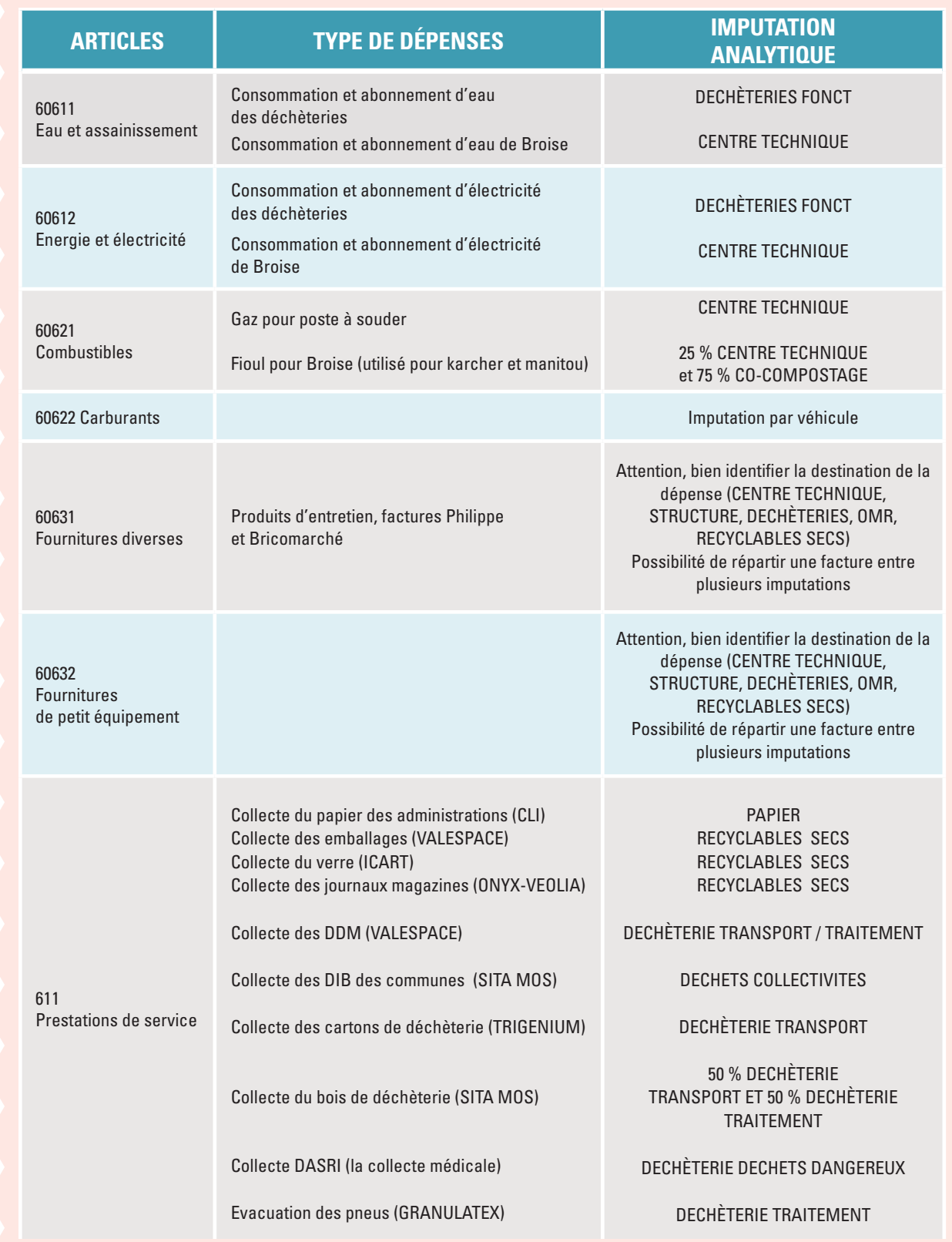

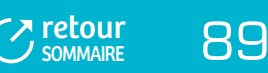

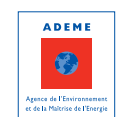

### 1.2.3.2 Procédure pour la répartition des charges facturées par un syndicat de traitement dans la matrice des coûts des EPCI adhérents

#### **Extrait de la procédure élaborée par ORGANOM (01) - exemple de procédure spécifique**

Le syndicat de traitement assure en 2009 pour le compte de ses 18 adhérents des missions variées qui font l'objet de facturation différenciée :

- **Transfert** des déchets : gestion des 2 quais de transfert  $\mathbf{r}$
- **Transport** des déchets depuis les quais de transfert vers les installations de traitement ь
- **Traitement** des **Ordures ménagères résiduelles** dans son centre de stockage et dans 2 usines d'incinération ь
- **Traitement** des **rebuts de déchèterie** dans son centre de stockage et en cimenterie
- **Prestations à la carte** pour les déchets des déchèteries d'une partie des EPCI adhérents sur son site :
- **Missions d'études** : recherche de nouvelles capacités de traitement
- **Missions de construction** : projet d'usine de traitement, ouverture de nouveaux casiers de stockage
- et des **missions de réhabilitation**  $\mathbf{r}$

#### **I. Facturation forfaitaire à l'habitant :**

- **Charges et missions correspondantes** : charges de structure du syndicat, missions d'études et de construction de nouvelles installations,....
- **Mode de facturation** : facturation unique de X**HT/habitant en mai** année n
- **Codification : OHAB**
- **Affectation dans la matrice :** ×.
	- Ligne : transport/traitement pour colonne « OMR » et stockage déchets non-dangereux pour colonne « déchets des déchèteries » ; répartition au prorata des tonnages OMR/encombrants.

#### **II. Facturation mensuelle n°1 :**

- **Charges correspondantes :**
	- Transfert et traitement des OMR, même pour les EPCI qui apportent en direct leurs déchets
	- Transfert et traitement des rebuts de déchèteries, même pour les EPCI qui apportent en direct leurs déchets
- **Mode de facturation** -> facturation mensuelle mois n+1 comprenant :
	- Facturation à la tonne pour le transfert/traitement des OMR, codification **F11**, avec un bonus/malus calculé en début d'année et déduit ou ajouté au prix/tonne OMR
	- Facturation à la tonne pour le transfert/traitement des rebuts de déchèteries, codification **F12**, avec un bonus/malus calculé en début d'année et déduit ou ajouté au prix/tonne rebuts de déchèterie
	- Compensation de transport pour certains EPCI, codification **CTR**
	- Compensation d'accueil pour la CC qui accepte une installation de stockage sur son territoire, compensation déduite du prix à la tonne du transfert/traitement des OMR et des déchèteries
- **Affectation dans la matrice :** 
	- Ligne Transport/traitement et colonne OMR : **F11–CTR** au prorata des tonnages OM/rebuts de déchèterie
	- Ligne Stockage de déchets non dangereux et colonne déchets des déchèteries : **F12-CTR** au prorata des tonnages OM/rebuts de déchèterie

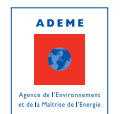

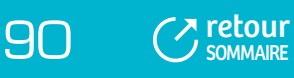

#### **III. Facturation mensuelle n°2 :**

- **Charges correspondantes à des prestations « à la carte »** pour les **déchets des déchèteries** d'une partie  $\mathbf{p}^{\prime}$ des EPCI adhérents
	- **Mode de facturation** -> facturation mensuelle mois n+1 comprenant :
		- Facturation à la tonne pour le compostage de déchets verts, codification **F21**
		- Facturation à la tonne pour le broyage de palettes, codification **F22**
		- Facturation à la tonne pour le stockage provisoire de plâtre, codification **F23**
		- Facturation à la tonne pour le stockage de produits amiantés, codification **F24**
		- Facturation à la tonne pour le stockage de déchets inertes, codification **F25**
		- Facturation à la tonne pour le stockage provisoire de matériaux en PVC, codification **F26**

## **Affectation dans la matrice :**

- Colonne déchets des déchèteries :
	- Ligne compostage : **F21**
	- Ligne autre valorisation matière-énergie : **F22**
	- Ligne stockage de déchets non dangereux : **F23 et F26**
	- Ligne gestion des inertes : **F25**
	- Ligne autres charges : stockage amiante : **F24**

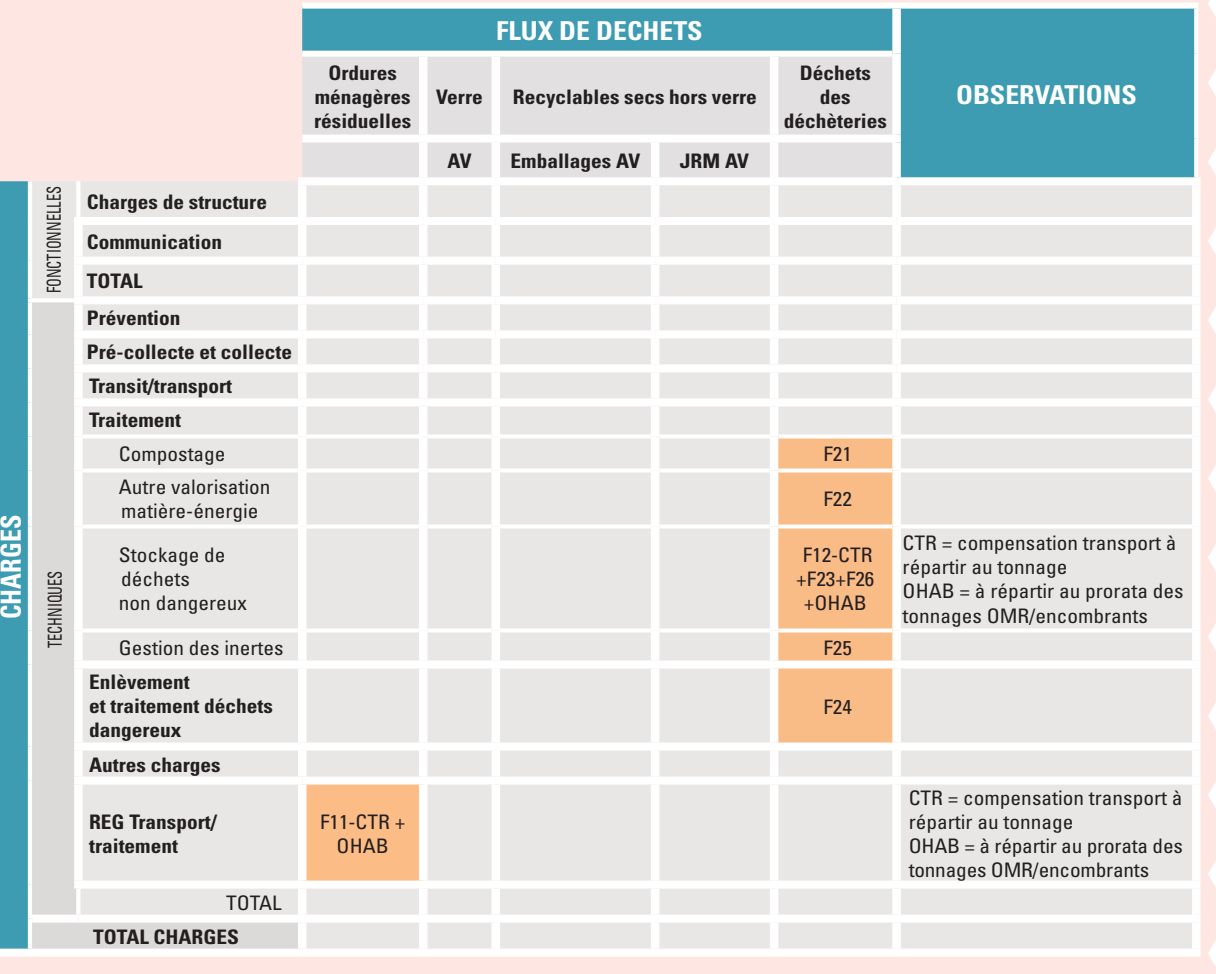

[retour](#page-5-0) 91

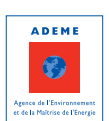

# 2 - MISE EN PLACE D'OUTILS POUR FACILITER LE RENSEIGNEMENT DE LA MATRICE

**L'organisation concrète de l'information va contribuer à pérenniser le renseignement de la matrice** dans le temps, dans la mesure où cette structuration va permettre de clarifier la démarche, de mettre en place une traçabilité rigoureuse et de simplifier les calculs.

Les outils permettant d'organiser l'information et couramment mis en place par les collectivités sont :

- Des outils facilitant le renseignement de la matrice à partir des données comptables ;
- Des outils spécifiques sur des points particuliers.

Cette organisation de l'information peut s'envisager par le biais d'outils type tableurs.

# **2.1 Construction d'un outil pour alimenter les cases de la matrice à partir des données comptables**

### 2.1.1 Objectifs de l'outil

#### **La construction d'un tel outil doit répondre aux objectifs suivants :**

- Reproductibilité : pouvoir être facilement réutilisé d'une année sur l'autre ;
- Exactitude : limiter les erreurs liées aux formules « manuelles » en y intégrant des contrôles et en automatisant le plus possible ;
- Traçabilité : retrouver facilement l'origine de chaque montant (quelles sources d'information, quels retraitements, quelles clés de répartition, … ?) ;
- Evolutivité : s'adapter aux évolutions du service (ajout de colonnes, changement des règles de répartition, …) et permettre de réaliser des tests (quel impact sur les coûts en changeant telle ou telle clé de répartition, …).

## 2.1.2 Principes de construction pour répondre à ces objectifs

- **Reproductibilité**
	- Grouper dans la mesure du possible les informations au sein d'un même fichier en créant différents onglets (feuilles de calcul) plutôt que de faire des liens avec d'autres fichiers ;
	- Identifier clairement les zones dans lesquelles les données annuelles sont à mettre à jour (ex. export du Grand Livre avec les codes analytiques, mise à jour des investissements) à l'aide de codes couleur, d'une notice, …. ;
	- Automatiser le plus possible et limiter les zones d'actualisation (y compris les intitulés des flux : les saisir une fois et les reprendre dans les autres onglets en créant des liens) ;
	- Ne pas faire de calcul directement dans une cellule (ex. (=56 421 + 28 320)/1.196)) mais utiliser les références des cellules du tableur.

**Exactitude** 

• Prévoir des contrôles à l'aide de sous-totaux, totaux, vérifications croisées, pour éliminer le risque lié à des erreurs de formule (vérifier par exemple si le total des charges de la matrice et les différents soustotaux correspondent bien à la somme des charges incorporables + supplétives).

**Traçabilité**

- Ne jamais supprimer une donnée non utilisée mais prévoir une colonne pour indiquer si cette donnée est utilisée ou non (charges incorporables/ non incorporables, supplétives, …) ;
- Indiquer systématiquement quelle utilisation est faite de la donnée (incorporable, non incorporable, supplétive) et reprendre ces informations pour construire le tableau des différences d'incorporation.

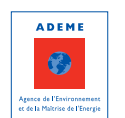

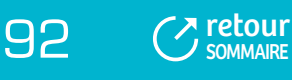

### **TABLEAU 16**

# **) EXEMPLE DE CONSTRUCTION D'UN ONGLET « CHARGES DE FONCTIONNEMENT » À PARTIR D'UN EXPORT DU GRAND LIVRE PRÉCISANT NOTAMMENT SI LES CHARGES SONT INCORPORABLES (PRISES EN COMPTE DANS LA MATRICE) OU NON (**

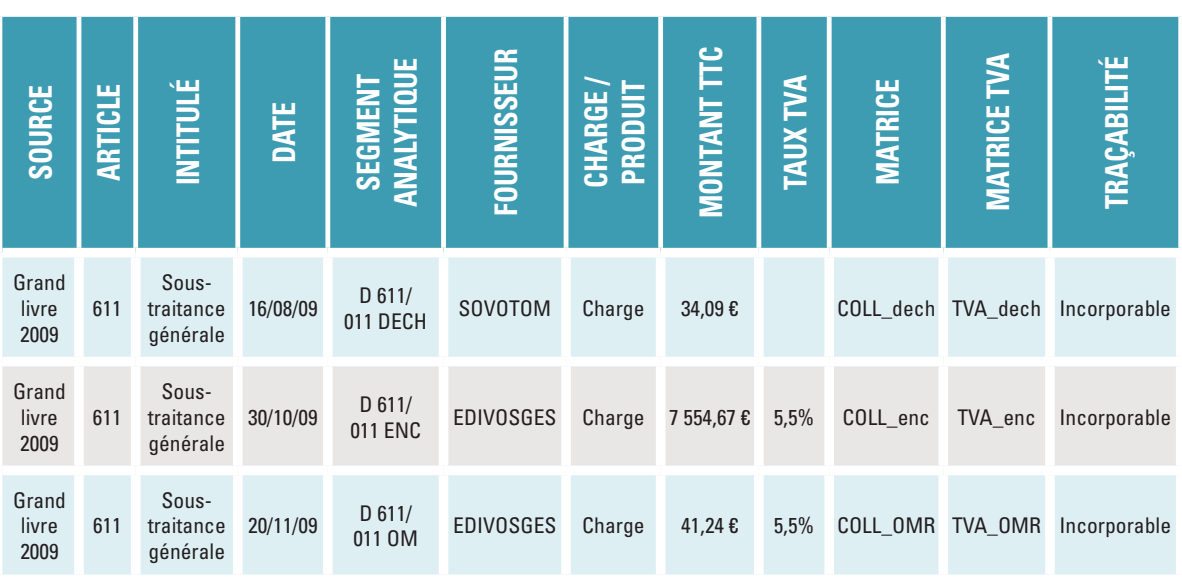

#### **Evolutivité**  $\mathbf{m}$

- Prévoir un onglet regroupant toutes les clés de répartition et unités d'œuvre utilisées (il doit être possible de changer une clé à cet endroit uniquement pour voir l'impact sur le résultat) ;
- Prévoir un nombre de colonnes élevé au départ (elles peuvent être masquées ensuite) pour éviter de devoir insérer des colonnes et refaire toutes les formules.

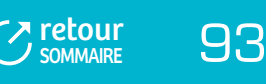

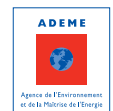

#### **TABLEAU 17**

# **) EXEMPLE DE CONSTRUCTION D'UN ONGLET « CLÉS DE RÉPARTITION » (**

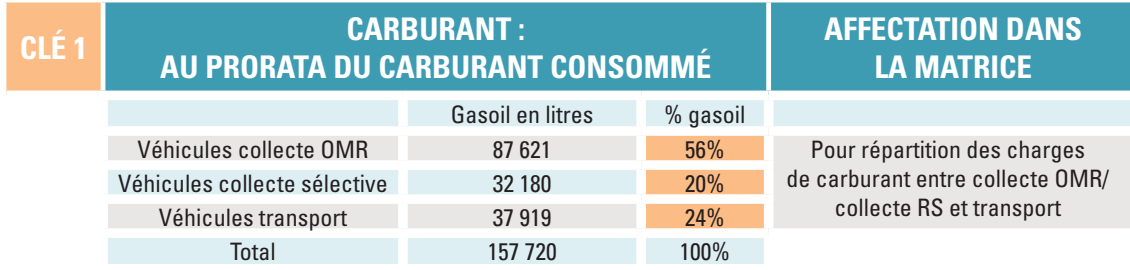

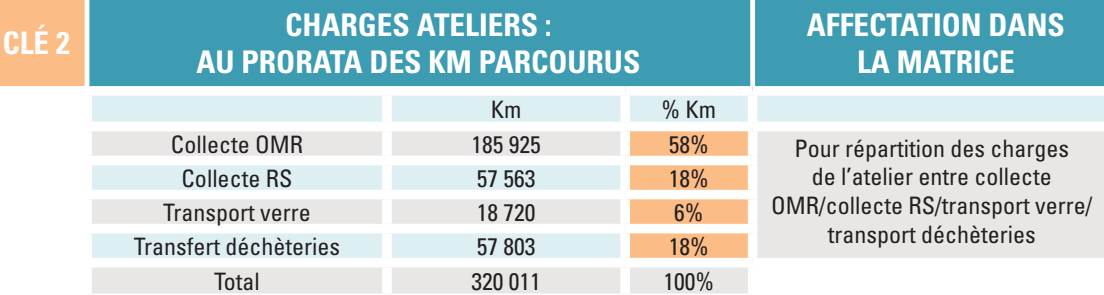

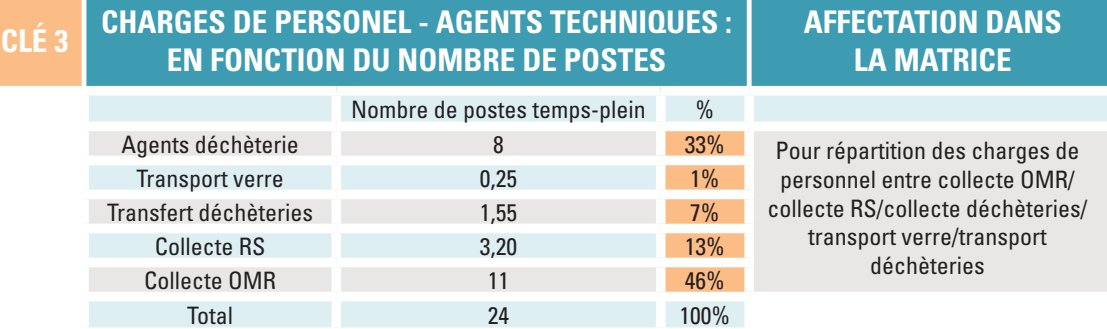

Au sein d'un même tableur, différents onglets pourront ainsi être constitués, par exemple :

- Les charges et produits du compte administratif de l'année en un ou plusieurs onglets (un onglet par × segment analytique par exemple), permettant d'isoler la TVA et de calculer la TVA acquittée ;
- Les amortissements comptables ; n.
- Le tableau de synthèse de la répartition du temps des agents ; Ď.
- Les tonnages par flux de déchets ; b.
- Le suivi des investissements et des subventions extra-comptables ; ×.
- Le calcul des unités d'œuvre et les clés de répartition ;
- Les charges/produits à réintégrer et à enlever (charges de structure de la collectivité, les charges ь supplétives…) ;
- Le cadre des coûts de la prévention ;
- La matrice des coûts. Ď.

Des liens entre les différents onglets permettront de faire les mises à jour automatiquement, d'alimenter les cases de la matrice et d'assurer la traçabilité des données prises en compte.

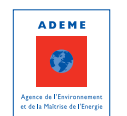

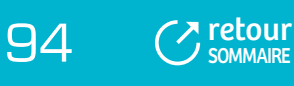

# **2.2 Construction d'outils spécifiques**

2.2.1 Suivi des amortissements, de la TVA acquittée sur les amortissements et des reprises de subvention

# **TABLEAU 18 ) TABLEAU DE SUIVI DES INVESTISSEMENTS ET DES SUBVENTIONS (**

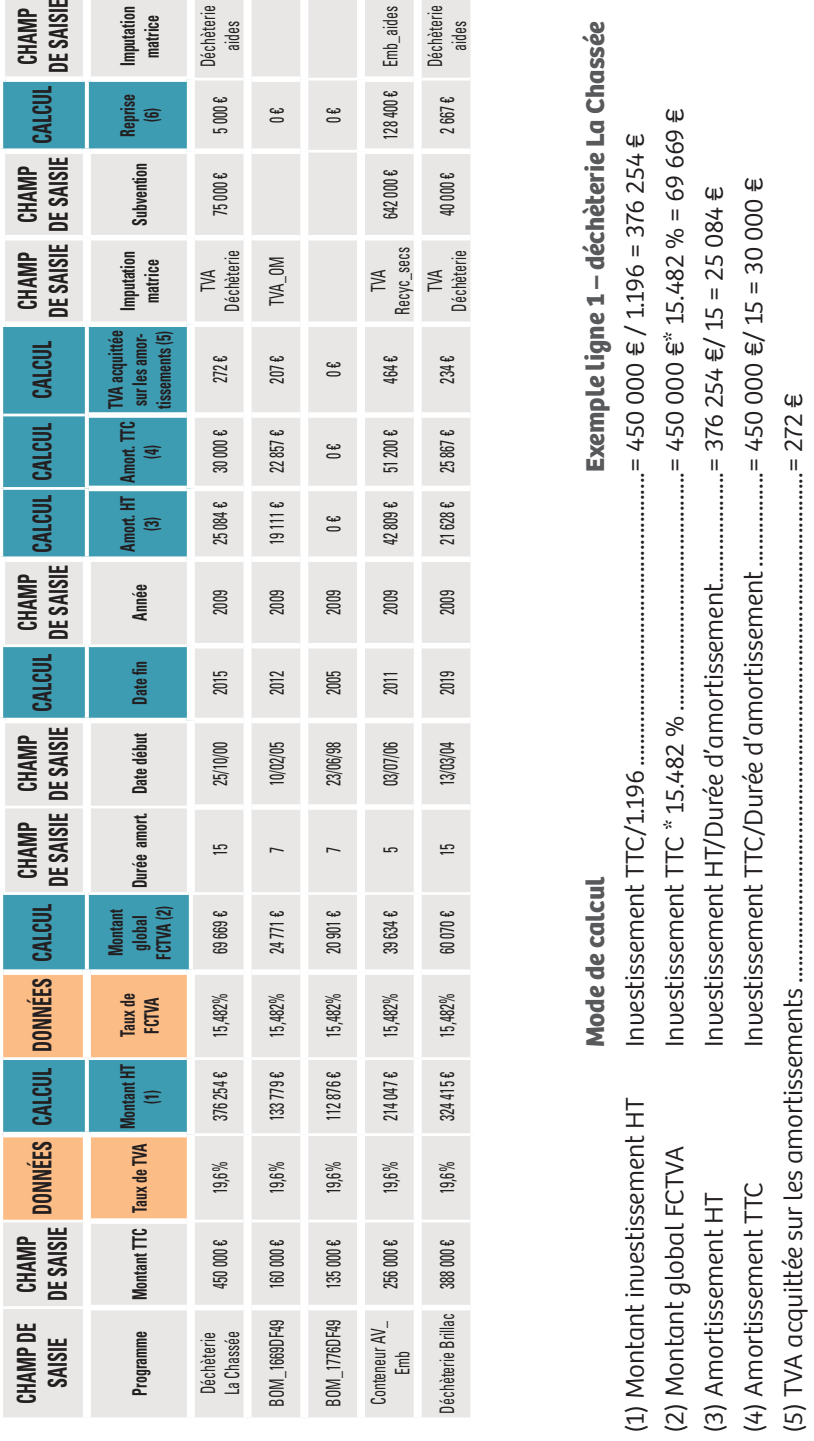

(5) TVA acquittée sur les amortissements ............................................................................................= 272 €

 $4p$ 

 $\dots = 272$ 

Soit : l'amortissement TTC = 30 000 €

Soit: L'amortissement TTC = 30 000 €

moins l'amortissement HT = 25 084 €

moins l'amortissement  $HT = 25084 \text{ } \in$ 

(6) Reprise de subvention Subvention/Durée d'amortissement.................................= 75 000 €/15 = 5 000 €

Subuention/Durée d'amortissement....

(6) Reprise de subuention

moins le montant global FCTVA/Durée d'amortissement soit : 69 669 €/15 = 4 644 €

moins le montant global FCTVA/Durée d'amortissement soit : 69 669 €/15 = 4 644 €

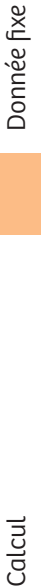

Calcul

EREAUT SOMMAIRE

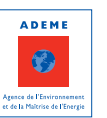

## 2.2.2 Extraction de la TVA

# **TABLEAUX 19 ) EXTRACTION DE LA TVA ET CALCUL DE LA TVA ACQUITTÉE (**

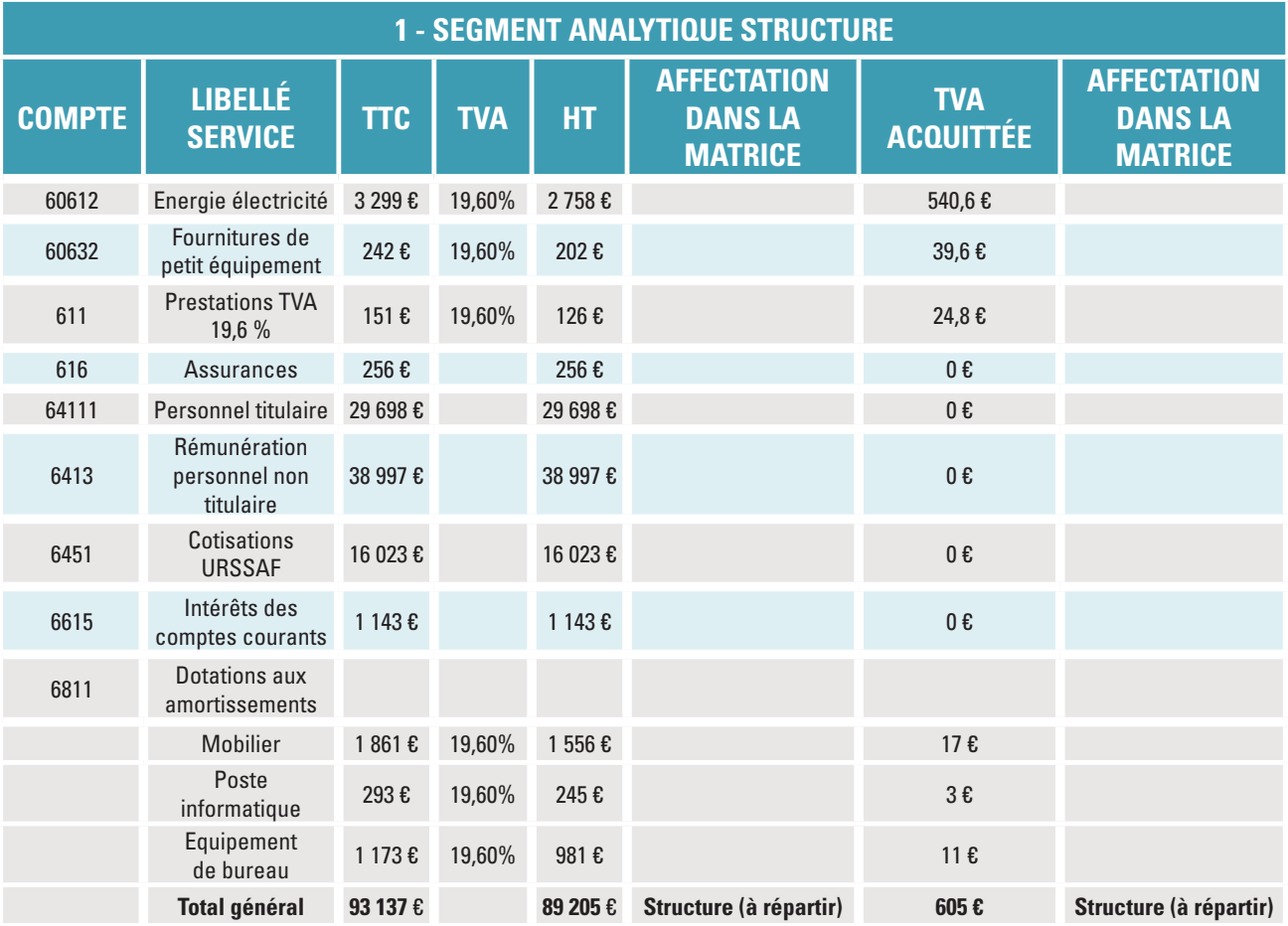

# **ÉLÉMENTS DE MÉTHODE**

Pour les charges hors amortissements : TVA acquittée = Charges TTC – Charges HT

Pour les amortissements :

TVA acquittée = Amortissements TTC – Amortissements HT – Amortissements TTC\*0.15482

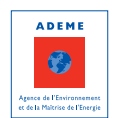

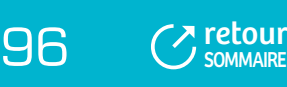

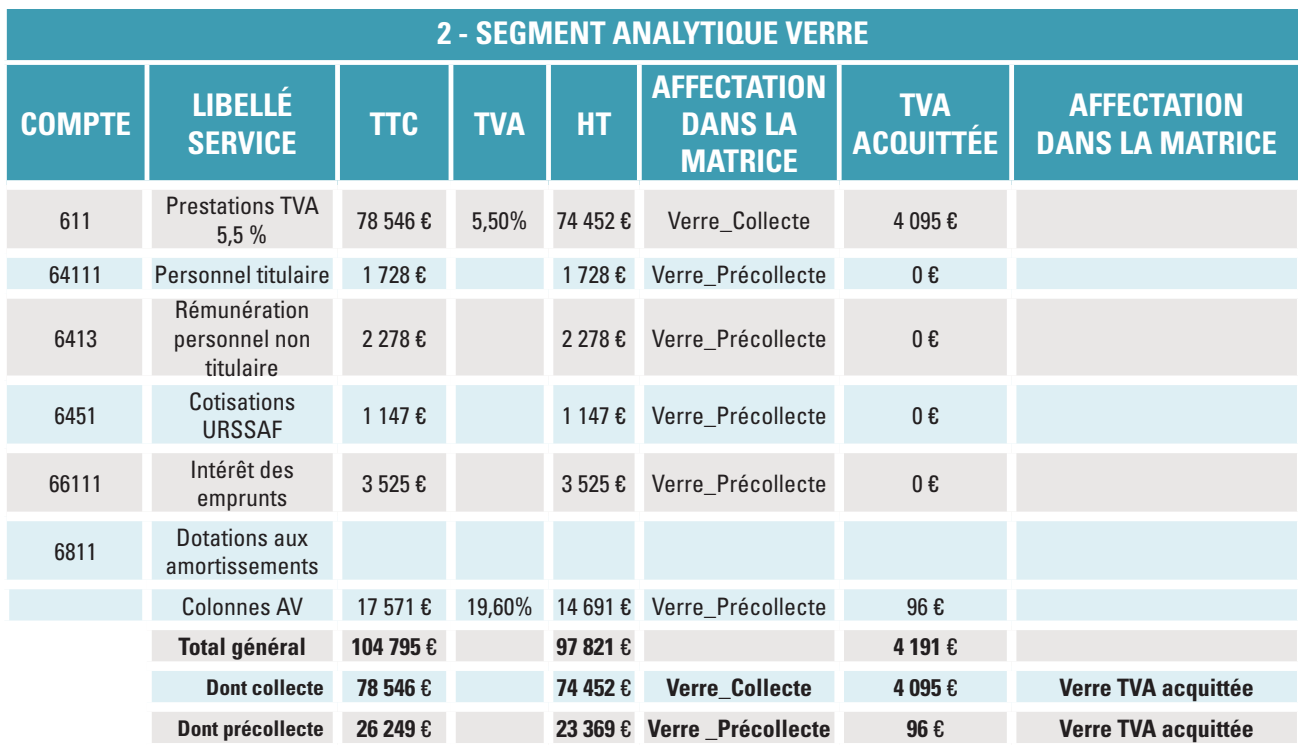

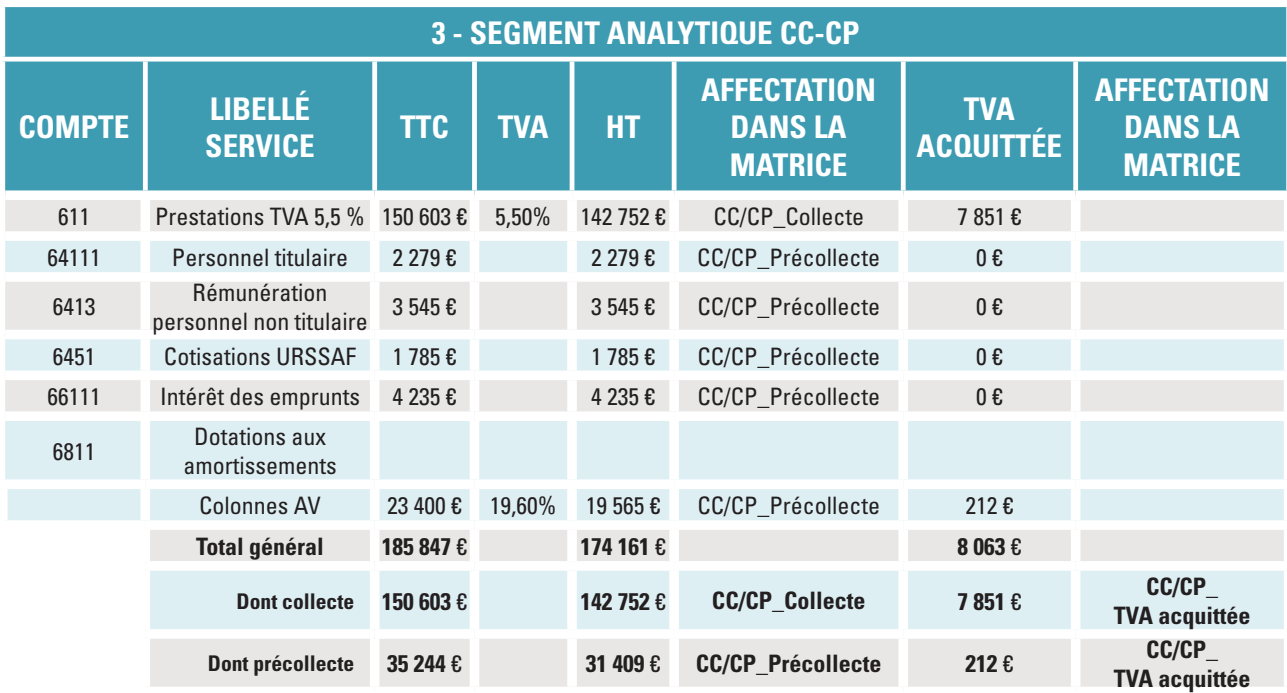

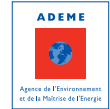

[retour](#page-5-0) 97

# FICHE 9 : **Traçabilité des écarts entre le compte administratif et la matrice des coûts**

La matrice des coûts permet d'exprimer les coûts du service déchets en s'appuyant sur les données comptables de la collectivité. Un certain nombre d'opérations de retraitement est toutefois effectué pour approcher au mieux le coût de gestion du service déchets et avoir un mode de calcul homogène entre collectivités : il s'agit par exemple de l'intégration de charges supplétives ou d'amortissements extra-comptables, ou encore de recettes non prises en compte car ne correspondant pas à l'année concernée. **Au final, le coût sera donc, le plus souvent, différent du résultat du compte administratif**.

**Il convient donc d'expliquer cet écart**, pour valider les résultats obtenus et leur assurer toute la fiabilité nécessaire, notamment pour communiquer auprès des élus. Pour cela, il est nécessaire de **mettre en place une traçabilité des données tout au long de la démarche** (cf. Fiche 8 « Les procédures et outils pour renseigner la matrice »).

Le schéma ci-après permet d'analyser l'écart existant entre compte administratif (CA) et coût aidé (TTC dans cet exemple) dans la matrice.

## **La méthode se décline en 2 temps :**

- A partir du total des charges inscrites au CA, reconstituer les charges TTC de la matrice :
	- Enlever les charges qui n'ont pas été intégrées dans le calcul du coût dans la matrice (Charges exceptionnelles, FCTVA rapporté aux amortissements, remboursement sur rémunération du personnel, charges ne concernant pas l'année N,…) ;
	- Rajouter les charges qui ne sont pas au CA mais qui ont été prises en compte (Charges supplétives, amortissements extra-comptables, charges concernant l'année N mais non comptabilisées dans le CA de l'année N,…).
- A partir du total des recettes inscrites au CA, reconstituer les produits de la matrice :
	- Enlever les recettes qui n'ont pas été intégrées dans les produits de la matrice (Recettes exceptionnelles, financement, remboursement sur rémunération du personnel, recettes ne concernant pas l'année N,...);
	- Rajouter les produits qui ne sont pas au CA mais qui ont été pris en compte (Recettes supplétives, reprises de subventions extra-comptables, recettes concernant l'année N mais non comptabilisées dans le CA de l'année N,…).

La différence entre les charges TTC de la matrice ainsi obtenues et les produits de la matrice est alors à rapprocher du coût aidé TTC de la matrice.

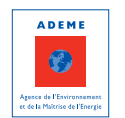

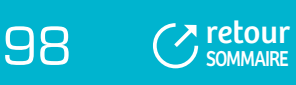

#### **TABLEAU 20**

# **) ANALYSE DE L'ÉCART ENTRE COMPTE ADMINISTRATIF ET RÉSULTAT DE COÛT DANS LA MATRICE (**

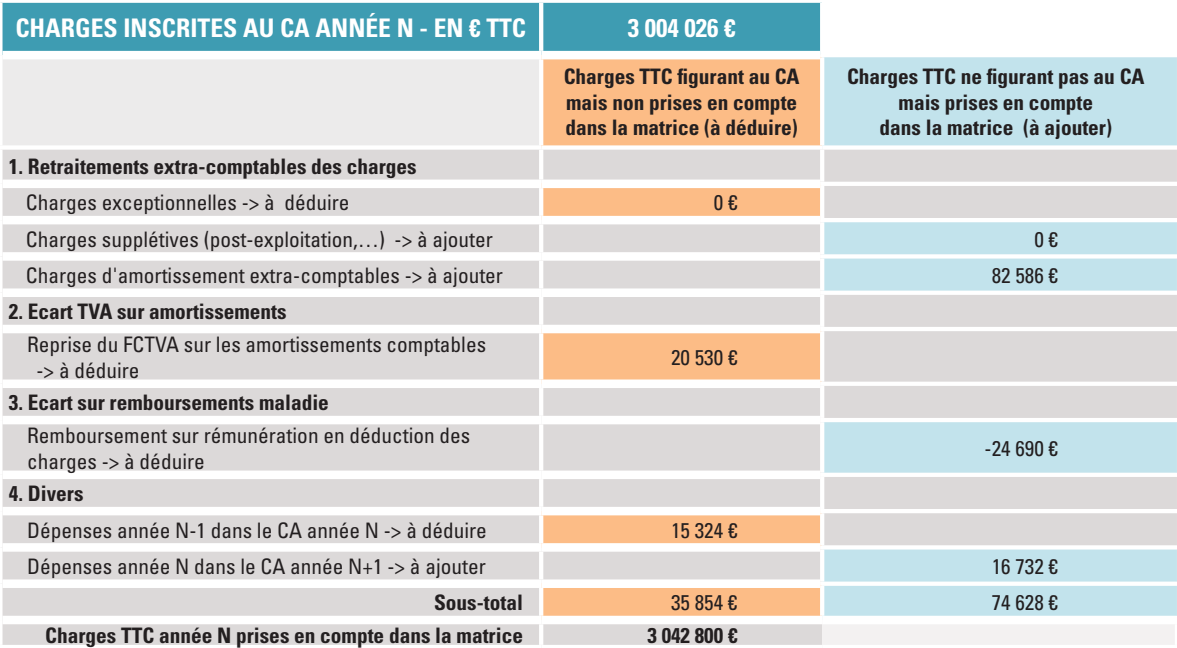

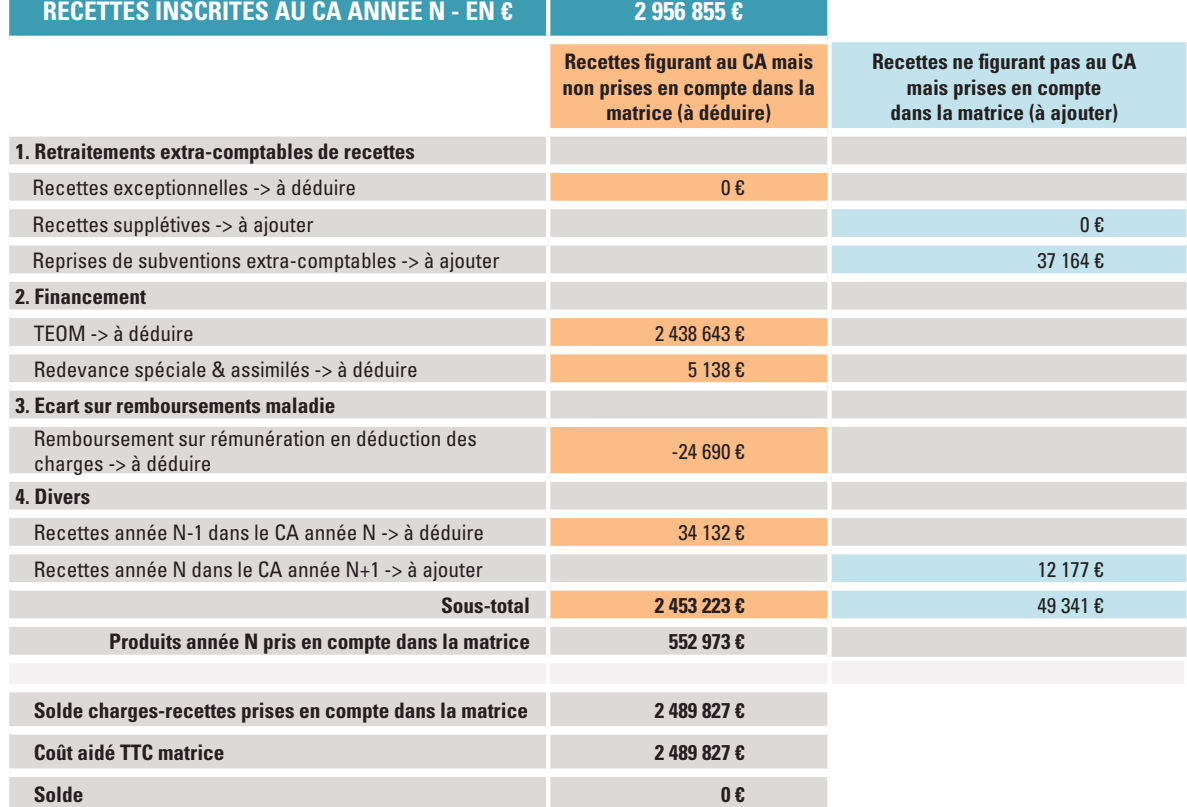

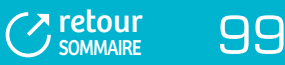

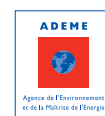

# 3è partie **LA MÉTHODE COMPTACOÛT®**

Implanter ComptaCoût® au sein d'une collectivité signifie mettre en place un dispositif permanent et pérenne de suivi des coûts de gestion du service déchets avec **une comptabilité analytique adaptée à la gestion des déchets** qui va permettre notamment de pérenniser le remplissage de la matrice d'une année sur l'autre.

La méthode ComptaCoût® consiste en :

- La mise en place d'une **segmentation analytique**, c'est-à-dire une classification des charges et produits supportés par le service public d'élimination des déchets ménagers et assimilés et compatible au minimum avec les exigences de remplissage de la matrice. Une fois définie, l'enregistrement des factures et des titres de recettes se fera selon cette segmentation analytique, en continu et sans double saisie par rapport à la comptabilité publique ;
- L'élaboration du **schéma fonctionnel**, dont l'objectif est de formaliser la façon dont les cases de la matrice vont être alimentées par les segments analytiques et les règles de répartition adoptées pour les charges et produits indirects.

Au cours de la phase d'implantation, le déroulement de l'ensemble de la démarche sur une année antérieure complète ou « **test à blanc** » va permettre de tester la pertinence de la méthode (segmentation analytique, modalités de répartition des charges indirectes, affectation des charges et produits dans la matrice…) et d'effectuer les ajustements éventuels nécessaires avant une application en continu.

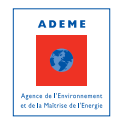

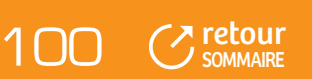

# **FIGURE 12 ) L'IMBRICATION DE COMPTACOÛT® DANS LES 7 ÉTAPES DE REMPLISSAGE DE LA MATRICE DES COÛTS (**

# **COMPTABILITÉ GÉNÉRALE PUBLIQUE**

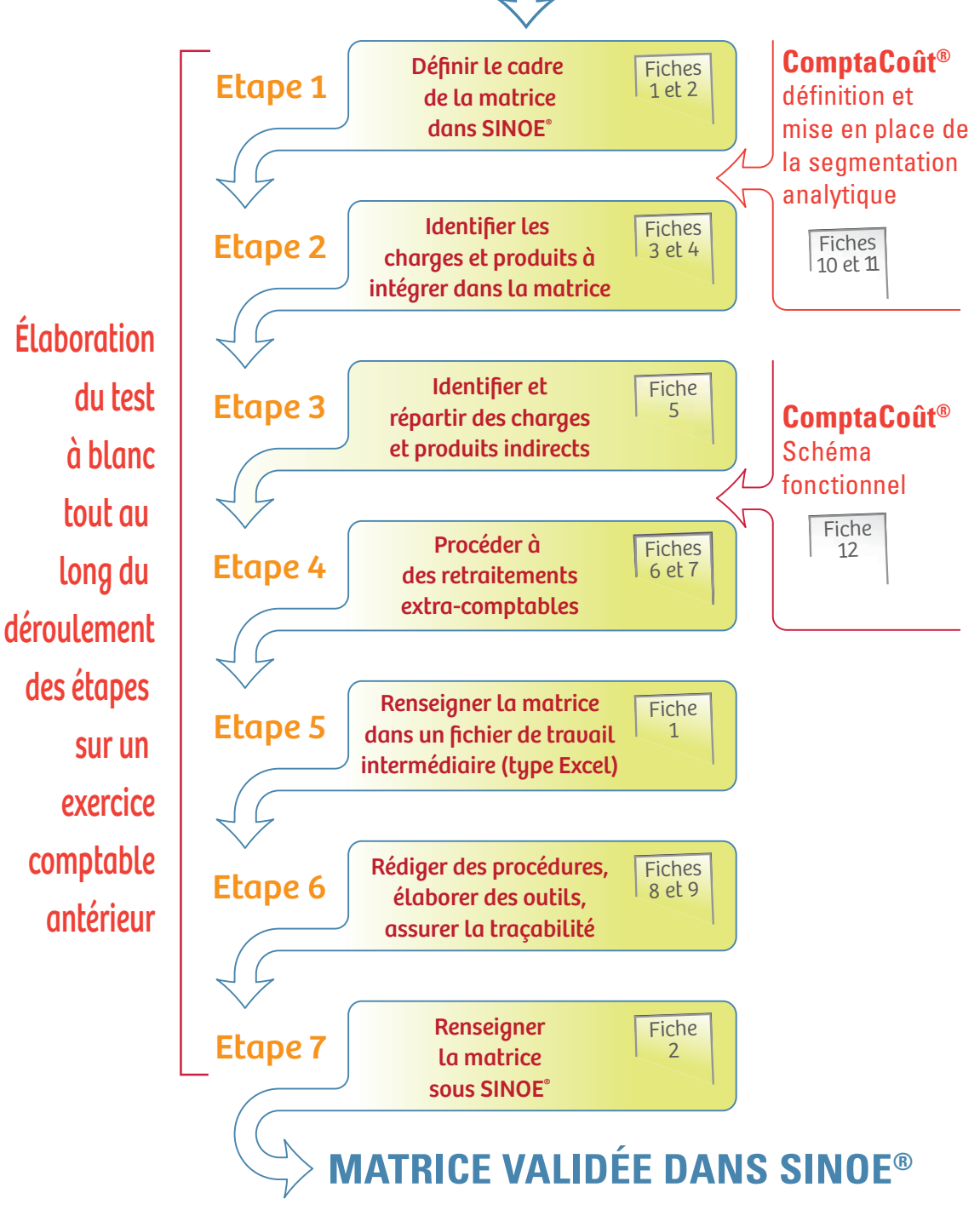

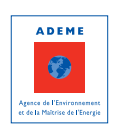

[retour](#page-5-0) 101

# FICHE 10 : **La comptabilité analytique**

PRÉSENTATION DE LA COMPTABILITÉ ANALYTIQUE

COMPTABILITÉ FONCTIONNELLE, UNE AMORCE DE COMPTABILITÉ ANALYTIQUE DANS LES COLLECTIVITÉS

COMPTABILITÉ ANALYTIQUE ET COMPTACOÛT®

# 1 - PRÉSENTATION DE LA COMPTABILITÉ ANALYTIQUE

Par rapport à la comptabilité générale, dont elle emprunte les données de départ, **la comptabilité analytique se distingue techniquement par le fait qu'en plus de l'enregistrement des charges et des produits par nature, les charges et les produits sont ventilés par destination ou fonction**.

Il ne s'agit plus de savoir exclusivement la nature de telle charge, mais de déterminer à quoi elle est attribuée (un flux de déchets, une étape technique de collecte ou de traitement…).

La comptabilité analytique est, contrairement à la comptabilité générale, facultative et souple, adaptée à l'organisation de la collectivité.

Elle a pour objet essentiel de donner une image économique des activités et dans ce sens doit être considérée comme un outil à usage interne complémentaire de la comptabilité générale.

#### **Les quatre objectifs généralement poursuivis lors de la mise en place d'une comptabilité analytique sont :**

- La connaissance fine des coûts par service (collecte sélective PAP, compostage déchets verts, transport des bennes de déchèterie,…), par flux ;
- L'aide à la décision ;
- La prévision ;
- L'évaluation des écarts par rapport à une prévision budgétaire.

Contrairement à la comptabilité générale qui exprime uniquement des données monétaires, la comptabilité analytique s'appuie également sur des données physiques, ces dernières étant particulièrement utiles pour des calculs de coûts unitaires (euros/habitant, euros/tonne) ou plus simplement pour répartir certaines charges qui par essence ne sont pas immédiatement affectables à un service en particulier (heures, km par exemple).

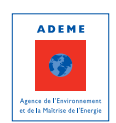

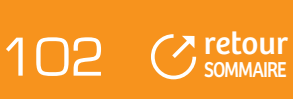

# 2 - COMPTABILITÉ FONCTIONNELLE, UNE AMORCE DE COMPTABILITÉ ANALYTIQUE DANS LES COLLECTIVITÉS

Dans les communes de plus de 3 500 habitants et les EPCI comptant au moins une commune de plus de 3 500 habitants, les collectivités sont tenues d'adopter une nomenclature fonctionnelle, permettant de classer les recettes et les dépenses selon les compétences de la commune ou de l'EPCI (enseignement, culture, action économique, administration générale, etc.).

La nomenclature fonctionnelle se présente ainsi :

- 0 : Services généraux des administrations publiques locales
- 1 : Sécurité et salubrité publique  $\mathbf{r}$
- 2 : Enseignement & formation  $\bullet$
- 3 : Culture  $\mathbf{m}$
- 4 : Sports & jeunesse  $\blacksquare$
- 5 : Interventions sociales e santé **Barriott**
- 6 : Famille
- 7: Logement
- 8 : Aménagements et services urbains, environnement  $\mathbf{r}$ 
	- Sous fonction 81 : Services urbains
		- Rubrique 810 : Services communs
		- Rubrique 812 : Collecte et traitement des ordures ménagères
- 9 : Action économique

# 3 - COMPTABILITÉ ANALYTIQUE ET COMPTACOÛT®

#### **La méthode ComptaCoût® s'appuie sur les principes de la comptabilité analytique.**

#### **Elle prévoit en effet de :**

- Définir une classification comptable des charges et des produits par nature (articles comptables) et par destination (OMR, Déchèteries…) avec la création de segments analytiques (appelés également services analytiques ou codes analytiques…) ;
- Répartir les charges et les produits selon des règles de répartition basées sur des unités d'œuvre ou clés  $\mathbf{p}$ de répartition, adaptées au fonctionnement de la collectivité.

La première étape de ComptaCoût® consiste à définir les segments analytiques comptables. La fiche 11 est consacrée à la définition de la segmentation analytique.

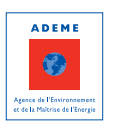

n [retour](#page-5-0) **SOMMAIRE** 

# FICHE 11 : **La segmentation analytique**

DÉFINITION ET OBJECTIFS DE LA SEGMENTATION ANALYTIQUE IMPLANTATION D'UNE SEGMENTATION ANALYTIQUE ADAPTATION D'UNE SEGMENTATION ANALYTIQUE EXISTANTE EN RÉSUMÉ

# 1 - DÉFINITION ET OBJECTIFS DE LA SEGMENTATION ANALYTIQUE

La segmentation analytique est un mode de classement des charges et des produits de la comptabilité dans des segments ou services analytiques, s'appuyant sur l'organisation technique du service.

**L'objectif de la segmentation est d'organiser la comptabilité en regroupant dans des segments analytiques les charges et les produits concernant des opérations homogènes et bien identifiées, pour pouvoir exploiter et analyser les données comptables.** 

Les charges et les produits ne sont plus classés exclusivement par nature mais également par fonction ou usage.

# **EXEMPLE**

Dans le cadre d'une comptabilité générale les factures de carburant des véhicules du service gestion des déchets sont affectées au compte « 60 622 – carburant » sans préciser s'il s'agit de bennes de collecte des OMR ou de camions de collecte des PAV de collecte sélective.

Avec la mise en place d'une comptabilité analytique, les factures de carburant des camions du service déchets seront affectées au compte « 60 622 – carburant » pour le segment analytique « Collecte des OMR » d'une part et « collecte des PAV » d'autre part.

# **FIGURE 13**

## **IMPUTATION COMPTABLE AVEC ET SANS COMPTABILITÉ ANALYTIQUE**

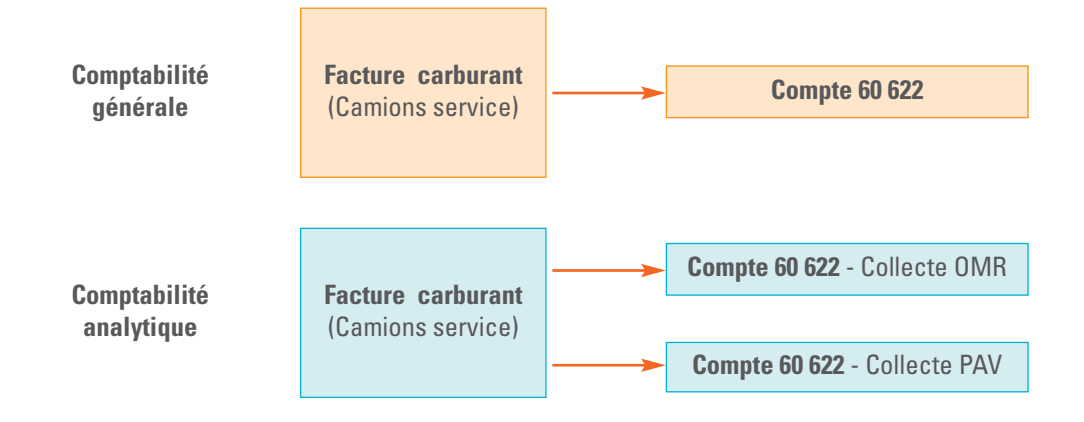

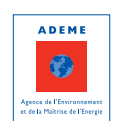

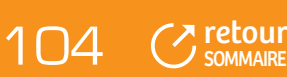

D'une façon générale, la segmentation analytique doit :

- Etre cohérente avec l'organisation du service et prendre en compte les éventuelles particularités de la collectivité ;
- Répondre aux attentes de la collectivité en termes d'analyse des coûts.

Dans le cadre de la méthode ComptaCoût®, elle doit en outre être compatible avec les principes de construction de la matrice et permettre de faciliter le remplissage de la matrice. La mise en place d'une segmentation analytique est absolument nécessaire si la collectivité souhaite pérenniser dans le temps le renseignement de la matrice.

D'un point de vue pratique, cela implique de définir une segmentation analytique avec des codes analytiques : la saisie des charges et des produits selon cette segmentation se fait ensuite en même temps que la saisie traditionnelle de la comptabilité, avec l'affectation à chaque mandat et chaque titre du code analytique.

#### **Il est absolument essentiel que la segmentation analytique soit formalisée et codifiée et que les modalités d'imputation soient clairement identifiées. Cela nécessite la rédaction d'une procédure spécifique.**

# **TABLEAU 21 ) PRINCIPE DE LA SEGMENTATION ANALYTIQUE (**

**Affectation d'un code analytique**

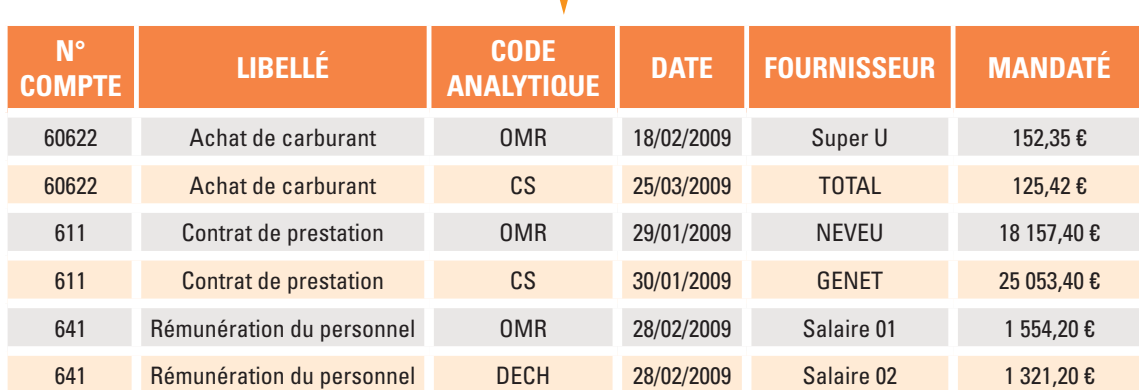

# 2 - IMPLANTATION D'UNE SEGMENTATION ANALYTIQUE

La création de la segmentation analytique est une étape importante dans le cadre de la méthode ComptaCoût® et nécessite une attention particulière. Elle conditionne le succès de la méthode, à savoir la facilité de mise en œuvre, la qualité des informations délivrées et la pérennité dans le temps.

La méthode ComptaCoût® n'impose pas de segmentation analytique type : c'est à la collectivité de définir de façon précise la manière dont elle entend organiser sa comptabilité en segments analytiques, et ce dans une optique de suivi des coûts. Il n'existe pas de segmentation analytique idéale, au même titre qu'il n'existe pas de segmentation analytique « prête à l'emploi ».

Une collectivité peut par exemple choisir d'avoir un suivi spécifique pour chaque véhicule de collecte des ordures ménagères alors qu'une autre ne verra pas d'intérêt particulier à cela.

Les choix opérés doivent en revanche être clairement explicités et il faut veiller à ne pas trop complexifier le système mis en place pour en faciliter l'utilisation, en garantir la fiabilité et permettre son évolution.

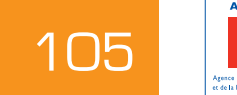

**⊼** [retour](#page-5-0) **SOMMAIRE** 

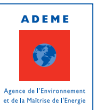

# **2.1 Principales étapes de construction d'une segmentation analytique**

#### **Cette partie propose une démarche pour élaborer une segmentation analytique et se base, à titre d'exemple, sur le cas pratique d'une collectivité qui a les caractéristiques suivantes :**

- Compétence collecte et traitement ;
- Collecte des OMR et emballages au PAP en régie avec du personnel et des véhicules polyvalents pour  $\mathbf{r}$ ces deux flux ;
- Collecte des journaux-magazines et du verre en AV, en prestation ; j.
- 2 déchèteries, exploitées en régie, avec transport des bennes en régie avec des camions dédiés ; b
- Collecte d'encombrants et de cartons des professionnels en régie avec le même camion et le même × chauffeur ;
- Traitement assuré en prestation : enfouissement des OMR, tri des emballages, traitement de tous les déchets des déchèteries.

### 2.1.1 Etape 1 : transposer le périmètre technique du service couvert par la collectivité dans la matrice des coûts, pour identifier les cases à remplir

Cette première étape consiste à transposer le périmètre technique du service couvert par la collectivité : cela permet de visualiser les cases de la matrice à renseigner et de s'assurer que la segmentation définie sera compatible avec la structure de la matrice.

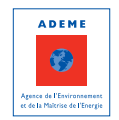

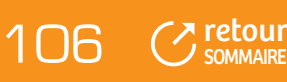
#### **TABLEAU 22**

# **) TRANSPOSITION DU PÉRIMÈTRE TECHNIQUE DANS LA MATRICE (**

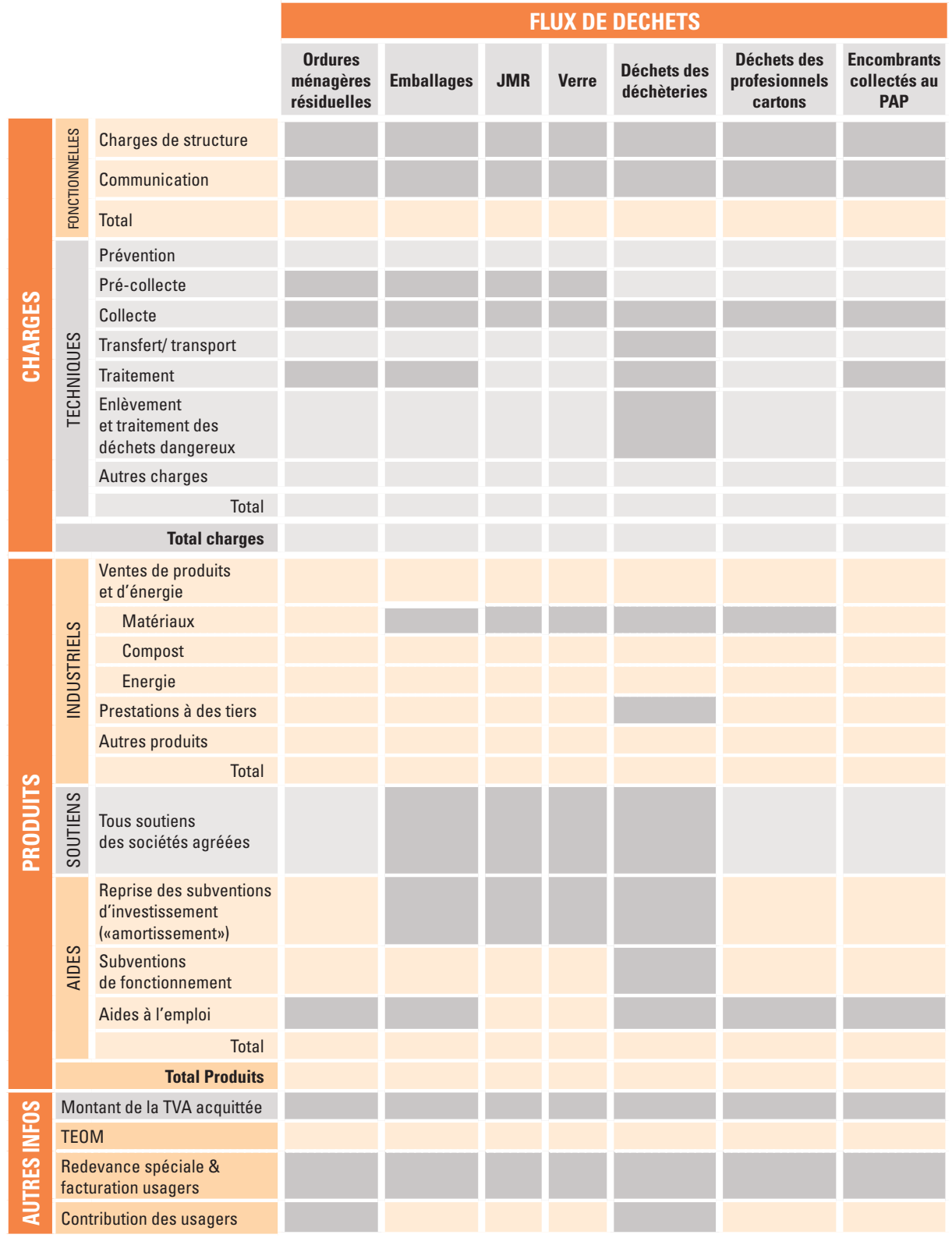

Cases pour lesquelles un montant est à inscrire.

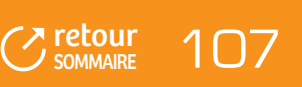

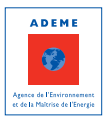

#### 2.1.2 Etape 2 : créer un segment analytique pour chaque service géré en régie

#### **Segment 1 : OMR**

#### **Segment 2 : Recyclables Secs**

Pour chaque service géré en régie, un segment analytique est créé pour classer les charges et produits directs propres à chaque service.

Un service géré en régie se traduit par une multitude de charges dont certaines sont récurrentes, en particulier, tout service en régie se traduit par des achats de fournitures et de matériel, des charges d'entretien et de

réparation, des charges de personnel et des dotations aux amortissements. L'ouverture systématique d'un segment analytique par service géré en régie, pour les charges et produits directs, assure ainsi une correspondance simple avec la matrice des coûts.

Ainsi dans cet exemple, le segment 1 « OMR » intégrera notamment les charges de précollecte OMR (contrat de prestation de lavage, petites fournitures…) ; les charges de précollecte pour les recyclables secs seront imputées au segment 2 « Recyclables Secs », ainsi que les ventes de matériaux par exemple.

#### 2.1.3 Etape 3 : créer un (des) segment(s) complémentaire(s) pour imputer des charges et produits « communs » aux services gérés en régie

**Segment 3 : Collecte au PAP en régie des OMR et emballages**

**Segment 4 : Collecte des cartons et encombrants**

Très souvent, certaines charges ou certains produits concernent plusieurs services ; ce sont des charges et produits non ventilables et dans ce cas, il est nécessaire d'ouvrir un (des) segment(s) analytique(s) complémentaire(s) pour enregistrer ces informations. Il conviendra ensuite de définir des règles de répartition de ces charges dans la matrice des coûts.

C'est ici le cas d'une part, pour la collecte des ordures ménagères et des emballages qui est réalisée avec les mêmes véhicules et les mêmes agents et d'autre part pour la collecte des encombrants et cartons. Il est alors

judicieux de créer 2 segments différents dans la mesure où la collecte des OMR et des emballages est assurée avec des camions et agents dédiés et idem pour la collecte des encombrants et des cartons.

#### 2.1.4 Etape 4 : créer un segment pour les équipements dont la collectivité est maître d'ouvrage, qu'ils soient exploités en régie ou en prestation

**Segment 5 : Déchèteries**

Pour tout équipement dont la collectivité est maître d'ouvrage, qu'il soit exploité en régie ou en prestation, un segment spécifique doit être créé

pour pouvoir isoler les charges liées à cet équipement afin de pouvoir identifier ses coûts. Il s'agit par exemple des déchèteries, d'une plate-forme de compostage, d'un centre de tri…

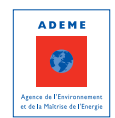

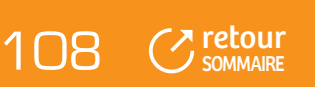

#### 2.1.5 Etape 5 : créer un segment « charges de structure », un segment « communication » et un segment « prévention »

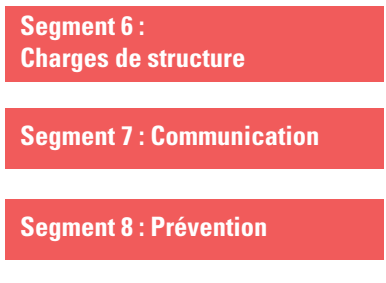

Dans la plupart des cas, il sera nécessaire de créer un segment « charges de structure » pour isoler les charges administratives affectées en comptabilité au service déchets. Il s'agit du personnel administratif et des charges liées : fournitures de bureau, téléphone, affranchissement, frais de déplacement du personnel administratif… (pour plus de détail sur les charges à prendre en compte dans les charge de structure, se reporter à la fiche 1).

Pour les petites collectivités, la création d'un segment « charges de

structure » peut ne pas être utile dans la mesure où les charges de structure font partie des frais généraux de la collectivité (dans ce cas, une évaluation doit être faite afin de les intégrer dans la matrice – cf. Méthode proposée en fiche 1).

Le segment « communication » permet d'isoler les charges spécifiques de communication.

De la même façon, avec la montée en puissance des actions prévention, il peut être intéressant de créer un segment « prévention », dans lequel seront imputés par exemple les charges et produits liés au compostage domestique.

Il n'est pas toujours possible de créer ces 3 segments distincts, notamment dans les petites collectivités lorsque le personnel est polyvalent (chargé de mission assurant à la fois le suivi administratif et la communication). Dans ce cas, il faut créer un seul segment et définir une clé de répartition.

#### 2.1.6 Etape 6 : identifier les charges et produits non pris en considération et créer des segments analytiques en conséquence

A ce niveau, seules restent en théorie des charges relatives aux services gérés par des prestataires ou par les syndicats de traitement.

#### **Deux solutions peuvent être envisagées :**

- Pas de création de segment analytique supplémentaire et imputation de ces charges dans un des segments déjà créés en utilisant le plan comptable déchet (cf. Fiche 3 « La comptabilité publique »). Cette solution doit être retenue si les charges et produits peuvent être affectés à des segments bien déterminés et sont facilement identifiables par le biais du n° de compte. Par exemple, une collectivité réalise la collecte des ordures ménagères en régie et confie le traitement par enfouissement à un prestataire. Les factures correspondantes sont alors imputées dans le segment analytique « ordures ménagères » sur le compte 611– Contrat de prestations de service avec des entreprises. Cette solution peut présenter des inconvénients, comme par exemple dans le cas d'un changement d'organisation en cours d'année (passage d'un prestataire à un syndicat de traitement, avec des codes articles différents) ou de services en régie avec de nombreux comptes : cela peut être une source d'erreurs.
- Création d'un segment analytique spécifique pour une meilleure identification des prestations considérées.

Dans l'exemple présenté, il est proposé d'affecter les charges de traitement aux segments analytiques concernés (avec éventuellement la création de sous-segments en déchèterie pour identifier les prestations de transport, de traitement et d'enlèvement et traitement des déchets dangereux : « déchèterie haut de quai » ; « déchèterie transport » ; « déchèterie traitement » ; déchèterie DMS »).

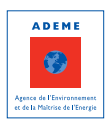

**⊼** [retour](#page-5-0) **SOMMAIRE** 

#### 2.1.7 Etape 7 : tester la segmentation analytique définie

#### **Au final, il convient de vérifier :**

- Que tous les charges et produits supportés par la collectivité peuvent être imputés sans ambiguïté dans un segment analytique et que la correspondance avec la matrice des coûts est assurée, c'est-à-dire que le découpage analytique permet de répartir simplement les charges et produits dans les différentes cases de la matrice ;
- Que l'ensemble des cases de la matrice peut être renseigné.

Pour les charges et produits indirects il faut alors définir des règles de répartition (cf. Fiche 5 « L'identification et la répartition des charges et produits indirects »).

# **2.2 Niveau de détail de la segmentation analytique**

Les collectivités peuvent opter pour une **segmentation plus ou moins détaillée, en fonction de leur contexte, de leurs objectifs, de leur mode d'organisation…**

Il est en effet possible, de définir :

- Une segmentation synthétique, par grande activité (par exemple structure, communication, OMR, recyclables secs, déchèterie) :
	- Avantage : peu de codes analytiques à saisir ;
	- Inconvénient : nombreux retraitements à faire ;
- Une segmentation détaillée, prenant en compte notamment les étapes techniques :
	- Avantage : peu de retraitements (il est possible avec certains logiciels de paramétrer les clés de répartition, ce qui permet au final de n'avoir que la TVA et les amortissements/ reprises de subventions à traiter en extra-comptable) ;
	- Inconvénient : des codes analytiques plus nombreux, ce qui peut alourdir la saisie et des clés de répartition fixées a priori qu'il convient de valider et actualiser.

Le choix entre ces deux options doit se faire sur la base des avantages et inconvénients de chacune, mais également des possibilités du logiciel comptable : ne pas hésiter à prendre contact avec le fournisseur pour bien identifier toutes les fonctionnalités de la saisie analytique.

Ainsi en s'appuyant sur l'exemple de la collectivité présenté dans la partie précédente, deux niveaux de segmentation analytique sont présentés dans les tableaux ci-après.

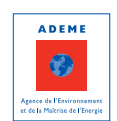

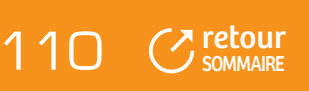

#### **TABLEAU 23**

## **) EXEMPLE D'UNE SEGMENTATION ANALYTIQUE SYNTHÉTIQUE (**

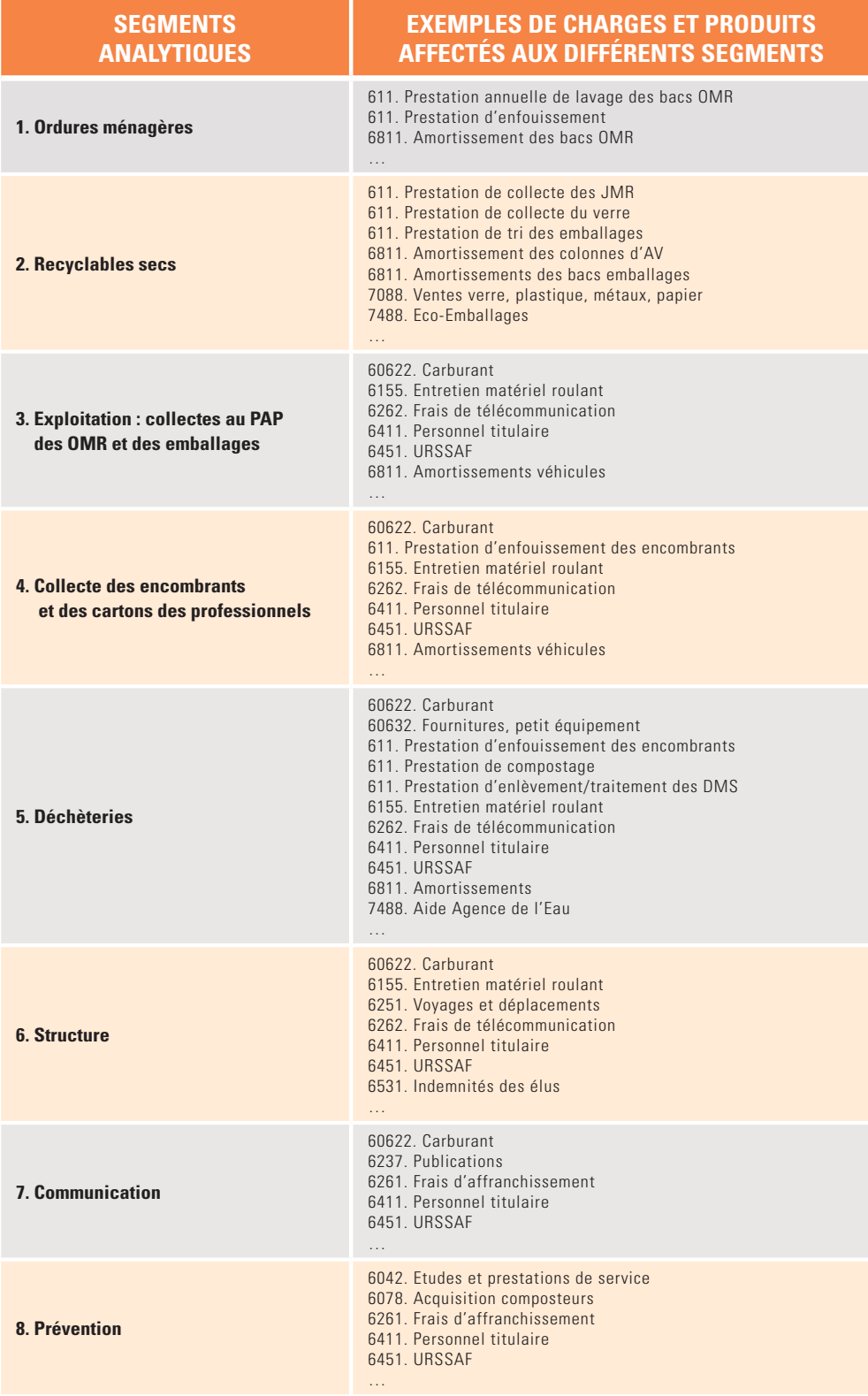

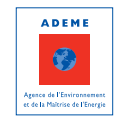

[retour](#page-5-0) 111

Rappelons que la **segmentation analytique doit faciliter le remplissage de la matrice**.

**La segmentation proposée ci-dessus n'est pas toujours suffisamment détaillée pour identifier simplement les charges et produits à inscrire dans la matrice :**

- Par exemple, pour le segment OMR, les prestations de service enregistrées sous le n° de compte 611 correspondent à de la précollecte pour la prestation de lavage des bacs et à du traitement pour l'enfouissement des OMR ;
- De la même manière, en déchèterie, le personnel enregistré sous les n° de compte 6411, 6451... correspond à la fois aux gardiens de déchèterie (à affecter à la case collecte déchèterie) et aux chauffeurs qui assurent le transport des bennes de déchèterie (à affecter à la case transport).

Il peut donc être **intéressant de créer des sous-segments** qui éviteront de reprendre les factures (ou les écritures du grand livre) pour identifier plus facilement les montants correspondants à chacune des prestations.

La segmentation présentée ci-dessous est plus détaillée, des sous-segments ont été ajoutés avec, par exemple pour le segment OMR, deux sous-segments « précollecte » et « traitement ».

#### **TABLEAU 24**

#### **) EXEMPLE D'UNE SEGMENTATION ANALYTIQUE DÉTAILLÉE (**

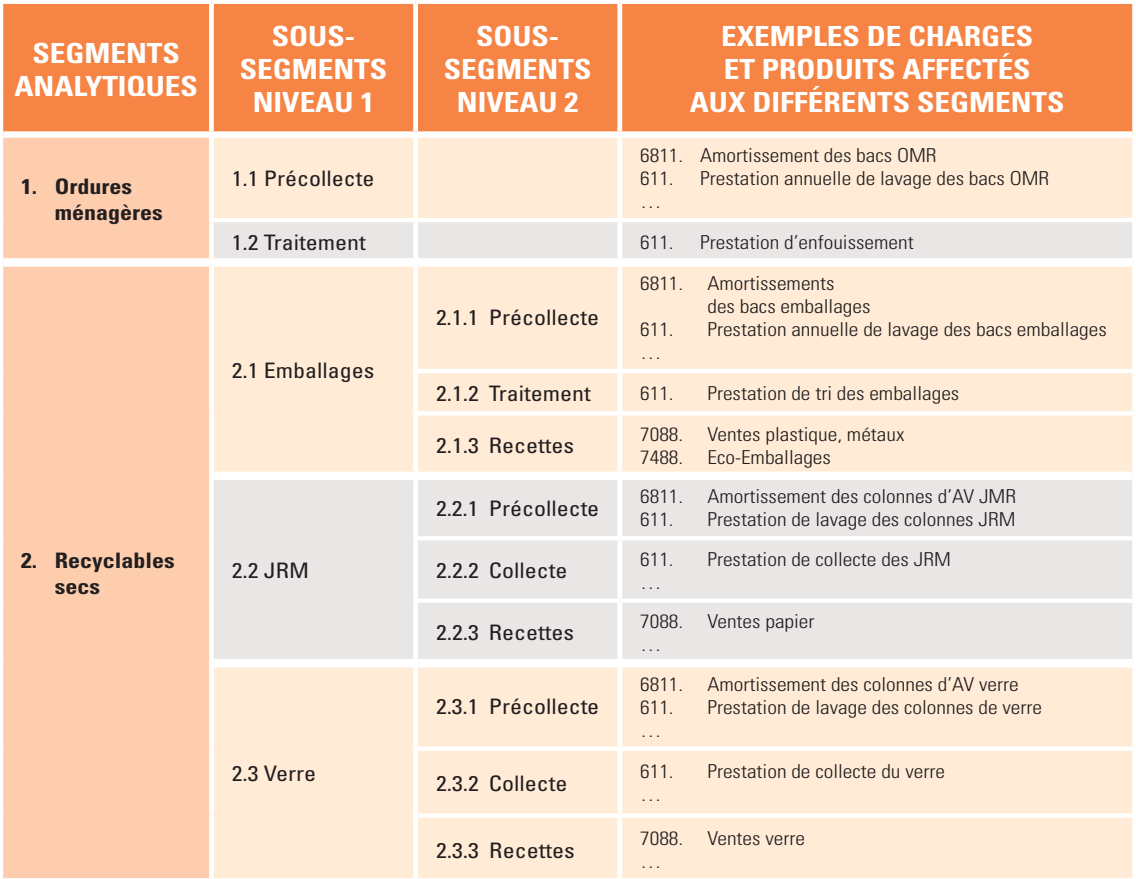

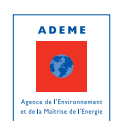

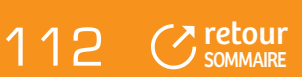

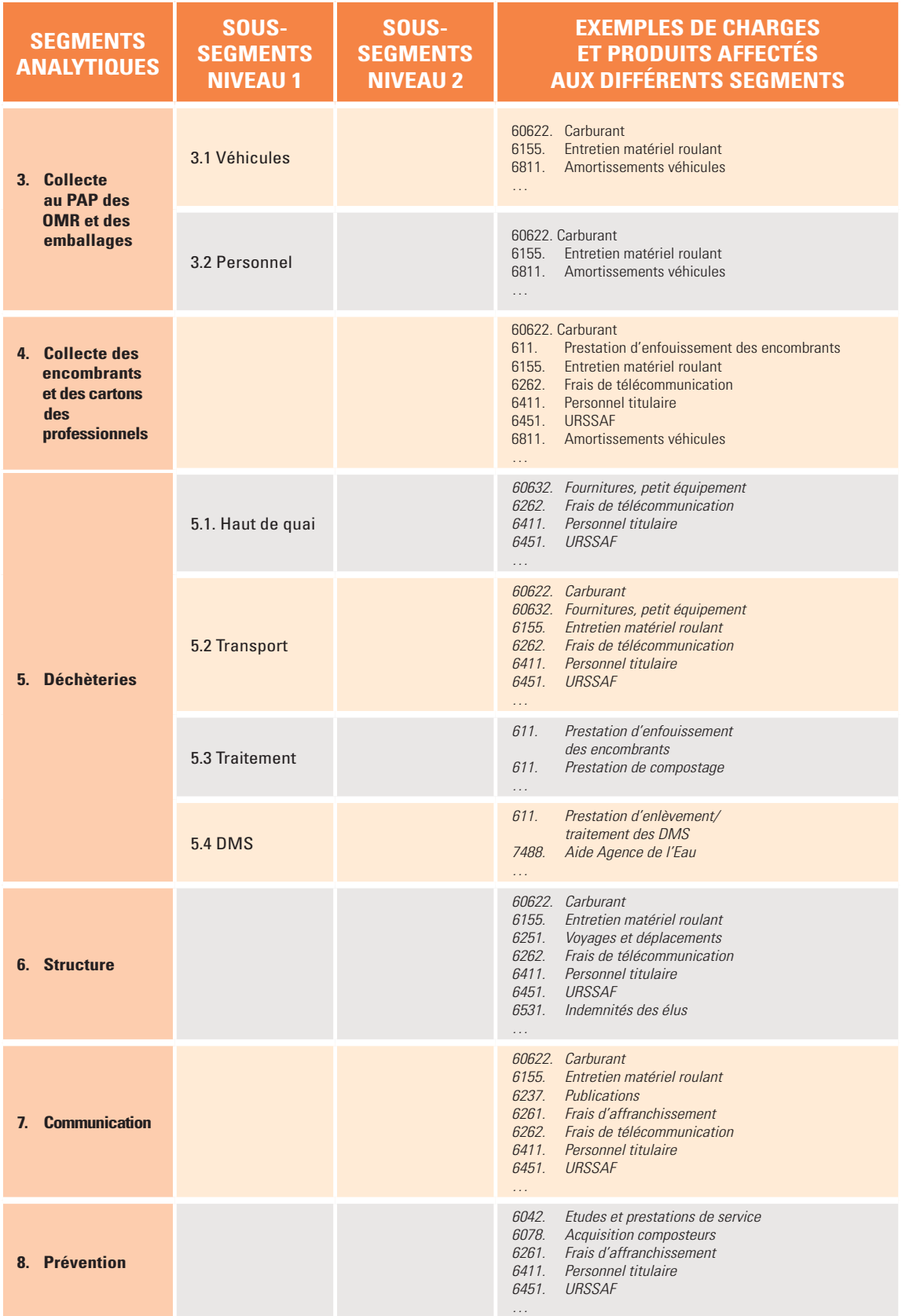

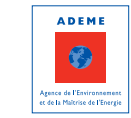

113

 $\mathcal{C}$  retour

# 3 - ADAPTATION D'UNE SEGMENTATION ANALYTIQUE EXISTANTE

Dans le cas de segments analytiques déjà existants, partant de l'analyse des objectifs de la collectivité, il va s'agir d'**ajuster autant que nécessaire le dispositif en place s'il n'est pas totalement compatible avec la matrice**. Le niveau d'ajustement sera bien évidemment variable selon le décalage avec les exigences de la matrice ; il peut aller jusqu'à une réorganisation totale du dispositif analytique.

Si ces ajustements ne sont pas réalisés, cela peut bloquer l'application des règles et conventions ou aboutir à des approximations qui nuiront à la qualité et au respect de la méthode garantissant l'uniformité des modes de calcul entre collectivités.

Même si le découpage est totalement compatible, c'est néanmoins l'occasion d'améliorer le dispositif en place.

# 4 - EN RÉSUMÉ

- **La pertinence de la segmentation analytique nécessite :**
	- Une très bonne connaissance et l'analyse du fonctionnement de la collectivité : organisation de la collectivité et du service déchets ; pratiques comptables et pratiques de suivi du service ; objectifs de la collectivité ;
	- La collaboration entre les services techniques et administratifs très tôt dans le projet ;
	- Un bon examen de l'ensemble des charges et produits.
- **Le mode de gestion des services, régie ou prestation, est l'un des points les plus marquants** pour la  $\mathbf{r}$ définition de la segmentation analytique ;
- **Le découpage analytique doit au minimum correspondre au découpage de la matrice** (il doit par exemple permettre de distinguer les charges de structure des charges techniques pour pouvoir renseigner la ligne charges de structure) ; il doit également prendre en compte les éventuelles particularités et attentes de la collectivité ;
- L'expression de besoins spécifiques de suivi et de gestion du service peut amener à une segmentation analytique beaucoup plus détaillée que le minimum requis pour la matrice : **segmentation analytique et matrice peuvent être complémentaires** ; ainsi par exemple, la segmentation analytique retenue par la collectivité peut comporter des sous-segments pour le segment déchèterie : dans la matrice, les coûts sont synthétisés pour l'ensemble des déchèteries mais la collectivité pourra faire une analyse plus fine si nécessaire, grâce à sa comptabilité analytique, sur le coût d'une déchèterie en particulier et sur l'opportunité de la maintenir ;
- En tout état de cause, **la segmentation doit être définie avec pragmatisme pour concilier au mieux la satisfaction des objectifs de la collectivité, la fiabilité des résultats et la facilité de mise en œuvre**. Il convient d'éviter l'écueil d'un découpage excessif, exigeant en informations, lourd à gérer et générant des risques de confusion dans les affectations et les répartitions.

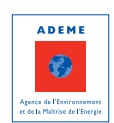

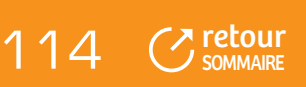

# FICHE 12 : **Le schéma fonctionnel et le test à blanc**

SCHÉMA FONCTIONNEL

TEST A BLANC

# 1 - SCHÉMA FONCTIONNEL

# **1.1 Les objectifs du schéma fonctionnel**

Le schéma fonctionnel est le véritable guide d'utilisation de la méthode ComptaCoût®. Il permet de visualiser :

- La correspondance entre les segments analytiques définis et les cases de la matrice des coûts ;
- Les règles de répartition adoptées pour l'affectation des charges et produits indirects.

Le schéma fonctionnel doit être formalisé sous forme de schéma, de tableau… Il fait partie des procédures qui doivent être rédigées pour garantir la reproductibilité de la méthode et sa pérennité.

# **1.2 La formalisation du schéma fonctionnel**

#### 1.2.1 Principes généraux

Toute segmentation analytique, tout schéma fonctionnel implique de définir précisément les modalités d'affectation des différentes charges et des différents produits. L'utilisation du schéma fonctionnel sera d'autant plus aisée et facilitée qu'il aura été construit au regard d'une analyse fine et objective de l'organisation du service public d'élimination des déchets de la collectivité. Sa mise en œuvre nécessite des données autres que comptables, relatives au fonctionnement du service : tableaux de bord de suivi du matériel roulant, des équipements, du temps de travail du personnel…

Le travail de formalisation du schéma fonctionnel est un point essentiel de la méthode car, conduit avec rigueur, il permet de mettre en évidence les difficultés éventuelles d'affectation (c'est par exemple le cas d'un segment alimentant plusieurs cases sans pouvoir mettre en place des règles simples de répartition) : il peut conduire à repréciser le découpage analytique envisagé.

**L'exemple présenté ci-après pour illustrer la formalisation du schéma fonctionnel repose sur la réflexion conduite par une collectivité** : le schéma présenté n'est pas reproductible en l'état mais doit être adapté par chaque collectivité.

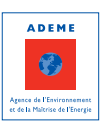

**⊼** [retour](#page-5-0) **SOMMAIRE** 

#### 1.2.2 Illustration par un cas pratique

Rappel des caractéristiques de la collectivité (cas pratique de la fiche 11 « La segmentation analytique ») :

- Collecte des OMR/emballages au PAP en régie et des JRM et du verre en prestation ;  $\hat{\mathbf{p}}$
- 2 déchèteries, exploitées en régie, transport en régie avec camions dédiés ; b
- Collecte d'encombrants et de cartons des professionnels en régie avec le même camion et le même b. chauffeur ;
- Traitement assuré en prestation.

Rappel des segments analytiques définis :

- **OMR** ь
	- OMRPRECOL (précollecte)
	- OMRTR (traitement)
- **RS** (recyclables secs)  $\blacksquare$ 
	- EMB (emballages)
	- VERRE
	- JMR
- **REGIECOL** (régie de collecte OMR/Emballages)  $\mathbf{r}$ 
	- VEH (véhicules)
	- PERS (personnel)
- **ENCCAR** (collecte des encombrants et des cartons) ×
- **DECH** (déchèteries)  $\mathbf{r}$ 
	- DECHCOL (haut de quai)
	- DECHTRANS (transport)
	- DECHTR (traitement)
	- DMS
- **STRUCT** (structure)  $\blacksquare$
- **COMM** (communication)
- **PREV** (prévention)

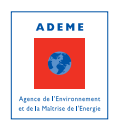

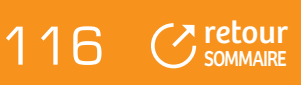

#### **TABLEAU 25**

## **) EXEMPLE DE FORMALISATION DU SCHÉMA FONCTIONNEL (**

## 1 - Modalités d'affectation des segments dans la matrice

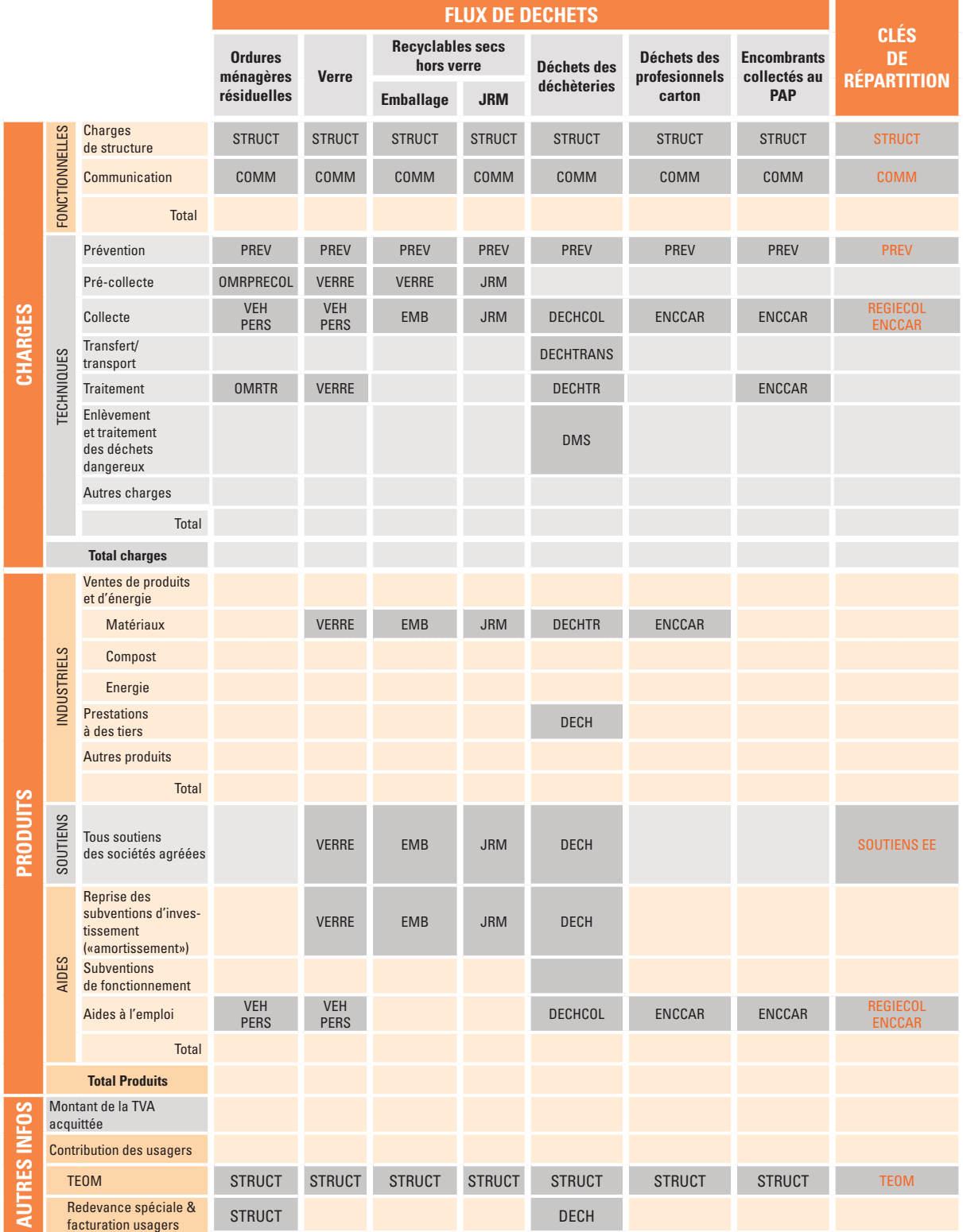

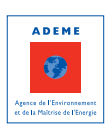

 $117$ 

 $C$  retour

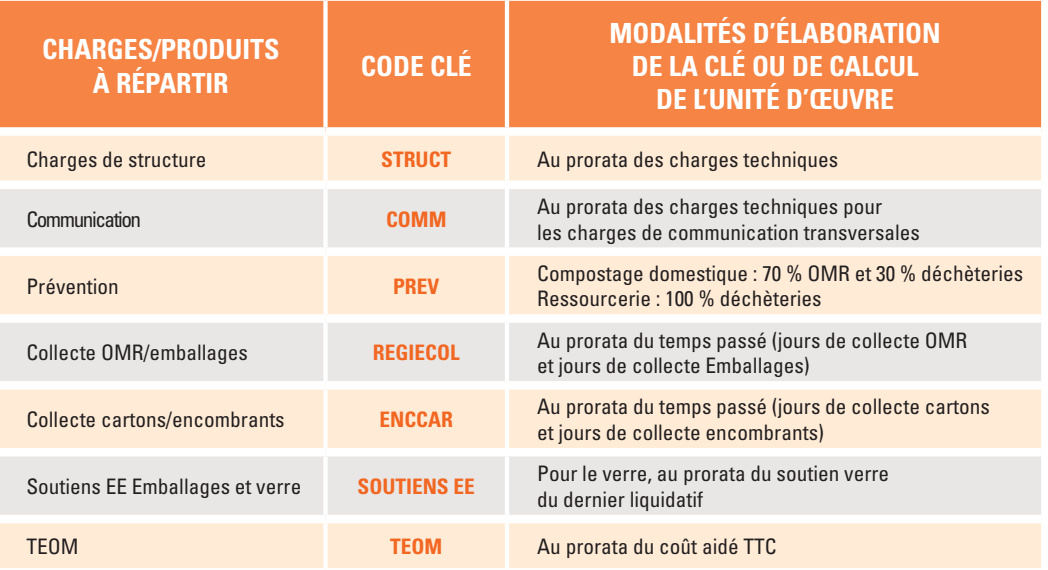

#### 2 - Modalités de répartition des charges indirectes

# 2 - TEST À BLANC

# **2.1 Principes et enjeux du test à blanc**

**Le test à blanc est la réalisation de l'ensemble de la démarche sur un exercice comptable complet.** Il permet de confronter le schéma fonctionnel (choix des segments analytiques, des clés de répartition, de l'affectation aux cases de la matrice) aux réalités de l'enregistrement quotidien des factures et titres de recettes du service déchets.

Entre la réflexion amont, les choix théoriques qui ont pu être faits et l'imputation réelle des factures et titres de recettes, certains choix peuvent s'avérer peu réalistes ou peu opérationnels. Il est plus facile de corriger ou d'affiner le schéma fonctionnel à partir d'un test que sur un exercice comptable en cours.

#### **Le test à blanc présente donc l'intérêt**

- De préparer et sécuriser le dispositif pour le passage à une application en continu ;
- De donner, dans un délai relativement rapide, un premier résultat tangible en termes de présentation et ь. d'analyse des coûts.

Ce facteur temps constitue un élément essentiel à maîtriser : plus tôt le chef de projet pourra s'appuyer sur des premiers résultats de connaissance des coûts, plus il sera à même de justifier de l'intérêt d'une telle démarche. En effet, les résultats en tant que tels constituent le support le plus probant de validation du projet dans les services et par les élus.

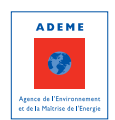

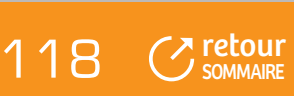

# **2.2 Objectifs du test à blanc**

#### **L'objectif essentiel du test à blanc est de valider le schéma fonctionnel adopté en termes :**

- De pertinence de la segmentation analytique compte tenu de l'organisation technique de la collectivité (la segmentation analytique permet-elle de classer de façon cohérente l'ensemble des charges et des produits et de les affecter simplement dans les différentes cases de la matrice ?) ;
- De règles de répartition des charges et produits indirects ;  $\blacksquare$
- D'élaboration et d'efficacité de divers outils : extraction des données depuis le logiciel comptable, supports b. de recueil et de traitement des données nécessaires au calcul de répartition, mise à jour des tableaux d'amortissement et de reprise d'aides ;
- De mise en application concrète de la méthode et de résolution des difficultés éventuelles ;  $\mathbf{r}_\mathrm{c}$
- De niveau de compréhension et de maîtrise de la méthode par les acteurs impliqués ; ×
- De disponibilité et de qualité des informations non financières requises, voire d'identification des  $\mathbf{m}$ améliorations à apporter (tableaux de bord pour calcul des unités d'œuvre, …).

# **2.3 Réalisation du test à blanc sur un exercice comptable complet**

Sauf exception (en cas de changement important de l'organisation du service dans l'année par exemple), **il est vivement recommandé de réaliser le test à blanc sur un exercice complet et à partir des données comptables de l'année précédente**. Même si, dans le cas de profondes mutations du service, le test à blanc ne permet pas de valider le schéma fonctionnel envisagé pour les années suivantes, il permettra d'avoir une première photographie des coûts de gestion du service constituant un point zéro de référence.

Le test à blanc se déroule en plusieurs étapes :

- Tout d'abord, la reprise de l'ensemble des opérations inscrites au grand livre pour :
	- Les classer selon la segmentation analytique envisagée et identifier celles qui posent problème ;
	- Evaluer les pratiques comptables, en particulier en matière de rattachement des charges et des produits à l'exercice (cf. Fiche 3 « La comptabilité publique ») ;
- Puis, la mobilisation des informations nécessaires au calcul de répartition des charges et produits indirects  $\mathbf{B}^{(1)}$ et l'identification le cas échéant des données manquantes et des mouens de les mobiliser ;
- L'analyse des modalités d'amortissement comptable des équipements et de reprise d'aides et l'identification, le cas échéant, de la liste des immobilisations devant faire l'objet d'un amortissement extra-comptable ou d'une reprise ;
- L'évaluation des charges et/ou produits non supportés par la collectivité mais rentrant dans le périmètre **Inches** du service et la définition des conditions de leur mise à jour (cf. Fiche 4 « L'identification des charges et produits à intégrer dans la matrice ») ;
- Enfin, le renseignement de la matrice des coûts dans un tableur de type Excel et le repérage des points à préciser ou améliorer.

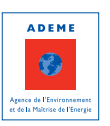

**⊼** [retour](#page-5-0) **SOMMAIRE** 

## **FIGURE 14 ) RÉALISATION DU TEST À BLANC (**

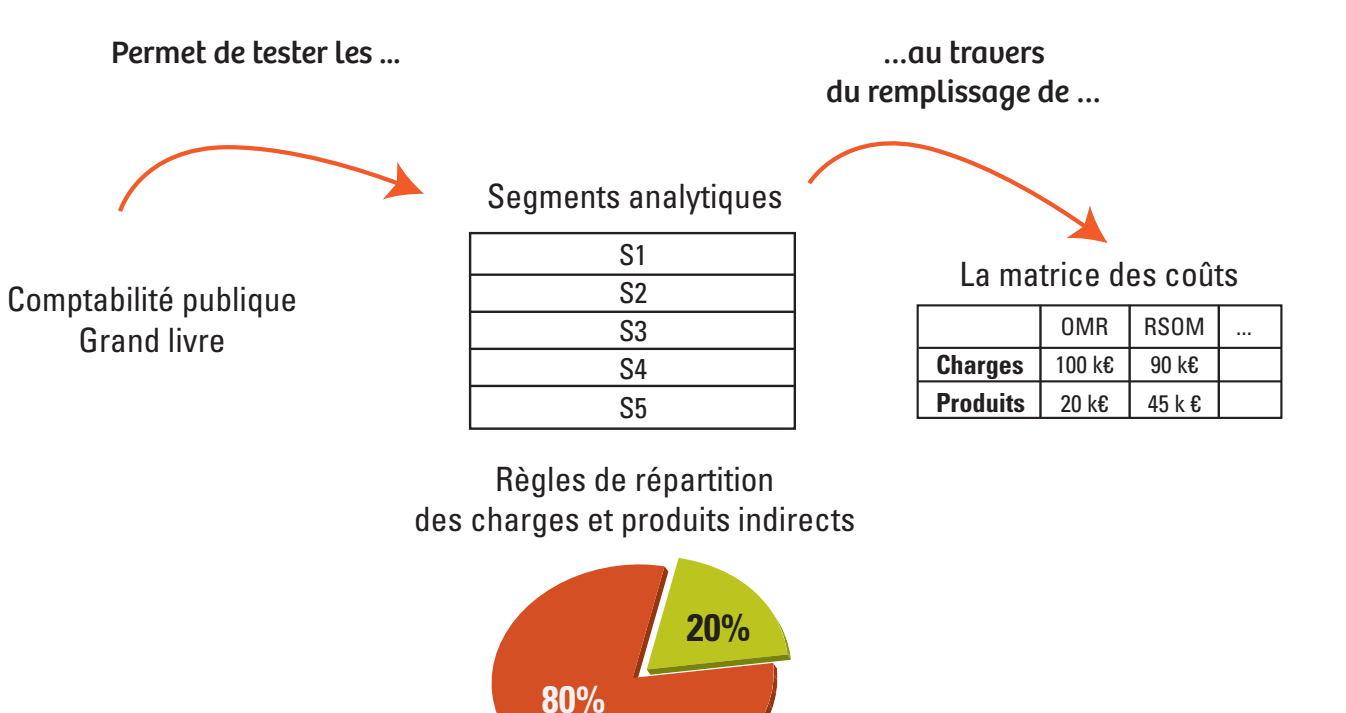

En réalisant le test à blanc, la collectivité peut être amenée à revoir certains segments (suppression ou ajout) et certaines règles de répartition insuffisantes ou manquantes. Pour cette raison, **il est nécessaire de terminer le test à blanc avant de démarrer la saisie comptable** prenant en compte les segments analytiques et les clés de répartition définis. En effet, **l'objectif premier du test à blanc est de sécuriser le dispositif avant une application en continu**.

# **2.4 Moyens à mobiliser**

Le temps nécessaire pour réaliser le test à blanc va dépendre :

- Du nombre d'opérations inscrites au grand livre, que ce soit en termes de factures, de titres de recettes mais  $\mathbf{r}$ également de masse salariale ;
- De l'existence ou non d'une comptabilité analytique ;  $\blacksquare$
- De la complexité de l'organisation de la collectivité ;
- De la difficulté à mobiliser les informations nécessaires.  $\mathbf{r}$

**Dans tous les cas, il est indispensable de dégager des moyens spécifiques pour réaliser le test à blanc**, afin de mettre en place l'ensemble de la démarche avec toute la rigueur nécessaire et d'assurer la formalisation, garantie de pérennisation. Certaines collectivités font appel à des stagiaires.

Ce travail n'est toutefois pas nécessairement complètement nouveau car il est souvent déjà réalisé en partie dans le cadre de la rédaction du rapport annuel.

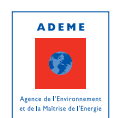

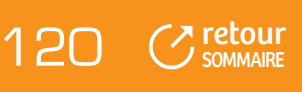

Guide méthodologique Matrice des coûts et méthode ComptaCoût®

# ANNEXES

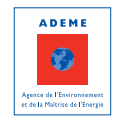

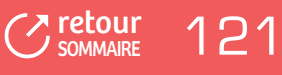

# ANNEXE 1 :

# **Extrait de la nomenclature de SINOE®**

# 1 - COLONNES DE LA MATRICE DANS SINOE®

Il s'agit du 1er niveau de la nomenclature. Des ventilations sont ensuite possibles (pour détailler les flux de déchets, les modes de collecte…).

- **1. Ordures ménagères résiduelles**
- **2. Verre**
- **3. Recyclables secs des OM hors verre**
- **4. Recyclables secs des OM avec le verre**
- **5. Biodéchets des ménages**
- **6. Déchets verts**
- **7. Déchets des déchèteries**
- **8. Encombrants**
- **9. Déchets des activités de soin**
- **10. Déchets dangereux**
- **11. Déchets des collectivités**
- **12. Déchets inertes**
- **13. Déchets des professionnels**
- **14. Gestion du passif**
- **15. Autres services**

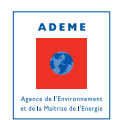

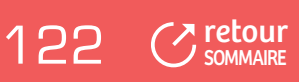

# 2 - LIGNES DE LA MATRICE DANS SINOE®

Il s'agit des 1ers niveaux de la nomenclature. Pour certains types de charges ou produits, il est possible de détailler.

#### **1. Charges**

#### **1.1. Charges fonctionnelles**

- 1.1.1. Charges de structure
- 1.1.2. Communication

#### **1.2 Charges techniques**

- 1.2.1. Prévention
- 1.2.2. Collecte et précollecte
	- 1.2.2.1. Collecte
	- 1.2.2.2. Précollecte
- 1.2.3. Transfert/transport
	- 1.2.3.1. Transfert
	- 1.2.3.2. Transport
- 1.2.4. Traitement des déchets non dangereux
	- 1.2.4.1. Tri/conditionnement
	- 1.2.4.2. Tri mécano-biologique
	- 1.2.4.3. Compostage
	- 1.2.4.4. Méthanisation
	- 1.2.4.5. Incinération
	- 1.2.4.6. Autre valorisation matière/énergie
	- 1.2.4.7. Stockage de déchets non dangereux
	- 1.2.4.8. Traitement des inertes
- 1.2.5. Enlèvement et traitement des déchets dangereux
- 1.2.6. Autres charges

#### **2. Produits**

#### **2.1. Produits industriels**

- 2.1.1. Ventes de produits et d'énergie
- 2.1.2. Prestations à des tiers
- 2.1.3. Autres produits

#### **2.2. Tous soutiens des sociétés agréées**

#### **2.3. Aides**

- 2.3.1. Reprises des subventions d'investissement (« amortissement »)
- 2.3.2. Subventions de fonctionnement
- 2.3.3. Aides à l'emploi

#### **3. Autres infos**

#### **3.1. Contributions des usagers**

- 3.1.1. TEOM
- 3.1.2. REOM
	- 3.1.3. Redevance spéciale et facturations usagers
	- 3.1.4. Contributions des collectivités adhérentes

#### **3.2. Montant de la TVA acquittée**

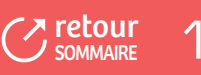

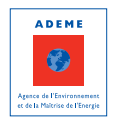

# ANNEXE 2 : **Guide pour réaliser l'état des lieux du fonctionnement du service**

Organisé principalement sous forme de questions avec cases à cocher, **l'objectif de ce document est de faire le point sur les réflexions préalables à conduire en interne, sur l'ensemble des informations à rassembler et des actions à mener pour renseigner la matrice, et/ou pour implanter ComptaCoût®**.

Il est souhaitable de faire cet état des lieux avant de s'engager dans la démarche pour pouvoir adapter le dispositif à mettre en place au contexte de la collectivité.

Pour chaque point, l'incidence sur le remplissage de la matrice ou sur la mise en œuvre de ComptaCoût® est précisée, avec un renvoi vers les différentes parties du guide concernées.

#### **DEFINITION DES OBJECTIFS ET DES MOYENS MIS EN ŒUVRE**

- Mettre en place une véritable gestion de projet (cf. Partie 1)
- **1. Quels sont les objectifs de la collectivité en termes de connaissance des coûts ?**
	- ❒ Exprimer les coûts pour communiquer auprès des élus et des habitants
	- ❒ Exprimer les coûts finement par flux pour éclairer la prise de décision
	- ❒ Pouvoir se situer et identifier des pistes de maîtrise des coûts
	- ❒ Etablir une tarification
	- ❒ Autre (à préciser)

------------------------------------------------------------------------------------------------------------------- ----------------------------------------------------------------------------------------------------

-------------------------------------------------------------------------------------------------------------------

#### **2. Quels sont les objectifs de la collectivité en renseignant la matrice des coûts ?**

- ❒ Mettre en place un outil d'expression des coûts du service déchets
- ❒ Répondre à une question technique précise
- ❒ Renseigner la matrice des coûts ponctuellement pour des raisons contractuelles
- ❒ Autre (à préciser)

------------------------------------------------------------------------------------------------------------------- ----------------------------------------------------------------------------------------------------

-------------------------------------------------------------------------------------------------------------------

#### **3. Quels sont les objectifs de la collectivité en implantant ComptaCoût® ?**

- ❒ Disposer d'un outil pérenne de connaissance et de suivi des coûts de la gestion des déchets
- ❒ Mettre en place une comptabilité analytique déchets
- ❒ Renseigner la matrice des coûts chaque année
- ❒ Autre (à préciser)

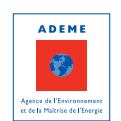

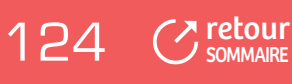

#### **4. Quels sont les moyens développés pour travailler sur ce projet ?**

- 4.1 Quelles sont les personnes ressources pour travailler sur ce projet ? Précisez le nom et la fonction
- 4.2 Pour quelles tâches et sur quelle durée ?

#### **5. Quelles sont les échéances ?**

Pour le renseignement de la matrice des coûts : \_ \_ \_ \_ \_ \_ \_ Pour l'implantation de ComptaCoût® : \_ \_ \_ \_ \_ \_

#### **ORGANISATION GENERALE DU SERVICE DECHETS**

#### **6. Quelles sont les compétences de la collectivité ?**

- $\Box$  Collecte  $\Rightarrow$  Intégrer les charges de traitement (cf. Fiche 1 partie 4)
- ❒ Traitement Matrice des syndicats de traitement (cf. Fiche 1 partie 4)
- ❒ Collecte et traitement

#### **7. Si le traitement est délégué :**

- 7.1. Quel est le syndicat de traitement ?
- 7.2. Quels sont les services assurés ?  $\Rightarrow$  Intégrer les charges de traitement (cf. Fiche 1 partie 4)

#### **8. Quelle est la norme comptable de la collectivité pour le service déchets ?**

- **□** Norme comptable M14  $\Rightarrow$  Amortissements extra-comptables et reprises de subventions (cf. Fiche 7)
- ❒ Norme comptable M4
- ❒ Autre : préciser

-------------------------------------------------------------------------------------------------------------------

------------------------------------------------------------------------------------------------------------------- ----------------------------------------------------------------------------------------------------

#### **9. Quel est le régime fiscal de la collectivité en matière d'élimination des déchets ?**

- □ Assujetti à la TVA (budget HT)  $\Rightarrow$  ligne « TVA acquittée » sans objet (cf. Fiche 1)
- ❒ Non assujetti à la TVA (budget TTC) TVA à extraire et TVA acquittée à calculer (cf. Fiche 6)
- ❒ Assujettissement partiel  $\Rightarrow$  TVA à extraire et TVA acquittée à calculer sur la partie non assujettie du service (cf. Fiche 6) Dans ce dernier cas, quels sont les services assujettis ?
- **10. Quel est le mode de financement du service ?** → ligne « contribution des usagers » (cf. Fiche 1)
	- $\Box$  TEOM  $\Rightarrow$  ligne « TEOM »
	- $\Box$  REOM (préciser si Redevance Incitative)  $\Rightarrow$  ligne « REOM »
	- ❒ Budget Général n'est pas intégré dans la matrice
	- $\Box$  Contributions des EPCI adhérents  $\Leftrightarrow$  ligne « contributions des collectivités adhérentes »
	- ❒ Redevance Spéciale (y compris Redevance Campings) ligne « redevance spéciale et facturations usagers »
	- $\Box$  Facturations pour services rendus  $\Rightarrow$  ligne « redevance spéciale et facturations usagers »

Dans ce dernier cas, préciser quelle facturation pour quels services (accès déchèterie par ex.)

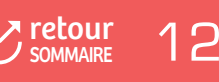

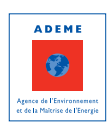

#### **11. Quelle est l'organisation budgétaire du service « déchets » ?**

- $\Box$  Le budget de la collectivité ne concerne que l'exercice de la compétence «déchets»  $\Rightarrow$  charges et produits facilement identifiables – intégrer éventuellement les charges et produits supplétifs (cf. Fiche 4)
- ❒ Les charges et produits concernant le service « déchets » sont intégrés au budget principal  $\Rightarrow$  budget déchets à identifier précisément (cf. Fiche 4)
- ❒ Le budget « déchets » est un budget annexe  $\Rightarrow$  vérifier si toutes les charges sont intégrées notamment les charges de structure (cf. Fiche 1 et Fiche 4)
- ❒ Certains services ou équipements font l'objet d'un budget annexe

Dans ce dernier cas, lister les services et/ou équipements faisant l'objet d'un budget annexe.

#### **PRATIQUES COMPTABLES DE LA COLLECTIVITE**

#### **12. Logiciel comptable**

- 12.1. Quel est le logiciel utilisé par la collectivité ?
- 12.2. Ce logiciel permet-il un traitement analytique des factures et des titres de recettes ?

Oui  $\bigcirc$  Non  $\bigcirc$ 

- si NON (situation très rare), étudier la possibilité de changer de logiciel car la mise en œuvre de ComptaCoût® n'est pas possible
- 12.3. Ce logiciel permet-il facilement des exports sous forme de tableur ?

Oui  $\bigcirc$  Non  $\bigcirc$ 

- $\Rightarrow$  si NON, voir avec le fournisseur du logiciel, car dans la plupart des cas l'export est possible (sans export, la mise en œuvre de ComptaCoût® est peu réaliste)
- **13. La collectivité pratique-t-elle de façon rigoureuse le rattachement des charges et des produits à l'exercice ?**

Oui  $\bigcirc$  Non  $\bigcirc$ 

- si NON, étudier la mise en œuvre des rattachements et analyser finement les comptes pour ne prendre en compte que les charges et produits de l'année (cf. Fiche 3)
- **14. Quelles sont les pratiques de la collectivité en matière d'amortissement des équipements et de reprises des subventions d'investissement ?**
	- Retraitements extracomptables des amortissements et des reprises de subventions (cf. Fiche 7)
	- ❒ Amortissement de l'ensemble des investissements (y compris non obligatoires en M14, comme par exemple les déchèteries)

 $\Rightarrow$  pas de retraitement extracomptable à faire (à vérifier toutefois)

- ❒ Amortissement partiel des investissements (uniquement amortissements obligatoires)  $\Rightarrow$  retraitements extracomptables à prévoir
- ❒ Reprises systématiques des subventions d'investissement dès lors que l'investissement est amorti  $\Rightarrow$  pas de retraitement extracomptable à faire (à vérifier toutefois)
- ❒ Reprises des subventions d'investissement non systématiques même lorsque l'investissement est amorti  $\Rightarrow$  retraitements extracomptables à prévoir

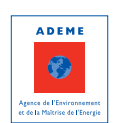

126 C[retour](#page-5-0)

SOMMAIRE

#### **15. Existe-t'il une liste des durées d'amortissement pratiquées ?**

#### Oui  $\bigcirc$  Non  $\bigcirc$

Valider les durées d'amortissement pratiquées (cf. Fiche 7)

#### **16. Est-il possible d'avoir simplement la liste des d'amortissements ?**

#### Oui  $\Omega$  Non  $\Omega$

 $\Rightarrow$  Si Non, reconstituer les principaux investissements réalisés sur une période correspondant aux différentes durées d'amortissement (cf. Fiche 7)

#### **ORGANISATION GENERALE DU SERVICE DECHETS**

**17. Existe-t-il une comptabilité analytique au sein du service « déchets » ?**

#### Oui O Non O

#### $\Rightarrow$  Comptabilité analytique (cf. Fiche 10)

- 17.1. Quels sont les différents segments analytiques existants et quelles sont les principales charges et principaux produits pour chaque segment ?
- 17.2. Existe-t-il un document support présentant les segments analytiques et les règles d'affectation des charges et produits ?

Oui O Non O

17.3. Les charges de structures sont-elles identifiées ?

Oui O Non O

17.4. Avez-vous défini précisément qui décidait de l'imputation des factures et des titres de recettes ?

Oui O Non O

17.5. Certains agents sont-ils polyvalents à plusieurs services ?

Oui  $\bigcirc$  Non  $\bigcirc$ 

Si oui, comment le gérez-vous dans votre comptabilité analytique ?

- Ces charges restent globalisées  $\bigcirc$ 

- Des clés de répartition sont utilisées pour les ventiler  $\bigcirc$ 

-------------------------------------------------------------------------------------------------------------------

-------------------------------------------------------------------------------------------------------------------

Dans ce dernier cas, quelles sont les clés de répartition utilisées ?

17.6. Certains matériels et équipements sont-ils communs à plusieurs services ?

#### Oui  $\bigcirc$  Non  $\bigcirc$

Si oui, pouvez-vous les lister par grande nature :

------------------------------------------------------------------------------------------------------------------- Comment le gérez-vous dans votre comptabilité analytique ?

- Ces charges restent globalisées  $\bigcirc$
- Des clés de répartition sont utilisées pour les ventiler  $\bigcirc$

Dans ce dernier cas, quelles sont les clés de répartition utilisées ?

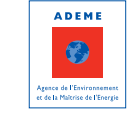

' [retour](#page-5-0) **SOMMAIRE** 

17.7. Procédez-vous à la ventilation d'autres charges ou produits à partir de clés de répartition ?

#### Oui ❍ Non ❍

Si oui, pour quel type de charges ou de produits et selon quelles clés de répartition ?

-------------------------------------------------------------------------------------------------------------------

**ORGANISATION GENERALE DU SERVICE DECHETS**

#### **17. Existe-t-il une comptabilité analytique au sein du service « déchets » ?**

Oui O Non O

 $\Rightarrow$  Comptabilité analytique (cf. Fiche 10)

- 17.1. Quels sont les différents segments analytiques existants et quelles sont les principales charges et principaux produits pour chaque segment ?
- 17.2. Existe-t-il un document support présentant les segments analytiques et les règles d'affectation des charges et produits ?

Oui O Non O

17.3. Les charges de structures sont-elles identifiées ?

Oui  $\bigcirc$  Non  $\bigcirc$ 

17.4. Avez-vous défini précisément qui décidait de l'imputation des factures et des titres de recettes ?

Oui O Non O

17.5. Certains agents sont-ils polyvalents à plusieurs services ?

Oui O Non O

Si oui, comment le gérez-vous dans votre comptabilité analytique ?

- Ces charges restent globalisées ❍

- Des clés de répartition sont utilisées pour les ventiler  $\bigcirc$ 

Dans ce dernier cas, quelles sont les clés de répartition utilisées ?

-------------------------------------------------------------------------------------------------------------------

17.6. Certains matériels et équipements sont-ils communs à plusieurs services ?

Oui O Non O

Si oui, pouvez-vous les lister par grande nature :

Comment le gérez-vous dans votre comptabilité analytique ?

- Ces charges restent globalisées ❍

- Des clés de répartition sont utilisées pour les ventiler  $\bigcirc$ 

Dans ce dernier cas, quelles sont les clés de répartition utilisées ?

17.7. Procédez-vous à la ventilation d'autres charges ou produits à partir de clés de répartition ?

-------------------------------------------------------------------------------------------------------------------

Oui  $\bigcirc$  Non  $\bigcirc$ 

Si oui, pour quel type de charges ou de produits et selon quelles clés de répartition ?

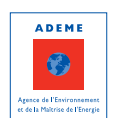

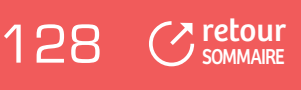

#### **ORGANISATION TECHNIQUE DU SERVICE**

**18. Avez-vous mis en place des actions en faveur de la prévention de la production des déchets ?**

Oui O Non O

- $\Rightarrow$  Si Oui, renseigner la ligne « prévention » (cf. Fiche 1)
- Si un programme de prévention a été signé : il est demandé de renseigner le cadre des coûts de la prévention, veillez à la cohérence entre ce cadre et le contenu de la ligne « prévention »

#### **19. Sur quel périmètre géographique intervient la collectivité ?**

- 19.1. Uniquement sur le périmètre juridique d'intervention de la collectivité (absence de prestation à des collectivités extérieures clientes)  $\bigcirc$ 
	- Services identiques sur l'ensemble du territoire (par exemple collecte et traitement pour l'ensemble des adhérents) ❍
	- Services différenciés selon les zones du territoire (service à la carte)  $\bigcirc$

Dans ce dernier cas, quels services pour quels adhérents ?

------------------------------------------------------------------------------------------------------------------- ----------------------------------------------------------------------------------------------------

- En cas de services différenciés, il peut être nécessaire de créer dans SINOE® une matrice avec une ventilation collecte/traitement (cf. Fiche 1 et Fiche 2)
- 19.2. En dehors du périmètre d'intervention juridique de la collectivité  $\bigcirc$

Dans ce cas, pour quels types de services et quelles collectivités clientes ?

 $\Rightarrow$  Dans le cas de prestations à des tiers, le produit lié à ces prestations est à saisir sur la ligne « prestations à des tiers » et il convient de renseigner dans SINOE® la population et les tonnages concernés ; en cas de services différenciés, il peut être nécessaire de créer une matrice avec une ventilation collecte/traitement (cf. Fiche 1 et Fiche 2)

19.3. Votre collectivité réalise t'elle des prestations spécifiques pour les professionnels ?

Oui O Non O

- Si oui, lesquelles : \_\_\_\_\_\_\_\_\_\_\_\_\_\_\_\_\_\_\_\_\_\_\_\_\_\_\_\_\_\_\_\_\_\_\_\_\_\_\_\_\_\_\_\_\_\_\_\_\_\_\_\_\_\_

 Si OUI, il faut créer une colonne « déchets des professionnels » et saisir la recette soit en redevance spéciale, soit en prestation à des tiers (CF. Fiche 1 et Fiche 2)

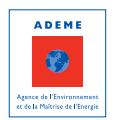

[retour](#page-5-0) 129

#### **20. Services proposés**

#### Ce tableau permet d'identifier les colonnes qu'il est possible ou nécessaire d'ouvrir dans la matrice

20.1 En matière de collecte des déchets

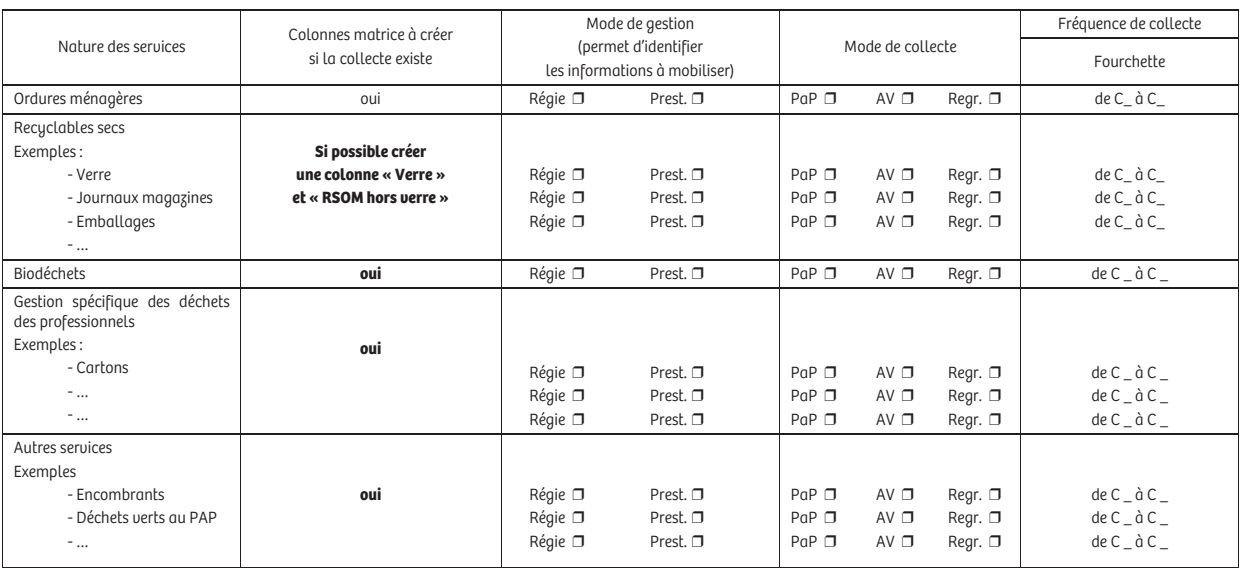

Ce tableau est à adapter, en fonction des services apportés par la collectivité et notamment des collectes spécifiques qui sont réalisées : cela permettra notamment de configurer le cadre de la matrice selon l'organisation en place (définition des colonnes et sous-colonnes de la matrice).

20.2 En matière de gestion des déchèteries (préciser le nombre)

Les habitants de la collectivité ont accès à ..................................... déchèterie(s)

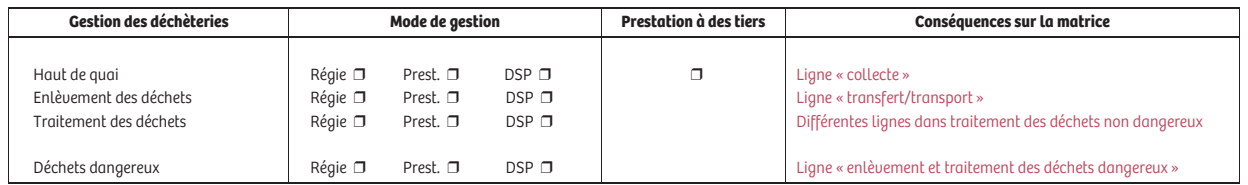

20.3 Dans quels types d'installations les déchets sont-ils traités ?

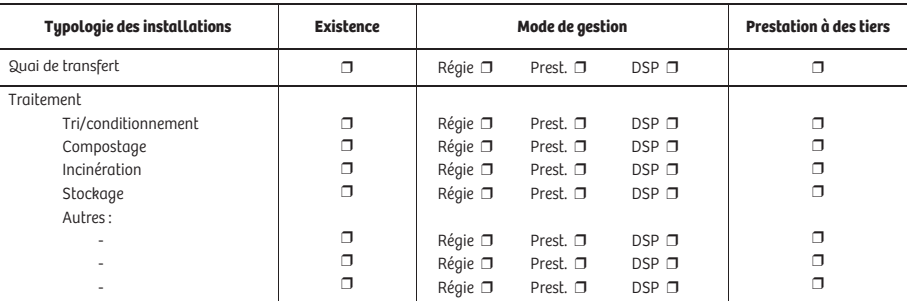

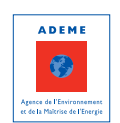

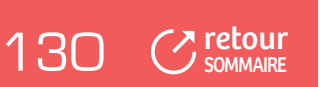

20.4 Gestion du passif :

Existe-t-il des installations de traitement qui ne sont plus en service mais pour lesquelles il y a des charges, comme par exemple :

- ❒ Réhabilitation d'une ancienne décharge
- ❒ Gestion des lixiviats, entretien des clôtures,…d'une ancienne décharge
- ❒ Charges liées au démantèlement d'un incinérateur
- ❒ Remboursement d'emprunts / amortissements pour une usine de traitement qui n'est plus en service ⇒ Si Oui, il faut créer une colonne « gestion du passif »

#### **21. Moyens humains dédiés au service « déchets »**

- 21.1. Les agents sont plutôt :
- ❒ Polyvalents répartir les charges de personnel avec des clés de répartition ou unités d'œuvre (cf. Fiche 5)
- ❒ Affectés à des tâches précises

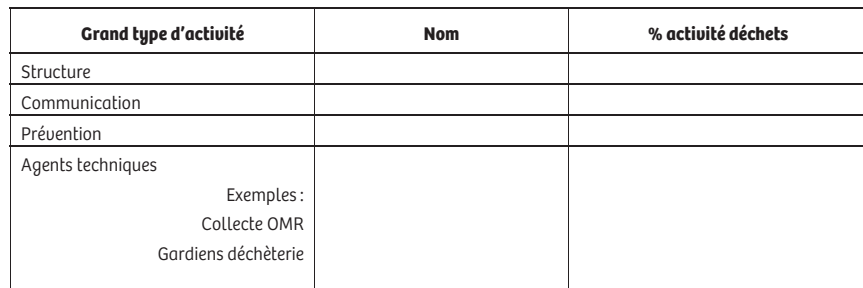

21.2. Nombre d'agents affectés au service « déchets » et répartition :

21.3. Existe-t-il des mises à disposition de personnel de la part d'autres services de la collectivité ou d'autres collectivités ?

Oui  $\bigcirc$  Non  $\bigcirc$ 

Si oui, pour quelles activités sont-ils mis à disposition ?

Est-il possible d'évaluer le temps concerné ?

 $\Rightarrow$  Si Oui, intégrer les charges correspondantes en charges supplétives (cf. Fiche 4)

21.4. Inversement, les agents du service déchets interviennent-ils pour d'autres services de la collectivité Oui O Non O

Si oui, pour quelles activités ?

- Est-il possible d'évaluer le temps concerné ?
- $\Rightarrow$  Si Oui, déduire les charges correspondantes

#### **22. Moyens matériels dédiés au service « déchets »**

Certains moyens techniques sont-ils « polyvalents » à plusieurs étapes de gestion ou flux de déchets ?

Oui  $\bigcirc$  Non  $\bigcirc$ 

Si oui, lesquels ?

Si oui, déterminer des règles de répartition : clés de répartition ou unités d'œuvre (cf. Fiche 5)

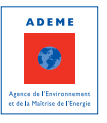

! [retour](#page-5-0) **SOMMAIRE** 

#### **23. Prestataires et syndicats de traitement**

- 23.1. Quelles sont les modalités de facturation de votre syndicat de traitement ?
- $\Rightarrow$  Définir l'affectation des coûts de traitement dans la matrice (cf. Fiche 1)
- ❒ Coût/hab.
- ❒ Coût/tonne d'OMR
- ❒ Coût/tonne pour chaque flux de déchet
- ❒ Autre : à préciser :

23.2. Le syndicat de traitement est-il assujetti à la TVA ?

#### Oui  $\bigcirc$  Non  $\bigcirc$

⇒ Si Oui, prévoir l'extraction de la TVA sur les coûts de traitement (cf. Fiche 6)

23.3. Quelles sont les modalités de facturation des services assurés par les prestataires ?

-------------------------------------------------------------------------------------------------------------------

-------------------------------------------------------------------------------------------------------------------

❒ Etapes techniques distinctes (par ex. transport et traitement)

#### Oui  $\bigcirc$  Non  $\bigcirc$

- $\Rightarrow$  Si Non, demander le détail au prestataire ou prévoir un regroupement de lignes sur SINOE® (cf. Fiche 2)
- ❒ Recettes déduites de la facture

Oui  $\bigcirc$  Non  $\bigcirc$ 

- ⇒ Si Oui, demander le détail au prestataire ou prévoir un regroupement de lignes sur SINOE® (cf. Fiche 2)
- ❒ Existence de services « gratuits » (enlèvement de la ferraille par exemple)

Oui ❍ Non ❍

 $\Rightarrow$  Si Oui, demander le détail au prestataire ou prévoir un regroupement de lignes sur SINOE® (cf. Fiche 2)

#### **24. Outils de suivi technique du service « déchets »**

24.1. Existe-t-il au sein du service déchets un système de suivi du temps de travail ?

Oui  $\bigcirc$  Non  $\bigcirc$ 

Si oui, pour quels agents, pour quelles tâches ?

- Peut servir au calcul des unités d'œuvre pour le personnel polyvalent (cf. Fiche 5)
- 24.2. Existe-t-il au sein du service déchets un système de suivi des véhicules ?

#### Oui O Non O

- Si oui, de quel type (km, entretien, carburant…) ?
- Peut servir au calcul des unités d'œuvre pour le matériel polyvalent (cf. Fiche 5)
- 24.3. Existe-t-il d'autres outils de suivi ?
- $\Rightarrow$  Peuvent servir au calcul des unités d'œuvre (cf. Fiche 5)

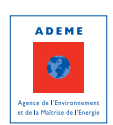

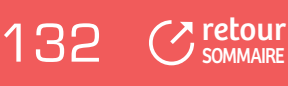

#### **CHARGES SUPPLETIVES**

#### **25. Existe-t-il des charges ou produits relatifs au service mais non supportés par votre collectivité**

Oui ❍ Non ❍

 $\Rightarrow$  Si Oui, charges à évaluer et à intégrer en charges supplétives (cf. Fiche 4)

25.1 Lesquelles :

- ❒ Personnel mis à disposition sans contrepartie financière
- ❒ Transfert d'équipement sans transfert de la charge
- ❒ Frais de distribution de contenants, sacs,…
- ❒ Charges liées à des opérations de communication ou d'animation
- ❒ Investissement en conteneurs enterrés (tout ou partie)
- ❒ Autres (à préciser)

-------------------------------------------------------------------------------------------------------------------

-------------------------------------------------------------------------------------------------------------------

**26. Votre collectivité est-elle titulaire d'un arrêté d'autorisation pour exploiter un centre de stockage de déchets non dangereux ?** 

Oui O Non O

Si oui, effectuez-vous des provisions pour tenir compte des coûts de post-exploitation ?

Oui ❍ Non ❍

 $\Rightarrow$  Si Non, charges à évaluer et à intégrer en charges supplétives (cf. Fiche 4)

#### **DOCUMENTS A RECENSER**

- ❒ Documents budgétaires (Compte Administratif, grand livre…)
- ❒ Arborescence de la comptabilité analytique et guide de mise en œuvre
- ❒ Outils de suivi technique du service
- ❒ Organigramme du service déchets
- ❒ Liste du personnel et des tâches correspondantes
- $\n **□**\n Invariance des immobilisations$
- ❒ Tableau des amortissements et des reprises d'aide
- ❒ Rapport annuel
- ❒ Etudes sur les coûts
- ❒ …

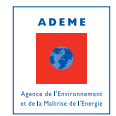

ng [retour](#page-5-0) **SOMMAIRE** 

Guide méthodologique Matrice des coûts et méthode ComptaCoût®

Notes

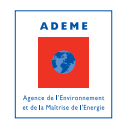

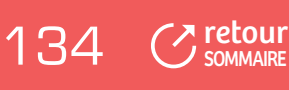

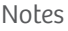

----------------

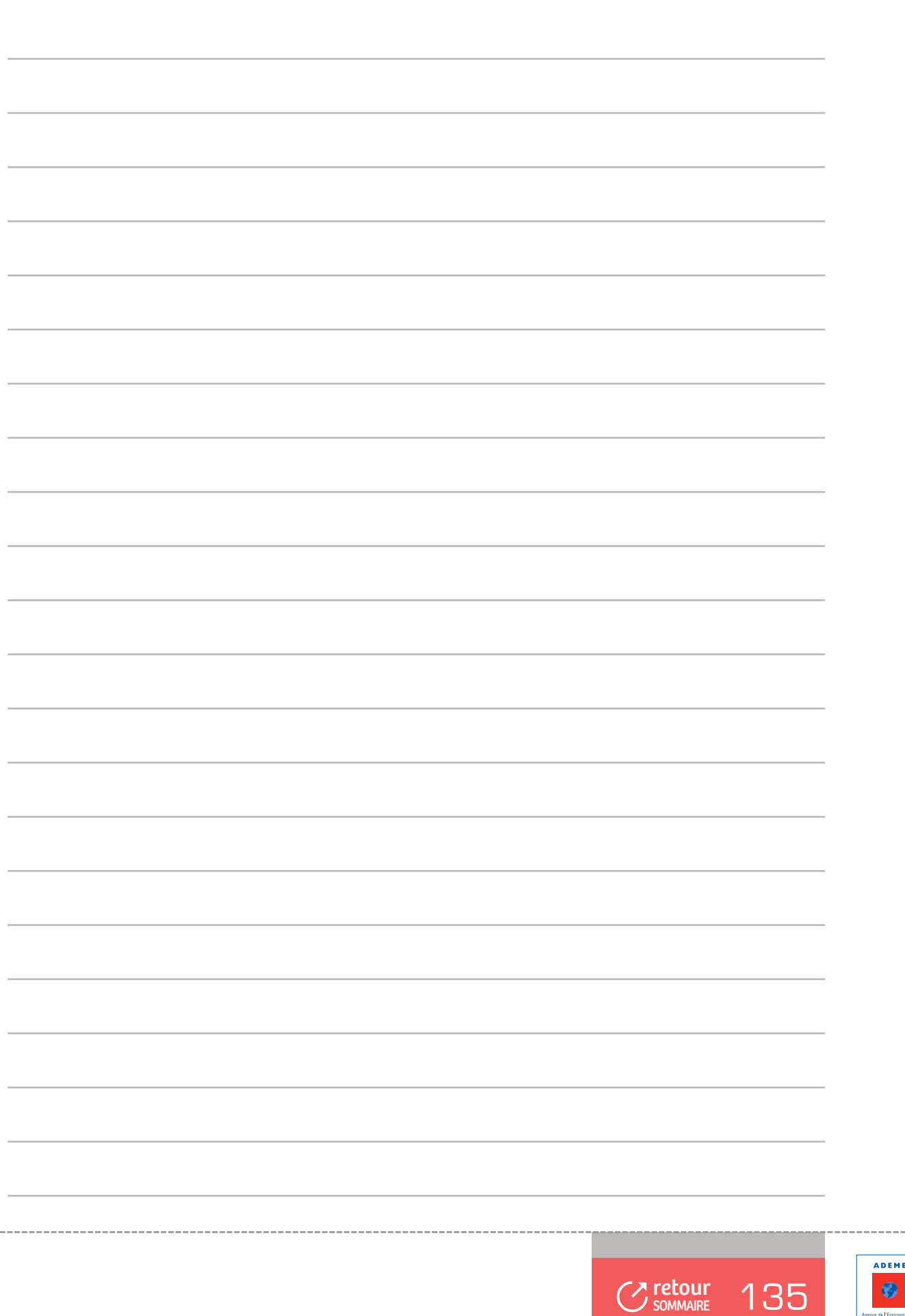

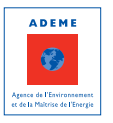

Guide méthodologique Matrice des coûts et méthode ComptaCoût®

Notes

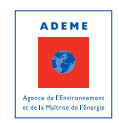

J.

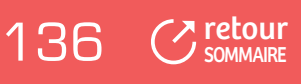

#### GUIDE MÉTHODOLOGIQUE

#### **Matrice des coûts et Méthode ComptaCoût®**

Depuis 2005, l'ADEME conduit au niveau national une démarche qui vise à soutenir les collectivités locales pour concevoir, conduire et réguler leur politique de gestion des déchets, en particulier par la connaissance et la maîtrise des coûts. Il s'agit de la matrice des coûts et de la méthode ComptaCoût® pour lesquels un guide méthodologique avait été rédigé en 2006.

Cette nouvelle version du guide méthodologique, clarifie les notions de matrice des coûts et de méthode ComptaCoût® avec 2 parties bien distinctes consacrées pour l'une aux règles et conventions à adopter pour renseigner la matrice des coûts et pour l'autre à la méthode ComptaCoût®.

Ce guide prend en compte les évolutions de ces dernières années, en termes de gestion des déchets (prise en compte de la prévention, développement de nouvelles filières de gestion…). Un certain nombre de règles de remplissage de la matrice sont précisées et les retours d'expérience des collectivités et des bureaux d'études permettent d'enrichir le guide au travers d'exemples, d'outils et de points méthodologiques.

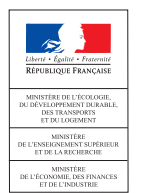

L'Agence de l'Environnement et de la Maîtrise de l'Energie (ADEME) est un établissement public sous la triple tutelle du ministère de l'Ecologie, du Développement durable, des Transports et du Logement, du ministère de l'Enseignement supérieur et de la Recherche et du ministère de l'Economie, des Finances et de l'Industrie. Elle participe à la mise en œuvre des politiques publiques dans les domaines de l'environnement, de l'énergie et du développement durable.

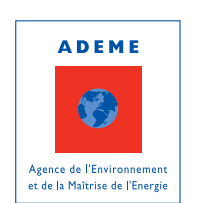

Afin de leur permettre de progresser dans leur démarche environnementale, l'agence met à disposition des entreprises, des collectivités locales, des pouvoirs publics et du grand public, ses capacités d'expertise et de conseil. Elle aide en outre au financement de projets, de la recherche à la mise en œuvre et ce, dans les domaines suivants : la gestion des déchets, la préservation des sols, l'efficacité énergétique et les énergies renouvelables, la qualité de l'air et la lutte contre le bruit.

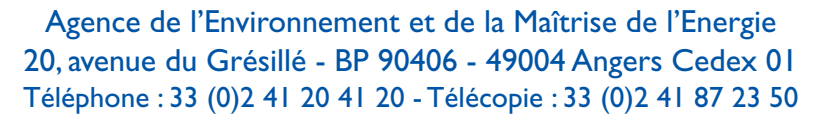

# www.ademe.fr.

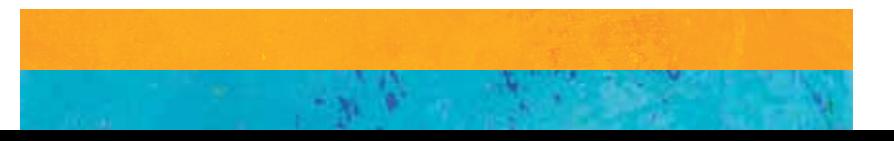

Ù.